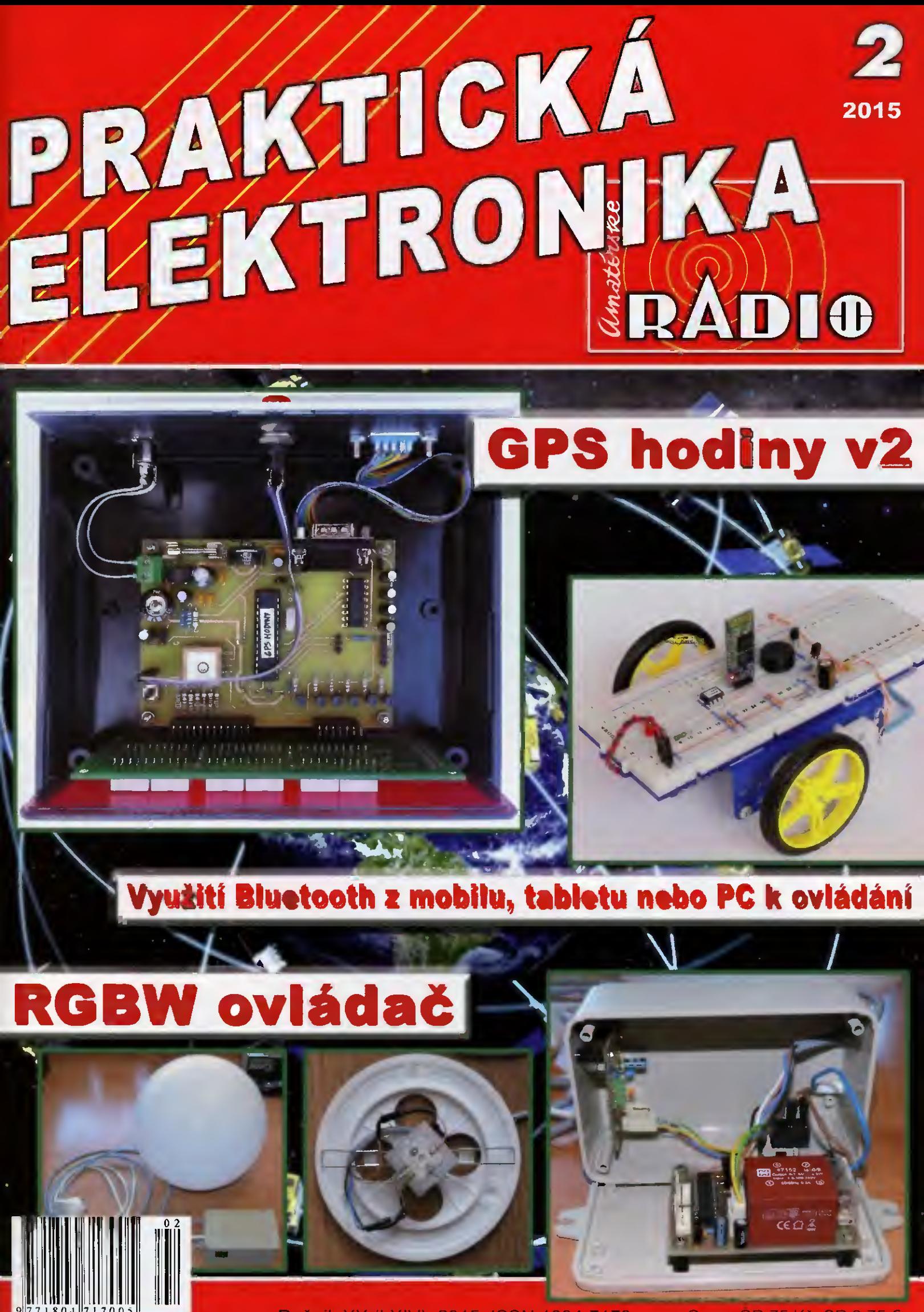

Ročník XX (LXIV), 2015, ISSN 1804-7173 Cena® ČR 75 Kč SR 3,75 €

www.ok2kyk.blogspot.cz

# Radiokalb Kyjov i0K2KYK

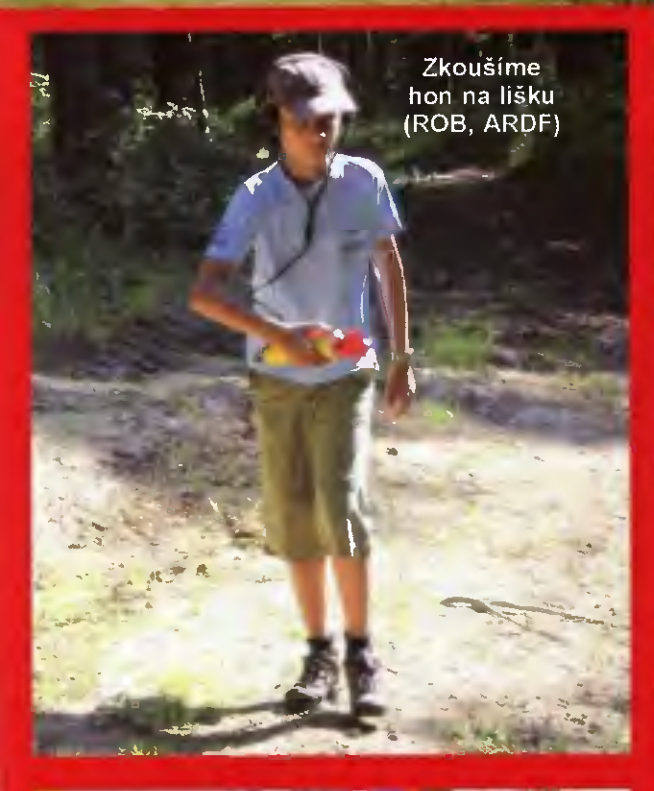

Anténní farma uprostřed vinohradu a stavba antény pro pásmo 432 MHz, Polní den 2014

44 ti: á "OE 4•2b ",,

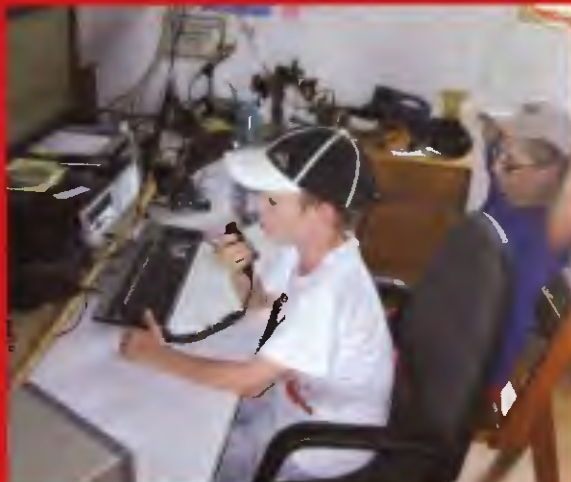

Polní den mládeže 2014,

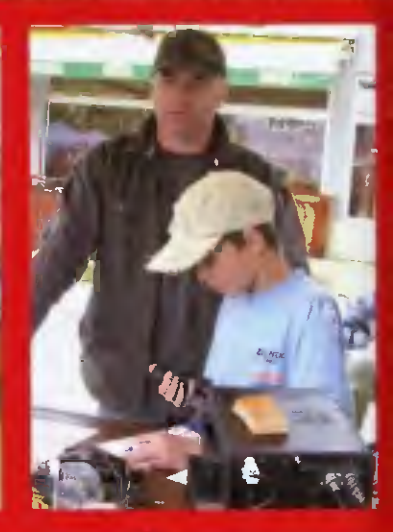

' 11

l∎tec a syn ⊹ OK7VVV a OKZ 30332

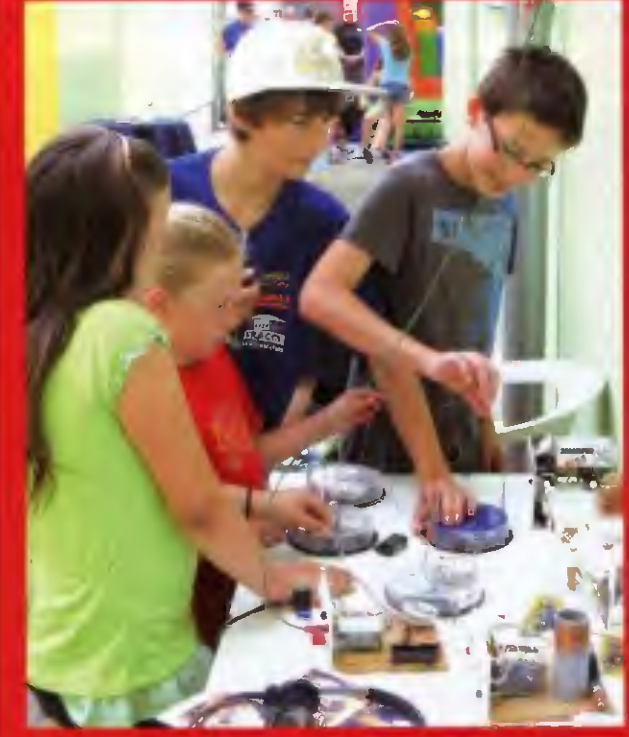

Výstavka našich vyrobkü. bzučáky, blikače, krystalky

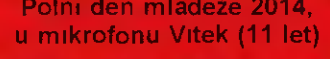

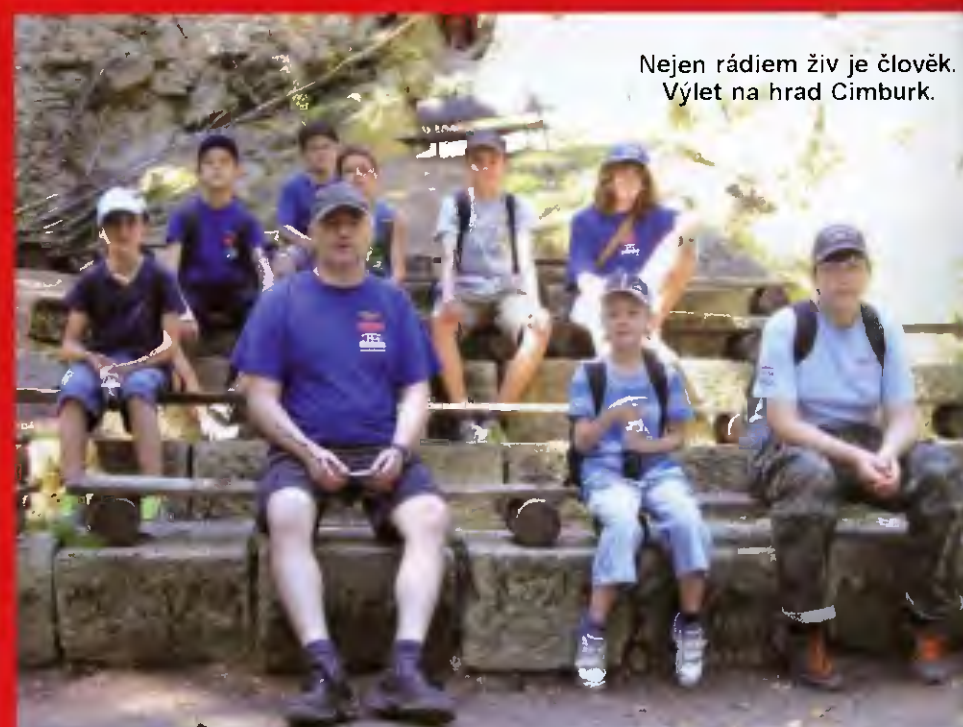

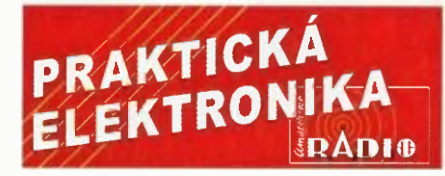

#### ROČNÍK XX (LXIV) 2015. ČÍSLO 02

V TOMTO SEŠITĚ

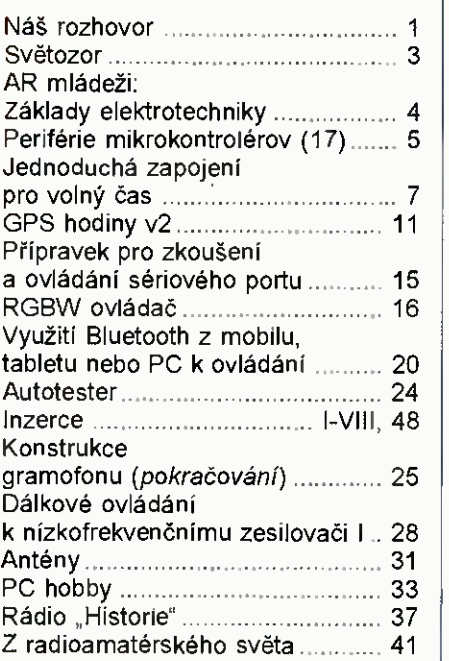

#### PRAKTICKÁ ELEKTRONIKA Amatérské RADIO

Redakce: šéfredaktor: Ing. Josef Kellner; Ing. Jaroslav Belza, Petr Havliš, OK1PFM. Adresa administrace: Blanická 845/9, 120 00 Praha 2, tel.: 702 106 157. Návštěvy: pondělí od 13 do 16 h.; úterý středa od do 11 od 13 do 14 hodin; nebo po předchozí domluvě. Ročně vychází 12 čísel. Cena výtisku 75 Kč. Rozšiřuje První novinová společnost a. s., Mediaprint-Kapa a. s. soukromí distributoři. Předplatné v ČR zajišťuje Amaro spol. s r. o. Michaela Hrdličková (Blanická 845/9, 120 00 Praha 2, tel.: 702 106 157; odbyt@aradio.cz). Distribuci pro předplatitele take provádí v za-stoupeni vydavatele společnost Ceská pošta, oddělení periodického tisku; e-mail: postabo. prstc@cpost.cz; Olšanská 9, 130 00 Praha 3, bezplatná infolinka 800 300 302. Objednávky do zahraničí; MediaCall s.r.o.; www.predplatnedo zahranici.cz; Vídeňská 995/63, 639 63 Brno, tel.: +420 532 165 165.

Predplatne vSlovenskej republike vybavuje Magnet- -Press Slovakia s. r. o., Šustekova 10, 851 04 Brati-slava - Petržalka; korešpondencia: P. 0. BOX 169, 830 00 Bratislava 3; tel./fax (02) 67 20 19 31-33 - predplatné; e-mail: predplatne@press.sk.

Podáváni novinových zásilek povoleno Českou poštou - ředitelstvím OZ Praha (č.j. nov 6005/ /96 ze dne 9. 1. 1996).

*inzerci* přijimá: Michaela Hrdličková, Blanic-<br>ká 845/9, 120 00 Praha 2, tel.: 702 106 157; inzerce©aradio.cz.

Za původnost a správnost příspěvků odpovídá autor (platí i pro inzerci).

Vydavatel: AMARO spol. s r. o., IČO 63487233. Vychází: 5. den v daném měsíci.

Internet: http://www.aradio.cz E-mail: pe@aradio.cz Nevyžádané rukopisy nevracíme.

ISSN 1804-7173, MKČR E 7409 AMARO spol. s r. o.

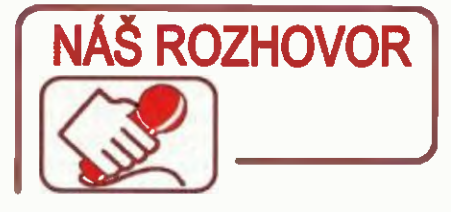

s Ing. Janem Pacitem, OK2BUT, vedoucím kroužku mládeže při radioklubu v Kyjově, OK2KYK, o výchově a výcviku mladých radioamatěrů.

> Na úvod nám prosim řekni stručně něco historii vašeho radioklubu a o historii radioamatérů na Kyjovsku. Značku OK2KYK jsem našel např. v 35 let starém callbooku (starší už nemám k dispozici).

Radioklub vznikl někdy kolem roku 1950, zprvu sídlil v tehdejší budově Domu pionýrů v Kyjově, později v roce 1972 jsme přesídlili do nové budovy Svazarmu, kterou svépomoci postavili i naši členové a kde máme sídlo dodnes

Jedni z prvních členů byli bratři Kučerovi z Dražüvek, donedávna oba aktivní radioamatéři: Franta, OK2BBB, a Honza, OK1 NR, který zemřel 24. září 2014.

Radioklub se vždy v minulosti zúčastňoval mezinárodních soutěží na KV i na VKV pásmech. Snad neexistuje jediný ročník, kdy by nebylo slyšet značku OK2KYK v Polním dnu na VKV. Uchováváme například deník z roku 1975, kdy vysílal klub pod značkou OK3OKYK k výročí 30 let od konce války, uchováváme historický QSL lístek z 1. 6. 1956 od významného klavíristy a dirigenta Willa, W2CUQ, z New Yorku.

členové našeho klubu vysílali z mnoha zahraničních destinací a ostrovů, ně-

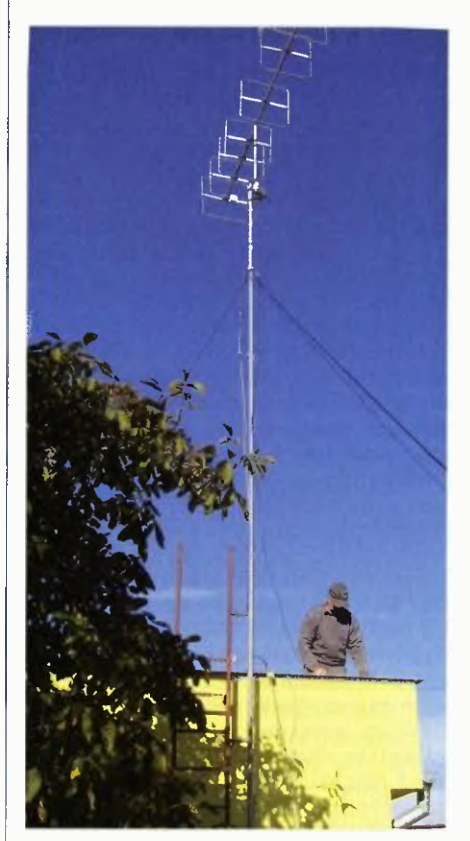

Obr. 2. Anténa GW4CQT pro pásmo 2 m na střeše DDM ve Vracově

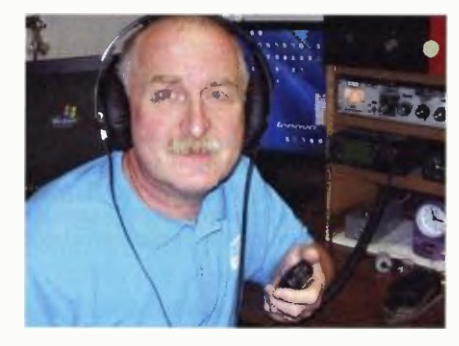

Obr. 1. Ing. Jan Pacit, OK2BUT

kolik let též vysílali z lodí České námořní plavby.

> Tím se dostáváme do současnosti. Kde váš radioklub v současné době sídlí a kdo jsou vaši chlebodárci? Které instituce podporují existenci a činnost vašeho RK?

Radioklub sídlí v Kyjově a je spolu s biketrialem a leteckými modeláři členem organizace AVZO ČR Kyjov. Na činnost nám významně přispívá město Kyjov take město Vracov, k tomu nás občas podpoří menší sponzoři a též vlastní členové. Velmi srdečné je obdarování od radioamatérů, jejichž jediným přáním je, aby poskytnuté radio, součástky či nářadí pomohlo dnešní počítači ovlivněné mládeži nalézt kouzlo radioamatérského sportu.

> Jaká je náplň činnosti vašeho radioklubu? Jak často se v radioklubu setkáváte, jak vypadají schůzky vašeho radioamatérského kroužku a co všechno děti učíte?

Radioklub Kyjov sdružuje v současné době čtrnáct dospělých a jedenáct chlapcü ve věku 7 až 16 let. Setkáváme se nyní nepravidelně, ale obnovili jsme tradici schůzek jedenkrát měsíčně v klubovně. Dvakrát ročně pořádáme setkání členu přátel, kde se scházejí radioamatéři z okresu Hodonín, kamarádi z Moravy i ze Slovenska.

Kroužek mladých radioamatérů pokračuje pátým rokem. Schůzky jsou každé úterý v učebně Domu dětí a mládeže ve Vracově. Díky DDM máme pro tuto činnost vynikajicí podmínky, od letošního školního roku máme možnost využívat dokonce dvě místnosti, které jsou vyčleněny pouze pro náš kroužek.

> Kolik má váš mládežnicky radioamatérský kroužek členů? Jakým způsobem děláte nábor nových členů a jak často?

Ve školním roce 2014/2015 dochází do kroužku dvanáct dětí. Kromě čtvř místních take dva z Kyjova, dva ze Šardic po jednom z Dubňan, Lužic, Mikulšic Lipova. Nábor jsme zpočátku nedělali, pouze jsme rozvěsili plakáty a kroužek byl zveřejněn tiskem společně s ostatními kroužky DDM ve Vracově. Vloni v září jsem obešel místní základní školy a školy v okolních obcích, ale tato akce neměla vůbec žádný úspěch.

Propagaci ale nepodceňujeme a každoročně informujeme občany Vracova a Kyjova o svých aktivitách v místních Zpravodajích i regionálním tisku.

Jaké je vaše technické vybavení? Mám na mysli nejen vysílací zařízení a antény, ale i vaši dílnu — měřicí techniku, nástroje, přístroje? Kromě továrních zařízení a vybaveni používáte také nějakou tecnniku "nome made"? Antény, anténní tunery, telegrafní klíče? Učite děti v kroužku mechanické a radiotechnické zručnosti?

Naší hlavní činností je radioamatérské vysílání, technice se věnujeme spíše okrajové. Získali jsme stavebnice, součástky i měřicí přístroje ze středního odborného učiliště v Kyjově a také mnoho různého materiálu od radioamatérů.

Anténu, kterou používáme na střeše DDM, vyrobili před lety členové radioklubu OK2KHD v Hodoníně. Pro vysílání i pro poslech máme transceiver Yaesu FT-897 maličký ručni dvoupásmový FM transceiver od firmy TYF. Chlapci již zvládají provoz na radiostanici, při závodech pracují samostatně, spojení zapisuji do notebooku. Jako posluchači zapisuji odposlechy do papírového deníku, což je rychlejší než do počítače.

> PE-AR 10/2013 jsme informovali, že členové radioamatérského kroužku pod značkou RK OK2KYK zvítězili v mistrovství ČR juniorů v práci na VKV v kategorii 432 MHz (za rok 2012). Máte svoje stabilní soutěžní QTH? Ze kterých kót vysíláte?

Pro nás je každá třetí neděle v měsíci už čtvrtý rok vyhrazena Provoznímu aktivu na VKV. Svoje stanoviště střídáme v zimě většinou závodíme z učebny ve Vracově, ale jakmile to počasí dovolí, vyjíždíme na kopec. Nejčastěji na Babí lom u Strážovic. Párkrát jsme se usadili na Sibenickém vrchu v Bílých Karpatech, kam dříve jezdíval radioklub OK2KMT z Veselí nad Moravou. V roce 2014 se nám podařilo zvítězit v Mistrovství ČR v kategorii 144 MHz, ale výsledek by nás těšil víc, kdyby byla větší účast v této soutěži. V roce 2013 jsme první místo na pásmu 432 MHz neobhájili a skončili jsme na obou pásmech druzí.

> Kterých dalších radioamatérských akcí se zúčastňujete (Polní den, SOTA, Flora a Fauna, expedice)? Můžete uvést některé další úspěchy vašich mládežníků nebo vašeho RK?

Polním dnem mládeže vyvrcholí naše prázdninové soustředění juniorů, které pořádáme již třetím rokem nedaleko Mo

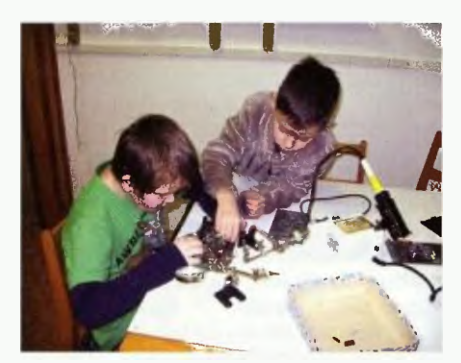

Obr. 3. Michal a Mirek patří k nejmladším členům kroužku

ravan u Kyjova. Chlapci jsou ubytovaní ve stanech a máme pro ně připravený pestrý program, jehož součástí je pěší túra a vysílání z vrcholu SOTA, všichni posluchači se zúčastní SSB ligy. Velké oblibě se těší "hon na lišku" a další sportovní soutěže. V kroužku má osm chlapců své posluchačské číslo a všichni se vloni zapojili do celoroční soutěže SSB liga. Nejúspěšnější byl třináctiletý Zdeněk Foltýn, který v kategorii SWL zvítězil. Zatím se nám však příliš nedaří přesvědčit děti k účasti v mezinárodních KV závodech, výjimkou jsou diplomy ES Open HF Championship 2014 nebo Oceania DX Contest 2013. Velmi jsme přivítali také aktivitu uničovského radioklubu OK2KLD a zúčastnili se jejich závodu Novic 2013 Memoriálu OK2WDC.

> Jak funguje vedení vašeho radí oklubu, kdo jsou instruktoři a lektoři? Používáte při výuce v kroužku nějakou metodiku nebo literaturu? Sledujete časopis PE-AR?

Náčelníkem kyjovského radioklubu je Michal, OK7MT. Mládeži se věnuji kromě mě také Zdeněk, OK7WW, a Roman, OK2CR. Musíme však poděkovat za výraznou podporu a pomoc také Jardovi, OK4MM, a Lubošovi, OK2BVG. Přijimače Pionýr a veškerou techniku pro ROB nám opravil a vylepšil Franta Hrubý. V kroužku se neřídíme žádnou metodikou a činnost si organizujeme podle potřeby. Chlapci by nejraději stále něco bastlili, ale naší hlavní nápiní jsou provozní dovednosti. Snažíme se pomáhat mladým operátorům. Konstruktérskě činnosti se věnujeme málo, proto váš časopis sledujeme jenom občas.

> Jaký je váš názor na budoucnost radioamatérského hobby a čím to je, že české radiokluby, kde systematicky vychovávají mládež, bychom mohli spočítat na prstech?

Nedokážu předvídat, jak bude jednou tento koníček vypadat. Mnozí radioamatéři mu předpovídají neodvratný zánik. Přestože mám v kroužku chlapce, kteří jsou velmi šikovni, nemohu tvrdit, že z nich budou skuteční radioamatéři. Mají mnoho zájmů a radioamatérské vysílání zřejmě považují za zastaralý způsob komunikace. Snažíme se připravovat schůzky tak, aby to pro nä nebyla výuka, aby vše vnímali spíše jako zábavu.

Myslím si, že je v Ceskě republice podobných skupin víc, ale asi ne tolik, kolik by pro přísun nových radioamatérů bylo potřeba. Kdyby byl v každém okrese jeden aktivní kroužek, muselo by jich být minimálně sedmdesát sedm. Jenomže v tabulce MČR juniorů na VKV jsou v kategorii 144 MHz čtyři značky, v kategorii <sup>432</sup> MHz dvě značky a v kategorii Ill pouze jediný účastník. Netvrdím, že musí každý radioamatér závodit. Jenomže na KV je to podobné, ve výsledcích některých závodů často nenajdete v kategorii SWL ani jednu českou značku. Já přitom tvrdím, že amatér - vysílač by měl být napřed nějakou dobu posluchačem. Naši chlapci poslouchají doma na zapůjčených přijímacích Pionýr 80, někteří i na lepších zařízeních. Jejich aktivita je však hodně proměnlivá.

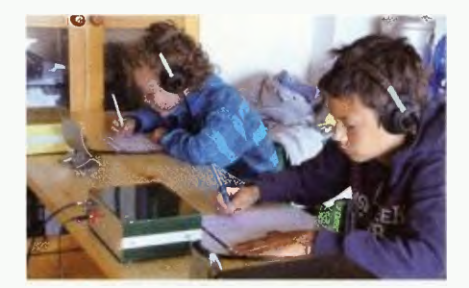

Obr. 4. Adam a Vítek, SSB liga, červenec 2014

> Jak vyplynulo z našeho rozhovoru, soustred'ujete se na výchovu a výcvik děti v radioamatérském provozu. Naše redakční stanice OK1RAR se pravidelně zúčastňuje např. Polního dne (PD), jemuž předchází Polní den mládeže (PDM), do něhož se také částečně zapojujeme. Když ale chvíli POM poslouchám, řekl bych, že mládežníky tato soutěž spíše odradí...

K tomu mohu dodat moji stálou stížnost na pravidla mládežnických soutěží na VKV — Polní den mládeže a Velikonoční závod dětí. Už jsem to několikrát posílal různým lidem se žádosti o změnu pravidel, ale bez úspěchu. Pro vysvětlení: závod PD mládeže začíná od 12 hodin, trvá 3 hodiny a od 16 hodin začíná klasicky Polní den na VKV. Problém je ten, že děcka s 10 W se můžou ukřičet, prosí, aby s nimi někdo navázal spojení, ale všichni čekají až na 16. hodinu, na hlavní závod. U Velikonočního závodu dětí je to stejné, akorát obráceně. Dětský závod začíná po skončení Velikonočního závodu, kdy už to všichni balí a jedou domů, protože ráno je Velikonční pondělí se všemi radostmi, které k tomu patří. Takže směšně málo stanic dá dětem body. Pro srovnání – VKV Provozní aktiv 61 QSO, PD mládeže 12 QSO za stejnou dobu!!

Elegantním řešením by bylo, kdyby byla vypsaná kategorie Mládež v hlavním závodě Polní den nebo Velikonoční závod a tam by byly hodnoceny stanice s více operátory s výkonem do 10 W. Jelikož PD trvá 24 hodin, pro tuto kategorii by se mohly počítat pouze první tři hodiny, nebo libovolné tři celé hodiny... Určitě by se našlo nějaké řešení.

> Za šleme tedy tento časopis s naším rozhovorem patřičným osobám a institucím a budeme věřit, že pravidla mládežnických provozních soutěží přijdou na přetřes. Děkuji za rozhovor a zájemci o spolupráci s radioklubem Kyjov najdou kontakt na 2. straně obálky tohoto PE-AR.

Připravil Petr Havliš, OK1PFM.

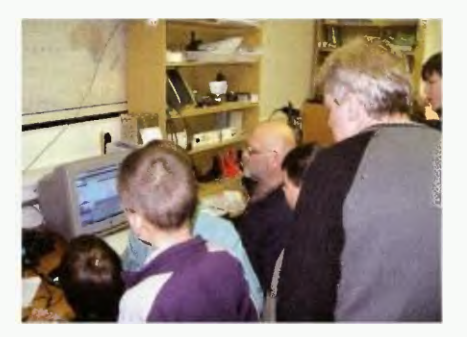

Obr. 5. Roman, OK2CR, ukazuje, jak nastavit program e-gsl

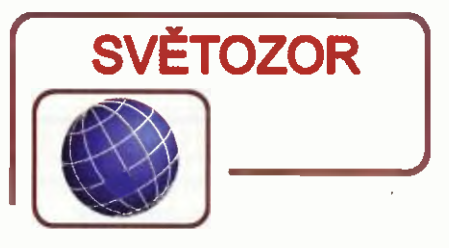

#### Akcelerometr pro systémy rychlé pomoci při nehodě automobilu

Společnost STMicroelectronics (www.st.com) přichází s další zajímavou novinkou doplňující její portfólio akcelerometrů. Jedná se o tříosé akcelerometryAlS3624DQ s rozsahy měření do ±24 g s číslicovým výstupem, které splňuji požadavky standardu AEC-Q100 na komponenty používané v automobilech. Výrobci automobilů vyvíjejí systémy (americký On star, evropský eCall, ruský ERA), které byv případě nehody automaticky kontaktovaly záchranné složky a poskytly jim informace o poloze vozidla odhad rozsahu nehody. K základním parametrům charakterizujícím vážnost střetu vozidla s překážkou je velikost zpomalení v okamžiku nárazu měřeného s dostatečnou přesností ve třech smérech. Podle specifikace ERA má být rozsah měření v podélném směru ±24 g. Akcelerometr AlS3624DQ má volitelné rozsahy měření ±6 g, ±12 g, ±24 g, 16bitoty digitální výstup na rozhraní SPI a  $1<sup>2</sup>C$  s volitelnou rychlostí výstupních dat, dva generátory signálu přerušení a vestavěný autotest. Při napájení 2,4 až 3,6 V odebírá senzor 250 µA, v režimu nízké spotřeby 10 µA po dezaktivaci (Power Down) jen 1 pA. Senzor AlS3624DQ je umístěn v pouzdře QFN-24  $(4 \times 4 \times 1,8 \text{ mm})$ vydrží ráz až 10 000 g může pracovat při teplotách v rozsahu -40 °C až +105 °C. Sériová výroba byla plánována na konec roku 2014, předpokládaná cena je 4,54 USD při odběru 1000 ks.

Senses an emergency to trigger a call

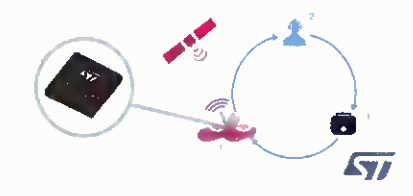

#### Integrovaný nabíječ baterií Li-ion/Li-Poly pro eCall

ISL78692 je nový integrovaný obvod od firmy Intersil (wwwintersil. com) určený pro řízení nabíjení jednočlánkového akumulátoru Li -ion nebo Li-Poly s napětím 4,1 V z AC adaptérů různých typů (zdrojů napětí i proudu) a USB portů. Je-li připojen na vstup zdroj napětí 4,3 až 5,5 V, je vybitý článek nabíjen v režimu CC/

/CV, tedy nejprve konstantním proudem nastavitelným externím rezistorem až na 1 A a následně konstantním napětím 4,1 V. V případě použití adaptéru s proudovým omezením jsou minimalizovány tepelné ztráty. Při hluboce vybitém akumulátoru předchází nabíjení konstantním proudem nejprve přednabíjecí proud o velikosti 0,1 C do dosažení napětí článku 2,8 V. Na čipu jsou vedle regulačního výkonového tranzistoru MOSFET a senzoru nabíjecího proudu rovněž ochranné měřici obvody proti tepelnému přetížení samotného obvodu i termistorem osazené nabíjené baterie, časovač určující maximální dobu nabíjení a generátory informačních signálů o stavu nabíjené baterie. Při výpadku vstupního napětí odebírá obvod z akumulátoru proud jen 700 nA. Nabíjecí obvod je dodáván v 10vývodovém pouzdře DFN o rozměrech 3 × 3 mm. Vedle běžného využití pro řízení nabíjení má ISL78692 prodloužit životnost zdrojů napájejících zařízení systému eCall, "černé skříňky" budoucnu zřejmě povinně vestavěné do automobilů, která má přivolat rychlou pomoc účastníkům dopravní nehody odesláním informací o intenzitě nárazu získané z akcelerometrů, aktivaci airbagů, GPS souřadnicích a uchovat signály o průběhu kolize.

ISL78692: Li-ion Single Cell Battery Charger for Emergency Call Safety **Systems** 

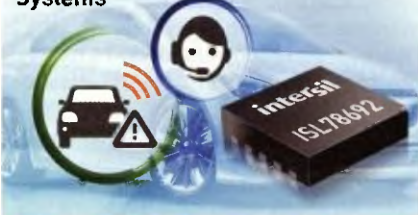

#### Kompletní řešení pro Energy Harvesting

Zvláště u mobilních zařízení s malým příkonem, napájených bateriemi, u kterých je třeba zajistit bezdrátový přísun energie, se v poslední době využívá možnost doplňkového získávání energie (Energy Harvesting) z vnějšich zdrojů, jako je např. energie získaná ze slunečního záření, mechanického pohybu nebo magnetického pole pomocí solárních článků, piezoelektrických magnetických snímačů. Nový obvod od Linear Technology (www.linear.com) LTC3331, který samotný vyžaduje napájecí proud jen 200 nA, je schopný při dostupnosti takové energie získané ze zdroje stejnosměrného nebo střídavého napětí 3 až 19 V nabíjet z ní k obvodu připojeny akumulátor s programovatelným konečným napětím 3,45 V, 4 V, 4,1 V, 4,2 V proudem až 10 mA. Ten přebírá napájení zátěže při výpadku energie z vnějšich zdrojů. Na výstupu lze nastavit napětí 1,8 až 5 V a odebírat

z něj až 50 mA např. pro napájení bezdrátové senzorové sítě nebo pro zabezpečovací systémy. K výstupu lze připojit dva sériově spojené superkondenzátory a navýšit tak uloženou energii, balancér je rovněž umístěn na čipu. Při výpadku zdroje vnější energie zajistí LTC3331 automatické přepnutí na zálohovací akumulátor. LTC3331 je dodáván v pouzdře QFN-32 o rozměrech 5 x 5 mm.

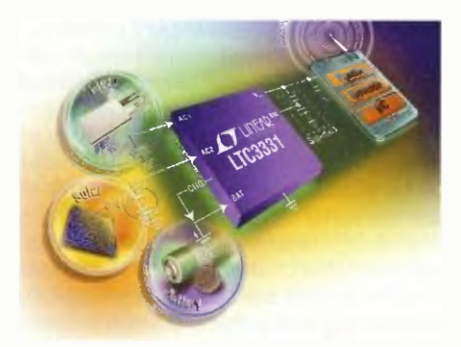

#### Krystalem řízené hodinové oscilátory do extrémních podmínek

Firma IQD Frequency Products (wwwiqdfrequencyproducts.com) patří více než 40 let k předním světovým výrobcům krystalů a oscilátorů, od levných komerčních produktů až po špičkové prvky s vysokou spolehlivostí pro profesionální použití včetně vojenského. K novinkám její produkce patří řada hodinových oscilátorů SQX0-2ATHG pokrývající rozsah kmitočtů od 32,768 kHz do 50 MHz s tolerancí ±50 ppm, stabilitou ±100 až ±175 ppm a časovým driftem v prvním roce při 25 °C maximálně ±5 ppm. Oscilátory v pouzdře TO-39 odolávají rázům půlsinusového tvaru trvání 0,5 ms s amplitudou až <sup>8000</sup> g. Vynikají i teplotní stabilitou, jedna ze tří variant je určena pro teplotní rozsah -25 až 200 °C. Odběr z napájecího zdroje o napětí 3,3 V ±10 % závisí na kmitočtu oscilátoru a mění se s jejím růstem od 500 µA do mA. Doba náběhu signálu na výstupu kompatibilním s CMOS je maximálně 5 ms. Oscilátory jsou určeny zvláště pro použití v avionice (palubní počítače a letové záznamníky) nebo v průmyslu (vrtné soupravy).

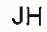

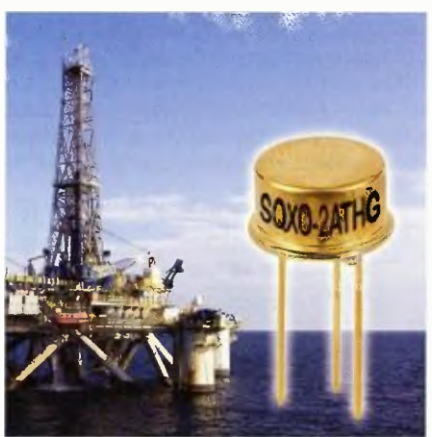

## AR ZAČÍNAJÍCÍM A MÍRNĚ POKROČILÝM

#### Pfijimaš s reflexním zapojenim a vf zpětnou vazbou

Přijimač, který kombinuje vysokofrekvenční (vf) i nízkofrekvenční (nf) zpětnou vazbu, jež jsou popsané v předchozích dílech, je na obr. 118. První tranzistor funguje jako vysokofrekvenční i nízkofrekvenční zesilovač. Po připojení vnější drátové antény a uzemněni je možné přijímat pořady více rozhlasových vysílačů s amplitudovou modulací AM (DV, SV, KV).

Selektivita přijímače je pozitivně ovlivněna především zavedením kladné vf zpětné vazby a přizpůsobením vstupního obvodu, tj. transformaci nakmitaného napětí na cívce LI do cívky L2. Selektivita umožní vybírat ostřeji ze spektra signálu žádaný signál s potlačením všech ostatních. Projeví se to dobrou odladitelnosti jednoho pořadu od druhého.

Signal zachyceny drátovou anténou nebo jen feritovou anténou je z laděného obvodu transformován do vinutí L2. Transformace je nutná pro správě přizpůsobení mezi vstupem T1 s relativně malým vstupním odporem a obvodem L1, C1. Zajistí zdánlivě velký vstupní odpor tranzistoru T1 z pohledu L1.

Při přímém připojení báze tranzistoru T1 na L1, C1 bez transformace by byl laděný obvod neúměrně tlumen malým vstupním odporem tranzistoru. Jeho rezonanční odpor by byl malý a tím i malé nakmitané napští, plochá rezonanční křivka ladicicho obvodu Ll, Cl a špatná selektivita.

Tranzistor Ti v zapojení se společným emitorem je buzen z vinuti L2 do báze a v kolektoru na odporu R1 se objeví zesílené vysokofrekvenční napětí. Ztráty na laděném obvodu můžeme nahradit zpětným vrácením vysokofrekvenčního napětí do obvodu Ll, Cl, a to přes kondenzátor C2 a rezistor R2. Zpětná vazba je ovlivněna kapacitou kondenzátoru C2, a to pro každý vysokofrekvenčni kmitočet jinak. Při nastavení kondenzátoru C2 na nejmenší kapacitu není pině využito výhod zpětné vazby; naopak bude-li kapacita příliš velká, přijímač se rozkmitá. Při oživování nastavíme kapacitu C2 tak, aby se v celém rozsahu ladění neobjevovaly hvizdy (příznak rozkmitání).

Z kolektoru Ti je přes C4 přiveden vysokofrekvenční signal na soustavu diod D1 a D2 — detektor, z něhož je odebírán nízkofrekvenční modulační signál. Soustava dvou diod dodává usměrněné napětí,

Obr. 118.

zapojeni a s vf zpětnou vazbou tzv. nf obálku nosného vf signálu, rovné (v ideálním případě) dvojnásobku střídavého vrcholového napětí. Toto zapojení je známo pod označením násobič napětí.

Z výstupu detektoru je nf signal přiveden zpět přes vinutí L2 na bázi tranzistoru. V tomto případě je tranzistor buzen nízkofrekvenčním signálem, který se zesílený objeví opět na pracovním odporu Ri. Odtud je veden přes oddělovací kondenzátor C6 na filtrační RC článek R3, C5, který odvádí nežádouci zbytky vf energie na zem. Zbytky vf signálu jsou tak na vstupu další ho stupně—nf zesilovače — zeslabeny na zanedbatelnou úroveň. Potenciometr P2 je regulator hlasitosti.

Oživení přijimače začneme přivedením napětí 4,5 V na C9. Na bází T1 musí být napětí kolem 0,6 V, na kolektoru alespoň 1 V, lépe však polovička napájecího napětí. Paralelně k potenciometru P2 připojíme sluchátka s velkou impedanci nebo vnější zesilovač. Potenciometr P1 nastavime na největší odpor, kondenzátor C2 na nejmenší kapacitu a pomalým protáčením Cl naladíme pořad AM rozhlasové stanice. Samozřejmě s připojenou pomocnou anténou a uzemněním. Rezistor R4 v sérii s trimrem chrání tranzistor T1 proti nadměrnému proudu do báze, pokud bychom nastavili trimrem P1 nulový odpor.

Po naladění stanice upravíme zpětnou vazbu zvětšováním kapacity C2. Reprodukce pořadu musí se zvětšováním kapacity C2 sílit, v opačném případě zaměníme mezi sebou vývody cívky L2. Nastavením pracovního bodu T1 nastavíme (protáčením P1) největší hlasitost a nezkreslenou reprodukci.

Předzesilovač s T2 je zapojen se společným emitorem a s pracovním odporem R5. Jeho zesíleni je až 15x pro větší signály. Dočasně připojené kladné napětí z C9 odpojíme a připojíme mezi R7, R5, druhý pól na emitor T2. Paralelně k R5 sluchátka s velkou impedanci nebo externí zesilovač. S P2 napino musí být signal hlasitější, než byl v předchozím případu. misté blízkého vysílače hraje přijímač bez pomocné antény a uzemnění, projeví se však směrovost feritové antény.

V uvedených zapojeních lze použít i tranzistory s větším proudovým zesilovacím činitelem, např. BC547C, bude však třeba zvětšit odpor trimru P1 na 6,8 M $\Omega$ nebo lépe zařadit do série ke stávajícímu trimru 2,5 M $\Omega$  rezistor s odporem 4,7 M $\Omega$ (místo původních 10 k $\Omega$ ).

Na C8 lze připojit koncový zesilovač pro reproduktor. Na obr. 119 je zapojení nf zesilovače z diskrétních součástek.

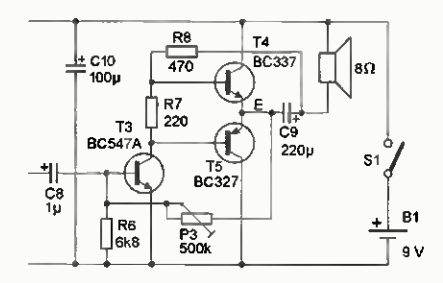

#### Obr. 119. Zesilovač pro reproduktor-- dvojčinny stupeň s doplňkovými tranzistory

Potenciometr P3 musí být nastaven tak, aby spoj se společnými emitory T4 15 (bod E) měl přibližnš poloviční napětí baterie. Koncové tranzistory mají mít stejné elektrické vlastnosti, především proudový zesilovací činitel. Oba tranzistory jsou buzeny do bází ze střídavého zdroje — z kolektoru tranzistoru T3. Každý z nich zpracovává jednu pulvInu; tu, která tranzistor otevírá.

K zesílení signálu pro reproduktor lze použít take některý z integrovaných obvodů určených pro male zesilovače, rádia apod. Rozšířený je např. obvod LM386, jenž je často osazován u sluchátkových výstupů CD-ROM mechanik, Obvod dodá do reproduktoru s impedanci 8  $\Omega$  výkon až 325 mW, Tohoto výkonu je dosaženo při výstupním napětí do reproduktoru 1,61 V, podle vztahu  $P = U^2/R$ . Při zesíleni 200 (obr. 121c) postačí pro pine vybuzení signál 8 mV. VP

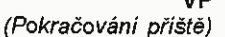

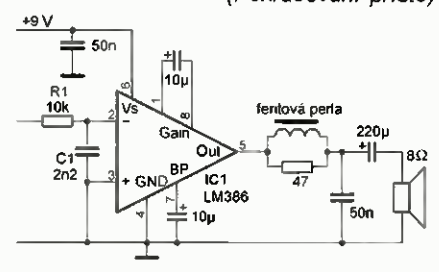

Obr 120. Doporučené zapojeni obvodu LM386 jako koncového zesilovače pro AM rádia

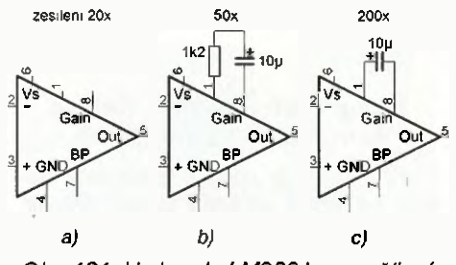

Obr. 121. U obvodu LM386 Ize napěťové zesíleni nastavit součástkami mezi piny 8: a) zesílení 20x — bez vnějších součástek, b) zesílení 50x — rezistor  $1,2$  k $\Omega$  a kondenzátor 10  $\mu$ F, c) maximálni zesílení 200x —jen kondenzátor

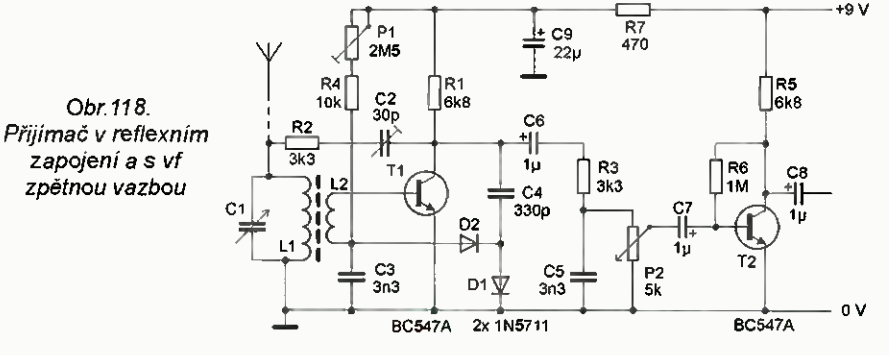

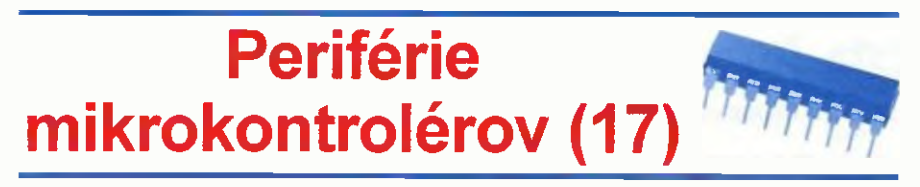

#### Porty — Skupina B

Po zvládnutí "Skupiny A" sa rovno môžeme pustiť ďalej. Dnes začneme prehľadom obvodov "Skupiny B", čiže Push-Pull GPIO. V rámci nášho seriálu sa bližšie zoznámime s dvoma typmi obvodov patriacich do tejto skupiny:

- 8-bitové obvody firmy Texas Instruments (napr. PCA9557),
- 8-bitové obvody firmy Microchip (napr. MCP23008).

Uvedieme si príklady programov na ovládanie jednotlivých typov 8-bitovych obvodov a tiež rozdiely v ovládani pre 16či 4-bitové verzie.

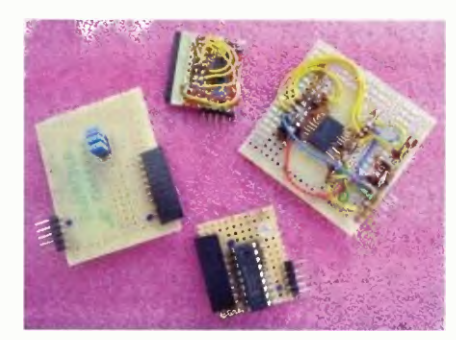

#### Skupina B v prevedeni Texas Instruments

Najskör sa začneme venovat TI obvodom – sú o niečo jednoduchšie na ovládanie ako obvody firmy Microchip, a do ich tajov sa dá preniknút pomerne rýchlo. Ovládanie si popíšeme na obvode PCA6107 (má zo všetkých spomínaných najnižšie číslo...) - ničmenej, spôsob práce je totožný s dalšími 8-bitovymi obvodmi: PCA9534(A), PCA9554(A), PCA9538 PCA9557. Jednotlivé typy sa od seba líšia vždy v niektorých z nasledovných vlastností:

- rôzne zapojenie vývodov,
- rozdielne  ${}^{12}$ C adresy,
- typ výstupu push/pull alebo otvorený kolektor,
- existencia vstupu RESET, či výstupu INT.
- pull-up rezistory na vstupoch.

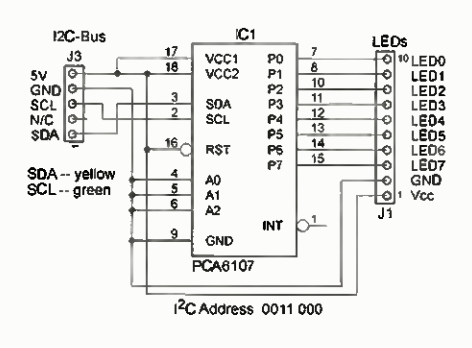

Obr. 49. Pripojenie obvodu PCA6107

Okrem tychto rozdielov sé zhodné, čiže po zohľadnení správnej l<sup>2</sup>C adresy bude software napisaný pre jeden typ fungovat aj pre všetky ostatné.

Obvod PCA6107 je dostupný (okrem mého) v puzdre W-SOIC18, s ktorým sa da ešte relatívne pohodlne pracovat' aj v amatérskej dielni bez špeciálneho vybavenia. Poskytuje 8 univerzálnych portov (PO až P7), z ktorých každý möže byt' nezávisle od ostatných použitý ako vstup alebo ako výstup. Výstupmi je možné ovladat' priamo LED, ničmenej, celková spotreba by nemala presiahnut' 100 mA. Obvod ďalej disponuje vstupom RESET a výstupom prerušenia –  $\overline{\mathsf{INT}}$ , ktorým je možné reagovat bezprostredne na zmenu hodnoty na portoch konfigurovaných ako vstupy. Všetky vystupy s výnimkou PO sú push/pull, P0 je otvorený kolektor.

Zapojenia vývodov jednotlivých obvodov pre puzdrá 601016 (SOIC18) sé uvedené v nasledovnom prehl'ade:

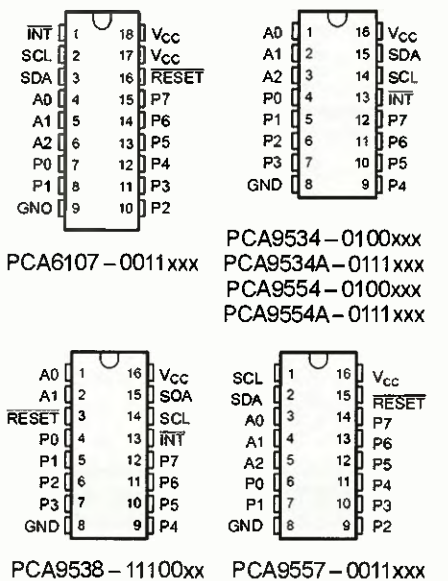

Rozdiel medzi obvodmi PCA9534(A) PCA9554(A) je existencia pull-up rezistorov na vstupoch - obvody PCA9554(A) tieto rezistory majú integrované - čo je jednoduchšie pre isté typy aplikácii, na druhej strane to spôsobí nepatrne vyššiu spotrebu oproti verzii PCA9534(A) bez pull-up rezistorov.

Schema zapojenia na pripojenie obvodu ku demodoske je veľmi jednoduchá pripojenie je takpovediac "klasicke", na-

Tab. 10. Registre obvodu PCA6107

| $B1-B0$ | Názov registra                | Funkcia                                                          |  |  |  |  |  |
|---------|-------------------------------|------------------------------------------------------------------|--|--|--|--|--|
| $00\,$  | Input Register                | Register slúži na čítanie stavu vstupov                          |  |  |  |  |  |
| 01      | <b>Output Register</b>        | Nastavenie výstupov                                              |  |  |  |  |  |
| 10      | Polarity Inversion Register   | Zmena polarity pri čítaní zo vstupov                             |  |  |  |  |  |
| 11      | <b>Configuration Register</b> | Nastavenie jednotlivých portov ako vstupných<br>alebo výstupných |  |  |  |  |  |

pájanie (piny označené ako Vcc, príp. Vcc1 a Vcc2) pripojíme na +5 V (mimochodom, všetky menované obvody pracujú v rozsahu napájacieho napätia 2,3 až 5,5 V), pin GND na zem, SCL a SDA na rovnomenné vodiče l<sup>2</sup>C zbernice a príslušné adresové vstupy na GND (aby sa  ${}^{12}$ C adresa zhodovala s l<sup>2</sup>C adresou, s ktorou pracuje demodoska). Pre naše pokusy nie sé potrebné žiadne mé súčiastky ani žiadne filtračne (či mé) kondenzátory (viď obr. 49).

Výstup INT môžeme pripojiť opať na LED (s rozumne veľkým rezistorom - okolo 330 2), pokial' chceme sledovat', ako sa výstup správa. Treba mysliet na to, že je to výstup s otvoreným kolektorom, takže LED musí byť pripojená štýlom "so spoločnou anódou".

Pri práci s týmito obvodmi sa musíme spriatelit so štyrmi registrami (ako sme si spomínali už v prehľade) - je to týchto 5... Je to pochopitel'ne starý žart, ale tu sa obsahovo celkom hodí. Je ich naozaj pat, ničmenej, ten piaty, nazývaný tiež "Control register", využíva len dva najnižšie bity, ktoré sa používajú na adresovanie registra, s ktorým chceme pracovat.

Control register vyzerá nasledovne:

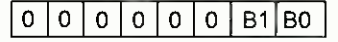

Pričom kombinácia B1, B0 je použitá na adresovanie registra, s ktorým sa má vykonať ďalšia operácia - tab. 10.

#### Register 0: Input Port Register

Register má adresu 00 a jeho prostredníctvom zistíme aktuálnu hodnotu jednotlivých portov - a to všetkých, aj tých, ktoré sé konfigurované ako výstupy.

Zápis do tohto registra nemá žiaden efekt a obvod naň odpovie vyslaním "Not Acknowledge".

#### Register 1:Output Port Register

Operácia zápisu do tohto registra prenesie požadované hodnoty na výstup - – na piny, ktoré sú konfigurované ako výstupné.

Operácia čítania nám vráti hodnoty jednotlivých klopných obvodov (output latch), v ktorých je "zapamätaná" posledná zapísaná hodnota (nie pripadný stav na bitoch konfigurovaných ako vstupy).

#### Register 2: Polarity Inversion Register

Register umožňuje zmenif polaritu portov konfigurovaných ako vstupy. V preklade to znamená, že pokial' je na príslušnom vstupe hodnota "0", bude prečítaná ako "1", a naopak. Načo je to naozaj dobré mi celkom jasné nie je, ale pokial' táto možnost niekoho zaujme, dá sa použit. Efekt má - ako je spomenuté - len na operácie čítania, pri výstupoch a zápise je tento register ignorovaný. Default hodnota registra je 00h — invertované nie je nič, nastavenie toho-ktorého bitu na 1 spösobí, že príslušný bit bude pri čítaní "prečítaný naopak".

#### Register 3: Configuration Register

Konfiguračný register je trochu "predimenzovaný" název —jednotlivé bity registra nastavia príslušné porty ako vstupné (1 — čo je tiež default po zapnutí) alebo ako výstupne, pokial' je prislušny bit konfiguračného registra nastavený na "0"

Pri každej operácii je potrebné najprv adresovat register, s ktorým chceme komunikovať. Operácia zápisu do ktoréhokofvek registra obvodu PCA6107 prebieha vždy nasledovne.

- (1) naštartovanie I<sup>2</sup>C komunikácie štart podmienkou,
- (2) adresovanie PCA6107 s indikovanim zápisu (00110000),
- (3) následne posielame adresu registra, s ktorým chceme komunikovať (00h až 03h) —táto hodnota bude zapísaná do "control register",
- (4) posledná informácia, ktorú posielame je hodnota, ktorá sa do adresovaného registra zapíše,
- (5) poslednym krokom je ukončenie komunikácie stop podmienkou.

Pre šítanie hodnoty portu alebo konfigurácie použijeme nasledovnú postupnost:

- $(1)$  naštartovanie  ${}^{12}$ C komunikácie štart podmienkou,
- (2) adresovanie PCA6107 s indikovaním zápisu (00110000),
- (3) následne posielame adresu registra, s ktorým chceme komunikovat' (00h až 03h) — táto hodnota bude zapísaná do "control register" – ako vidieť, prvé tri kroky sú totožné s operáciou zápisu,
- (4) ukončí me komunikáciu stop podmienkou,
- (5) vyšleme štart podmienku,
- (6) opäť adresujeme PCA6107, tentokrát s indikovaním šítania (00110001),
- (7) prešítame bajt z požadovaného registra,
- (8) komunikáciu ukončíme nadobro stop podmienkou.

Nasledovný podprogram vyšle hodnotu uloženú v premennej v\_p0 na port obvodu PCA6107 (či hociktorého mého skör uvedeného). Podprogram taktiež nastaví všetky porty ako výstupné (v prvom kroku). I<sup>2</sup>C adresa obvodu musí byť predtým uložená v premennej v\_í2c\_add:

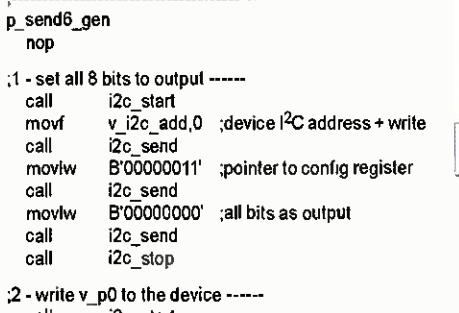

call i2c Start

movf v\_i2c\_add,0 ;device I<sup>2</sup>C address + write call  $\overline{a}$  i2c send  $i\overline{2}c$  send

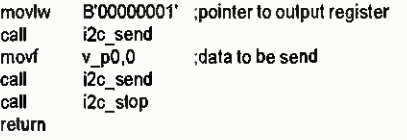

No a tento podprogram prečíta hodnotu signálov na vstupoch PCA6107 (a podobne ako predchádzajúci — nastaví najprv všetky porty ako vštupné, a taktiež "deaktivuje" pripadne predtým zapnutú inverziu vstupných hodnöt):

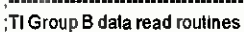

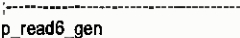

flop

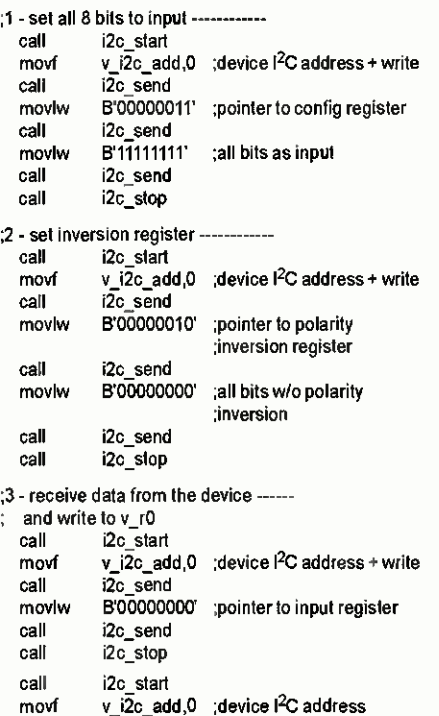

addlw call ;device I<sup>2</sup>C address<br>:+ read D'001' i2c\_send

call i2c\_receive

movi

ś

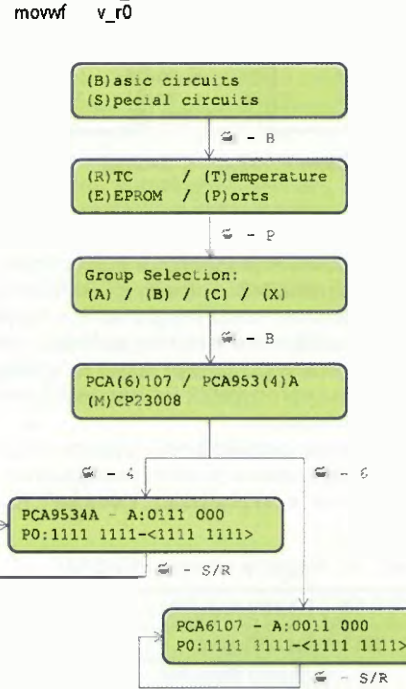

call i2c\_not\_ack call i2c\_stop return

Výstup INT funguje veľmi podobne, ako sme si popísali pri "Skupine A". Istý rozdiel tu však je — ten je daný tým, že jednotlivé porty sú konfigurovatelné ako vstupy alebo výstupy. Čiže INT reaguje len na zmenu hodnoty portu konfigurovaného ako vstup a operácia zápisu hodnotu výstupu INT neovplyvni.

#### Demoprogram

Demoprogram pre <sup>2</sup>C demodosku z PE 10/2013 umožňuje vyskúšať si operáciu čitania zápisu. Pozor: pre prácu s portami skupiny B a C je treba nahrať do mikrokontroléra demodosky rozšírený program, ktorý nájdete na www.aradio.cz.

Program podporuje priamo prácu s PCA6107 a PCA9534A. Keďže – ako sme si spomínali — práca so všetkými obvodmi je rovnaká, je možné bez akejkofvek zmeny programu použit namiesto PCA6107 aj obvod PCA9557 a namiesto PCA9534A aj PCA9554A (keďže majú zhodné I<sup>2</sup>C adresy).

Do časti ovládania týchto dvoch typov sa dostaneme podl'a obr. 50. Práca s demoprogramom jev podstate rovnaká ako pri portoch "skupiny A", čiže je možné prostredníctvom klávesnice napisat binárne číslo, ktoré má byt' vyslané na port (v prvej časti druhého riadku), a taktiež prečitat hodnoty vstupov — údaj v druhej časti v "zlomených zátvorkách".

Pri operácii čítania (po stlačení klávesy "R") demoprogram zbehne celú inicializáciu obvodu, pričom prepne všetky porty do režimu vstupu.

Pri zápise (klávesa "S") demoprogram taktiež inicializuje obvod, pričom sa všetky porty prepínajú do výstupného módu.

#### Dalšie obvody TI-rodiny

V stručnosti si ešte spomenieme 4 a 16-bitové obvody patriace do práve spominanej rodiny portov.

#### PCA9536

Tento 4-bitový obvod je dostupný v puzdre SOIC8. Keďže poskytuje 4 I/0 porty, nezostávajú žiadne "nožičky voľné" na nastavenie l<sup>2</sup>C adresy – obvod má pevne nastavenú adresu 1000001. Z toho istého dčwodu nie je prístupný ani výstup prerušenia, ani vstup RESET. Inak obvod poskytuje rovnaké funkcie aj sady registroy, ako všetky mé obvody, které sme si práve popísali. Vzhl'adom na to, že sú k dispozícii len 4 porty, z každého registra sú využité len "spodné" 4 bity.

Zapojenie vývodov obvodu PCA9536 je nasledovné:

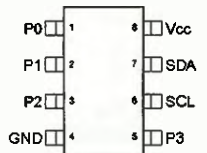

Miroslav Cina (Pokračovanie nabudúce)

Obr. 50. Menu demoprogramu pre prácu s obvodmi skupiny B

Praktická elektronika - AR 02/2015)

## JEDNODUCHÁ ZAPOJENÍ PRO VOLNÝ ČAS

### Časový vypínač napájení

U přístroje napájeného z baterie se občas stavá, že jej zapomeneme po ukončení práce vypnout a že v okamžiku, kdy jej chceme opět použít, zjistíme, že se baterie vybila. Pokud se jedná o nenabíjecí baterii, např. alkalickou, vzniká tak nezanedbatelná škoda; a často ani nemáme po ruce baterii náhradní.

Aby se uvedené situaci předešlo, mají některé vyspělé bateriové přístroje funkci automatického vypínání po určitém čase, nazývanou AUTO POWER OFF. Pokud máme přístroj, který touto funkcí není vybaven, nebo si zhotovujeme přístroj vlastní konstrukce, můžeme si jej automatickým časovým vypínačem napájení sami dopinit. Schéma zapojení takového vypínače je na obr. 1.

Časový vypínač se zapojuje mezi napájecí baterii o napětí 9 V, která se připojuje na svorky J1 a J2, a napájený spotřebič Z, který se připojuje na svorky J3 a J4. Proud tekoucí z baterie do spotřebiče se zapíná vypíná spínacím tranzistorem T1, který je ovládán RS klopným obvodem (RSKO) 103B typu 4013. V pouzdru 10 4013 je ještě druhý nevyužitý klopný obvod 103A; ten má všechny vstupy ošetřeny tak, že jsou uzemněny.

RSKO 103B se nastavuje tlačítkem TL1 (ZAP) a nuluje tlačítkem TL2 (VYP). Při nastavování a nulováni musí mít RSKO 4013 na příslušném vstupu S (Set = nastavení) nebo (Reset = vynulování) vysokou úroveň H; nízkou klidovou úroveň L na vstupech S a R zajišťují rezistory R3 a R4.

V nastaveném stavu má RSKO na výstupu Qnon (na vývodu 12 IO3B) úroveň L, takže T1 je sepnutý a spotřebič je zapnutý. Ve vynulovaném stavu má RSKO na výstupu Qnon úroveň H, takže Ti je vypnutý. Vypnuty je tudíž i spotřebič.

Proud báze T1 určovaný odporem předřadného rezistoru R6 je vhodné volit takový, aby báze T1 byla jen asi třikrát přesycená, když kolektorem Ti protéká napájecí proud předpokládaného spotřebiče Z. Když je správně nastaven proud báze pro spotřebič s napájecím proudem řádu desítek mA, pak zkrat mezi J3 a J4 neohrožuje život T1. Při odporu R6 = 100 k $\Omega$ podle schématu smí spotřebič odebírat proud okolo 10 mA; zkratový proud byl naměřen asi 35 mA. Pokud má spotřebič větší napájecí proud, zmenšíme úměrně odpor rezistoru R6; potom však pozor na zkrat!

Časové vypnutí spotřebiče zajišťuje časovací obvod s taktovacím generátorem s IO1 a binárním čítačem IO2. Taktovací generátor pracuje jako astabilní mulfivibrátor s časovačem 555 (101) v provedení CMOS se zanedbatelným napájecím proudem. Kmitočet  $f_T$  generovaného taktovadho signálu je určován hodnotami součástek R1, R2 a C1 a lze jej přibližně určit na základě vztahu:

#### $f_T = 1,44/(R1 + 2 R2)$  C1] [Hz;  $\Omega$ , F].

S hodnotami součástek podle schématu vychází  $f_T = 7,87$  Hz, změřený kmitočet s reálnými součástkami byl 7,1 Hz.

Taktovací generator, jehož napájecí proud je při napájecím napětí 9 V asi 150 µA, není napájen přímo z baterie, ale až z výstupu časového vypínače za spínacím tranzistorem T1 Zapíná se tedy až stisknutím tlačítka TL1 (ZAP).

Taktovací signál z IO1 je veden na taktovací vstup dvanáctistupňového

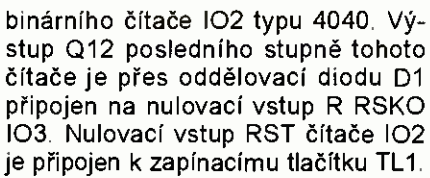

102 i 103 jsou napájeny přímo z baterie B1, aby reagovaly na stisknutí TL1. Přímé napájení je možné díky tomu, ze 10 CMOS řady 4000 mají v klidu nulový napájecí proud.

Stisknutím TL1 se nezapíná jen taktovací generator, ale též se nuluje čítač IO2, jehož všechny výstupy Q1 až Q12 se tím nastaví do úrovní L. Po uvolnění TL1 začne 102 čítat impulsy z taktovacího generátoru. Po načítání 2048 impulsů přejde výstup Q12 102 do úrovně H, takže se přes D1 vynuluje RSKO IO2B a následně vypne T1. Tedy i bez toho, že bychom stisknuli vypínací tlačítko TL2, se po 2048 periodách taktovacích impulsů spotřebič automaticky odpojí od baterie. V našem případě je to asi po pěti minutách od stisknutí a uvolnění TL1. Pokud bychom chtěli tuto vypinacf dobu prodloužit, museli bychom úměrně tomu snížit taktovací kmitočet zvětšením kapacity kondenzátoru C1.

Dalším stisknutím TL1 můžeme spotřebič opět zapnout.

Pokud nepotřebujeme spotřebič vypínat kdykoliv tlačítkem TL2 a postačuje automatické vypínání po odměřeném čase, můžeme výstup Q12 102 přímo spojit s nulovacím vstupem R 103B a vynechat součástky TL2, D1 a R4.

Časový vypínač byl realizován na nepájivem poli, vyzkoušen a byly změřeny některé jeho vlastnosti. Část naměřených hodnot byla uvedena v předcházejícím textu. Dale bylo ověřeno, že při vypnutém T1 je proud odebíraný z baterie neměřitelný, menší než 10 nA. 1 když je spínač určen pro připojení k destičkové baterii s napětím 9 V, pracuje při vstupním napětí  $U_B$  od 2,5 do 14 V. Vlastní proudový odběr při sepnutém T1 je od 150 µA (při  $U_{\rm B}$  = 2,5 V) do 400 µA (při  $U_{\sf B}$  = 14 V). Doba vypnutí se v závislosti na velikosti  $U_{\rm B}$  nemění.

MM

### Měnič DC/DC pro řetězec LED

Schéma zapojení jednoduchého zvyšujíciho měniče DC/DC, pomocí kterého lze z jediného článku o napětí 1,5 V napájet řetězec až dvaceti sériově zapojených LED, je na obr. 2.

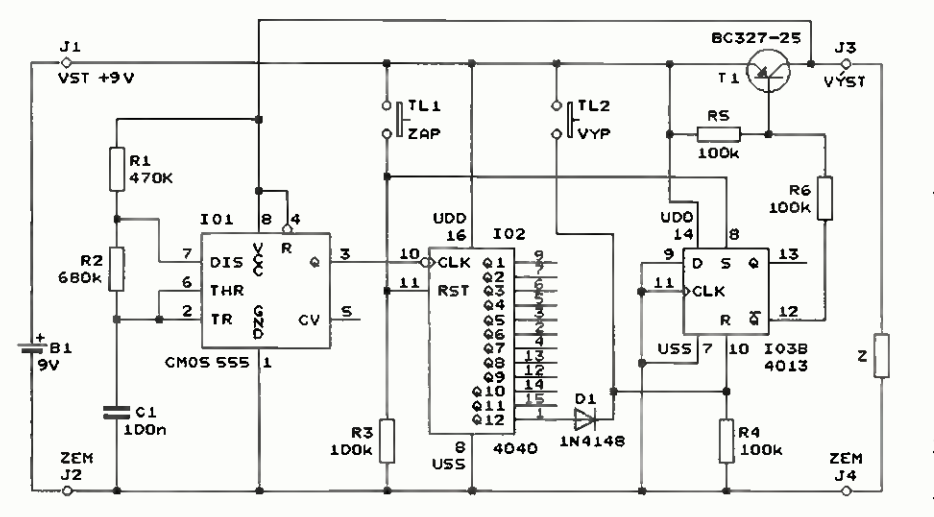

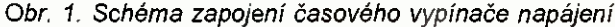

(Praktická elektronika - <mark>AR 02/2015)</mark> 7 (Praktická elektronika - <mark>AR 02/2015</mark>)

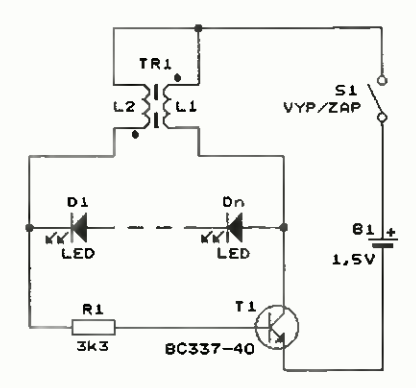

Obr. 2. Schéma zapojeni měniče DC/DC pro řetězec LED

Měnič pracuje jako blokovací oscilátor s tranzistorem T1 a transformátorem TR1. Po zapnutí napájecího napětí z článku B1 začne přes vinutí L2 transformátoru TR1 a rezistor R1 téct proud do báze T1 a ten se začne otevírat. Působením kladné zpětné vazby zaváděné z kolektoru do báze Ti transformátorem TR1 pak T1 skokově sepne. Vlivem indukčnosti vinutí L1 kolektorový proud T1 plynule vzrůstá a v magnetickém poli TR1 se akumuluje energie.

Při dosaženi určité velikosti kolektorového proudu T1 se začne zvyšovat kolektorové napětí T1. T1 pak působením kladné zpětné vazby, která začne snižovat proud báze T1, skokově vypne.

Při vypínání T1 se díky energii naakumulované v TR1 indukuje na kolektoru T1 kladné napětí a na dolním vývodu L2 záporně napětí, takže diodami LED D1 až Dn začne protékat proud a LED se rozsvítí. Übytkem napětí na LED je omezován rozkmit indukovaného napětí. Protože maximální velikost indukovaného napětí může být mnoho desítek voltů, lze do série zapojit značný počet LED - až několik desítek (také však třeba jen jednu nebo dvě). Při zvětšování počtu LED jejich jas klesá a zvyšuje se odběr proudu z napájecího článku.

Jak se spotřebovává energie magnetického pole TR1, proud tekoucí diodami LED klesá, až LED zhasnou. Pak se napětí na kolektoru T1 začne rychle snižovat a napětí na dolním vývodu L2 rychle zvyšovat. Když napětí na dolním vývodu L2 dosáhne velikosti asi 0,5 V vůči emitoru T1, začne se T1 otevírat a sepnutí T1 je pak urychleno kladnou zpětnou vazbou přes TR1.

Při sepnutém T1 se v TR1 opět naakumuluje energie, pak T1 vypne a rozsvítí se LED atd. - oscilátor periodicky kmitá. Kmitočet oscilací závisí především na provedení TR1.

V původním prameni je uvedeno, že TR1 je navinut bifilárně na toroidním feritovém jádru K7x5,5x2 s relativní permeabilitou 1000 až 2000 a má 2x 20 závitů lakovaného drátu o průměru 0,2 mm. Podle fotografie

měniče je možné odhadnout, že jádro má vnější průměr okolo 7 mm. Za čátky obou vinutí jsou označeny tečkami a je nutné dodržet jejich zapojení, aby zpětná vazba byla kladná.

Dale jev původním prameni uvedeno, že T1 je typu KT3102 nebo KT315B apod., R1 má mít odpor 1 až 10 kΩ, proud odebíraný z článku je 7 až 20 mA, účinnost měniče je 45 až 65 měnič pracuje už od napětí článku 0,6 V. V řetězci bylo zapojeno pět červených LED a k napájení použit knoflíkový článek.

Protože se jedná o vtipné zapojení, byla funkce měniče ověřována.

Nejprve byl použit TR1 navinutý podle původního předpisu na tuzemském toroidním jádru o vnějším průměru 6,3 mm z materiálu snad H20. Bylo změřeno, že každé z vinutí L1 i L2 má indukčnost 210 µH a odpor  $0,1$   $\Omega$ . S T1 typu BC546B, R1 o odporu 3,3 k $\Omega$  a se šesti červenými LED odebíral měnič při napájecím napětí 1,5 V napájeci proud 25 mA. Kmitočet měniče byl 116 kHz, T1 byl vždy sepnut 8,6 us a vypnut 1,3 us. Kmity spolehlivě měkce nasazovaly už při napájecím napětí 0,55 V. Při zmenšováni odporu rezistoru R1 a/nebo při použití T1 s větším proudovým zest lením (BC550C) se napájecí proud i jas LED zvyšoval.

Pak byla jako TR1 použita miniaturní proudově kompenzovaná tlumivka, která je vlastně také transformátorem se dvěma shodnými vinutími na feritovém jádru. Každé její vinutí mělo indukčnost 15 mH a odpor 2,9  $\Omega$ . Podobné vhodné tlumivky lze vytěžit ze síťových pulsnich zdrojů z vraků spotřební elektroniky a odpadne shánění jádra a navíjení transformátoru.

Ukázalo se, že tato tlumivka je vhodnější než transformátor na toroidním jádru, protože měnič s ní měl vyšší účinnost. S T1 typu BC546B, R1 o odporu 3,3 k $\Omega$  a se šesti červenými LED měnič odebíral při napájecím napětí 1,5 V proud jen 15 mA. Kmitočet měniče byl 2,94 kHz, T1 byl vždy sepnut 280 µs a vypnut 60 µs. Kmity nasazovaly už při napájecím napětí 0,45 V. Bylo ověřeno, že jasně svítí i 17 LED zapojených do série. Při tomto počtu LED je už při záporných špičkách napětí na dolním vývodu L2 překračováno závěrné napětí přechodu báze-emitor T1, které je okolo -5 V. Protékající proud v závěrném směru je však omezován rezistorem R1, takže se T1 nepoškodí. Pro jistotu byl nakonec na místě T1 použit BC337, který snáší větší proudy než BC546.

Aby se dosáhlo co nejmenšího napájecího proudu, je vhodné používat supersvítivé LED a volit R1 s co největším takovým odporem, při kterém LED ještě dostatečně svítí. MM

Radio (RU), 10/2014

### Výstražný zvukový signalizátor

V tomto příspěvku je popsán výstražný signalizátor, který můžeme použít v jakémkoliv řídicím nebo zabezpečovacím systému pro zvukovou indikaci mimořádného stavu.

Signalizátor se skládá z běžné piezosirénky a z řídicího obvodu, kterým je přerušován tón sirénky tak, aby výsledný zvuk byl výrazný a dobře postřehnutelný. Piezosirenkou je myšlen takový elektroakustický měnič, který vydává tón při napájení ss napětím.

Signalizátor vydává přerušovaný tón tvořený osmi krátkými tónovými impulsy, mezi kterými jsou krátké pauzy o stejných délkách, jako mají impulsy. Za osmým impulsem je osmá krátká pauza. Po ní následuje subrámcová pauza o délce šestnácti tónových impulsů. Osm tónových impulsů s krátkými pauzami spolu se subrámcovou pauzou tvoří subrámec, který se dvakrát opakuje. Po druhém subrámci následuje rámcová pauza, která má délku dvou subrámcú Dva subrámce spolu s rámcovou pauzou tvoří rámec, který se neustále opakuje. Výstražný signál má tedy charakter periodického cvrlikání.

Kvůli posouzení zvukového efektu signalizátoru byl jeho vzorek zhotoven na desce s plošnými spoji. Fotografie desky osazené součástkami je na obr. 3.

#### Popis funkce

Schéma zapojení výstražného zvukového signalizátoru je na obr. 4. Výstražný tón vydává piezosirénka SP1, která je připojena ke svorkám J3 a J4. Aby byl tón sirénky přerušovaný tak, jak je uvedeno v úvodní části tohoto příspěvku, je sirénka napájena přes řídicí obvod, který přerušování tónu zajišťuje

Řídicí obvod obsahuje taktovaci generátor s IO1 typu 4060 a tři klíčovaci tranzistory T1 až T3, které spínají napájecí napětí sirénky. T1 až T3 jsou zapojeny do série, takže sirénka vydává tón pouze tehdy, když jsou všechny tři tranzistory současně sepnuty. Do série se sirénkou je zapojen trimr P2, kterým lze v malých mezích ovládat její hlasitost.

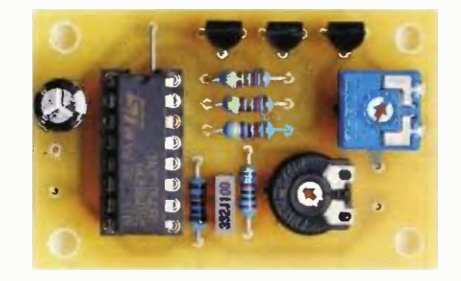

Obr. 3. Deska se součástkami výstražného zvukového signalizátoru

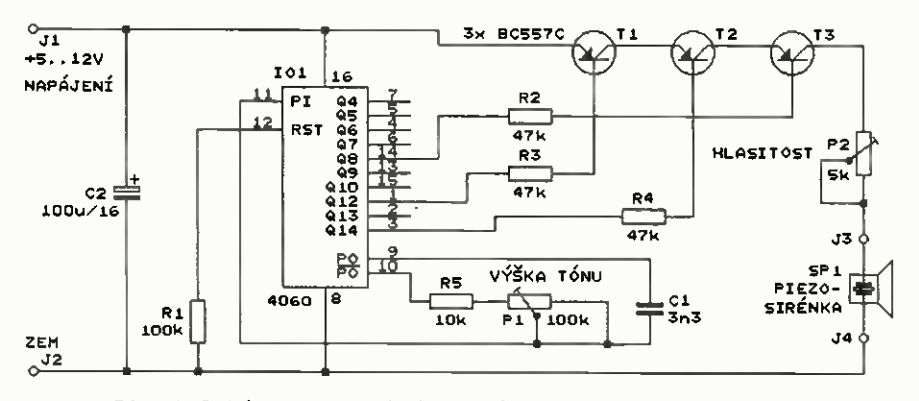

Obr. 4. Schéma zapojená výstražného zvukového signalizátoru

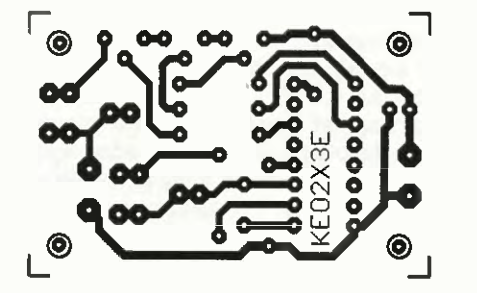

Obr. 5. Deska s plošnými spoji výstražného zvukového signalizátoru (měř.: 1 : 1)

Obvod 4060 obsahuje RC oscilátor následovaný čtrnáctistupňovým binárním asynchronním čitačem.

Kmitočet oscilátoru je určován vnějšími součástkami R5, P1 a Cl při napájecím napětí 12 V jej lze trimrem P1 nastavit v rozmezí přibližně 1,9 až 15,6 kHz. Perioda kmitů je tedy zhruba 530 až 64 µs. Při snížování napájecího napětí kmitočet oscilátoru plynule klesá, takže při napájecím napětí 5 V je přibližně 1,6 až 11,5 kHz.

Ze třech výstupů binárního šítače v IO1 jsou ovládány klíčovací tranzistory T1 až T3. Proudy bází těchto tranzistorů jsou omezovány rezistory R2 až R4.

Pravoúhlým signálem se střídou 1 : 1 z výstupu 08 101 je ovládán T3, kterým jsou klíčovány tónové impulsy úzké pauzy mezi nimi. Na výstupu Q8 je kmitočet oscilátoru dělen 256x, takže při periodě kmitů oscilátoru 64 ps je perioda kmitů na Q8 přibližně 16,4 ms. Tónový impuls při nízké úrovni L na Q8 tedy trvá asi 8,2 ms úzká pauza při vysoké úrovni H na 08 trvá take asi 8,2 ms.

Signálem z výstupu Q12 IO1 je ovládán T1, kterým jsou klíčovány subrámce. Na výstupu Q12 je kmitočet 16x nižší než na 08, takže při periodě kmitů 16,4 ms na 08 je perioda kmitů na 012 přibližně 262,4 ms. Polovina subrámce, ve které je při úrovni L na Q12 piezosiréna buzena tónovými impulsy, tedy trvá 131,2 ms, takže během této doby vydá siréna 8 písknutí. Subrámcová pauza při úrovni H na 012 pak trvá take 131,2 ms.

Signálem z výstupu Q14 IO1 je ovládán T2, kterým jsou klíčovány

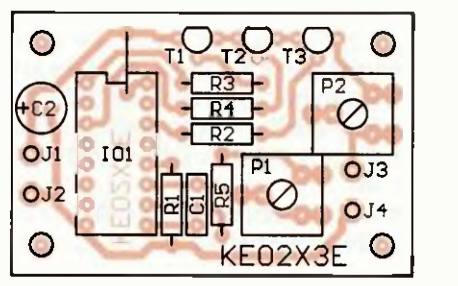

Obr. 6. Rozmístění součástek na desce výstražného zvukového signalizátoru

rámce. Na výstupu Q14 je kmitočet ještě 4x nižší než na 012, takže perioda rámce je čtyřnásobkem periody subrámce. Rámec tedy obsahuje dva subrámce (při úrovni L na Q14) a rámcovou pauzu o délce dalších dvou subrámců (při úrovni H na Q14).

Signalizátor je napájen ss napětím 5 až 12 V přiváděným na svorky J1 a J2 z baterie nebo síťového zdroje (adaptéru). S piezosirénkou KPE-242 a při nastavené maximální hlasitosti a napájecím napětí 12 V je napájecí proud v okamžiku pískání asi 7 mA a během ticha asi 1 mA, při napájecím napětí 5 V jsou tyto proudy asi 0,2 mA. Napájecí sběrnice je blokována kondenzátorem C2.

#### Konstrukce a oživení

Signalizátor je zkonstruován z vývodových součástek na desce s jednostrannými plošnými spoji. Obrazec spojů je na obr. 5, rozmístění součástek na desce je na obr. 6.

10 je vložen do objímky, aby jej bylo případně možné použít i v jiných konstrukcích. Na desce je jedna drátová propojka zhotovená z odstřiženého vývodu rezistoru. Pozor, je pod objímkou pro 10.

Vzhledem k jednoduchosti zapojení by signalizátor měl pracovat na první zapojení. Po připojení napájecího napětí musí sirénka SP1 přerušovaně pískat. Pak zkontrolujeme, že je možné regulovat trimrem P1 periodu přerušování a trimrem P2 v určitých malých mezích hlasitost pískáni.

Pokud bychom potřebovali výstražný akustický signalizátor s velkou hlasitostí, zapojíme do obvodu podle obr. 4 místo sirénky SP1 pracovní rezistor o odporu několika k $\Omega$ a impulsním napětím z něj odebíraným budeme ovládat výkonový spínací tranzistor. Do kolektorového obvodu tohoto tranzistoru pak zapojíme výkonnou piezosirénu. Uvedený přídavný obvod si ovšem musí každý zájemce navrhnout sám, v redakci zkoušen nebyl.

#### Seznam součástek

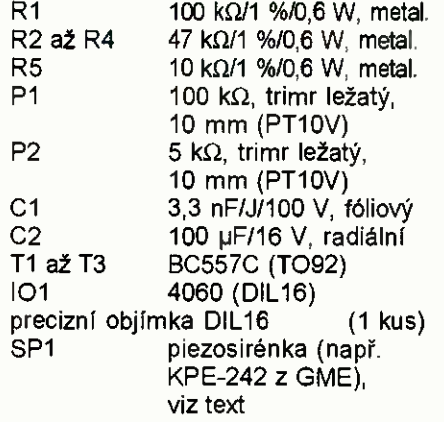

deska s plošnými spoji č. KE02X3E

MM

Rádiótechnika, 6/2014

### Ovládací souprava s indukční vazbou

Na obr. 7 a obr. 8 jsou schémata zapojení vysílače a přijímače jednopovelové ovládací soupravy, ve které se k přenosu povelu využívá indukční vazby mezi cívkami L1 ve vysílači a L2 v přijímači. Souprava pracuje na kmitočtu 25 kHz a má jen malý dosah - mezi čely cívek L1 a L2 může být vzdálenost nejvýše 10 až 20 cm (podle velikosti napájecího napětí vysílače); přitom podélné osy cívek musí být v jedné přímce a mezi cívkami nesmí být vodivé předměty nebo material pohlcující magnetické pole.

Výhodou popisované soupravy je odolnost proti rušení a schopnost pracovat skrz pevnou přepážku, což ovládací soupravy, které využívají ul-

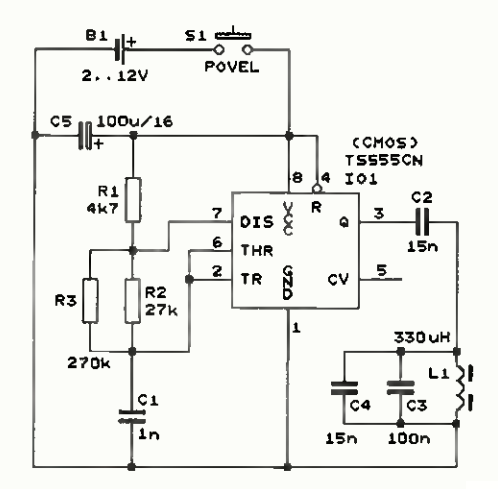

Obr. 7. Schéma zapojení vysílače ovládací soupravy s indukčni vazbou

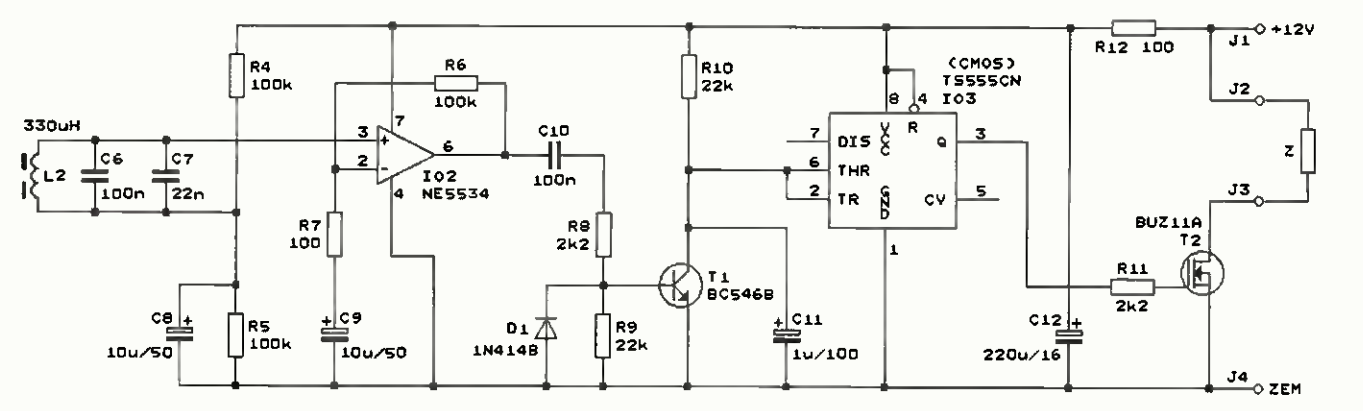

Obr. 8 Schéma zapojení přijimače ovládací soupravy s indukční vazbou

trazvuk nebo infračervené záření, nedokážou.

Popisovaná ovládací souprava může sloužit jako tajný klič k elektromagnetickému zámku dveří, skříně nebo zásuvky, můžeme jí skrytě zapinat a vypínat poplašné zařízení v automobilu nebo nějakém objektu nebo ji můžeme používat k přenosu povelu mezi vláčkem modelové železnice a kolejištěm.

Zapojení ovládací soupravy bylo oproti původnímu prameni upraveno tak, aby se zlepšila její funkce.

Vysílač (obr. 7) je tvořen generátorem obdélníkového signálu o kmitočtu 25 kHz, ke kterému je připojen paralelní LC rezonanční obvod naladěny též na kmitočet 25 kHz.

Generator je zapojen jako multi vibrator s časovačem CMOS TS555 (101). Kmitočet poskytovaného signálu je určován hodnotami součástek C1 a R1 až R3. Výběrem vhodného odporu rezistoru R3 můžeme jemně nastavit žádaný kmitočet 25 kHz. Aby byl kmitočet stabilní, musí být C1 fóliový nebo keramicky z materiálu NPO. R1 až R3 musejí být metalizované s přesností odporu 1 %.

Rezonanční obvod je tvořen součástkami L1, C3 a C4. Součástí rezonančního obvodu je i vazební kondenzátor C2, kterým je tento obvod přizpůsoben k výstupu 101. Výběrem vhodné kapacity kondenzátoru C4 můžeme dostatečně jemně naladit požadovaný rezonanční kmitočet 25 kHz. Cívka L1 je běžná tlumivka s feritovým jádrem ve tvaru činky (o rozměrech  $\varnothing$  8 x 10 mm) a radiálními vývody, C2 až C4 musejí být fóliové. Bylo zjištěno, že rezonančním obvodem je mírně ovlivňován kmitočet multivibrátoru.

Vf magnetické pole, kterým se vysílač váže na přijímač, vychází z osy L1, a proto musí být ve finální konstrukci L1 umfstěna kolmo na čelní stěnu skříňky vysílače tak, aby ji bylo možno snadno nasměrovat a navázat na cívku L2 v přijímači.

Vysílač je napájen z baterie B1 a zapíná se tlačítkem S1. Bylo ověřeno, že pracuje už při napětí baterie 1,6 V. Na realizovaném vzorku bylo změřeno, že při napájecím napětí  $U_{\rm B}$  = 2 V je napájecí proud  $I_{\rm B}$  = 1 mA, kmitočet generátoru je  $f_{\mathbf{G}} = 24,68$  kHz mezivrcholový rozkmit téměř sinusového napětí na rezonančním obvodu je  $U_{\text{vf}}$  w = 1,8 V. Dále bylo změřeno, že:

• pro  $U_{\rm B} = 3$  V je  $I_{\rm B} = 1,5$  mA,  $f_{\rm G}$  = 25,31 kHz a  $U_{\rm vf\ vv}$  = 3,8 V, • pro  $U_B = 6$  V je  $I_B = 3$  mA,  $f_{\rm G}$  = 25,51 kHz a  $U_{\rm vf\ vv}$  = 6,9 V, • pro  $U_{\rm B}$  = 9 V je  $I_{\rm B}$  = 4,5 mA, = 25,56 kHz a U<sub>vf vv</sub> = 10 V, • pro  $U_B$  = 12 V je  $I_B$  = 6 mA,  $f_{\rm G}$  = 25,60 kHz a  $U_{\rm vf\, vv}$  = 13 V.

Vysílač je nejvýhodnější napájet devítivoltovou destičkovou baterií. Jestliže však potřebujeme, aby byl co nejmenší, můžeme ho napájet napětím 3 V z lithiového článku nebo ze dvou tužkových suchých článků.

Přijímač (obr. 8) obsahuje vstupní rezonanční obvod s L2, C6 a C7 naladěný na kmitočet 25 kHz, do jehož cívky L2 se indukuje vf magnetické pole z cívky L1 vysílače. L2 je shodná s L1, C6 i C7 jsou fáliové.

Sinusový vf signál o kmitočtu 25 kHz nakmitaný ve vstupním obvodu je 1000x napěťově zesilován v následujícím zesilovači s operačním zesilovačem (OZ) NE5534 (102). OZ 102 je napájen nesymetricky. Dělič s R4 a R5 blokovaný kondenzátorem C3 obstarává optimální předpětí pro vstupy OZ rovné polovině napájecího napětí OZ. Zesílení vf signálu je určováno poměrem odporů R6/R7 ve zpětnovazebním děliči. Zesílení ss složky vstupního signálu je díky oddělovacímu kondenzátoru C9 jednotkové, takže vstupní napěťová nesymetrie OZ mä jen zanedbatelný vliv na ss složku signálu na výstupu OZ, která je rovněž rovna polovině napájecího napětí.

Z výstupu OZ 102 je zesílený vf signal veden přes oddělovací kondenzátor C10 na bázi tranzistoru T1, který pracuje jako usměrňovač a zesilovač usměrněného ss napětí. Ke kolektoru T1 je připojen vyhlazovací kondenzátor C11, který je nabíjen přes R10. R9 udržuje na bázi nulovou ss složku signálu. Když je vf signal na bázi T1 nulový nebo velmi slabý, je T1 vypnutý a na kolektoru T1 je

piné napájecí napětí. Když amplitude vf signálu na bázi T1 přesáhne velikost asi 0,5 V, Ti se začne kladnými špičkami vf signálu otevírat a impulsy kolektorového proudu se začne vybíjet C11. Následkem toho ss napětí na C11 poklesne. Při dalším zvětšování amplitudy vf signálu se T1 otevírá natolik, že ss napětí na C11 klesne až na nulu. R8 omezuje proud báze T1, D1 zabraňuje vytváření nežádoucího záporného ss napětí na bázi T1 při velkém rozkmitu vf signálu.

Plynule proměnné ss napětí na kolektoru T1 je převáděno na binární signal invertujícím Schmittovým klopným obvodem (SKO), který je vytvořen z časovače CMOS TS555 (103). Dolni rozhodovací úroveň SKO je rovná jedné třetině a horní rozhodovací úroveň dvěma třetinám napájecího napětí. Z výstupu Q 103 je buzen spínací tranzistor T2, který při dostatečné velikosti vf signálu zapíná proud do zátěže Z, tj. do vnějšího zařízená, které je soupravou ovládáno. Misto zátěže Z můžeme zapojit cívku relé a vnější zařízení pak ovládáme kontakty tohoto relé.

Přijímač je napájen ss napětím 12 V (postačuje i 9 V) z vnějšího zdroje. Napájecí proud (bez zátěže) je asi mA. Napäjecf napětí je filtrováno článkem R12, C12.

Bylo změřeno, že v případě, když jsou osy L1 a L2 v jedné přímce, je mezní dosah soupravy (tj. vzdálenost předních čel L1 a L2) asi 14,5 cm (při napájecím napětí vysílače  $U_B = 2$  V) až 23 cm (při  $U_B = 12$  V). Spolehlivý dosah je 3/4 až 1/2 této vzdálenosti.

#### MM

Everyday Practical Electronics, 1/2007

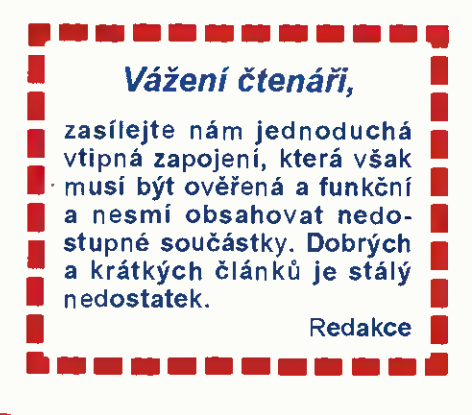

# GPS hodiny v2 [WBRALI JSME NA

#### Lukáš Kořínek

Již před několika lety jsem si postavil hodiny, které jako zdroj přesného času používaly GPS přijimaš. Původně jsem sice chtěl použít DCF přijímač, ale v místě, kde jsem hodiny potřeboval, byl signál špatný, a tak jsem skončil právě u GPS přijimače. Díky tomu, že pro získání přesného času stačí GPS přijímači občas zachytit alespoň jeden satelit, není problém hodiny provozovat v domě, kde by jinak příjem alespoň 4 satelitů pro určení polohy byl problém.

#### Technické specifikace

Napájecí ss/st napětí: 9 až 15 V.<br>Spotřeba proudu: 9 asi 100 mA. Spotřeba proudu: Jištěni pojistkou: 200 mA/F. Komunikace externí:

RS-232 (Cannon9M). Komunikačnt rychlost: 19 200 bps. Komunikace s GPS:

UART 9 600 bps. Rozlišení displeje:

24:59:59 (HH:MM:SS). Volba časového posuvu:

tlačítkem +1 h/+2 h. Záloha RTC:

kondenzátor 0,22 F/5,5 V.

#### GPS Přijímač

Výhodou GPS pfijimače je jeho integrovaný RTC (Real-time clock) obvod. Což je obvod reálného času, který GPS modul neustále synchronizuje s přesným časem satelitů. Takže čas je dostupný i v momentě, kdy GPS přijímač nepřijímá data ze žádného satelitu. Navio tento RTC je velice přesný na rozdíl od běžných obvodů reálného času, které se klidně rozcházejí o několik sekund měsíčně.

Právě proto stačí těmto hodinám, aby se jednou za čas podařilo GPS přijímači synchronizovat čas a není tak nutné, aby byl signal ze satelitů nepřetržitý. Jedinou takovou drobnou vadou na kráse je, že GPS pracuje s časem v UTC (Coordinated Universal Time) formátu. Tento čas nerozlišuje časová pásma a je tedy nutné to zajistit přepočtem.

U první verze GPS hodin byl použit Bluetooth (BT) GPS modul. To mělo výhodu v tom, že hodiny a GPS přijímač nemusely být na stejném místě byly mezi sebou propojeny bezdrátově až na vzdálenost 10 m. Přijímač

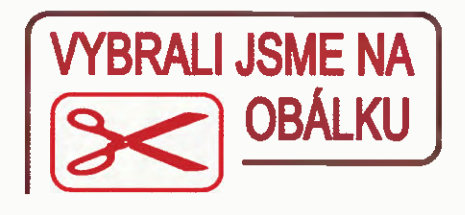

## 15140142

tak mohl být v místě dobrého přijmu satelitů. Na druhou stranu toto řešení zásadně konstrukci prodražuje. GPS přijimač podporující BT připojeni je samozřejmě dražší a hodiny musí být vybaveny BT modulem podporujícím MASTER režim. Dalším problémem je to, že pokud hodiny ztratí spojení s přijimačem at' už vlivem rušení nebo z jiného důvodu, přijímač se většinou vypne a je nutné ho znovu ručně zapnout.

Proto jsem se rozhodl v této konstrukci použít GPS modul s rozhraním UART. Tyto moduly jsou podstatně levnější a eliminují se tak případné problémy s komunikaci. Konkrétně jsem si vyhlédl modul od společnosti Quectel L80. Tento modul se dá pořídit za 200 až 300 Kč, což je velmi příjemná cena a navíc má již integrovanou anténu. K jeho zprovoznění tedy stačí napájecí napětí 3,3 V a externí baterie nebo kondenzátor pro záložní napájení RTC modulu. S okolím pak komunikuje přes UART rozhraní.

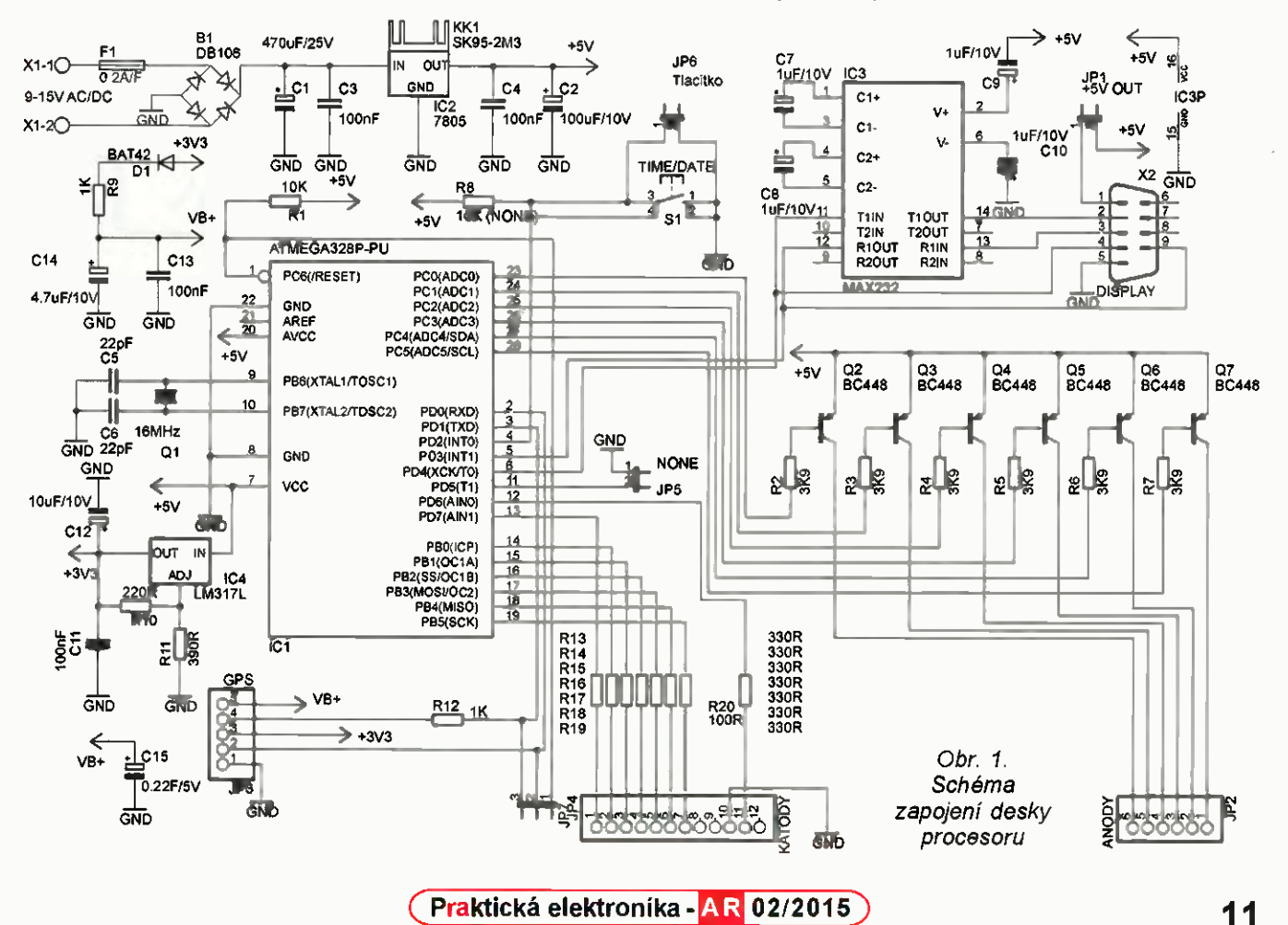

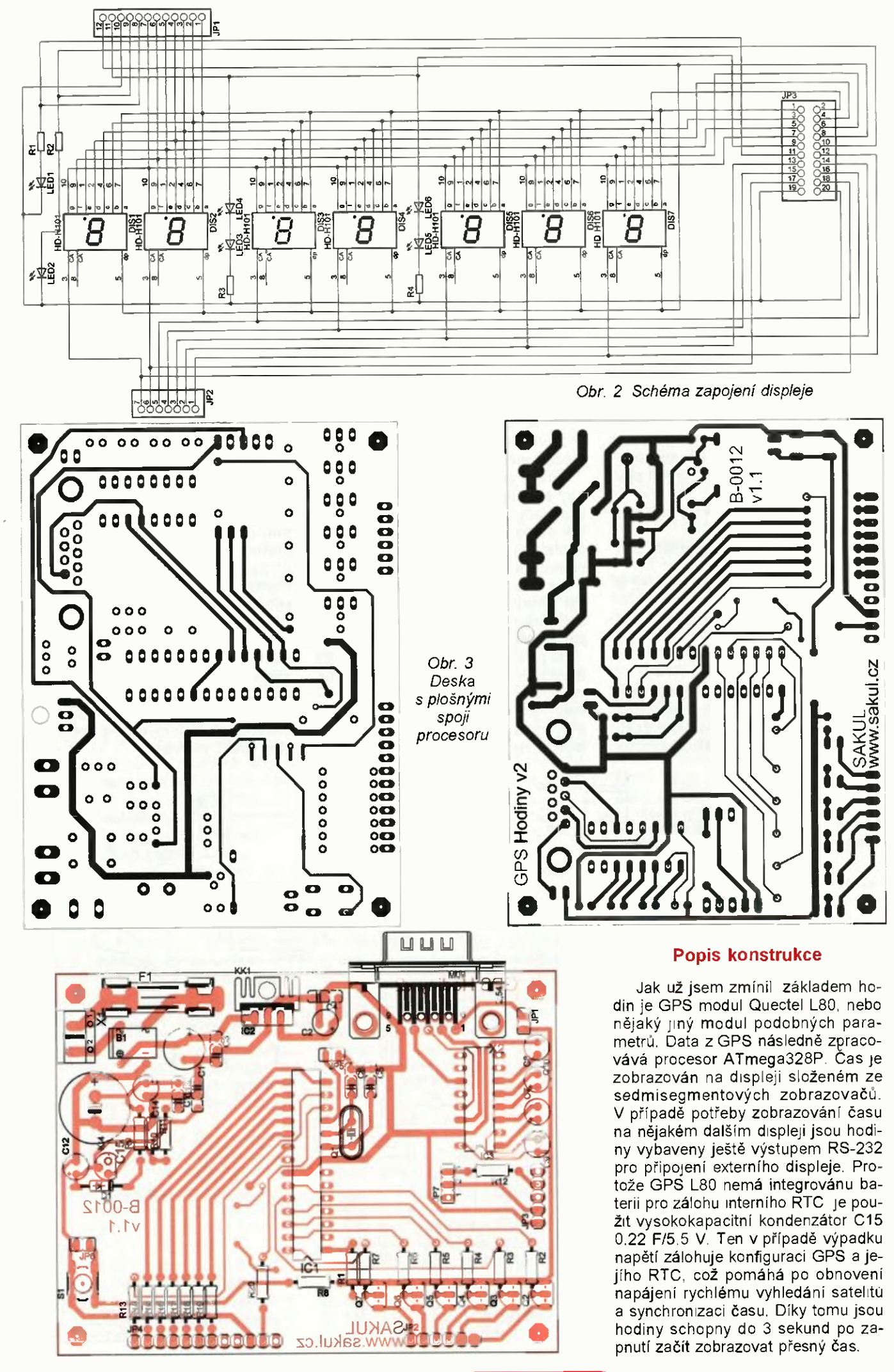

Praktická elektronika - AR 02/2015

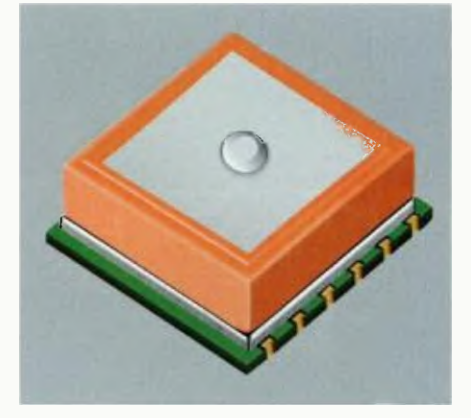

Obr. 4 Modul GPS

Nyní si popišeme zapojení hodin podrobněji. Jako u většiny mých konstrukci používám na vstupu napájení usměrňovací můstek B1. Ten slouží hlavně k tomu, aby nezáleželo na polaritě vstupního napětí. Tím se předejde přepólování hodin a jejich zničení. Jako takový bonus je pak možnost použít pro napájení i střídavé napětí. Hodiny je tedy možné napájet ss i st napětím v rozsahu 9 až 15 V. Toto napájení se připojuje na svorky X1-1 a  $X1-2$ .

Za můstkem následují kondenzátory C1 a C3, sloužící k vyhlazení napětí v případě napájení střídavým napětím. Napětí je následně stabilizováno pomocí IC2 7805 na 5 V, kterým je napájen procesor a převodník MAX232. Pro obvod IC2 je nutné osadit chladič, obzvláště pokud používáte napájecí napětí kolem 15 V. Dale si můžete všimnout dalšího stabilizátoru napětí - IC4 LM317. Toto je regulovatelný stabilizátor, avšak v této konstrukci je napětí nastaveno rezistory R10 a R11 pevně na  $3,4$  V a používá se pro napájení OPS modulu, který má maximální povolené napětí 4 V. Zároveň je i tímto napětím nabi jen záložní kondenzátor 015 přes diodu D1 a rezistor R9. Dioda by měla být s malým úbytkem - v tomto případě BAT42.

Řízení displeje se společnou anodou je řešeno multiplexně. Anody jsou spínány přes pnp tranzistory 02 až 07. Na konkrétním typu tranzistorů až tak nezáleží a lze použít šuplíkové zásoby. Jednotlivé segmenty jsou spínány přímo z procesoru přes omezovací rezistory R13 až R19. Přes rezistor R20 jsou napájeny dvojtečky na displeji.

No a poslední věc, kterou bych chtěl ve schématu zmínit, jsou různé "jumper" spojky a konektory. Začneme tedy u:

JP1 - Tento "jumper" v současné době nemá význam, přičemž se do budoucna počítá, že se jeho propojením přivede +5 V na konektor X2 (Cannon9M). To může sloužit jako napájení dalšího zařízení připojeného do X2.

JP3 - Pomocí tohoto konektoru je možné připojit libovolný GPS modul.

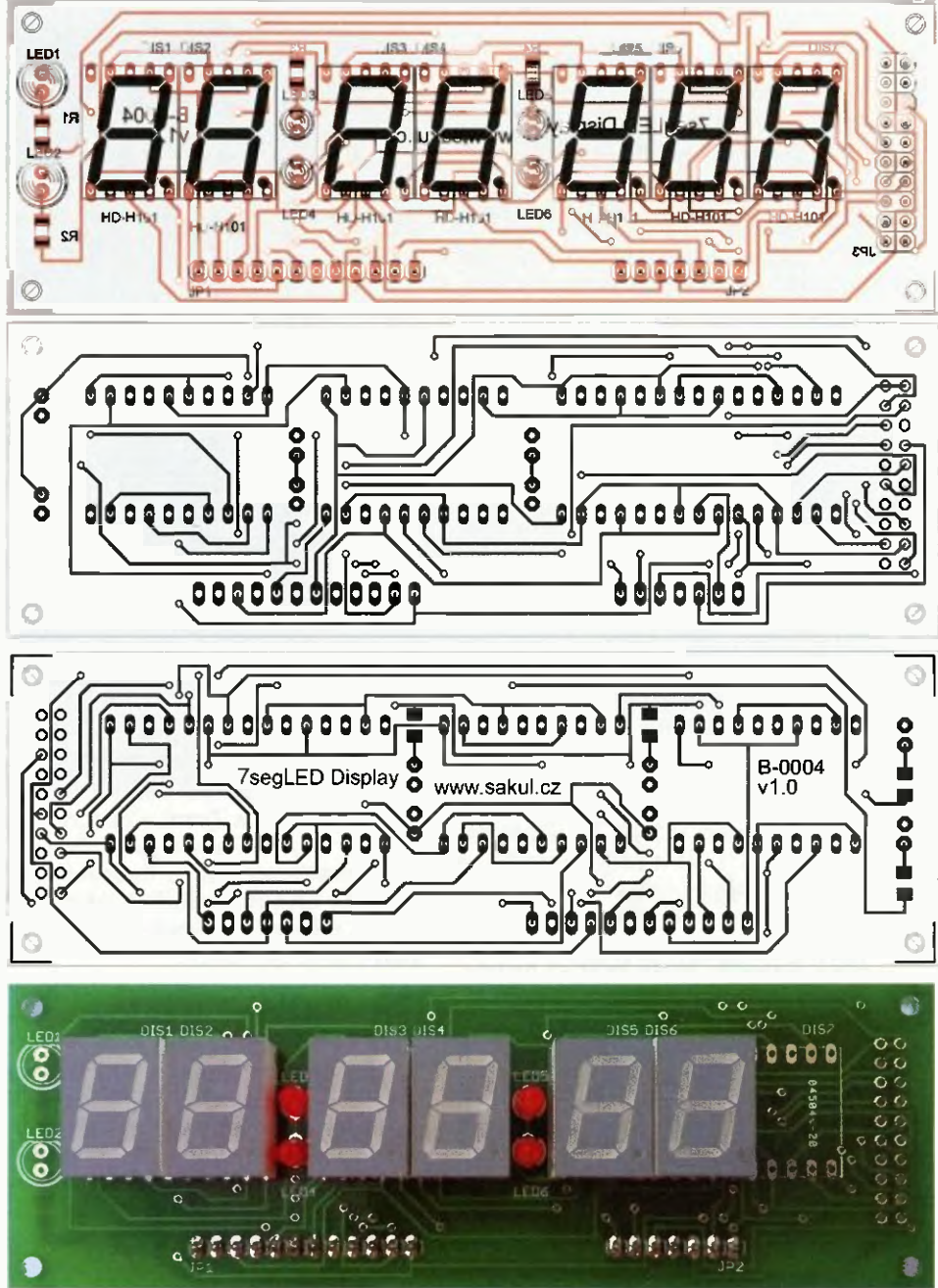

Obr 5. Deska s plošnými spoji displeje

Obsahuje všechny potřebné vývody k základní komunikaci a napájení, včetně záložního napětí pro RTC. Vývod 1 - GND. Vývod  $2 - TX$  (z GPS).

Vývod 3 - +3,4 V (3,3 V) pro napájení **GPS** 

Vývod 4 - RX (do GPS).

Vývod 5 - záložní napětí pro RTC (asi 3 V).

JP5 - Prozatím nemá funkci, nicméně případnou budoucí změnou programu je možné dopinit

JP6 - Slouží pro připojení externího tlačítka, například v panelu krabičky. JP7 - Toto je programovací konektor. Jsou na něj vyvedeny linky RX, TX a reset z procesoru.

Díky tomu, že celá konstrukce je založena na Arduinu a procesor obsahuje Bootloader, je možné program nahrávat přímo přes UART pomocí USB/UART převodníku a programu Arduino IDE. Zde je však nutné upo

zornit na fakt, že v případě nahrávání programu přímo v aplikaci nesmí být připojen OPS modul, protože ten je také připojen na UART procesoru a mohl by se tak přerušovat přenos

Nyní ještě něco k displeji. Ten je zvlášť na samostatné desce s plošnými spoji. Toto řešeni je zvoleno proto, abychom displej mohli později vyměnit - třeba za větší nebo jinou barvu. Také se to takto lépe montuje do nějaké přístrojové krabičky. Já pro prototyp použil krabičku KM60 s předním organickým sklem červené barvy.

Na desce displeje si můžete také všimnout, že je tam použito 7 číslic, ale hodiny podporují pouze 6. Proto se Dis7 neosazuje. Také se pro tuto konstrukci neosazují LED1, LED2, R1, R2 a JP3. Rezistoty R3 a R4 jsou v provedení SMD v pouzdru 1206. Tento modul displeje používám jako univerzální i pro jiné mé konstrukce, což značně ulehčuje návrh.

#### Osazení desek

Osazení by nemělo činit velké potíže. Kromš toho, že je možné GPS modul připojit do konektoru JP3, lze ho také (pokud se použije doporučený modul L80) zapájet přímo na desku s procesorem. V takovém případě je nutné věnovat pozornost správnému usazení modulu. Vývod 1 na modulo L80 je označen šipkou a na desku patři blíže ke konektoru displeje. Pokud je takto modul osazen napevno v desce procesoru, nelze použít JP7 k programování procesoru.

#### Oživení

Před tím, než hodiny připojíme na napájení, zkontrolujeme všechny spoje. Pokud je vše v pořádku, můžeme přistoupit k prvnímu testu. Zatím nemáme osazeny procesor v objímce ani připojený GPS modul. Pokud takto připojíme hodiny na napájení, neměl by odběr proudu překročit 30 mA. Pokud je tedy odběr v limitu, můžeme změřit 5 V na procesoru a převodníku MAX232. Následně změříme napětí na JP3 na vývodu 3, kde by mělo být napětí 3,3 až 3,5 V pro napájení GPS. Dale změříme napětí na vývodu 5, kde by mělo napětí pomalu stoupat až ke 3 V. Jde o nabíjení záložního kondenzátoru a jeho nabiti na pinou kapacitu může trvat až hodinu. Pokud je vše v pořádku, můžeme ještě ověřit, zda drží napětí na záložním kondenzátoru při odpojení napětí. Při běžném provozu by měl kondenzátor uchovat napětí až někoilk dní.

Teprve nyní vložíme do objímky naprogramovaný procesor, zatím stale bez připojeného modulo GPS. Po zapnutí by již měl na displeji naskočit údaj 02:00:00 a ten by měl svítit stale. Pokud pak stiskneme tlačítko na přepínání času S1, měl by se údaj změnit na 01:00:00.

V tuto chvíli již nic nebrání připojení GPS modulu. Jakmile pak hodiny zapneme, zobrazi se 02:00:00 a během několika sekund musí naskočit nějaký čas a ten by již měl normálně běžet. Pokud se tak stane, hodiny již přijímají data z GPS modulu. Pravděpodobně bude čas špatný, ale to je v pořádku. Nyní musí GPS modul vyhledat satelity a synchronizovat čas. V závislosti na poloze (kvalitě signálu) to může trvat až hodinu (běžně však do 10 minut). Poté by se čas měl změnit na správný. Při příštím zapnutí již bude čas k dispozici okamžitě a vyhledání satelitů proběhne také podstatně rychleji.

#### Ovládání hodin

Hodiny se v podstatě ovládají jediným tlačítkem S1 (TIME/DATE). Přičemž funkce pro datum není v současnosti podporována Takže tlačit-

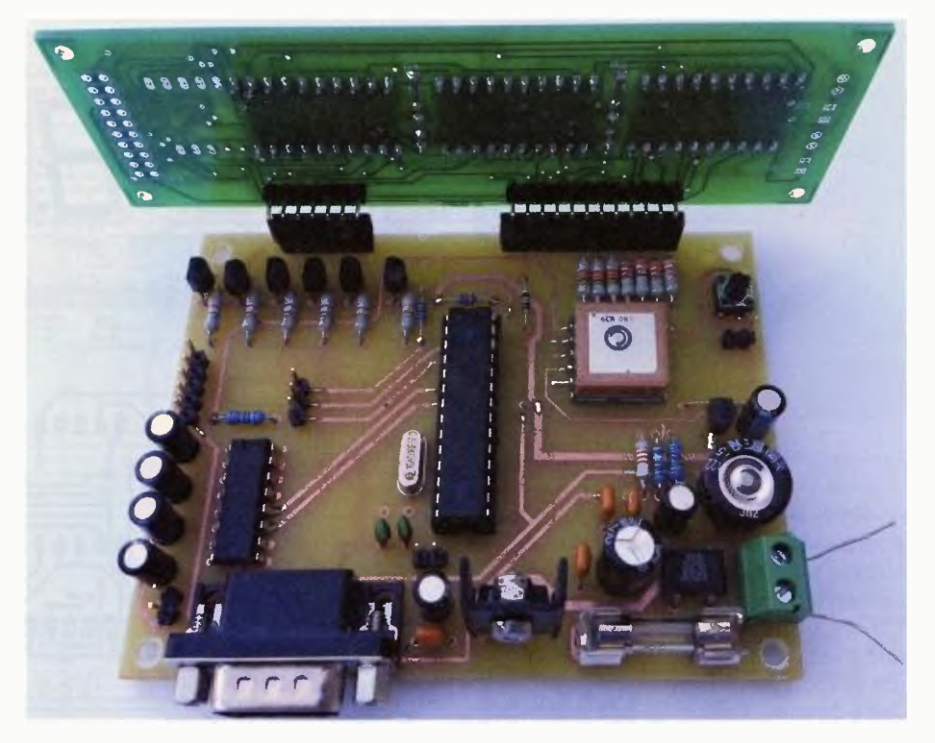

Obr. 6. Obě sestavené desky

kem se pouze přepíná Letní/Zimní čas. Každým stiskem tlačítka se přepne z Letního na Zimní a opačně. Při prvním spuštění hodin jsou přepnuty v Letním čase. Údaj o časovém posuvu se ukládá do EEPROM procesoru a nemění se vlivem výpadku napětí.

#### Připojení externiho displeje

Jak už jsem zmínil, k hodinám lze připojit i další externí displej pomocí konektoru X2. Nelze však použít jakýkoli displej, ale tento výstup je navržen pro můj displej, původně určený jako dopiněk hasičských stopek. Návod bude uveřejněn v některém z příštich čísel.

#### Použitelné GPS přijímače

Samozřejmě, že kromě doporučeného modulo L80 lze použít jakýkoliv jiný kompatibilní modul GPS, pokud jeho parametry odpovídají L80. Hlavně pak jde o komunikační rychlost, protokol a frekvenci provádění výpočtu polohy. Modul L80 má "defaultní" komunikační rychlost 9 600 bps, protokol NMEA a frekvenci výpočtu polohy Hz. Pokud má vaše GPS tyto vlastnosti, lze ji s největší pravděpodobností použít. Ale i kdyby měla jiné parametry, napfiklad jinou komunikační rychlost - například 4 800 bps, není nic ztraceno. Je však nutné provést úpravu v programu, kde se nastavuje tato rychlost [(je to řádek: Serial.begin(9600);].

Teoreticky by hodiny měly zvládnout zpracovat rychlost komunikace od 4 800 až do 19 200 bps.

Pokud vaše GPS používá jiný protokol než NMEA, nebude to fungovat! Stejně tak, pokud provádí výpočet polohy častěji než jednou za sekundu (1 Hz).

Zcela samostatnou kapitolou jsou pak GPS moduly podporující Bluetooth přenos. Hodiny jako takové sice nejsou přímo pro tuto možnost navrženy, ale lze je doplnit o BT modul, který se spáruje s vaší BT GPS. Je to sice trochu složitější a samozřejmě dražší, ale zase můžete mít GPS modul na místě dobrého příjmu satelitů, většinou až do vzdálenosti 10 až 20 m od hodin. Já používám BT moduly HC-05, které zvládají režim MASTER dají se pořídit kolem 300 Kč. Pozor na levnější variantu HC-06, která nepodporuje režim MASTER, ale pouze SLAVE!

S hodinami se tento BT modul propojí stejně jako samotná GPS, takže na konektor JP3. Nicméně před připojením do hodin je nutné tento modul naprogramovat a spárovat s vaší GPS. Programuje se pomocí AT příkazů postupy, jak se to dělá, se dají najít na internetu, případně v dokumentaci tohoto modulo. Samozřejmě je možné použít i jiné BT moduly, například OBS418i od connectBlue.

#### Možné problémy

Během testování jsem nenarazil na žádný závažný problém. Jediné, co bych zmínil, je možnost, že pokud jsou hodiny dlouho bez napájení a úpině se vybije záložní kondenzátor poté jsou hodiny opět připojeny na napájení, nemusí se hned rozběhnout čas. Je to způsobeno tím, že GPS modul L80 nenastartuje, dokud napětí záložního kondenzátoru nedosáhne asi 2 V. Někdy se nerozeběhne ani po dosažení tohoto napětí a je

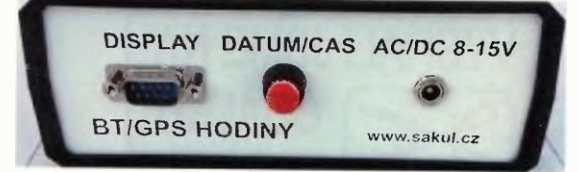

Obr. 7. Zadní panel

nutné hodiny restartovat. Poté již vše funguje normálně.

#### Seznam součástek

Deska procesoru

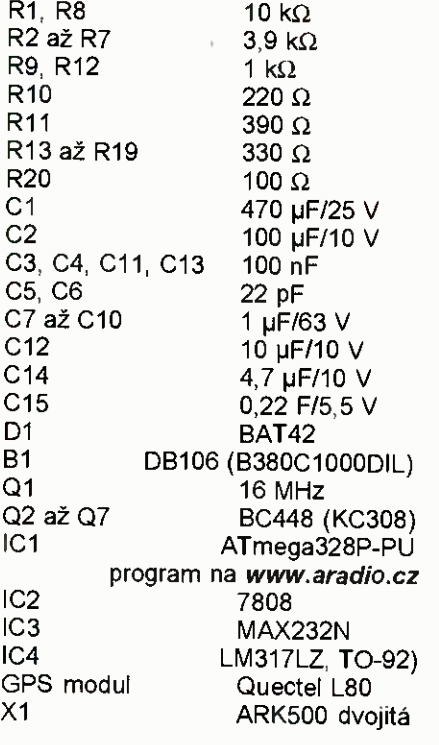

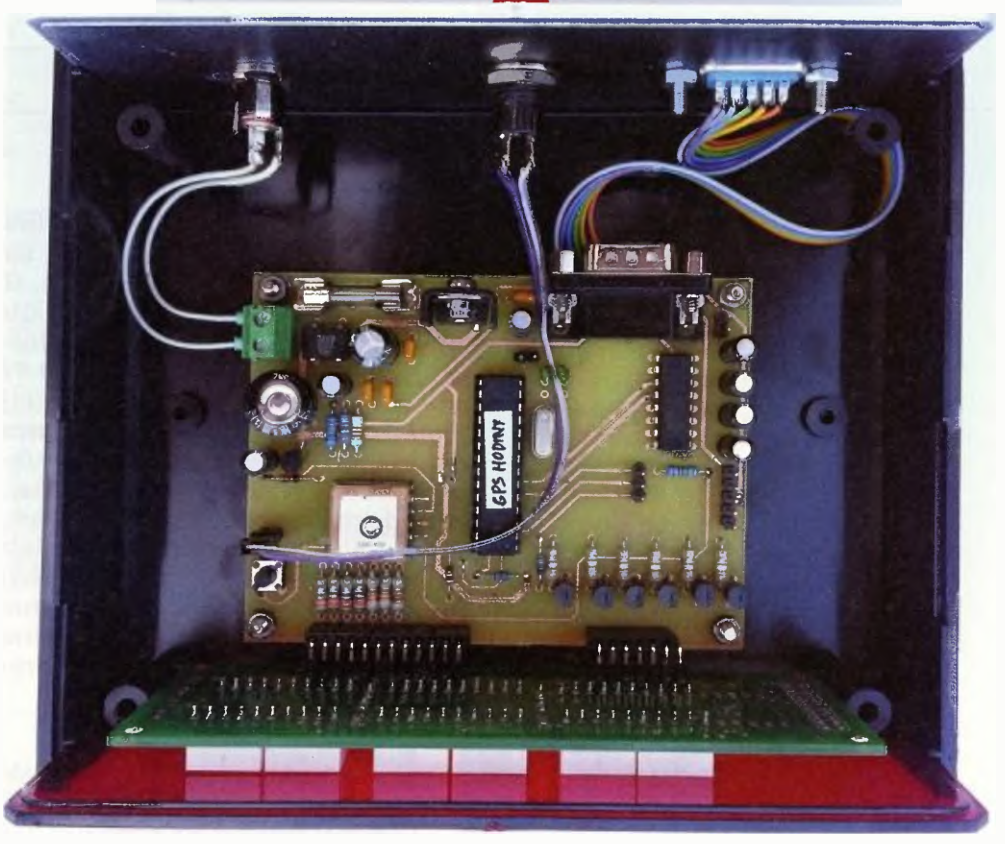

Obr. 8. Sestavené hodiny ve skříňce

X2 Cannon9M do PCB<br>Obiímka DIL28 DIL<sub>28</sub> Držák pojistky do DPS Fl F/200 mA, 20 x 5 mm S1 tlačítko TC-0104 (mikrotlačítko) JP1, JP5, JP6 jumper lišta, 2 vývody JP2 dutinková lišta, 6 vývodů JP3 jumper lišta, 5 vývodů JP4 dutinková lišta, 12 vývodů JP7 jumper lišta, 3 vývody KK1 chladič (DO1A GME) (SK95-2M3)

Deska displeje R3, R4  $180 \Omega$ , SMD, 1206 Disl až Dis6

HD-H101 (SA56-11SRWA) LED3 až LED6 3 mm, 2 mA, červená JP1 jumper lišta, 12 vývodů JP2 jumper lišta, 6 vývodů

V případě dotazů, potřeby naprogramovaného procesoru nebo desek s plošnými spoji mě můžete kontaktovat na e-mail: SakulRaider@seznam.cz.

### Přípravek pro zkoušení a ovládáni sériového portu

Sériové porty prakticky vymizely ze všech nových počítačů. Nahradily je porty USB. Nemohou je však nahradit úpině. Zdá se, že už si to někteří výrobci uvědomují a na nových základních deskách se občas zase vývody pro RS-232 objevují.

Sériový port (RS-232) je snadno ovladatelný a můžeme ho použít i pro amatérské aplikace. Narozdíl od portu USB, jehož amatérské využití je složité a není jednoduché pro něj napsat ovladače. Sériový port nepotřebuje ovladače a také je mnohem odolnější proti rušení. Rovněž snáší horší zacházení a vydrží i trvalé zkraty.

Pro opravy i vývoj aplikací na portu RS-232 stačí mnohem jednodušší přípravky než pro USB. Schéma jednoho takového přípravku pro kontrolu RS-232 je na obr. 1.

Přípravek je vybaven konektorem DB9. Všechny linky jsou z něj vyvedeny na zdířky na horní straně krabičky přípravku. Zdířky slouží pro měření napětí na linkách, případné na přivedení zkušebních impulsů - viz obr. 2.

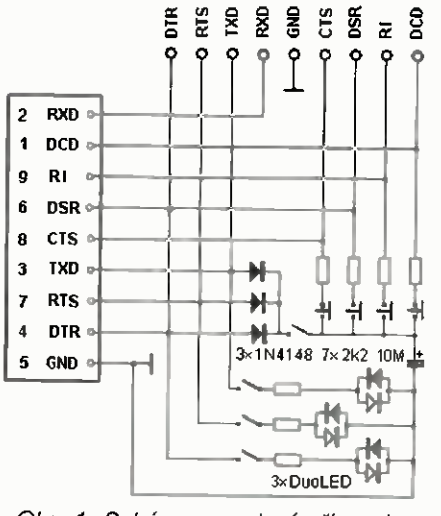

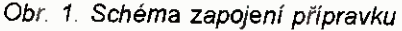

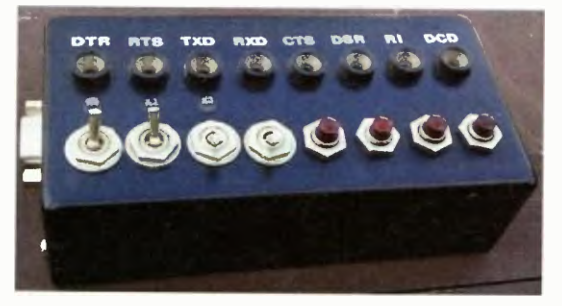

Obr. 2. Hotový přípravek

Dvoubarevné LED ukazují stav tří výstupních linek. Indikaci je možné vypnout, pokud by třeba při jiném měření linky nevhodně zatěžovala.

Přípravek je vybaven jednoduchým zdrojem pomocného napětí (který lze vypnout, aby neovlivnil jiná měření). Z výstupnich linek je diodami nabíjen kladným napětím kondenzátor sloužící hlavně pro vyhlazení impulsů. Získané napětí lze spínacími tlačítky připojovat na jednotlivé vstupní linky RS-232 a vyzkoušet tak jejich funkci v programu.

Jaroslav Skalnik, OK1UKV

## RGBW ovládač

Jaroslav Štrba

Na začiatok len informácia o použitej skratke RGBW. Väčšina určite vie, čo sa jedná, ale predsa len chcem spomenút', že sa jedná o začiatočné písmená základných farieb R - red (červená), G - green (zelená), B - blue (modrá) a W - white (biela). Kombináciou farieb RGB a ich úrovne svitu je možné nastaviť (namiešať) si farbu "ľubovoľnú". Aj moje zariadenie slúži k tomuto účelu. Vetva W je použitá pre nezávislú (samostatnú) reguláciu intenzity bielej farby. Samozrejme, na trhu nájdete množstvo výrobkov na tento účel, ako sú RGB LED pásy s ovládaním, pripadne iné konštrukcie. Ja som sa aj napriek tomu rozhodol o zhotovenie vlastnej. Hlavným kritériom bolo šo najjednoduchšie konštrukčné riešenie, možnost' vytvorit' si vlastný jednoduchý program zmeny farieb a možnosť tento program nahrať do zariadenia a meniť prostredníctvom počítača bezdrôtovo. Zároveň som sa snažil o vytvorenie univerzálneho zariadenia, aby ho bolo možné využit' pre rõzne typy LED. Výsledné zariadenie je určené predovšetkým na dekora tívne účely, sprijemnenie atmosféry a prípadne reklamné účely.

Ako bolo spomenuté, zariadenie tvoria štyri nezávislé regulačně vetvy (RGBW). Pomocou PWM regulácie je možné nastavit' úroveň svitu farby na každej vetve samostatne. Zariadenie je primárne určené pre reguláciu svitu LED. Ako hlavný obvod riadiacej časti som použil mikrokontrolér ATtiny2313 [1], ktorý poskytuje dostatočné možnosti pre této reguláciu PWM. Nastavenie svitu farieb sa vykoná va podía vytvoreného programu, ktorý obsahuje riadiaci obvod. Na vytvorenie a nahratie programu svitu LED slúži pre tento účel vytvorený obslužný program - OP pre personálny počítač - PC (s operačným systémom Windows). Nahratie programu farieb do riadiacej časti sa vykonáva prostredníctvom bezdrôtovej komunikácie Bluetooth medzi PC a mikrokontrolérom

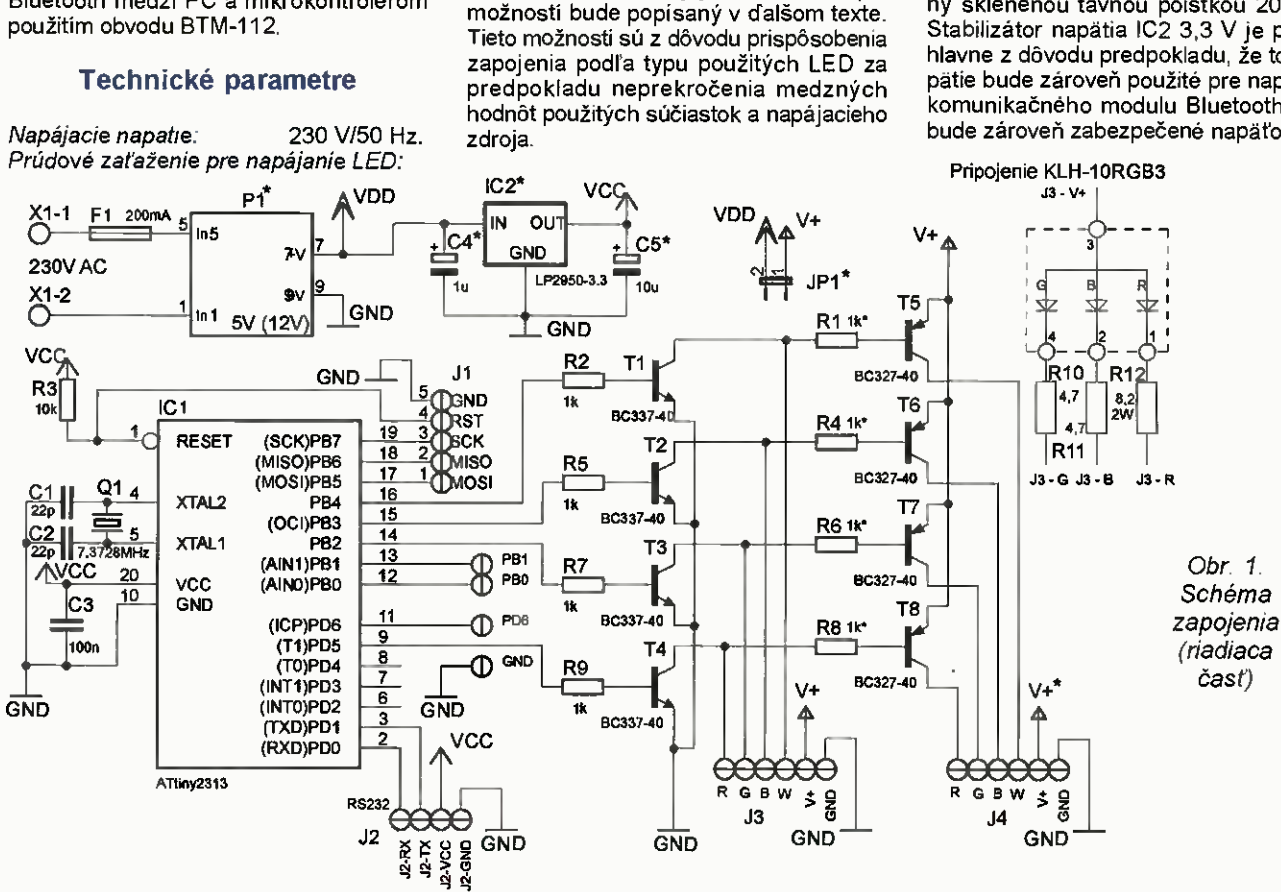

Pri použití vstavaného modulu P1

Pri použití externého DC zdroja

<sup>850</sup> mA (celkovo) - P1 = 5 V/4,5 W, <sup>370</sup> mA (celkovo) - P1 = 12 V/5 W;

Komunikácia s PC: Bluetooth - Ver. 2.0

Popis zapojenia riadiacej časti

Schéma zapojenia riadiacej časti je na obr. 1. V schéme sa pri názve niektorých súčiastok alebo ich hodnotách vyskytuje znak "\* , ktorý indikuje, že typ, alebo hodnota súčiastky je volitelná. Popis

(pre každú vetvu) - max. 40 V.

(prepojenie s ATtiny2313 sériovo - 19 200 bps; 1 stop bit; bez parity).

800 mA max.

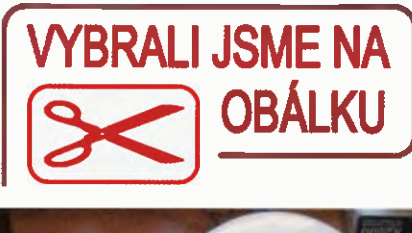

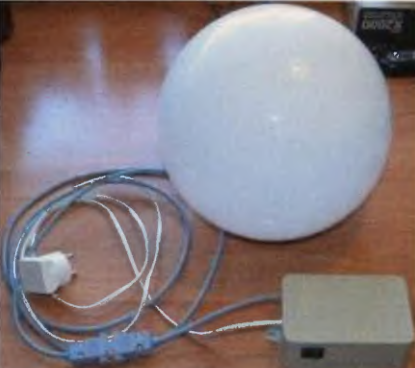

Riadenie celého zariadenia zabezpečuje mikrokontrolér ATtiny2313 - IC1, ktorý sa riadi programom napísaným v jazyku C, a ktorého hlavné časti budú opísaně v dalšom texte. Ako taktovací kmitočet mikrokontroléra využívam externy kryštál Q1 (7,3728 MHz, aby bolo možné nastavenie presnej komunikačnej rýchlosti po sériovej linke - konektor J2). Ako zdroj napätia P1 som zvolil napájací modul od firmy MYRRA, ktorý poskytuje pre vod z 230 V na jednosmerné a stabilizované napätie 5 V (alebo 12 V). Je to impulzný zdroj v puzdre klasického transformátora pre montáž do DPS. Jeho výhodou je, že pri takomto prenesenom vy-kone 4,5 W (5 W) ušetrí me miesto na doske s plošnými spojmi (DPS) a nemusíme použiť usmerňovač a vyhľadzovací kondenzátor. Puzdro je rovnakš pre 5V aj 12V verziu. Napájanie 230 V pre tento modul je privedené na konektor X1 a isteny sklenenou tavnou poistkou 200 mA. Stabilizátor napäfia IC2 3,3 V je použitý hlavne z dôvodu predpokladu, že toto napätie bude zároveň použité pre napájanie komunikačného modulu Bluetooth. Tým bude zároveň zabezpečené napäťové pri-

16 **Praktická elektronika - AR 02/2015** 

GND GND

GND

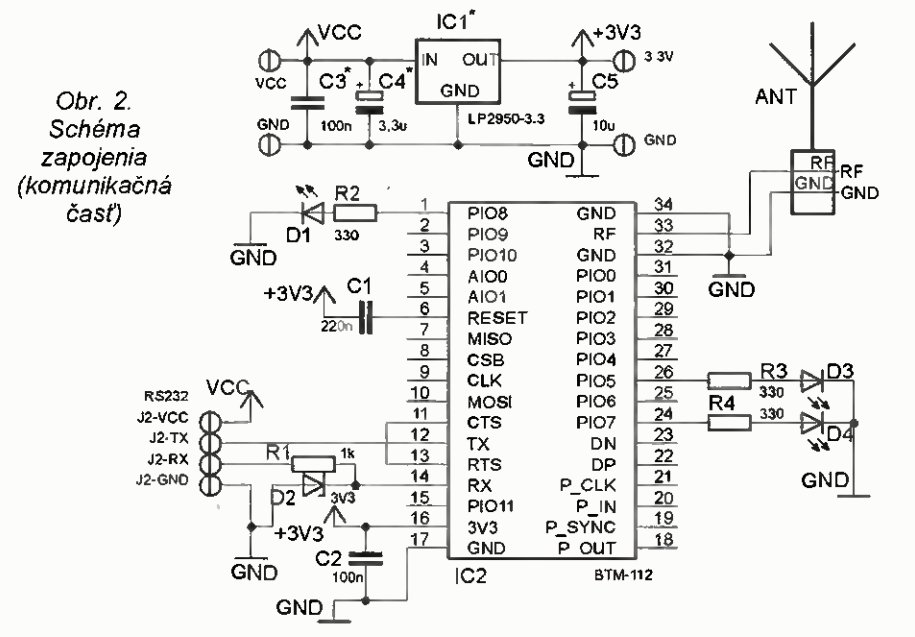

spôsobenie komunikačnej linky RS-232 (USART) na konektore J2 medzi mikrokontrolérom IC1 a Bluetooth modulom. Ak by ste riešili komunikáciu s PC iným spôsobom (čo je možné) prostredníctvom napr. obvodu MAX232 alebo FT232 s napätovými úrovňami 5 V, je možné IC2, C4 a C5 vynechat a "IN" a "OUT" IC2 nahradit prepojkou. IC2 je nutné osadit v pripade, ak použijeme napájanie P1 12 V.

Konektor J1 je určený na nahratie riadiaceho programu pre obvod IC1 v zapojení - ISP. Z obvodu sú ešte vyvedené signály PB0, PB1 a PD6, ktoré sú nevyužité, ale pripravené na pripadné použitie (napr. ovládanie tlačidlami). Signály PWM sú vyvedené na pinoch obvodu IC1 - PD5 (R - červená), P B2 (G - zelená), PB3 (6 - - modrá) a PB4 (W - biela). Tieto výstupy cez rezistory RZ, R5, R7 a R9 spínajú tranzistory Ti, T2, T3 al 4, ktore sú určené pre spínanie 0 V na katódy LED (a pre LED moduly so společnou anódou) cez konektor J3. Tranzisory T1, T2, T3 a T4 cez rezistory R1, R4, R6 a R6 spinajú tranzistory T5, T6, T7 a T8 a tie privádzajú V+ (5 V alebo 12V podl'a použitého P1) na anódy LED (a pre LED moduly so společnou katódou) cez konektor J4. Pripadne pri rozpojenej prepojke JP1 je možné cez konektor J3 na piny GND a V+ priviest externé napájanie (význam má len pri použití spínania na anódy LED cez J4).

Na obr. 1 sú hodnoty a typy súčiastok pre pripojenie výkonového RGB LED modulu KLH-1ORGB3 [2] (ktorý som použil - spoločná anode). Vetvu regulácie bielej farby nevyužívam. Pre každé farbu tohto modulu je menovitá hodnota prúdu 350 mA, ktorú som znizil rezistormi R10, R11 R12, aby nebol prekročený výkon P1 - 4,5 W. Na obr.1 je zobrazené pripojenie tohto LED modulu - cez J3. Rezistory R10, R11 a R12 nie sú umiestnené na DPS, ale priamo na vodičoch pri LED module. Pri využiti tohto LED modulu som použil zdroj P1 SV. IC2 som osadil. Ak by ste využívali tento riadiaci modul len pre napájanie LED cez konektor J3 (katódy LED), súčiastky T5, T6, T7, T8, R1, R4, R6 R8 nemusíte osádzat. V pripade použitia 12V napájacieho modulu P1, alebo ak použijeme externé napájanie LED vyššie ako 12 V, tak rezistory R1, R4, R6 a R8 zmeníme na hodnotu 2,2 k $\Omega$ .

### Popis zapojenia komunikačnej časti

Zapojenie komunikačného modulu je na obr. 2. Obvod IC2 je Bluetooth modul BTM-112 [3], ktorý komunikuje s obvodem ATtiny2313 cez konektor J2. Komunikácia PC prostredníctvom tohto modulu už prebieha bezdrôtovo. Napájanie obvodu je privedené z riadiaceho modulu cez J2 podľa úrovne napätia, ktoré si zvolíme na riadiacom module. Ak sme využili stabilizátor IC2 (obr. 1) v riadiacej časti, tak ICI na komunikačnom module neosadíme (nepoužijeme) a nemusíme osadiť ani C3 a C4. Osadíme iba prepojku medzi IN a OUT. Rezistorom R1 a diódou D2 je vytvorené napätové prispôsobenie komunikačnej linky v pripade, ak privedené napátio VCC z riadiaceho modulu je 5 V (musíme použif IC1). Ostatné súčiastky sú použité podl'a katalógového listu obvodu BTM-112 [4]. Diódy D1, D2 a D3 indikujú stavy bluetooth modulu IC2. D1 - napájanie, D4 - (bliká - nepripojené, svieti pripojené) a D3 - komunikácia. Tento komunikačný modul používam aj na iné účely, preto je zapojenie riešené univerzálne.

#### Popis programu pre mikrokontrolér

Ako som už uviedol, program pre mikrokontrolér ATtiny2313 [2] som napisal v jazyku C, k čemu som využil software Atmel Studio 6 [3] s integrovaným GCC prekladačom.

Aspoň zhruba popíšem hlavně časti riadiaceho programu. V úvodnej častí programu je konfigurácia pinov obvodu, nastavenie časovačov Timer0, Timer1 pre generovanie PWM signálov a prerušenie od časovača Timer 1. Nastavenie komunikácie USART na rýchlost' 19200 bps, 1 stop bit, bez parity Nastavenie prerušenia - príjem údajov po sériovej linke (US-ART).

Hlavnou častou riadiaceho programu je prerušenie od časovača Timer1, ktoré je vyvolávané v cykle približne 550 µs. V tomto cykle sé vykonávané všetky udalosti na riadenie farby. Každá farba (RGBW) má svoj register pre PWM kanál, ktorého údaj (od do 255) reprezentuje jej intenzitu. Tieto údaje sa podľa zvoleného režimu menia. V programe sú definované dva módy - Automat, alebo pevná farba. Do pamäte (EEPROM) pomocou obslužného programu je možné nahraf 10 krokev programu, kde každý krok obsahuje údaje o intenzite každej farby R, G, B a W, jej trvanie v sekundách a čas v sekundách nábehu (prechodu) na nasledujúci krok. V pripade, že obsah kroku nie je definovaný (časy sé nulové), tak sa pokračuje prvým krokem. Tento cyklus sa neustále opakuje. Tieto úkony - nastavenie farby a hlavne prepočet nábehu farieb z jedného kroku do druhého sa vykonáva v spominanom prerušení od časovača Timer1. Toto sa deje, ak je zvolený automaticky režim. V prípade zvolenia režimu pevnej farby sa prostrednictvom OP zvoll jeden krok programu (jedna farba), ktorý je napevno nastavený a farba sa nemení

Okrem spomenutého sa prijimajú vyhodnocujú údaje z komunikačnej linky USART (z bluetooth modulu). Prijatie údajov (byte) vyvolá prerušenie a tieto sa v tomto prerušení spracujú. Podl'a typu prijatých údajov je možné priamo z počítača menit výslednů farbu v reálnom čase, prepisať obsah pamate farieb v mikrokontroléri alebo ich spätne načitat do PC.

#### Popis obslužného programu "RGBW ovládač"

Aby boli čo najviac využité možnosti tohto zariadenia a jeho ovládanie bolo dostatočne "konfortné", vytvoril som obslužný program OP s názvom "RGBW ovládač", ktorého hlavné okno je zobrazené na obr. 3. Pre vytvorenie tejto aplikácie som využil vol'ne dostupný vývojový nástroj "Visual Studio Express" (verzia 2010) a použil som jazyk - Visual Basic. Aplikácia je vyskúšaná na PC s operačným systémom Windows XP, 7 a 8 -32bitové verzie. Prostredie aplikácie je pomerne jednoduché, a snažil som sa. aby jeho ovládanie bolo intuitívne. Preto som nevytváral zvlášť návod na jeho použitie. Možnosti tejto aplikácie sa pokúsim opisat v nasledujúcom texte. Súvisiace ovládacie nastavovacie prvky sú zoskupené v "rámikoch"

Rámik "Nastavenie pripojenia" obsahuje možnost' zvolit' si COM port, u mňa COM3 (sú zobrazené iba aktívne COM porty v systéme). Tlačidlo "Pripojiť"/"Odpojit" (nápis sa mení podľa stavu programu) - pripojenie alebo odpojenie komunikačnej linky. Ak prebehne pripojenie úspešne, obrázok COM portu sa zmení na zeleno (ak je port nepripojený, obrázok je modrý). Ak pripojenie nebude úspešné, tak sa zobrazí dialógové okno s oznámenim "Nepodarilo sa pripojif sériový port". S OP je možné pracovat aj bez pripojenia, napríklad pre prípravu a odskúšanie programu pre riadiacu časť (offline) - simulácia chodu programu.

Rámik "Pripojený obvod" (možné meniť, len ak je obvod pripojený) poskytuje zvoliť si režim "Auto" alebo pevnú farbu "Farba 1" až "Farba 10" (zodpovedá číslu kroku programu). Zaškrtávacie políčko "Parnär EEPROM obvodu" je vol'ba pre nastavenie zápisu, alebo číťanie údajov programu z EEPROM obvodu.

V rámiku "Program" sú objekty, ktoré poskytujú hodnoty pre vytvorenie progra-

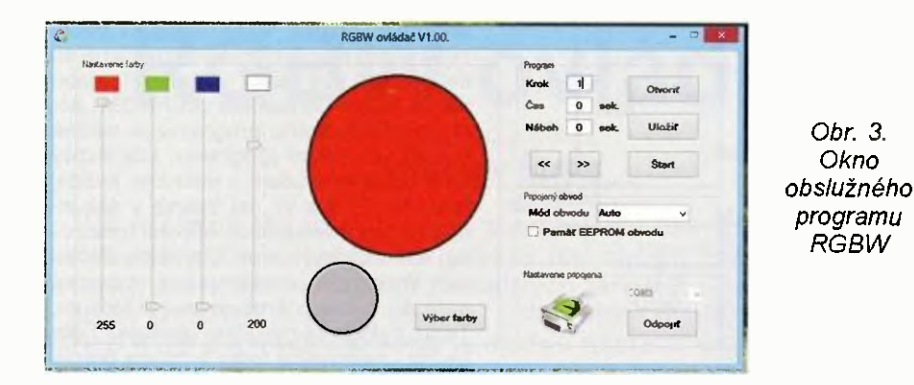

mu. "Krok" znamená krok programu. Je možné vytvorit 10 krokov programu. Pre každý krok programu si möžeme zvolit inú farbu a čas trvania farby - "Čas" (v sekundách - maximálne 255) a trvanie jej nábehu (maximálne 255) - "Nábeh" (prechod) na farbu definovanú v dalšom kroku (ak sú údaje "Čas" a "Nábeh" 0, program pokračuje krokom 1). Prejst' na nastavenie dalšieho kroku môžeme prepísanim údaja (1 až 10) v okienku "Krok", alebo kliknutím na šípky ">>" (vpred), alebo "<<" (vzad). Kliknutím na tlačidlo "Štart" ("Stop") spustíme beh programu. Ak je obvod pripojený, tak sa zároveň farba meni aj v zariadeni (riadiacej časti - online). Vzorkovanie pri tejto komunikácii z PC je pomalšie, a preto pri prechode (ak je definovaný čas nábehu) na cfalšiu farbu (kroku) dochádza k viditel'nej skokovitej zmene farby. Pri samostatnom chode programu v riadiacom obvode je vzorkovanie dostatočne rýchle a tento jav skokovitej zmeny farby sa nevyskytuje a zmena farby je plynulá. Beh programu ukončíme tlačidlom "Stop". Tlačidlá "Otvorit"/ Uložit" majá dvojakú funkciu v závislosti na stave zaškrtávacieho políčka "Pamäť EEPROM obvodu". Ak je zaškrtnuté, potom pri kliknutí na tlačidlo "Otvoriť" sa načítajú údaje (jednotlivých krokov - programu) z riadiaceho obvodu (EEPROM) do PC (na táto akciu bude upozornene dialogovým oknom, ktoré je nutné potvrdit). Pri kliknuti na tlačidlo "Uložit"' sa prepiše pamät' obvodu EEPROM programom vytvoreným v tomto OP (na čo bude tiež upozornené). Ak nie je zaškrtnutá spominaná volba pre komunikáciu s obvodom, tieto tlačidIá slúžia na otvorenie alebo uloženie vytvoreného programu do súboru s priponou "prg". Je možné vytvorenie viacerych súborov s rôznymi programami a podľa potreby zvolený otvoriť a nahrať do riadiacej časti.

Rámik "Nastavenie farby" tvoria štyri posuvné ovládače, ktorými möžeme na stavit intenzitu jasu (0 až 255) pre každú farbu osobitne a tým si vytvoriť želanú farbu (pri pripojenej komunikácii výsledná farbu vidime reálne aj v riadiacej časti). V pravo od ovládačov je väčší kruh už výsledne "namiešanej" farby z troch farieb RGB. Menši kruh zobrazuje intenzitu bielej (W) farby. Tlačidlo "Výber farby" umožňuje vybrat si želanú farbu priamo, ktorej hodnoty automaticky nastavia posuvné ovládače.

Obr. 3. Okno

RGBW

Obslužný program "RGBW ovládač" tvori jeden súbor "ColourControl.exe". Vytvoril som aj priklad programu, ktorý je v súbore "RGBW\_ovladac.prg". Tieto súbory sú skomprimované v súbore "Obslužný program.zip", ktorý möžeme rozbalit do l'ubovol'ného adresára v PC. Program sa neinštaluje, len sa otvori sú bor "ColourControl exe". Aby bolo možné tento program spustit na vašom PC, je nutné preverit', či je na vašom PC nainštalovaný "Framework 4". Ak nie je, tak tento je možné voľne stiahnuť zo stránok Microsoftu.

#### Konštrukcia oživenie

Pre riadiacu časť som použil jednostranná dosku s plošnými spojmi (DPS), obr. 4. Pri osadzovani súčiastok postupujeme štandardne od najmenšich súčiastok po tie väčšie. Pre IC1 som použil preciznu objímku, do ktorej obvod zatial' nevložime. Posledné by sme mali osadiť svorkovnicu X1, poistkové puzdro F1 a nakoniec napájaci modul P1. Po osadeni vs'etkých súčiastok privedieme na svorkovnicu X1 napájacie napäfie 230 V.

Nakol'ko je na DPS privedené životu nebezpečné napätie, postupujeme opatrne s dörazom na časti pod napätim 230 V.

Na objimke pre IC1 skontrolujeme na pinoch /0 20 napätie 3,3 V (pripadne 5 V - podl'a zvoleného zapojenia). Odpojíme napájanie a môžeme osadiť IC1. Následne mözeme znovu priviest napájanie

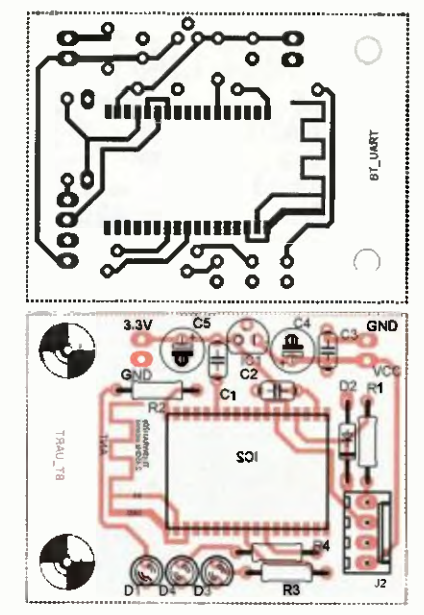

Obr. 5. Doska s plošnými spojmi (komunikačná casť)

Teraz je možné naprogramovat IC1 cez konektor J1. Ja som použil programátor ISP - AVRISP mkil s tým, že programovacie signály sú pripojené neštandardne - pouzivam vlastnú jednoduchá redukciu. Najskôr je potrebné nastaviť "FUSE" bity a potom nahrať samotný program "Colour-Control.hex" (pripadne "ColourControl.elf" - obsahuje aj nastavenie FUSE bitov). Nastavenie "FUSE" bitov - "EESAVE" 0, " "WOTOM" 0" "BODLEAELI" 0" "CKDIAS" 1, "SUT1" 0, SUT0" 1, "CKSEL1" 0, "CK-SELO" 1. Uvádzam len tie bity, ktoré sú iné ako prednastavené vyrobcom [1]. Prepojka JP1 slúži na prepojenie napätia pre napájanie LED. Ak prepojku osadíme, využívame interné napájanie z P1. Ak prepojku nepoužijeme, je nutné priviest na pâtie z externého zdroja, bud na konektor J3 alebo J4.

DPS pre komunikačnú čast - Bluetooth je tiež jednostranná DPS - obr. 6. Bluetooth modul BTM-112 je určeny pre SMD montáž a je to aj jediná súčiastka tohto typu na tejto DPS. Doporušujem tento modul osadit' ako posledný - zo strany plošných spojov. Pri osadzovaní ostatných súčiastok postupujeme štandardne od najmenších súčiastok po tie väčšie. IC1, C3 a C4 neosadzujeme, ak sme stabilizátor 3,3 V (IC1) použili na doske riadiacej časti a zároveň piny IN a OUT obvodu IC1 osadíme prepojkou. DPS obsahuje priamo na doske aj anténu pre dosah asi 4 až 6 m (podl'a umiestnenia).

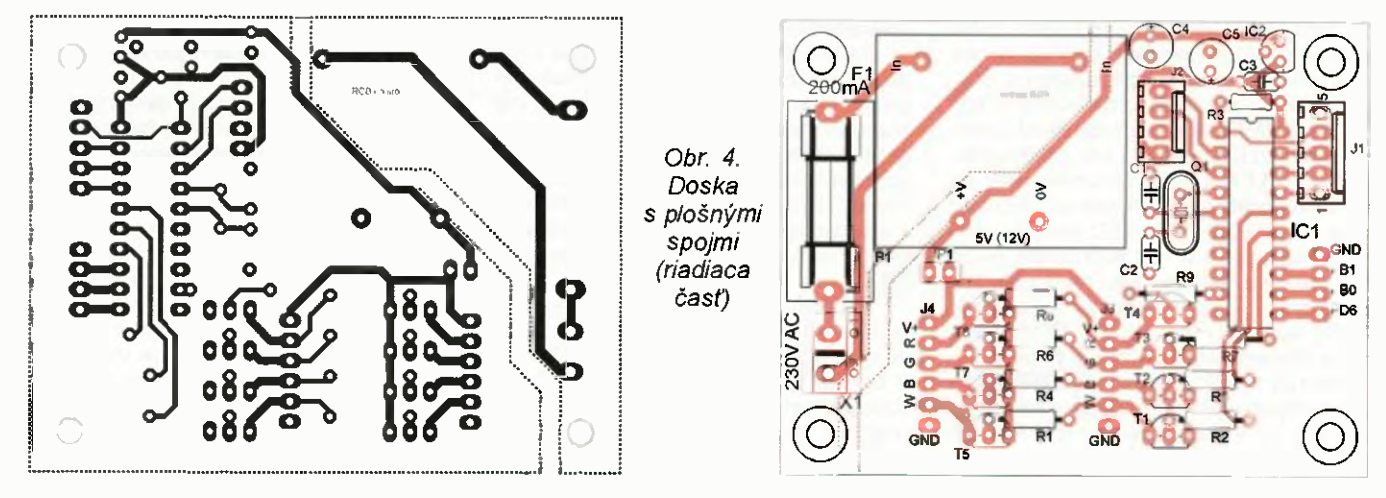

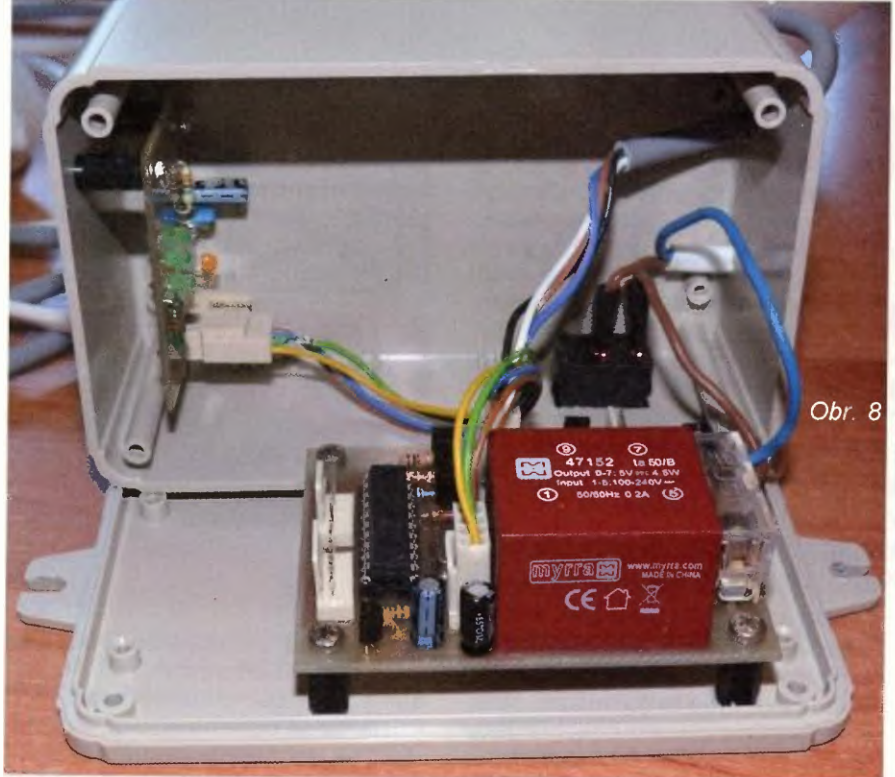

Po osadení obidvoch DPS je nutné prepojiť riadiacu časť s komunikačnou prostredníctvom konektoru J2 (prepojit - TX na RX). Konektor J2 na riadiacej časti obsahuje aj napájanie VCC a GND.

Na konektory J3 alebo J4 pripojime zvolené LED. Ja som použil LED modul KLH-TORGB3 [2] (s chladicom). Rezistory R10, R11 R12 (v zmrštovacej bužírke) sú umiestnené pri spomínanom LED module na privodných vodičoch vedených z konektora J3 (obr. 9). Na kábel pre napájanie LED som ešte umiestnil konektor Cannon 9 (nemusí sa použit).

Priamo cez konektor J3 mõžeme napájat aj známe ROB LED pásy. Standardne ROB LED pásy (1 meter = 30 LED = 3 x 200 mA) majú už integrované zrážacie rezistory a radené sú vždy 3 LED do série so spoločným napájaním +12 V. Na každú vetvu a 3 LED je štandardný prúd 20 mA. Teda pri použiti P1 12 V môžeme napájať 18 LED  $(3 \times 6)$  = = spolu 360 mA. Ak by sme chceli napájať dlhší pás LED, tak je nutné použiť externý zdroj 12 V, ktorý by poskytol vyšší prúd. Spominané hodnoty nemusia platit' pre každý ROB LED pás, preto je nutné tieto skontrolovat podia katalágového listu výrobcu, alebo podľa údajov predajcu. Samozrejme, je možné použit' samostatné LED a rôzne ich skombinovať. Použitie vstavaného alebo externého zdroja napätia je nutné určiť podľa vlastnej potreby. Samozrejme, za predpokladu, že sa neprekročia dovolené hodnoty prúdu a napätia. Nevylušujem ani použitie výkonových tranzistorov na externej DPS a moje zapojenie využit len ako riadiaci člen.

Osadené a prepojené časti môžeme pripojit pod napätie. Ak sme postupovali pri osadzovaní správne, mali by sa rozsvietif na pinú intenzitu všetky farby, čo by malo vytvorit bielu farbu.

Aby bolo možné zariadenie pinohodnotne využívať, je nutné spojiť PC s bluetooth modulom. Po oživení Bluetooth modulu je nutné na notebooku alebo stolnom počítači (používam USB Bluetooth adapter) nastavit komunikáciu. Cez ikonu pre bluetooth zariadenie v PC zvoliť "Pridať zariadenie Bluetooth" (heslo je 1234). Po úspešnom pripojení je možné v nastave-

niach bluetooth modulu nájsť "Porty COM", kde nájdeme číslo COM portu (vo Windows 8 sa automaticky nakonfigurujú dva porty - pripojenie je na ten s nižšim čislom). u mňa je to COM3. Ak by sme chceli nastaviť bluetooth modul podľa svojich predstáv, napr. zmeniť meno modulu alebo heslo - PIN (nemeniť komunikačné parametre!), je to možné pomocou AT prikazov [4] cez PC. K tomuto ale potrebujeme pripojiť Bluetooth modul k PC - napr. prostredníctvom obvodu MAX232.

DPS riadiacej a komunikačnej časti som umiestnil spolu do jednej krabičky obr. 8, kde som osadil aj spinač sietového napätia 230 V. LED modul KLH-1ORGB3 som umiestnil do svietidla s guľovým krytom z mliečneho skla - viď titulny obrázok.

Zrážacie rezistory, ako aj samotný modul sa pri prevádzke zohrievajú, preto pri umiestňovaní tejto časti je nutné toto brat v úvahu.

#### Záver

Ako bolo spomenuté, zariadenie je určené predovšetkým na dekoratívne účely, spríjemnenie atmosféry a prípadne reklamné účely . Pri nastavovaní želanej farby v obslužnom programe nemusí presne zodpovedat farebný odtieň s realitou, čo möžeme v určitých medziach upravit zmenou zrážacích rezistorov pre jednotlivé LED. Pri pokusoch som použil aj samostatné LED, ale jednoznačne nakoniec použitý LED modul KLH-10RGB3 (cena asi 7 Eur bez DPH aj s chladičom) vykazoval najlepšie výsledky. Vetva W (bielej) farby poskytuje možnost použit' túto samostatne na prisvietenie miestnosti a farby RGB zatial' vypnúť (prípadne pre väčélu intenzitu použit aj tieto pri max. svite - vytvoria tiež bielu farbu, ale pri tomto je nutné použit' externy zdroj s dostatočným výkonom).

Myslím, že zariadenie poskytuje dostatoéné možnosti nastavenia pre vaše pokusy s farbami a poskytne dostatočný priestor vašej fantázii. K čomu určite pris peje aj možná rýchla zmena nastavení použitím bezdrötovej komunikácie. Nakol'ko použitie notebookov s integrovaným bluetooth je už skoro v každej domácnos-

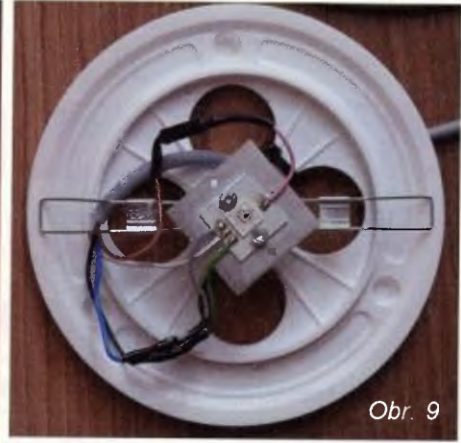

ti, preto som sa rozhodol pre tento typ komunikácie. Pre modul BTM-112 som sa rozhodol aj z devodu jeho prijatel'nej ceny - asi 9 Eur bez DPH. Myslím, že by bolo možné vytvorit aphkáciu pre mobilné telefóny s operačným systémom Android (prípadne tablet?), alebo Windows Phone (samozrejme, osadených Bluetooth technológiou), ale zatiaľ som túto možnost nevyskúšal.

Pre pripadné dotazy alebo pripomienky ma möžete kontaktovat' na adrese jarostr@hotmail.com.

Programy najdete na www.aradio.cz.

#### Zoznam súčiastok

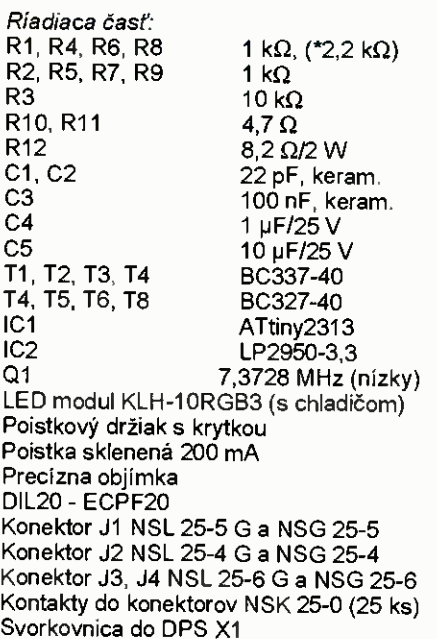

Distančné stĺpiky

DSMM M3 x 12 (4 ks)

Komunikačná časť

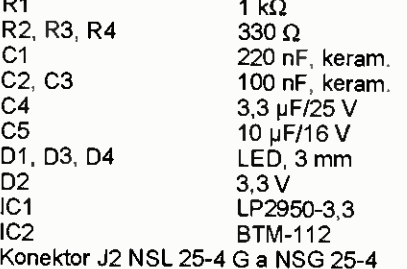

Distanšné stipiky DSMM M3 x 12 (2 ks) Všetky uvedené súčiastky a komponenty je možné zakúpit' v SOS elektronic.

#### Použitá literatúra a odkazy

[13 Katalógový list ATtiny2313 (Atmel) [2] Katalógový list KLH-1ORGB3 [3] www.atmel.com

[4] Katalógový list BTM-112

## Využití Bluetooth **WBRALI JSME NA** z mobilu, tabletu nebo PC 3 OBÁLKU k ovládáni

#### Ing. Michal Černý

Spojení přes Bluetooth v pásmu 2,4 GHz sice nemá velký dosah, ale v rámci místnosti většinou stačí, je poměrně spolehlivé, a od doby, kdy se stalo součásti téměř všech mobilních telefonů, je vždy po ruce. Jak to udělat, abychom byli schopni přes Bluetooth ovládat jednoduchá zařízení v domácnosti nebo nějakou hračku?

Jako vysílač povelů nám poslouží telefon, tablet, počítač vybavený Bluetooth (BT) nebo PC s levným USB adaptérem. Na druhé straně budeme potřebovat BT modul se sériovým výstupem a nějaký dekodér, který dokáže přicházející kódované povely převést na logický signál, následně přes silové obvody na zapnutí či vypnutí příslušných zařízeni.

V první řadě si musíme uvědomit, že spojení je vždy obousměrné a je obvyklé, že přijetí dat je ověřeno jejich odesláním zpět. Nelze jednoduše říci, že jedna strana je vysílačem a druhá přímačem, jako je to obvyklé například při IR ovládáni; obě strany vysílají i přijímají. Pro naše ůčely budeme jako vysílač označovat tu stranu, ze které přicházejí povely, jako přijímač stranu u ovládaného zařízení.

Spojení je typu master/slave mezi dvěma zařízeními, master navazuje spojení a v našem případě je to vždy vysílač (mobil, tablet, atd.). Na druhé straně nám postačuje použít BT modul, který vždy zastává podřízenou funkci a nic jiného neumí. Jako příklad si ukažme rozšířený modul HC-06. Pokud bychom chtěli navázat spojení mezi dvěma zařízeními vlastní konstrukce, museli bychom použít nejméně jeden modul, který dovoluje provoz jak v nadřízeném, tak podřizeném režimu, například HC-05, jeho obsluha je ale trochu jiná.

#### Strana vysilače

PC se při instalaci modul většinou hlásí jako standardní sériový (COM) port. Předpokládejme, že BT modul na straně přijímače je zapnutý, stačí napájení, aby byl aktivní. Na straně masteru (PC) necháme vyhledat všechna dostupná BT zařízení, mělo by se mezi nimi objevit jedno s textovým označením HC-06. Pokud se ukazujejeho adresa (12mistné číslo, někdy se zobrazuje a zadává po dvoučíslich oddělené dvojtečkami), opíšeme si ji, některé programy vyžadují toto číslo zadat ručně, jiné se spokojí s potvrzenim názvu zařízení.

Pokusíme se navázat spojení. Poprvé budeme vyzváni, abychom zadali heslo (PIN); bývá to čtyřmístné číslo, které musíme zjistit z dokumentace BT modulu přijímače. Jestliže jsme heslo po zakoupení modulu nezměnili, je u HC-06 od výrobce nastaveno na 1234. Pak už by měl modul trvalým svitem LED indikovat navázané spojení. V případě PC se toto dělá na úrovni systému (zařízení a tiskárny) a tady také zjistíme i číslo COM portu, které bylo zařizení přiděleno. Pod Androidem to je až součástí programu, který si vybereme ke komunikaci, většinou stačí jen klepnout na slovni označení dostupného BT zařízení.

Dále potřebujeme nainstalovat nějaký program, pomocí něhož budeme povely zadávat případně přijímat zpět odesílané informace. Nejuniverzálnější a současně nejméně pohodlné na ovládáni jsou textové terminály, například Hercules setup utility (Windows XP a novější). Tento program umí komunikovat přes vice rozhraní, pro nás bude podstatné spojení přes sériové porty. Musíme vybrat ten, který jsme zjistili v nastavení. Další zadání parametrů (rychlost komunikace) bývá zbytečné. Jakmile dostaneme potvrzení o otevření portu, měl by i BT modul (možná s malým zpožděním) signalizovat navázané spojení.

Každý napsaný znak je okamžitě odeslán, a jestliže podržíme klávesu, je automaticky opakován. Toho můžeme i využít například při zvyšování nebo snižování hodnoty nějakého parametru, nicméně když potřebujeme nějaké zařízeni jen zapnout nebo vypnout, je vhodné přiřadit dva různé povely (jeden pro zapnutí, druhý pro vypnutí), ne prvním použitím povelu zapínat a druhým použitím stejného povelu vypínat. Spojení s BT modulem se ukončí uzavřením sériového kanálu.

V případě mobilu a tabletu je nutné nejprve povolit použití BT. Pro zařízeni s Androidem je vhodným univerzálnim terminálem například SENA BTerm. Po instalaci v menu Bluetooth Management zadáme adresu BT modulu přijímače nebo necháme vyhle-

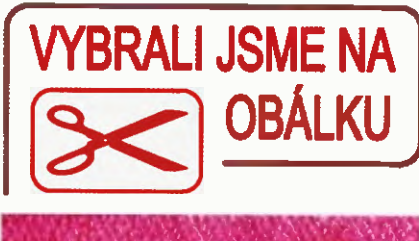

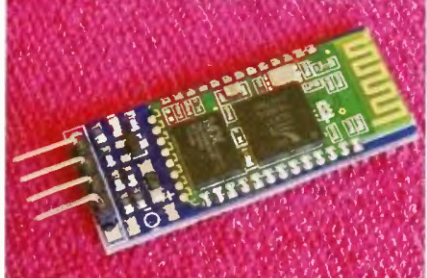

dat všechna dostupná zařízení, pak vybereme HC-06 a potvrdíme. Při prvním použití opět musíme zadat PIN. Příště, až se bude navazovat spojení, stačí už jen zvolit poslední připojené zařízení nebo vybrat ze seznamu, heslo už nebude třeba. Spojení se ukončí vypnutím programu přes volbu Exit. Ještě je dobré nastavit v terminálu, aby přechod na nový řádek (tlačítko Enter) generoval jak při odesílání dat, tak při zobrazování přijímaných dat ASCII znaky CR i LF (\$0D i \$0A), a zapnout automatické scrollování pracovní plochy, jinak by byly výpisy nepřehledné.

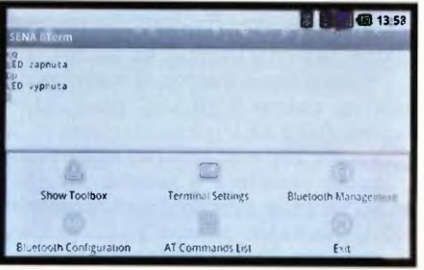

Obr. 1. Ovládání mobilním telefonem

Příkladem jednoduchého specializovaného programu pro Android, který zobrazí na displeji tlačítka při jejich použití vyšle příslušné kódy přes BT, je Robot Control (Wise Owl Apps, LLC) volně dostupný na https:// play google. com/store. Program je původně určený pro ovládání malých robotú, takže má tlačítka pro pohyby vpřed, vzad, vpravo, vlevo, obrat vpravo, obrat vlevo, stop a tři tlačítka F1

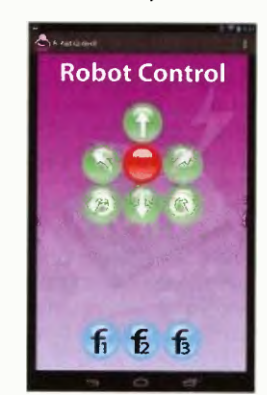

Obr. 2. Aplikace Robot Control

až F3. Robot Control vyžaduje ruční zadání adresy generovaně kódy jsou pevně dané; to je nevýhoda, protože přizpůsobit se musí ovládané zařízeni. Tento program se osvědčil zejména na starších verzích Androidu, na nových je v některých případech nestabilní. Přehled kódů je v PDF dokumentaci, kterou lze stáhnout na stejném místě jako program.

Druhým programem pro Android, který se osvědčil, je Robot Bluetooth Control od českého autora Ondřeje Peliše. Volba je snadná výběrem ze seznamu známých nebo vyhledaných zařízení. Program mimo jiné nabízí čtyři kurzorová tlačítka směru, jedno červené pro vypínání a devět funkčnich tlačítek, která si uživatel může v nastavení sám pojmenovat. Výhodou je, že všechny kódy vysilané po stisku tlačítek se dají nastavit. Kromě tlačítek najdeme na displeji i zónu, do níž se vypisují přijaté zprávy, a to bud' ve forme čísel (HEX), nebo textově s možností změny kódování znaků. Program tedy v sobě kombinuje pohodlnější zadávání povelů tlačítky možnost zpětného hlášení od přístroje v textové formě.

#### Modul HC-06 a jeho nastaveni

Modul HC-06, respektive HC-06-D (se stabilizátorem 3,2 V na větší desce) má čtyři popsané vývody vyvedené na kolíkové kontakty (RxD, TxD, GND a VCC) na jedné straně, na druhé straně desky je anténa vytvořená meandrem. Fotografie modulu je v záhlaví článku. Napájecí napětí mo-

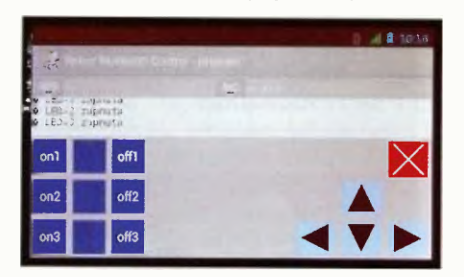

Obr. 3. Aplikace Robot Bluetooth Control

Tab. 1. AT příkazy modulo HC-06

dulu může být v rozmezi 3,3 až 5 a je pro obvody stabilizováno na desce, vstupní napětí větší než 7 V modul zničí. Úroveň vstupního i výstup ního signálu je 3,2 V, při spolupráci s mikrokontrolérem napájeným nape tím 5 V je třeba úrovně přizpůsobit. Výstupní signal jde brát jak z vývodu TxD, tak z vývodu RxD, což nahrává komunikaci s modulem po jediném vodiči, pokud by to bylo třeba.

LED na modulu signalizuje stav. Pokud bliká, není navázáno spojeni modul lze přes vývody TxD/RxD programovat přikazy AT (tab. 1). Jestliže LED svítí, je navázáno spojení a vše ze vstupu se považuje za přenášená data. Výchozí nastavená rychlost sériového přenosu je 9600 Bd (bez parity, 8 bit, 1 stopbit). V tabulce je výčet akceptovaných povelů a odezva na RxD.

Mikrokontrolér může opakovat nastaveni modulu třeba vždy po zapnutí, ale není to nutné, jednou vložené parametry zůstávají platné až do další změny povelem. Problem může být v tom, že při nastavené různé přenosové rychlosti v mikrokontroléru v modulu se žádné srozumitelné povely nepřenesou. Dojde-li k situaci, kdy není jasné, jaká rychlost přenosu je v modulu zadaná, odešlete do modulu s určitými prodlevami (řekněme 1 s) potřebný povel zmény rychlosti komunikace postupně ve všech možných rychlostech. Ty špatné se nepřečtou, při té správné se modul nastaví. Je to poněkud brutální způsob, ale nic nepoškodí a funguje.

#### Zapínáme jednu LED na dálku

Asi nejjednodušším možným příkladem je požadavek na zapnuti/vypnutí jednoho okruhu, který bude v našem případě reprezentovat LED. Výstup je možné samozřejmě libovolně posílit, opticky nebo pomocí relé oddělit a spínat libovolnou zátěž včetně síťových spotřebičů, tím se ale už nebudeme detailně zabývat.

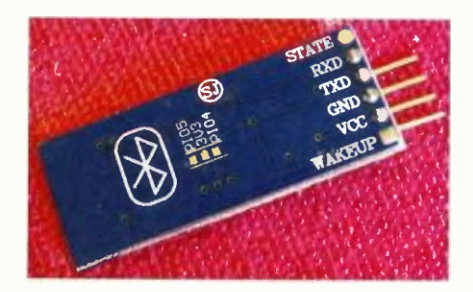

Obr. 4. Zadní strana modulu HC-06

První verze s PICAXE 08M2 využívá toho, že nemusíme používat vstup do modulu, úrovně výstupu jsou pro PICAXE i při napájení 5 V spolehlivě čitelné. Tím se vyřeší přizpůsobování úrovní. Schema ani program (dlouhý 36 bytů) už snad jednodušší být nemůže. Výstup budeme ovládat telefonem s programem Robot Bluetooth Control tlačítky F1 a F3; u nich si nastavíme jména "zap" a "vyp" a kódy 112 (\$70, znak p) a 113 (\$71, znak g). Modul byl předem pouze pro tento případ nastaven na rychlost 1200 Bd, aby nebylo nutné zvyšovat základní takt mikrokontroléru 4 MHz.

Můžeme vyzkoušet i ovládání programem SENA BTerm; je to sice méně pohodlné a musíme si pamatovat, co který kód znamená, ale tlačítka p a q jsou "shodou okolností" na protilehlých okrajích virtuální klávesnice a hledají se dobře, stisk jiných tlačítek nemá žádný účinek.

Druhá verze piní přesně stejnou funkci, jen s použitím Arduina Mini

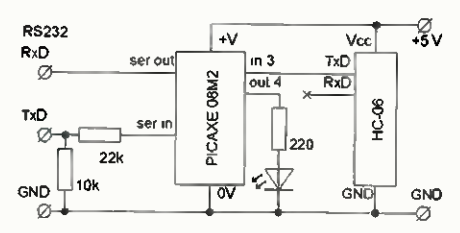

Obr. 6. Ovládáni LED pres BT s mikrokontrolérem PICAXE, dole zapojení na kontaktním poli a program

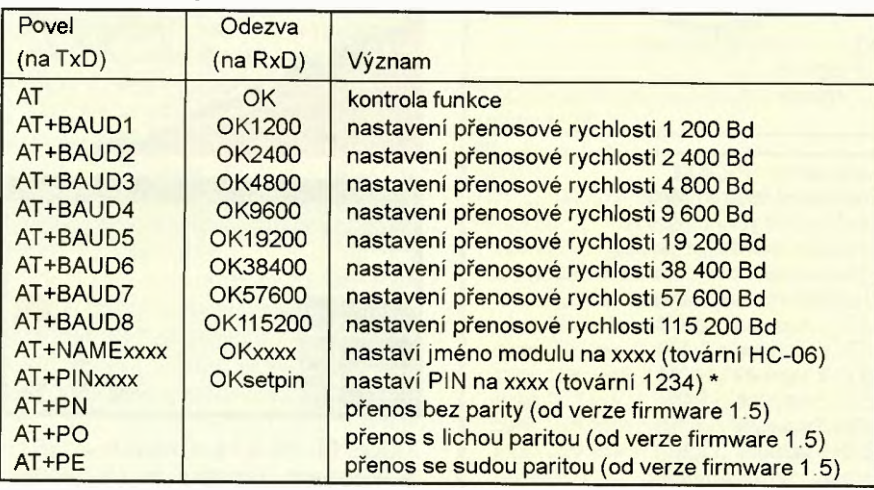

\* nový PIN platí az po vypnuti a prodlevě asi 30 s na vybiti

Praktická elektronika - AR 02/2015) 21

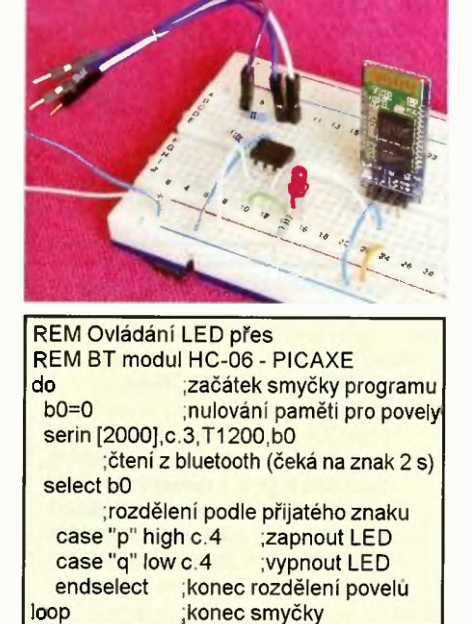

PRO. V tomto případě nebudeme ani muset zahrnout do obvodu LED, dobře poslouží LED na desce spojená s D13. Opět využijeme toho, že výstup modulu v úrovních 3,2 V se vstupem Arduina bez problémů přečte a pull--up na vývodu RxD v Arduinu jsou mnohem slabší, než pull-up BT modulu, a "nepřetáhnou" úroveň z pásma 3,2 V. Jediný vývod RxD Arduina je využíván jak při programování mikrokontroléru, tak pro čtení dat modulu, obě činnosti ale nernüže dělat současně, takže při programování je třeba BT modul odpojit.

#### Tři LED se zpětným potvrzením

Komunikace mezi BT vysílačem (telefonem) a BT modulem HC-06 je

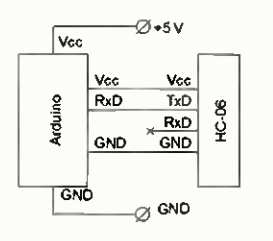

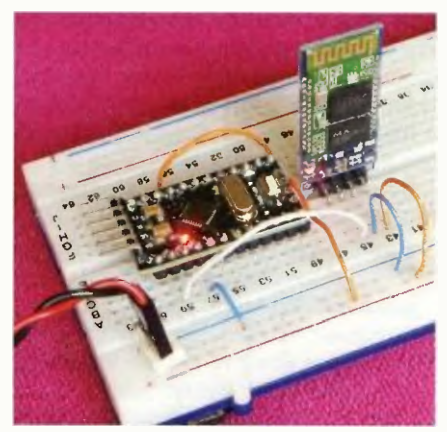

Obr. 7 a 8. Ovládání LED přes BT s Arduinem

//Ovladani LED pres BT modul HC-06 -Arduino int znak; /// promenna povelu void setup() { Serial.begin (9600); pinMode(13,OUTPUT); // interni LED // komunikace 9600 Bd void loop() { if (Serial.available() > 0) {znak = Serial.read();}  $\frac{1}{2}$  // nacteni povelu if (znak == 112) {digitalWrite(13,HIGH);} //zapnuti ... p if (znak == 113) {digitalWrite(13,LOW);} // vypnuti ... q REM Ovládáni 3 LED přes BT modul HC -06 s potvrzením - PICAXE setfreq m32 do b0=0 serin [2000], c.3, T9600\_32, b0 select b0 nastaveni taktu 32 MHz začátek smyčky programu nulováni paměti pro povely čteni z bluetooth (čeká na znak 2 s) rozděleni podle přijatého znaku case 201 high c.0 serout c.4,N9600\_32,("LED-1 zapnuta",13,10) case 202 low c.0 serout c.4,N9600\_32,("LED-1 yypnuta",13,10)

case 203 high c.1 serout c.4,N9600\_32,CLED-2 zapnuta",13,10) case 204 low c.1 serout c.4,N9600\_32,("LED-2 vypnuta",13,10) case 205 high c.2 serout c.4,N9600 32,("LED-3 zapnuta",13,10) case 206 low c.2 serout c.4,N9600\_32,("LED-3 vypnuta",13,10) endselect ;konec rozdělení povelu

loop ; konec smyčky ; konec smyčky

vždy obousměrná, ale z komunikace mezi HC-06 a mikrokontrolérem jsme zatím využivali jen jeden směr, to nyní změníme. Rozšíříme ovládáni na tři LED a současně necháme mikrokontrolér, aby provedeni přijatého povelu potvrdil zpětným textovým hlášením. Příklad takového ověření při ovládání z terminálu SENA BTerm je na obrázku 9.

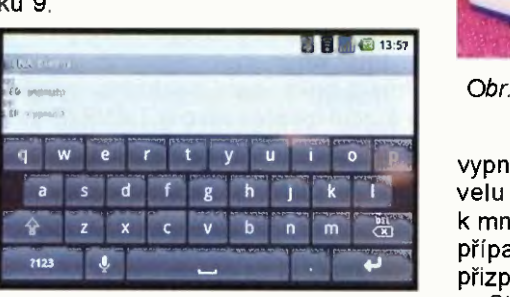

Obr. 9. Ovládáni z aplikace SENA BTerm

Opět budeme k ovládáni používat program Robot Bluetooth Control, upravime popisy tlačítek F1, F4 a F7 na on1, on2 a on3 a popisy tlačítek F3, F6 a F9 na off1, off2 a off3, české popisy se zkratkami zap a vyp se bohužel nevejdou. Příslušné kódy pro zapínání jednotlivých LED budou 201, 203 205 pro vypínání 202, 204 206 (vše dekadicky); později se ukáže, že ovládací kódy by neměly odpovídat znakůrn, které bude mikrokontrolér předávat v potvrzení. V programu

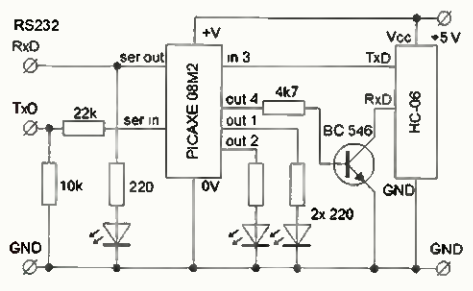

Obr. 10. Ovládáni tři LED - PICAXE

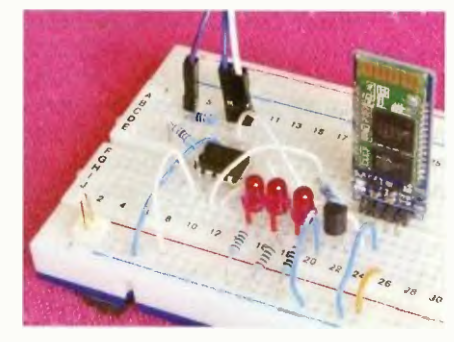

Obr. 11. Ovládání tři LED s PICAXE na kontaktním poli

vypneme automatické opakování povelu při delším stisku, vedlo by to k mnoha zpětným hlášením. V tomto připadě se již budeme muset zabýval přizpůsobením úrovni signálů.

Stejně jako v předchozím pokusu se nejprve podíváme na řešení s PIC-AXE, opět stačí typ 08M2. Využijeme toho, že PICAXE se velmi snadno programově přizpůsobi standardní i invertované polaritě impulsů seriové komunikace, a to odděleně pro vstupní a výstupní signál.

Pro Arduino zůstává polarita impulsů sériové komunikace standardní, signal TxD modulus RxD Arduina propojíme jako v předchozím případě jednosměrné komunikace. Ačkoli na in. ternetu v mnoha případech autoři uvádějí, že přizpůsobení úrovní není nutné a vývody RxD modulu a TxD

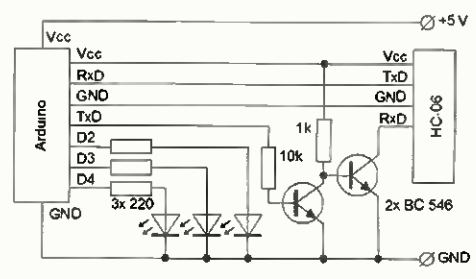

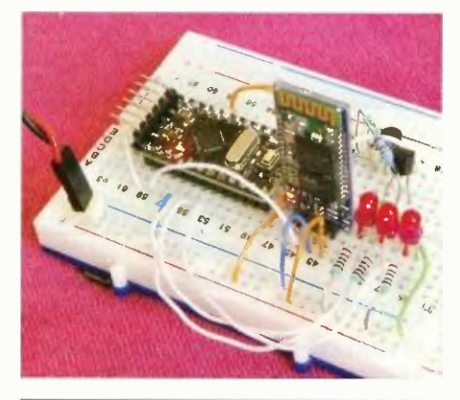

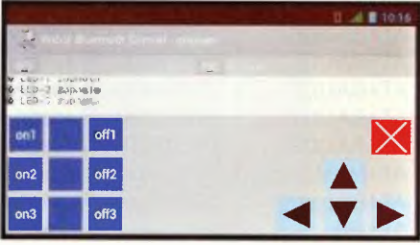

Obr. 12, 13 a 14. Ovládáni 3 LED s Arduinem, zapojení na kontaktním poli a ovládáni

22 **(Praktická elektronika - AR 02/2015)** 

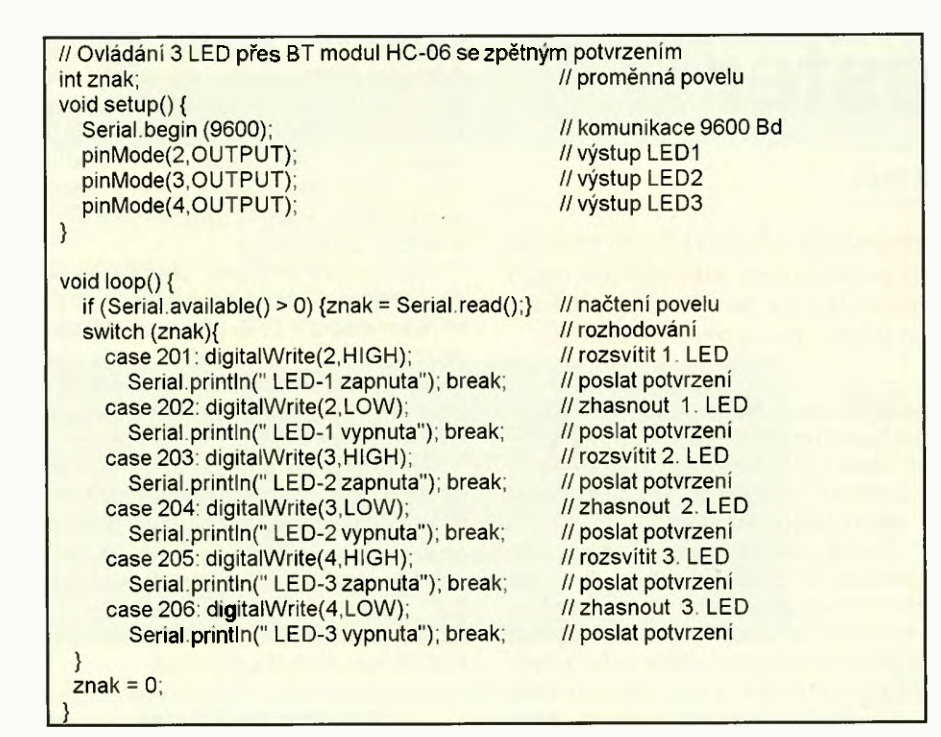

Arduina se spojují přímo nebo přes odporový dělič pro snižení úrovně, tato možnost v daném případě nefungovala bylo nutné spínat RxD proti zemi samostatným tranzistorem. LED budou na vývodech D2, D3 a D4. Právě v tomto případě je podstatné, aby se použité povely a znaky vysílané v potvrzení nepřekrývaly. Opět v průběhu programování Arduina nesmí být BT modul připojen.

#### Vozítko na BT dálkové ovládáni

Poslední ukázkou využití BT modulu je malé vozítko (podvozek robota) navržené tak, aby demonstrovalo použití co nejméně součástek i co nejjednodušší program při co nejvyšším počtu ovládaných funkcí. Zpětné potvrzování požadovat nebudeme, kvůli zjednodušeni neumí vozítko couvat ani se otáčet na místě, pohony jsou jen spínány. Vše je napájeno z jednoho starého vyřazeného článku Li-pol (původní kapacita 5 Ah) umístěného ze spodní strany, funkci spinače zastane napájecí konektor na kontaktním poli. Na jedno nabití vydrží vozítko nepřetržitě jezdit asi 20 hodin. Z akumulátoru jsou napětím 4,2 až 3,4 V přímo napájeny pohonné motory, mikrokontrolér i BT modul, jedinou podmínkou je, aby v blízkosti spínačů pohonu byl kvalitní Low ESR kondenzátor a druhý blokovací keramický kondenzátor

Ovládání programem Robot Bluetooth Control obsadí směrové kurzory, navíc na tlačítkách F7 a F9 je pomale otáčení. Pohon jede až do přijetí dalšího povelu, zastaví na tlačítko vzad nebo na červené tlačítko stop. Pomalé otáčení využívá automatického opakování, při puštěni těchto tlačítek vozítko znehybní. Tlačítka F1 a F3 vy-

pinali a zapínají světlo (LED vpředu), tlačítko F2 krátce zahouká. Součásti zapojení nejsou rezistory a konektor pro programováni PICAXE.

Snažil jsem se ukázat, že ovládání pomocí Bluetooth není nijak složité ani drahé, uvažovaný modul HC -06 lze koupit už za cenu kolem 120 Kč včetně poštovného a vysílač většina z nás již beztak nosí v kapse. Na stejný problém se lze dívat i z jiného úhlu, jako na dobrou úlohu pro mírně pokročilé zájemce o práci s mikrokontroléry, přičemž prakticky nezáleží na konkrétní platformě. Dostatečná přenosová rychlost až 115 kBd dovoluje například i konstrukci bezdrátově připojených textových a jednoduchých grafických terminálů nebo přenos zvuku. Jediným skutečným omezením, které musíme brát v úvahu, je relativně malý dosah přibližně 10 m, v místnostech s mnoha kovovými předměty nebo vlhkem a vodou někdy i jen 5 m.

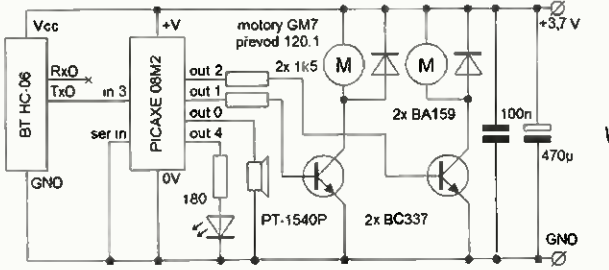

Obr. 15 a 16. Vozítko s řízením přes  $\overline{BT}$  BT, dole realizace na robotickém podvozku

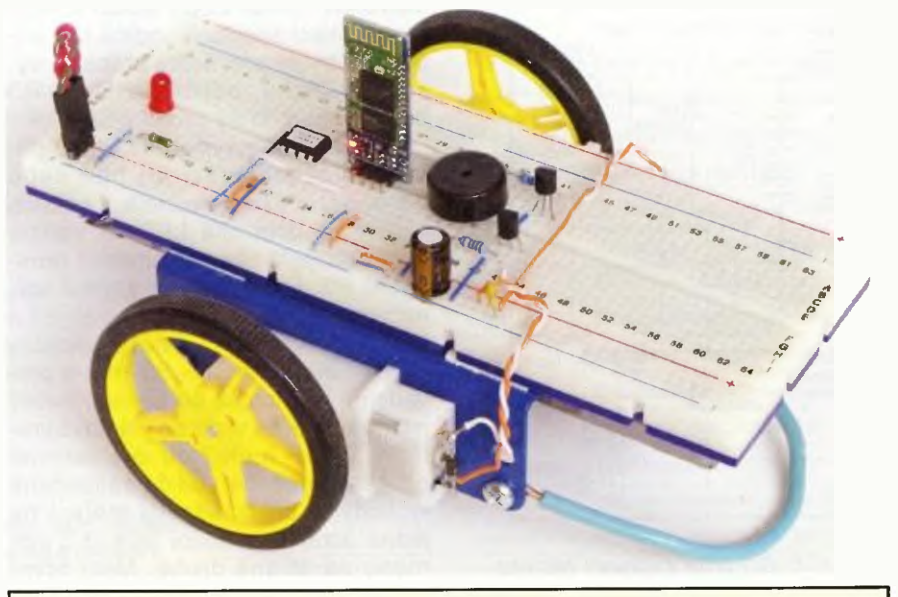

REM Ovládáni vozitka přes BT HC-06 setfreq m32 do  $b0=0$ serin [2000],c.3,T9600\_32,b0 select **b0** case 201 high c.4 case 202 low c.4 case 203 sound 0,(1,255) case 204 high c.1 high c.2 case 205 low c.1 low c.2 case 206 high c.1 low c.2 case 207 low c.1 high c.2 case 208 high c.1 low c.2 pause 150 low c.1 case 209 low c.1 high c.2 pause 150 low c.2 endselect loop

akt 32 MHz ;smyčka programu ;nulování paměti na čtení čteni z Bluetooth (čeká na znak) ozdělení podle přijatého znaku apnout LED vypnout LED houkačka vpřed stop točit vpravo očit vlevo pootošit vpravo pootočit vlevo konec rozdělení povelu konec smyčky

Praktická elektronika - AR 02/2015) 23

## Autotester

Václav Khun

#### Jak už název napovídá, jde o jednoduchý přípravek pro měření stavu elektrické výzbroje motorových vozidel, tedy automobilů nebo motocyklů s akumulátorem 12 V. Zkoušečka by neměla chybět žádnému domácímu kutilovi nebo milovníkovi motorových vozidel.

Zařízení pracuje s bezpečným napětím 12 V z autobaterie, takže stay bu práce s dále popsanou zkoušečkou mohou provádět i začátečníci. Schéma zapojení je na obr. 1. Ze schématu je jasně zřetelné, že zařízení se skládá ze dvou samostatně oddělených částí.

První část je tvořena svorkami 1+ 1-, dvojicí usměrňovacích diod D1 D2, rezistorem R1, který slouží k omezení proudu, a svítivými diodami LED3, které jsou zde záměrně použity v jednom pouzdře se třemi vývody. Toto zapojení je vlastně Graetzův můstek, který jez poloviny tvořen svítivými diodami. Tento obvod pracuje jako indikátor polarity, a nahrazuje starší část oblíbené žárovkové zkoušečky pro automobily, avšak s tímto je možné si určit i polaritu nebo kostru vozidla či přívěsu atd. Je-li svorka 1+ připojena na kladný pól a svorka 1- na pól zá-

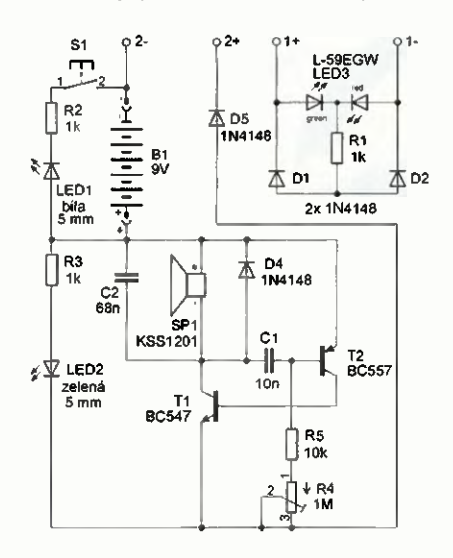

Obr. 1. Schéma zapojeni testeru

porný, bude svítit zelená LED v LED3, přehozením pólů bude naopak svítit červená LED. Tato část zkoušečky je napájena měřeným napětím, tedy z akumulátoru vozidla.

Druhá část již pracuje s proudem odebíraným z vlastní baterie 9 V, takže s ní musíme měřit při beznapětovém stavu, a slouží k zjištění spojitosti vnitřních rozvodů vozidla nebo přívěsu při opravách nebo rekonstrukci s akustickou a optickou indikací. Kmitající obvod se skládá z tranzistorů T1 a T2, kondenzátoru C1 a rezistoru R5 s odporovým trimrem R4 a tvoří astabilní klopný obvod v nesouměrném zapojení. Pískání zajišťuje magneto dynamický akustický měnič (transducer) SP1. Kmitočet obvodu se nastavuje odporovým trimrem R4, kterým můžeme nastavit optimálni zvuk zkoušečky. Kondenzátor C2 lehce očistí zvuk sirénky, diody D4 a D5 jsou ochranné. Dioda LED2 slouží k vizuální indikaci spojitosti vodiču pro případ, že by se prováděla práce za vysokého hluku, odpor rezistoru R3 určuje proud, který protéká LED2.

Zkoušeäka je vybavena i LED přisvětlením pro práci při tmě nebo v tmavých částech vozidla. K osvětlení je použita bílá LED1 s velkou svítivostí, jejiž proud je omezen rezistorem R2. Přisvětleni se zapíná spínačem Sl.

Každé svorky jsou zvlášť zakončeny zdířkou mono jack 3,5 mm v provedení pro montáž do panelu, neboť jsem zkoušečku vložil do plastové krabičky. Měřicí hroty jsou dva barevně odlišené měděné vodiče zakončené krokodýlky pro snadnější měření na jedné straně a vidlicí jack 3,5 mm mono na straně druhé. Mezi první

druhou částí zkoušečky se nevoli žádným přepínačem, ale pouze se přehazují měřicí hroty mezi dvěma zdířkami (obdobně jako u oblíbených napěťových zkoušeček SN 1) podle toho, co chceme testerem měřit. Tento princip jez důvodu bezpečnosti proti zničení zkoušečky.

Jak je výše uvedeno, zkoušečka je zapouzdřena v plastové krabičce, proto jsou všechny LED a spínač S1 vyvedeny na kryt zkoušečky dráty, na desce plošných spojů s tím bylo počítáno. Pro snadnější výměnu napájecí 9V baterie doporučuji použít konektor.

Při oživování zkoušečky by neměl nastat žádný problém, po spojení hrotů obvodové části zkoušečky (zdířka se svorkami 2+ a 2-) by se měla rozsvítit zelená LED2 a pískat sirénka SP1; pokud se jen rozsvítí LED2, zkuste plynule otáčet trimrem R4, dokud se neozve pískavý zvuk

#### Seznam součástek

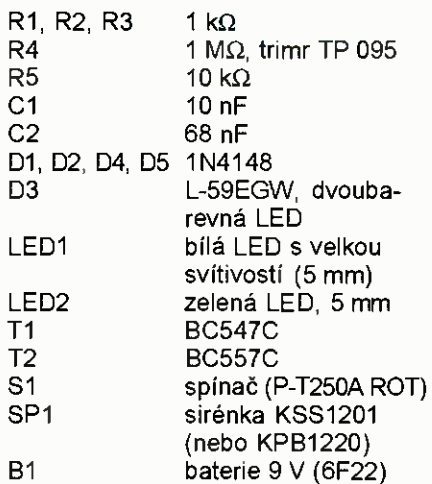

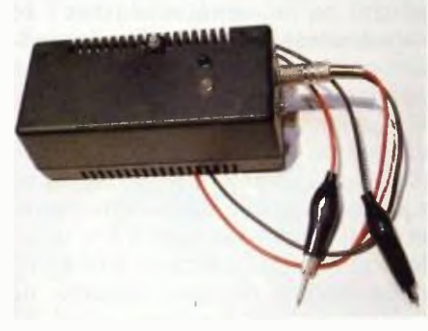

Obr. 4. Hotový autotester v krabičce

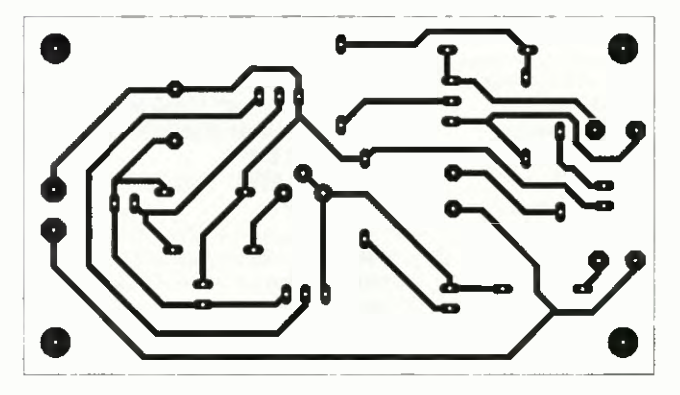

Obr. 2. Deska s plošnými spoji (81 x 45mm)

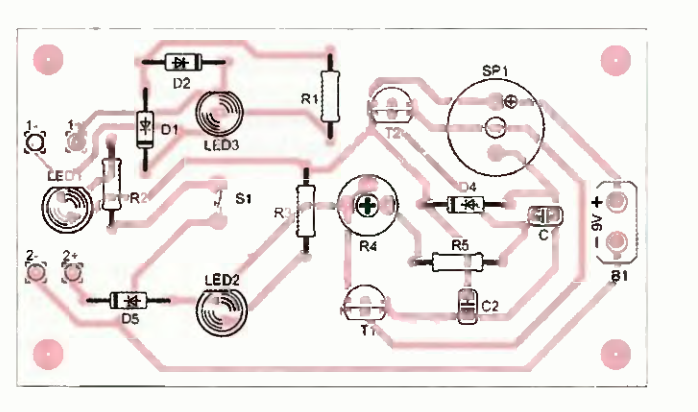

Obr. 3 Osazovací plánek

# 23. mezinárodní veletrh elektrotechniky a elektroniky AMPER 2015

### Největší koncentrace technologii, inovaci a odborníků pro elektrotechnický průmysl ve střední Evropě.

Technologie jdou stále kupředu každým rokem se jich do běžného užívání dostává více. Vzniklý trend pouze koresponduje s rostoucí poptávkou veřejnosti po inteligentních elektroinstalacích a automatizovaných systémech. Na odborníky z tohoto oboru jsou kladeny vysoké nároky, protože stejně rychle jako technologie přicházejí, musí s nimi držet krok neustále se v tomto směru vzdělávat. V opačném případě hrozí, že nebudou schopni poskytovat svým zákazníkům adekvátní technologie služby, které by byli v souladu s vývojem dnešního trhu. Připravovaný veletrh AMPER 2015, který se uskuteční na Brněnském výstavišti 24. 3. až 27. 3. 2015, nabízí ideální přiležitost seznámit se právě s těmito nejnovějšími trendy a technologiemi.

Ojedinělá možnost podívat se osahat si nejnovější technologie všech významných společností z průmyslu elektroinstalačni techniky, automatizace, osvětlení a dalších oborů na jednom místě, se vám naskytne právě jen během veletrhu AMPER 2015. Obor elektroinstalačni techniky bude na veletrhu zastoupen společností OBO BETTERMANN, která vytváří provázaná řešení elektrotechnické infrastruktury budov v nejrůznějších projektech po celém světě. Svět nejmodernějších technologií představí i společnost ABB, světová špička v oblasti automatizace a energetiky, poskytující služby průmyslovým podnikům, výrobcům distributorům energií. Aktuální nabídka inovativniho sortimentu průmyslové elektrotechniky a elektroniky bude ke zhlédnutí na stánku společnosti PHOENIX CONTACT nebo společnosti WAGO Elektro. Širokou paletu výrobků z oblasti senzoriky, automatizace, elektroinstalace, rozváděčové techniky, pohonů energetických zdrojů bude prezentovat společnost SCHMACHTL CZ. Nebude chybět ani tradiční český výrobce elektroinstalačního úložného materiálu a kabelových nosných systémů společnost KOPOS KOLÍN nebo společnost ELKO EP. Bezdrátová řešení elektroinstalace představí také společnost Enika, která patří k nejvýznamnějším výrobcům v ÖR s distribuční sítí v mnoha zemích světa. Svůj výrobní program stykačů, ochranných a časových relé, vačkových spínačů spouštěčů motorů bude prezentovat take firma Elektropřístroj. Na veletrhu AMPER najdete také expozici společnosti Elektro -System -Technik, která se zabývá prodejem elektrotechniky, komunikačních a řídicích systémů, vzduchotechniky a kabelů. Všechny tyto společnosti z oboru elektroinstalační techniky budou prezentovány v hale

Silnou vystavovatelskou základnu veletrhu tvoří také firmy z oblasti osvětlení. Své novinky na veletrhu představí např. společnost ELSTAV lighting, která se specializuje na veřejné osvětlení, dale společnost EMOS, GREENLUX, KOOPERATIVA výrobní družstvo, TRON ELEKTRO-NICKÉ SOUČÁSTKY, AMAKO, Light Home, FULGUR, anebo německá společnost VERBATIM.

V dalších tradičních oborech veletrhu, jakými jsou elektroenergetika, automatizace, vodiče a kabely, měřicí a zkušební technika, zabezpečovací technika, se budou prezentovat společnosti jako jsou např.: SIEMENS, Tritón Pardubice, TURCK, Omron Electronics, LAPP KABEL, KOČÍ — VALÁŠEK, HARTING, FOXON, DCK HOLOUBKOV BOHE-MIA, BALLUFF CZ, Beckhoff Česká republika, ifm electronic, SENO další neméně významné firmy.

Pohony a výkonovou elektroniku bude mimo jiné zastupovat na veletrhu společnost ELEKTROPOHONY, která se specializuje na projekci, dodávky, uvádění do provozu a servis pohonářské techniky. Zejména měničů kmitočtů, servopohonů, motorů převodovek. Dalším tradičním vystavovatelem této produktové skupi-

ny je společnost Vacon, která podniká v celé řadě průmyslových odvětví, ale na veletrhu se představí zejména s frekvenčními měniči pro střídavé motory. Kromě nich bude na veletrhu vystavovat více než desítka dalších významných zástupců této průmyslové oblasti.

Kromě expozic vystavovatelů, je nedílnou součástí veletrhu odborný doprovodný program tvořený semináři, konferencemi, školeními, specializovanými fóry a setkáními, který zasahuje do všech nomenklaturních oborů zastoupených na veletrhu a na jehož připravě organizátoři veletrhu spolupracují s více než dvěma sty mediálních a odborných partnerů z ČR i ze zahraničí. Prestižní událostí v rámci veletrhu AMPER je tradiční soutěž ZLATÝ AMPER o nejpřínosnější exponát veletrhu, kdy odborná komise hodnotí inovativní exponáty, které svými parametry dosahují světové úrovně. Cílem hodnoceni v soutěži je identifikovat a ocenit exponáty, které nejlépe využily inovatívní výsledky výzkumu a vývoje při návrhu a výrobě nového konkurenceschopného komerčního produktu na trhu.

Veletrh AMPER stabilně láká k návštěvě přes 40 000 návštěvníků z řad odborné veřejnosti (elektrotechnici, technici, vedoucí pracovníci, projektanti, konstruktéři, vývojáři), managementu firem, studentů technických oborů a fandů z oblasti elektrotechniky. Celých 10 % návštěvnosti tvoří zahraniční účastníci.

Nepropásněte příležitost potkat se se zástupci výše uvedených mnoha dalších společností na veletrhu AMPER 2015. Přijďte se seznámit s nejnovějšími trendy z oboru, potkejte nové obchodní partnery podpořte svou konkurenceschopnost.

Na veletrh AMPER 2015 vás srdečně zve organizátor veletrhu - společnost Terinvest.

Vice informaci na www.amper.cz

## Konstrukce gramofonu

#### Jan Aišman

(Pokračování)

Vzhledem k tomu, že indukční reaktance je kmitočtově závislá a magnetický tok v pólech synchronního motoru must být konstantní, je nezbytné pro každou jednotlivou rychlost (frekvenci) nastavit rozdílné napětí. Amplitudu sinusovky na výstupu vývodu 2 OUTSYN nastavíme tak, aby se motor při každé rychlosti spolehlivě rozbíhal zároveň měl minimálni vibrace. K tomu slouží trimry PT5 - PT9 připojené k vývodu 3 MO (řízení amplitudy).

Na výstupu vývodu 2 OUTSYN je zapojen obvod sestávající z dvojitého operačního zesilovače Q1 a součástek R31 až R36 a C31 až C36. Tento obvod z jednoho sinusového signálu na vstupu vytváří signály dva se vzájemným fázovým posuvem 90 °. Toto zajímavé zapojení jsem převzal z [2] hodnoty součástek přepočítal pro potřebný rozsah kmitočtů. Odchylka fázového posuvu je v celém potřebném rozsahu (25 až 125 Hz) menší než 2 %, což je pro tento účel naprosto vyhovujicí.

Dvojitý OZ Q2, tranzistory T4 až T7 a rezistory R37 až R40 tvoří koncový výkonový stupeň s napěťovým zesílením 10. Rezistory R41, R42 a kondenzátory C37, C38 zabraňují zákmitům na indukční zátěži motoru. Z konektoru X1 je napájen motor.

Další funkční části řidici jednotky je obvod pro řízeni LED stroboskopu. Je to dvojitý CMOS časovač NE556 U1 a součástky okolo něho, R51 až R54, C51 až C55 a PT51. První polovina obvodu "U1a" je zapojena jako astabilní klopny obvod (AKO), na jehož výstupu je kmitočet 100 Hz se střídou asi 1 : 1. Druhá polovina obvodu "U1b" je zapojena jako monostabilní klopný obvod (MKO). Ten přizpůsobuje šířku spouštěcího pulsu na střídu 1: 4 (při kmitočtu 100 Hz). Tuto střídu jsem zvolil jako kompromis, protože při střídě 1 : 1 se stroboskopické značky jeví jako mírně rozmazané a při střídě menší než 1 : 4 již viditelně ůbývá jas LED. Tento obvod je možné spouštět z AKO Ul nebo přimo síťovým kmitočtem, to umožnuje zkratovací propojka JP1. Střídavé napětí z napájecího transformátoru je upraveno na potřebnou úroveň diodami D51, D52, ZD1 a rezistory R54 a R59. Modul stroboskopu je připojen na konektor X4. Signál na odkazu "DRIVE" z řídicí logiky je zapojen také na vývody 4 a 10 RE-SET, takže se LED stroboskopu rozsvítí zároveň se zapnutím pohonu motoru a při jeho vypnutí zase zhasnou.

Tranzistor T3, součástky R55 až R58 a C56 mají za úkol regulaci jasu LED stroboskopu při rüzné intenzitě okolního osvětlení. K rezistoru R58 je připojen přes vývod 6 PHT konektoru X2 emitor fototranzistoru (jeho kolektor je na vývodu 5 VDD), ten je umístěn vzadu na DPS konektorů. Při malém osvětlení poslechové místnosti je fototranzistor nevodivý a tranzistor T3 také. Proud LED je daný rezistory R55 R56 zapojenými v sérii (asi 10 mA). Při větším osvětlení se foto tranzistor otevírá a to způsobí, že tranzistor T3 pomalu přemosti rezistor R56, proud LED se zvětší na 30 mA. Kondenzátor 056 eliminuje rychlé změny okolního osvětlení.

Na vývody 1 AC1A, 2 0V a 3 AC1B konektoru X2 je přivedeno střídavé napětí z transformátoru v externí části napájecího zdroje. Následuje müstkový usměrňovač B1, celovInný usměrňovač D61, D62 a kondenzátory C61, C62 a C67. Nestabilizované napětí +VC2 je určeno pro osvětlovací modul. Napětí VDD z monolitického stabilizátoru V3 7815 je pro napájení časovače NE556, řídicí logiky, elektromagnetu ramínka a výstupního relé na DPS předzesilovače.

Nestabilizovaným symetrickým napětím +VC1 a -VC1 jsou napájeny tranzistory T4 až T7 koncového výkonového stupně motoru. Další symetrické nestabilizované napětí +VC3 -VC3 je pro operační zesilovač Q2. Zenerovy diody ZD61 a ZD62 mají jen ochrannou funkci, aby napájecí napětí na Q2 nepřekročilo maximální povolenou mez (±22 V). Symetrické stabilizované napětí VCC a VEE, které vytvářejí precizní napěťové regulatory V1 a V2 TL431 a rezistory R63 až R68, je určeno jen pro generator tvarových kmitů IC1 XR2206.

Ke konektoru X3 je připojen periferní modul regulace osvětlení a hlavního spínače (MainSwitch). Signal od kontaktu hlavního spínače přivedeny na vývod I MAIN:SW pokračuje přes konektor X2 na modul konektorů (ConnBoard) a dále pak na relé v externí části napájecího zdroje. Rezistory R70, R71 určuji proud pro dvoubarevnou LED kontrolku "stand-by/on". Na tento konektor je take přivedeno napětí +VC2 pro napájení osvětlovacího modulu.

Na druhé části schématu (obr. 13) řídicí jednotky můžeme vidět obvody řídicí logiky. Na konektor X5 jsou připojeny výstupy senzorü polohy přenoskového ramínka. Parkovací senzor "PARK\_SEN", senzor koncového

vypnutí "END\_SEN", napájem LED" senzorů "LED\_SEN" a elektromagnet pro zdvih přenoskového ramínka "ARM\_RELAY". Konektor X6 vede na periferní modul vypínačů automatiky (ControlButtons), kterými funkci senzorů polohy ramínka můžeme vyřadit z činnosti. Na konektor X7 je připojen další periferní modul spínače start/ /stop (ControlSwitch). Paralelně k tomuto spinači jsou na konektor X8 přivedeny povely "start/stop" z modulu dálkového ovládáni (RemoteControl). Konektor X9 vede na výstupní relé předzesilovače. Hradla IC4b a IC4c slouží pro zajištění definovaných logických úrovni ze senzorů polohy. Kondenzátor C105 a rezistor R106 připojené k vývodu 4 hradla IC2a jsou pro zajištění stavu "stop" po zapnutí napájecího napětí. LED na výstupech některých hradel indikují jejich aktuální stav.

Tranzistory T102, T103, rezistory R131 až R136 a kondenzátor C111 tvoří obvod pro ovládáni elektromagnetu přenoskového ramínka. Použitý originální elektromagnet z NC 440 má odpor cívky 100 Q. Pro bezpečné sepnutí potřebuje napětí 15 V, takže odebírá ze zdroje 150 mA, ale přídržný proud je pouze asi 30 mA. Je tedy zbytečné, aby byl napájecí zdroj stabilizátor zatěžován velkým proudem po celou dobu sepnutí elektromagnetu. Tímto zapojením je toho dosaženo. Po příchodu log. 0 na výstup hradla IC3c se rozsvítí LED LD2, sepne tranzistor T103 a na krátký okamžik (asi 200 ms), daný R132 C111, i tranzistor T102. Elektromagnet sepne, a protože tranzistor T103 má v kolektoru zapojen rezistor R136, bude poté trvalý protékající proud zmíněných 30 mA.

Funkce obvodů řidicf logiky je následujicí:

Pokud je ramínko v parkovací poloze, je parkovací senzor zacloněn a na vývodu "PARK\_SEN" je log. 1 a hradlo IC4c má na výstupu log. 0 - svítí LED LD7. Na výstupu hradla IC2a, vývod 1 je log. 0. Na výstupech bistabilního klopného obvodu (dale jen BK01) složeného z hradel IC3a, IC3b na vývodu 4 a 5 je log. 1, LED LD5, indikace chodu motoru nesvítí a za invertorem IC4f na odkazu "DRIVE" do obvodů řízení motoru je log. 0. Po příchodu povelu log. O na vývod "START" překlopí BKO1 - LED LD5 se rozsvítí a s malým zpožděním daným R117 a C107 se objeví log. 1 také na odkazu "DRIVE" - motor se roztoči. Nic dalšího se nestane, protože na výstupu hradla IC4c je log. a to zabraňuje překlopení dalšího bi stabilního klopného obvodu z hradel IC3d, 102 (dale jen BK02), na jehož výstup jsou připojeny další komponenty pro ovládání elektromagnetu přenoskového ramínka a výstupního relé předzesilovače.

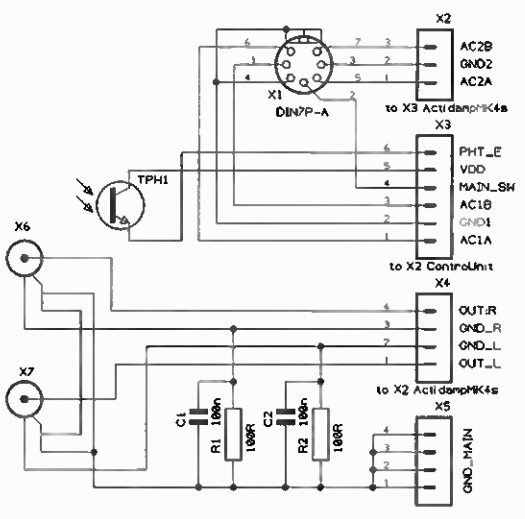

#### Obr. 15. Schéma zapojení modulu konektorů

Pokud nyní, když se motor točí my přemístíme přenoskové ramínka z parkovací polohy nad gramofonovou desku, tak parkovací senzor již není zacloněn - zhasne LD7, výstup hradla IC4c přejde do log. 1 a již neblokuje překlopení BK02. Po příchodu dalšího povelu log. 0 na vývod "START" překlopí BKO2 - LD4 se rozsvítí a hradlo IC3c se zpožděním daným R121 a C109 aktivuje další obvody pro ovládání elektromagnetu ramínka - rozsvítí se LD2. Hradlo IC4d zase s dalším malým zpožděním daným R122 a C110 sepne tranzistor T101, který ovládá výstupní relé předzesilovače - rozsvítí se LD3. Přenoskové ramínko se spustí na gramofonovou desku a začne přehrávání.

Po přichodu krátkého povelu log. na vývod "STOP" během přehrávání překlopí BK02 - LD4 zhasne, přes diodu D107 se dostane log. 1 na hradlo IC4d. Tím se ihned vypne tranzistor 1101 výstupního relé předzesilovače - zhasne LD3, následně se zpožděním daným R120 a C109 vypne elektromagnet přenoskového ramínka a zhasne LD2. Přenoskové ramínko se zvedne, ale motor se nezastaví.

Dalším povelem log. 0 na vývodu "START" se opět překlopí BKO2, LD4 se rozsvítí, hradlo IC3c se zpožděním daným R121 a C109 aktivuje obvody pro ovládání elektromagnetu ramínka - rozsvítí se LD2. Hradlo IC4d s dalším malým zpožděním, daným R122 a C110, sepne tranzistor T101 - rozsvítí se LD3. Přenoskové ramínko se opět spustí a pokračuje přehrávání

S příchodem povelu log. 0 v trvání alespoň 2 sekundy na vývod "STOP" překlopí výstup 1 hradla IC2a do log. 1, stavy na výstupech BK01 se změní LD5 zhasne a se zpožděním daným R118 a C107 se objeví log. 0 také na odkazu "DRIVE" - motor se zastaví.

Motor se zastaví take v případě, že zvednuté přenoskové ramínko přemístíme zpátky do parkovací polohy. Parkovací senzor se zacloní - rozsvítí se LD7, výstup hradla IC4c přejde z log. 1 do log. 0 a tím se přes kondenzátor 0104 dostane krátký puls

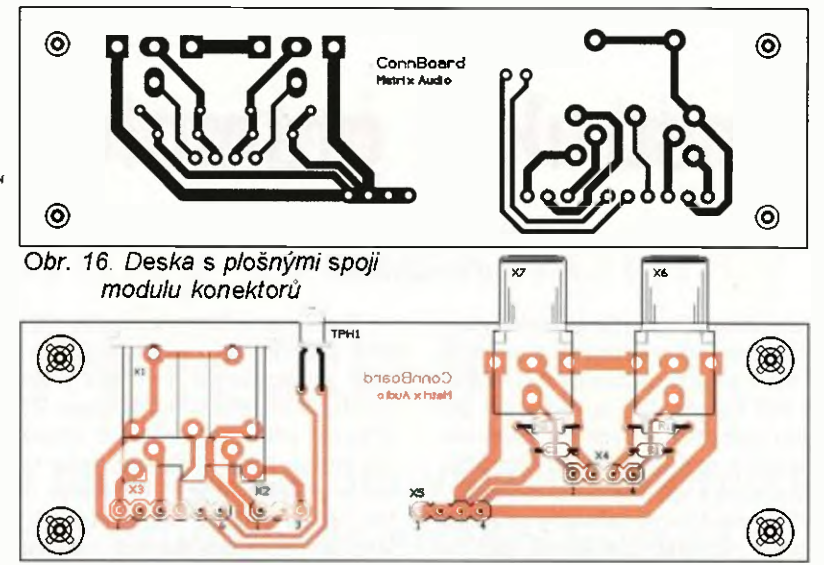

log. 0 na vývod 3 hradla IC2a. To způsobí překlopení BK01, LDS zhasne a motor se zastaví.

Pokud je motor zastaven a přenoskové ramínko přemístíme z parkovací polohy nad gramofonovou desku, začne probíhat automatický start. Parkovací senzor již není zacloněn, zhasne LD7 a hradlo IC4c změní svůj stav z log. 0 na log. 1. Výstup hradla 104e přejde s malým zpožděním daným R107 a C101 z log. 1 do log. 0. Výstup hradla IC4f má nyní na výstupu log. 0 a tedy již neblokuje přes diodu D102 kondenzátor 0103. To způsobí, že se přes tento kondenzátor a diodu D101 (zkratovací propojka JP3 je trvale vložena, slouží pouze pro testovací účely) dostane krátký puls log. 0 na vývod 6 BKO1 - rozsvítí se LD5 - a zároveň také na vývod 12 BK02 - rozsvítí se LD4. Na odkazu "DRIVE" je nyní log. 1 - motor se roztočil Hradlo IC3c se zpožděním aktivuje obvody pro ovládání elektromagnetu ramínka - rozsvítí se LD2 hradlo IC4d s dalším malým zpožděním sepne tranzistor T101 - rozsvítí se LD3. Přenoskové ramínko se spustí na gramofonovou desku a začne přehrávání.

Když se přenoskové ramínko dostane na konec desky do výběhové drážky, zacloní se senzor koncového vypnutí "END\_SEN" - rozsvítí se LD6. Výstup hradla IC4b přejde z log. 1 do log. 0 a tím překlopí BKO1 - zhasne LD5, a také BKO2 - zhasne LD4. Se zpožděním, daným R118 a C107, se objeví log. 0 na odkazu "DRIVE", přes diodu D107 se dostane log. 1 na hradlo IC4d, tim ihned vypne tranzistor T101 - zhasne LD3, následně se vypne elektromagnet přenoskového

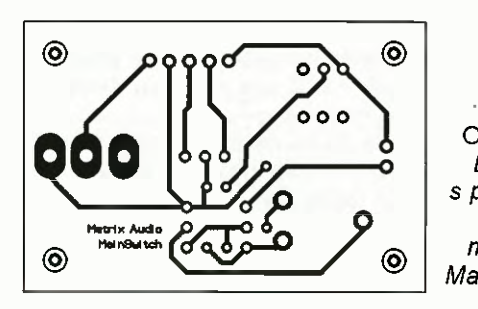

ramínka - zhasne LD2. Přenoskové ramínko se zvedne a nakonec se zastaví motor.

#### Periferní moduly řídicí jednotky

#### Modul konektorů (ConnBoard)

Na tomto modulu jsou výstupní signálové konektory CINCH X6 a X7, napájecí konektor DIN7P X1, na který je připojen externí zdroj, a fototranzistor TPH1 pro regulaci osvětlení stroboskopu. Na konektoru X2 je k dispozici napájecí napětí pro předzesilovač. Na konektoru X3 je napájecí ovládací napětí pro řídici jednotku, ke konektoru X4 je připojen signálový výstup předzesilovače a X5 je společný zemnicf bod gramofonu. Do tohoto bodu je připojeno stíněni výstupnich

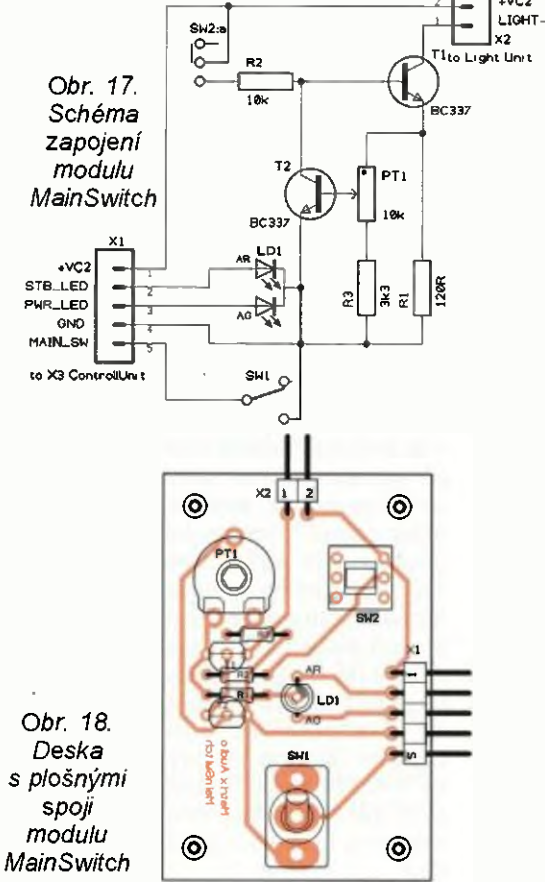

26 **Praktická elektronika - AR 02/2015** 

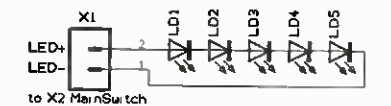

Obr. 20. Schéma zapojení modulu osvětleni

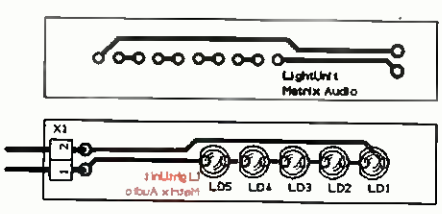

Obr. 21. Deska s plošnými spoji modulu osvětlení

konektorů CINCH, pouzdro motoru, ložisko talíře a přes paralelní zapojení R1, C1 a R2, C2 také zem předzesilovače. Konektor X3 vede na řídicí jednotku - konektor X2. Konektor X2 vede na předzesilovač - konektor X3. Schéma zapojení je na obr. 15 a deska s plošnými spoji na obr. 16.

#### Modul regulace osvětlení a hlavního spínače (MainSwitch)

Tento modul obsahuje hlavní spínač SW1, spínač SW2 a regulátor proudu pro modul osvětleni T1, T2, R1 až R3 s potenciometrem PT1. Výstup regulátoru vede přes konektor X2 na modul osvětlení. Konektor X1 vede na řídicí jednotku, konektor X3. Schéma zapojení je na obr. 17 a deska s plošnými spoji na obr. 18.

#### Modul osvětlení (LightUnit)

Pouzdro modulu je zhotoveno z plastové trubičky o průměru 15 mm (viz obr. 19 a výkresy). Uvnitř je na DPS pět LED LD1 až LDS s vysokou svítivostí zapojených do série. Konektor X1 vede na modul regulace osvětlení X2. Schéma zapojeni je na obr. 20 deska s plošnými spoji na obr. 21.

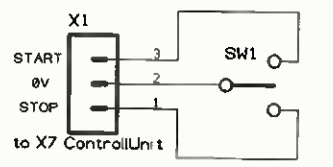

Obr. 22. Schéma zapojená modulu spínače

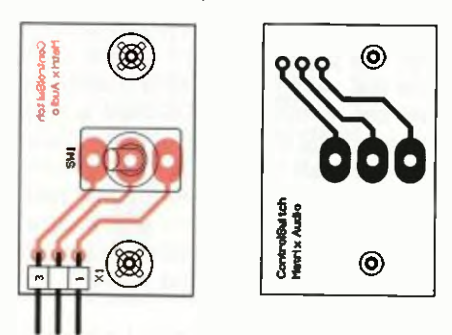

Obr. 23. Deska s plošnými spoji modulu spínače

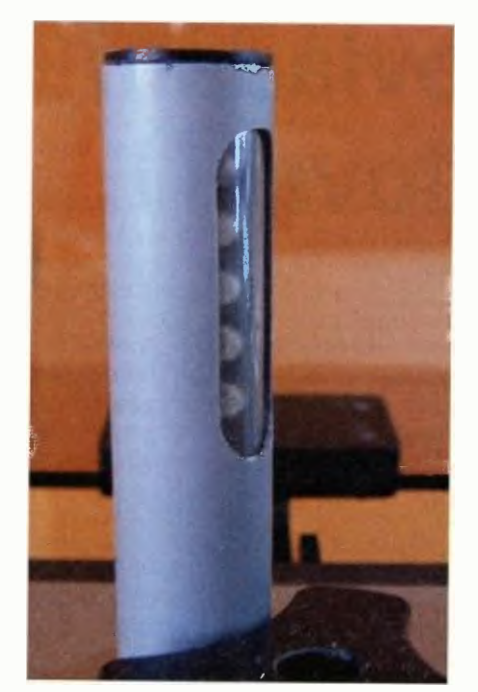

Obr. 19. Modul osvětlení

#### Modul spínače start/stop (ControlSwitch)

Spínač SW1 zajištuje funkci "start/ /stop". Konektor X1 vede na řídicí jednotku, konektor X7. Schéma zapojení je na obr. 22 a deska s plošnými spoji na obr. 23.

#### Modul spínačů automatiky (ControlButtons)

Spínač SW1 umožňuje vypnout funkci automatického startu a spínač SW2 automatiku koncového vypnutí. Konektor X1 vede na řídicí jednotku, konektor X6. Schéma zapojení je na obr. 24 a deska s plošnými spoji na obr. 25.

#### Modul přenoskového ramínka (ArmControl)

Tento modul je umístěn pod středem osy otáčení přenoskového ramínka. Na něm je umístěn a zapojen na konektor X2 originální elektromagnet z gramofonu NC 440 pro ovládáni zdvihu a spouštění ramínka. Optické senzory polohy TIS1, TIS2 vymezují úhel otáčeni přenoskového ramínka

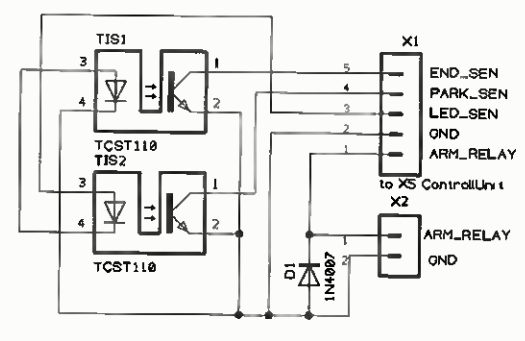

Obr. 26 Schéma zapojení modulu přenoskového ramínka

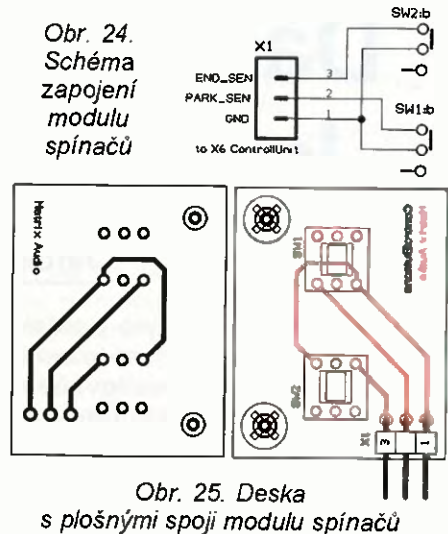

mezi parkovací polohou a výběhovou drážkou na konci desky. Konektor X1 vede na řídici jednotku - konektor X5. Schéma zapojení je na obr. 26 a deska s plošnými spoji na obr. 27.

(Pokračování příště)

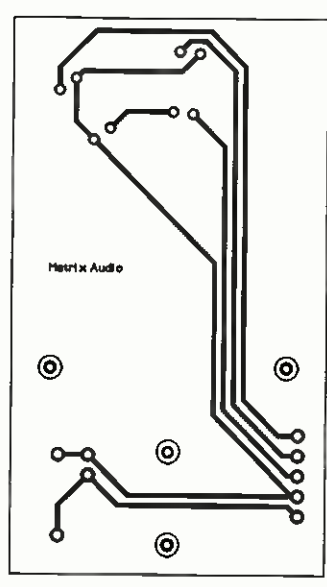

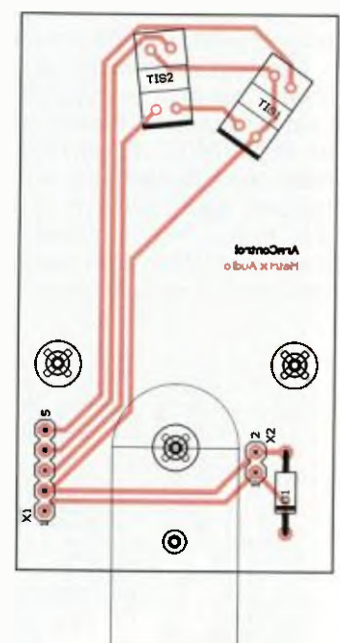

Obr. 27. Deska s plošnými spoji přenoskového ramínka

Praktická elektronika - AR 02/2015 Density and the contract of the contract of  $27$ 

## Dálkové ovládání k nf zesilovači I

#### Jaroslav Belza

Původním cílem bylo postavit nf zesilovač s dálkovým ovládáním, jakýsi "remake" mé konstrukce z roku 1991. Doba je však jiná — někdo preferuje zesilovače elektronkové, jiný zesilovače s extrémně malým zkreslením, někomu stačí zesilovač 2x 5 W s 10. Rozhodl jsem se proto pouze popsat dvě varianty DO použitelné s prakticky libovolným zesilovačem.

Obě zapojení přijímačů DO zajišťuji všechny běžné funkce ovládáni: zapnutí a vypnutí, regulaci hlasitosti, přepínání vstupů zpožděné připojení reproduktorů. Dále poskytují logický signál (signály) pro zapnutí či vypnutí nějaké funkce a umožňují hlídat napájecí napětí. První z přijímačů je určen pro regulaci hlasitosti "motorovým" potenciometrem, druhý špičkovým elektronickým potenciometrem PGA2311. Programy pro mikrokontroléry PIC jsou volně ke staženi mírně pokročilí programátoři mohou funkce povelů upravit podle vlastních potřeb.

#### Vysílač DO

Pro ovládání jsem původně chtěl použít hotový vysílač DO. Posbíral jsem všechny ovladače v domácnosti, přidal ty od dosloužilých přístrojů získané ve výprodeji. Jaké bylo me překvapení, když jsem zjistil, že každý ovladač vysílá jiným kódem, jen dva ze zhruba 10 ks měly kód stejný (Sanyo a noname set top box). Aby bylo zapojení reprodukovatelné, bylo třeba vyrobit i vhodný vysílač.

Zapojení vysílače DO se všemi tlačítky je na obr. 1. 0 jejich obsluhu vysílání kódu se stará mikrokontrolér PIC16F630. K mikrokontroléru může být připojeno až 30 tlačítek. Zapojeni dále obsahuje už jen budič LED, baterii, blokovací kondenzátory, diodu a konektor, přes který lze mikrokontrolér naprogramovat.

Ve vysílačích DO jsou data přenášena různě vzdálenými, příp. různě dlouhými impulsy modulovanými nosným kmitočtem. Z jednoduchého impulsu se tak stane skupina krátkých impulsu, tzv. burst, viz obr 2. V první fázi vývoje programu bylo třeba zjis tit, jaký IR signál vyhovuje běžně pro dávaným IR přijímačům pro DO. Vysílal jsem bursty s různým počtem impulsů různou periodou opakováni a na osciloskopu sledoval reakci přijímače. Všem testovaným přijimačům stačil pro příjem burst s 5 až 6 impulsy, s rezervou jsem pro DO použil burst s 10 impulsy.

V klidu je mikrokontrolér v režimu SLEEP, ve kterém má zanedbatelnou spotřebu. Všechny vývody portu C

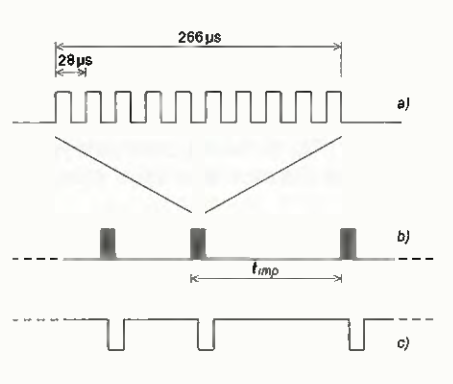

Obr. 2. Vysílaný IR signál: a) vysílaný impuls je modulován kmitočtem přibližně 36 kHz (burst), b) data jsou kódována vzdáleností mezi impulsy c) signál na výstupu IR přijímače

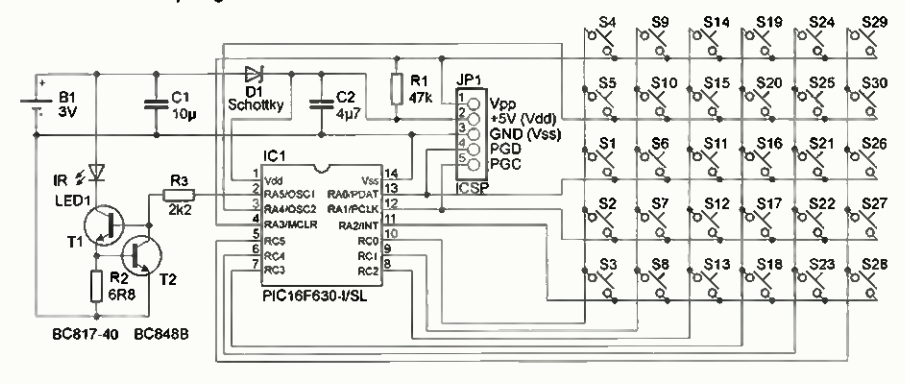

Obr. 1. Zapojení vysílače DO s maximálním počtem tlačítek

jsou nastaveny jako výstupy a je na nich log. 0. Po stisku kteréhokoli tlačítka se log. 0 objeví i na některém ze vstupů portu A, RAO až RA4, mikrokontrolér probudí a pokračuje následující instrukcí programu. Počká 1 ms a nastaví časovač T1 tak, aby přetekl za 62,5 ms.

Dále podprogram zjistí, které tlačítko bylo stisknuto, a přiřadí mu kód 1 až 30. Pokud je stisknuto více než jedno tlačítko, vyhodnotí to podprogram jako chybu a je přiřazen kód 0. Struktura vysílaných dat je na obr. 3. Vysilaji se dva bajty — jeden bajt obsahuje vysílaná data, druhý je kontrolní.

Kód tlačítka je uložen na spodních pěti bitech. Následují dva bity adresy a na nejvyšším bitu je příznak prvního vysílání povelu. Stiskneme-li tlačítko a kód se vysílá poprvé, je zde logická 1.

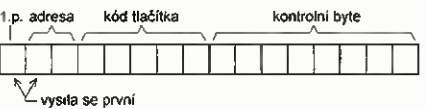

#### Obr. 3. Vysílaná data

I v domácím prostředí může být přenos dat IR světlem rušen osvětlovacími tělesy, obrazovkami, jinými IR ovladači a v neposlední řadě i IR přijímačem, který bez signálu na vstupu zvětší svoji citlivost na maximum může pak na výstupu produkovat chaotické impulsy. Spolehlivost přenosu vysílaných dat lze zajistit různými způsoby. Poměrně častý je ten, kdy je třeba v přijímači přijmout povel několikrát za sebou, obvykle 2x. Pokud se data shodují, je povel uznán jako správný. Na vysilací straně musí být zajištěno, aby se i při krátkém stisku tlačítka povel odeslal vícekrát. Jiným způsobem zabezpečení je přidat k povelu redundantní data, např. kontrolní součet (CRC). Tuto metodu jsem zvolil já. Umožňuje zkontrolovat každý povel, a ten může být vykonán, i když je vyslán jen jednou. To zjednoduší program na vysilaci i přijímací straně.

Kontrolní data jsou v tomto vysílači získána tak, že ke kódu povelu je přičteno číslo 0 až 255 (ofset). Pokud výsledek přeteče, je bit CARRY ignorován použije se pouze 8 bitů výsledku. Ten po negaci tvoří kontrolní bajt. Na přijímací straně je pak kontrola dat velmi jednoduchá - sečte se bajt dat, kontrolní bajt a ofset a součet se zvětší o jedna. Pokud je výsledek nula (bit CARRY je opět ignorován), jsou data vyhodnocena jako správná. Na nižší úrovni je v programu přijímače přenos zabezpečen ještě tak, že musí být přijat správný počet impulsů (9).

Data jsou pro přenos kódovaná vzdáleností t<sub>imp</sub> mezi vysílanými impulsy — bursty. U většiny DO je pro

log. 0 další impuls vysílán za 1 až 1,1 ms, pro log. 1 za 2 až 2,2 ms. Původně to tak dělal i tento vysílač – pro přenos dvou bajtů, tj. 16 bitů, bylo třeba vyslat 17 impulsů (burstů). Pak mi to nedalo a inspirován kódováním dat na CD a MLC buňkami v pamětech flash jsem vyzkoušel jiný způsob, kdy se přenášejí najednou 2 bity. Vzdálenosti mezi bursty jsou pak v násobcích přibližně 1,26: 1052 µs pro "00", 1325 ps pro "01", 1670 ps pro "10" 2104 ps pro "11". Pro přenos 2 bajtů pak stačí jen 9 impulsů. Tím se také výrazně zmenší spotřeba vysílače, protože vysilacf LED je největším žroutem energie. Data se tedy vysílají po dvojicích bitů od nejvyšších bitů povelu po nejnižší bity kontrolního bajtu. Přesnost vnitřního RC oscilátoru mikrokontroléru je j při takto kódovaném přenosu vice než vyhovující. Taktovací kmitočet by se musel změnit o vice než 12 %, aby se přenos nezdařil.

Pro správný přenos musí být samozřejmě adresa (2 bity) a ofset (1 bajt) stejné ve vysílači i v přijímači. Dohromady vytvářejí 1024 kombinací — lze tedy vyrobit až 1024 sou pray vysílač-přijimač, které budou ignorovat povely s jinou adresou a ofsetem. Adresa ofset jsou uloženy na adresách 3f0h a 3f1h programové paměti a lze je při vypalování programu upravit podle potřeby.

Po odvysílání povelu program čeká na přetečeni časovače. Pokud je tlačítko stale stisknuto, vysílá se povel znovu, tentokrát už bez příznaku prvního vysílání a znovu se čeká 62,5 ms.

To se opakuje tak dlouho, dokud není tlačítko uvolněno. Pak mikrokontrolér přejde opět do stavu SLEEP.

Aby se zmenšila spotřeba mikrokontroléru, není použit ani Watchdog (spotřeba 17 pA), ani Brown-Out-Detect (130 µA). Trvalý odběr asi 150 µA by napájecí článek CR2032 vybil za necelé 2 měsíce, i kdybychom vysílač nepoužívali. Vypnuti těchto ochran však způsobí, že se mikrokontrolér správně nezresetuje při pomalém náběhu napájecího napětí, případné pokud se před startem napájecí napětí nezmenší k nule. Program pak při výměně baterie "zabloudí", mikrokontrolér trvale odebírá proud 0,5 až 1 mA vysílač nefunguje. Před vložením baterie je třeba vybít kondenzátory v napájení vysílače, nebo po vložení baterie mžikově zkratovat napájení, např. na programovacích pinech konektoru ICSP. Při správné funkci má mikrokontrolér v režimu SLEEP prakticky neměřitelnou spotřebu.

Program vysílače je stejný pro všechny varianty bez ohledu na to, který z dále popsaných přijímačů použijete.

Vysílač DO můžete postavit na desce podle obr. 4 a 5. Zapojení odpovídá obr. 1, použito je však pouze 12 tlačítek. Naopak lze osadit až 10 kondenzátorů C1 a zlepšit tak funkci při téměř vybité baterii. Většina součástek je SMD a všechny jsou připájeny ze strany spojů, včetně dvou drátových propojek. Po obvodu desky lze nalepit rámeček přes něj desku s děrami pro hmatniky tlačítek, vyrobenou např. z tenkého duralového plechu. Získá se

tak plochá krabička, jejíž spodní stranu tvoří deska s plošnými spoji. Na nepoužité straně desky ponechte měď, bude sloužit jako stínění.

Všechny součástky by na výšku neměly přesahovat tlačítka bez hmatníku. Držák baterie doporučuji raději přinýtovat, nýty zároveň propojí stíniof vrstvu na kladný pól baterie. Keramické kondenzátory s velkou kapacitou mění kapacitu podle přiloženého stejnosměrného napětí, často až na 20 % hodnoty naměřené při 0 V při maximálním napětí. Použijte raději kondenzátory na větší napětí, u nichž bude ztráta kapacity s napětím menší. Dioda může být jakákoli Schottkyho diode. Při programování odděluje větší napětí programátoru od baterie, při provozu zlepšuje funkci při slabé baterii. Naprogramujete-li mikrokontrolér mimo desku nebo během programování odpojíte baterii, lze ji nahradit zkratem. Diodu volte raději na větší proud (1 A, viz restart zkratem), postačí však i např. BAT43, kterou jsem použil já.

Střední odběr z baterie je při stisknutém tlačítku okolo 2 mA a dosah v běžné místnosti odkudkoli. Zvětšit výkon LED můžete zmenšením odporu rezistoru R2 až na 1  $\Omega$ , zvětší se však zároveň i spotřeba.

#### Seznam součástek vysílače DO

R0  $0 \Omega$  (propojka), SMD 1206  $R1$  47 k $\Omega$ , SMD 1206 R2 6,8  $\Omega$ , SMD 1206 R3  $2,2$  kQ, SMD 1206

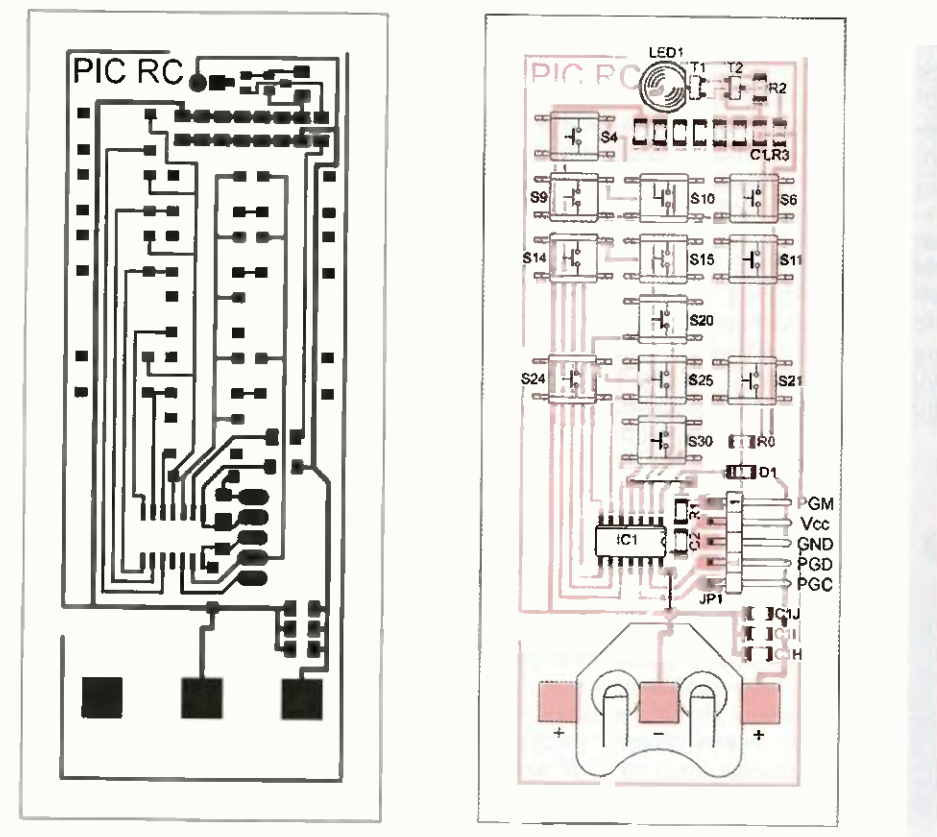

Obr. 4 až 6. Deska s plošnými spoji vysílače DO (46 x 102 mm) a fotografie osazené desky

C<sub>1</sub> C2 D<sub>1</sub> LED1 T1 12 BC848B IC1 PIC16F630-1/SL tlačítka SMD držák baterie CR2032, typ BC2001 <sup>10</sup> uF/6,3 V, SMD 1206 4,7 if/6,3 V, SMD 1206 Schottky, SMD IR LED, 940 nm BC817-40

#### Přijimač DO1

Zapojení je určeno pro zesilovače, které pro řízení hlasitosti používají potenciometr s malým stejnosměrným motorem a převody (obr. 7). Hlasitost lze samozřejmé ovládat i ručně, motorová část potenciometru je napojena přes třecí spojku. Přijimač je velmi jednoduchý, kromě řízení hlasitosti umožňuje zapnout a vypnout zesilovač, přepínat 3 vstupy, ovládat relé pro připojení reproduktoru a má jeden nezávislý bitový výstup.

Zapojení přijímače DO je na obr. S. Přijimač používá mikrokontrolér PIC16F628A. K příjmu povelů z DO slouží IR přijimač. Vyzkoušel jsem několik typů, dálkové ovládáni fungovalo se všemi. V zapojení je ješte obvod pro připojení motoru a 6 tlačítek místního ovládáni. Těmi lze zesilovač zapnout/vypnout, přepínat vstupy, ovládat MÚTE a bitový výstup. Hlasitost se nastavuje knoflíkem potenciometru. Ostatní výstupy jsou jen ve formě logických signálů a je na konstruktérovi zesilovače, jak je využije.

Po připojeni napájecího napětí program zapne zesilovač uvedením výstupu ONSW (RA3) do úrovně log. a čeká na log. 1 na vstupu PWFI (Power Fail Indicator — RB1). Signal PWFI oznamuje mikrokontroléru, že je napájecí napětí zesilovače v pořádku. Na signál PWFI se čeká jen omezenou dobu, která je určená konstantou v programu. Pokud se na PWFI neobjeví log. 1, zesilovač se zase vypne. Objeví-li se signal PWFI včas, program podle informace z EEPROM obnoví poslední uložený stav přepínače vstupů a bitového výstupu. Po prodlevě program nastaví log. 1 na RA4 (MUTE) a ten přejde do stavu s velkou impedancí. (Port RA4 je typu

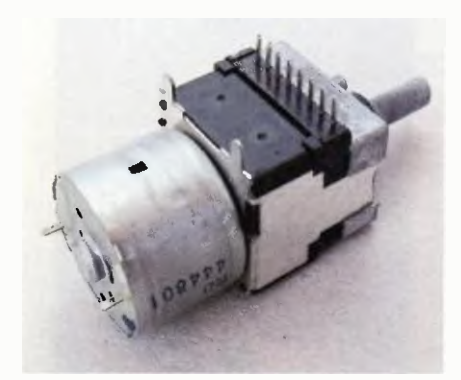

Obr. 7. Potenciometr ALPS s motorem

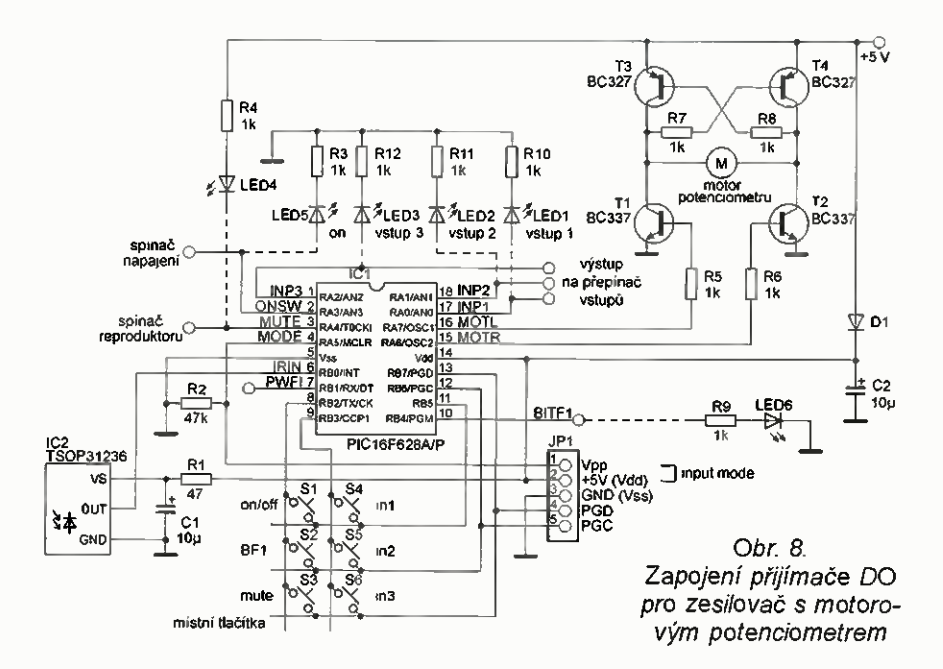

open drain, s otevřeným kolektorem.) Tímto výstupem lze ovládat relé pro připojení reproduktorů nebo spínač mute, je-li jím zesilovač vybaven. Pokud signal PWFI přejde do log. 0, když je zesilovač zapnut, uloží se stav do EEPROM a zesilovač se vypne. Tento případ může nastat např. tehdy, když zesilovač vypneme hlavním síťovým spínačem nebo "vytažením ze zdi" a mikrokontrolér je napájen z filtračních kondenzátorů zdroje. Vhodné obvody generující signal PWFI popíšu na konci článku. Nebudete-li signal PWFI využívat, nechte vstup nepřipojený (vnitřní pull-up) nebo ho připojte na Vdd.

Zvláštní odstavec je třeba věnovat přepínači vstupů. Klasické přepínání vstupů 1 z n u zesilovače k PC nevyhoví. Většinou chceme slyšet zvuky generované počítačem a k nim si třeba pustit hudbu z nějakého jiného zdroje — přenosného přehrávače, mobilního telefonu, TV, FM tuneru... Proto jsem program napsal tak, že přepínač vstupů může pracovat ve dvou režimech. Pokud je na vstupu MODE (vývod RA5) log. 0, přepínač vstupů pracuje klasickým způsobem — vždy je zapnut jen jeden vstup. Zvolíme-li např. vstup 2, vstupy 1 a 3 se odpojí. Pokud je na vstupu MODE log. 1, lze jednotlivé vstupy zapínat a vypínat nezávisle na sobě. V tomto případě ale musí být vhodným způsobem navržena i signálová část zesilovače, aby se signály směšovaly. Obvykle nelze spojit dva výstupy nf signálu s malou impedancí "natvrdo" paralelně. Výsledný signál by byl pravděpodobnézkreslený, v krajním případě se může zdroj signálu poškodit. Log. 0 je na vstupu MODE zajištěna rezistorem R5. Pokud chceme vstupy zapínat nezávisle, stačí na ICSP konektoru nasunout na piny Vpp a Vdd zkratovací propojku.

Pravověrní hifisté budou vstupy přepínat relé, s dobrými výsledky lze k přepínání použít i analogové spina če CMOS. Použití relé sice umožní zcela oddělit řídicí a signálovou část zesilovače, je však třeba použít speciální signálová relé, která dlouhodobě dobře spínají i při zanedbatelném proudu tekoucím kontakty.

Výstup na motor používá jednoduchý H-můstek s tranzistory T1 až T4. Pokud je na vývodech (výstupech) RA6 RA7 log. 0, jsou všechny tranzistory uzavřeny a motor se netočí. Když se objeví např. na RA7 log. 1, sepne tranzistor T1 a přes R7 i tranzistor T4, a motor se roztočí. Při log. na RA6 sepnou tranzistory T2 a T3 a motor se točí na opačnou stranu. Programem musí být zajištěno, že se nikdy neobjeví log. 1 na obou výstupech RA6 RA7 současně. Podle katalogového listu je napájecí proud motoru max. 100 mA, případně 150 mA v krajní poloze, kdy se protáčí třecí spojka. Při rozběhu může být odebíraný proud vétši. U dvojitého potenciometru z obr. 7 jsem naměřil tyto proudy zhruba poloviční a rozběhový proud asi 250 mA. Proto je třeba použít tranzistory pro větší proud, např. BC327/337 nebo v SMD provedení BC807/817. Na konkrétním typu příliš nezáleží, tranzistory by však měly mít velký proudový zesilovací činitel (nejlépe větší jak 200). Uvedené zapojení H-můstku je jedno z nejjednodušších a je poměrně citlivé na odpory rezistorů R5 až R8. Odpor rezistorů musí být dostatečně malý, aby se tranzistory otevřely do saturace, odpor však nelze zmenšovat příliš. Alternativní zapojení H-můstku bude uvedeno v příští části.

Pro nedočkavce uvádím, že program pro vysílač a přijímač DO1 (zdrojový kód v asembleru a přeložený hex soubor pro programátor) je ke stažení na stránkách časopisu (www. aradio cz) v záložce programy.

(Pokračování přištš)

## Dipól + reflektor nebo dipól + direktor (2)

#### Jindra Macoun, OK1VR

První část článku zobrazila rozměrové vztahy mezi dvěma variantami 2prvkové Yagiho antény. Tato část se podrobněji zabývá variantou dip6I-direktor (2YDD) z hlediska minimální úrovně zpětného zářeni. Lze ji totiž uplatnit v některých provozních aplikacích na KV i VKV pásmech, zmíněných v závěru článku. K analýze elektrických vlastností se využilo anténních programů 4NEC-2 a EZNEC 5+. Dostatečné informace poskytne k této jednoduché anténě i neplacená, 20segmentová demoverze [1] programu EZNEC 5+, které se použilo k výpočtům elektrických parametrů, včetně vyzařovacích diagramů.

Vlastnosti i konstrukční popisy Yagiho antén dnes najdeme v desítkách odborných i radioamatérských článků a publikací, i na četných stránkách internetovych. Obsáhle je uvádí přehled literatury k Yagiho anténám v populární knize Antennenbuch od A. Krischkeho, 0E6AP [2]. Podrobněji se tam cituje z článku [3], kde se popisují údajně počítačově optimalizované rozměry (1993) vzácnější varianty "dipól-direktor" na kmitočtech 10,12 - 14,15 -18,10 - 21,20 - 24,94 28,50 MHz. S jednopalcovými prvky (d = 25,4 mm), délkou dipólů 0,49 X, délkou direktorů 0,46  $\lambda$  a roztečí 0,15  $\lambda$  se udává zisk  $G \approx 4.8$  dBd (6,94 dBi), ČZZ  $\approx$  $\approx$  10 dB a "vyzařovací odpor  $\approx$  28  $\Omega$  (jako impedance antény).

Podle uvedených rozměrů generuje EZNEC na pásmech (kmitočtech) -

10,12 MHz a 28,5 MHz tyto údaje:<br>*G =* 6,59 dBi a 6,58 dBi, ČZZ = 6,45 dB 3,04 dB,  $Z_{\rm a}$  = 26,9  $\Omega$  + j30,2  $\Omega$  a 32,7  $\Omega$ + j13,6 Ω a CSV $_{50\,\Omega}$  = 1,95 a 2,7. Příčinou neshodných velikostí ČZZ, Za a ČSV při stejných rozměrech prvků a roztečí (vyjádřených ve vinové deice), je různá štíhlost jednopalcových prvkú (1") na obou pásmech.

Neshoda některých parametrů se současnými výpočty je vysvětlitelná blíže nespecifikovanou "počítačovou optimalizaci rozměrů".

#### Varianta dipól-direktor (2YDD) podrobněji

Původním záměrem naší práce bylo porovnání údajů, odečtených z graficky vyjádřených vztahů mezi rozměry elektrickými parametry 2prvkové Yagiho ante ny (z roku1953 [1]), vytištěných v 1. části, s výsledky současných počítačových simulací. Zatímco původní výpočty se řešily pomoci integrálních rovnic numericky, využívají dnešní výpočty metody momentů [4], pomocí současné výpočetní techniky.

Analyzovala se varianta (odvozená z křivek stálých zisků a impedancí na obr. 3b v 1. části) s proměnnou délkou (nenapájeného) pasivního prvku  $L_p$ = 0,36 až 0,55 λ a konstantní délkou napájeného (aktivního) prvku  $L_a = 0.5$   $\lambda$ , stálým průměrem obou prvků  $d = 0.01$   $\lambda$  a se stálou, ale **optimální roztečí s = 0,062**  $\lambda$ (obr. 1).

Průběhy na obr. 2, vypočtené bod po bodu demoverzí programu EZNEC, podrobněji objasnily vztahy mezi délkou pasivního prvku, ziskem, úrovni zpětného záření vyzařovacími úhly v obou rovinách - s roztečí i štíhlostí obou prvků jako neměnnými parametry.

Zobrazené lomené "křivky" na obr. 2, příslušné ke "svislému řezu" soustavou

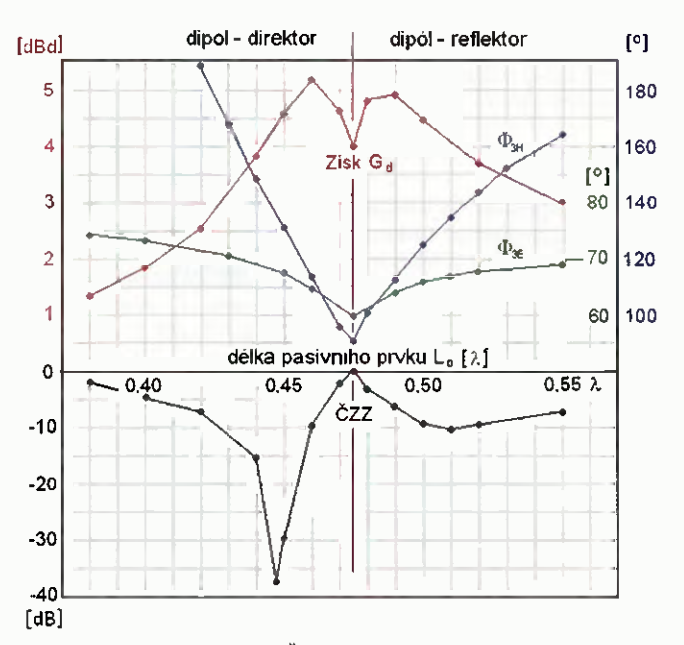

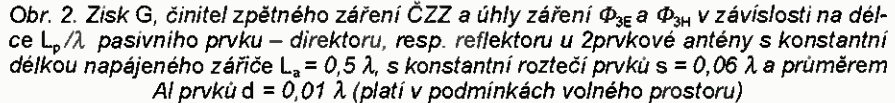

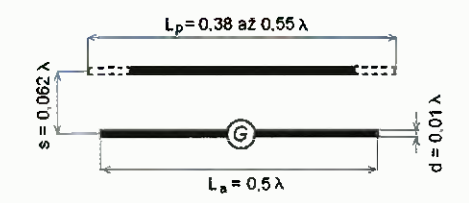

Obr. I. Rozměry 2prvkové Yagiho antény

křivek (na obr. 3b v 1. části) s optimální roztečí obou prvků s/ $\lambda$  = 0,062, průměrem prvkú d $\lambda$  = 0,01  $\lambda$  a délkou  $L_a$  = = 0,5 X jako parametry, jsou tak doplňuji cí informací, která podrobněji popisuje vlastnosti této 2prvkové antény s proměnnou délkou direktoru, který se postupným prodlužováním nakonec změní v reflektor. Demoverze EZNECu počítá tyto závislosti bod po bodu, zatímco složitější (ale také volně šířený) program 4NEC-2 může proměnné rozměry i elektrické parametry nejen skenovat, ale i optimalizovat. Oba programy vycházejí ze stejného jádra NEC2.

Z obr. 2 je zřejmé:

• Prodlužováním pasivního prvku jako direktoru se nejprve dosáhne výrazného minima zpětného záření [ $L_p$  = = 0,448 λ, ČZZ > -30 dB (!!), platí pro *d* =  $= 0.01 \lambda$ ] a pak teprve maxima zisku (G = = 6,9 dBi, resp. 4,75 dBd), prakticky shodného s obvykle uváděnými údaji (obr. 3a).

• Dalším prodlužováním direktoru se tyto parametry zhoršují, až se anténa stane dvousměrnou  $(L_p = 0.473 \lambda)$ , se stejným ziskem v obou směrech (obr. 36). Tuto zdánlivě překvapivou skutečnost působí relativně malý úhel záření  $(\Phi_{3H})$  v rovině H.

• Pak se již anténa mění ve variantu dipól-reflektor (2YDR) s maximálním ziskem 6,6 dBi, resp.  $4,45$  dBd a ČZZ = = 9,8 dB při deice nenapájeného prvku nyní již reflektoru  $L_p$  > 0,5  $\lambda$ .

• Maximum zisku je nyní téměř shodné s minimální úrovní zpětného záření  $(\texttt{\check{C}ZZ} \cong 10 \text{ dB})$ , která však nemá úzkopásmový charakter jako u varianty dipól- -direktor (obr. Sc). Rozměry varianty 2YDR proto nejsou kritické, takže vyhovují v širším pásmu. Optimálních hodnot se dosahuje s roztečí s = 0,15 λ

• Velmi malá úroveri zpětného záření (> - 30 dB), i když v úzkém pásmu, je pozoruhodnou vlastností antény 2YDD, kterou je možné v některých aplikacích uplatnit.

Obr. 4a, b, c, vygenerované programem 4NEC-2 jsou pak prostorovým (3D), zdánlivě názornějším obrazem diagramů záření 3a, b, c.

#### Praktické aplikace antény 2YDD

#### Závěsná 2prvková směrovka na KV pásma

• Většina 2- až 3prvkových, zpravidla otočných Yagiho směrovek, provozovaných nejčastěji na pásmech 14 až 28 MHz pracuje se základním ziskem 4 až 6 dBd a zpětným zářením -10 až -20 dB, ovlivněnými výškou antény nad zemí.

Podobně se bude chovat i 2YDD anténa zhotovená z drátových vodičů. S optimalizovanou malou rozteči 0,062 X

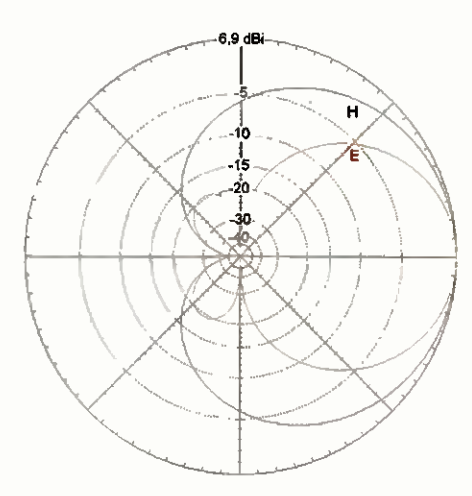

Obr. 3e. Diagramy záření 2prvkové varianty dipól-direktor, s mínimálním ČZZ (>-30 dB), tj. při L<sub>p</sub> = 0,448  $\lambda$  a d = 0,01  $\lambda$ . K minimálnímu zpětnému záření dochází ve velmi úzkém rozměrovém a tedy i kmitočtovém pásmu

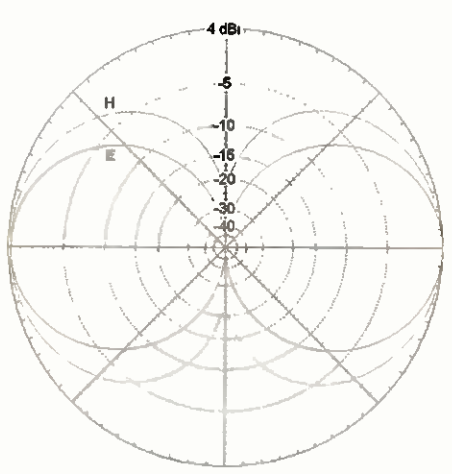

Obr. 3b. Diagramy záření zprvkové an-<br>tény s ČZZ 0 dB mají při L<sub>p</sub> = 0,473 λ a d = = 0,01 A již "osmičkový" tvar. Anténa – se stává dvousměrnou anténou se ziskem 4 dBi v protilehlých směrech (azimutech)

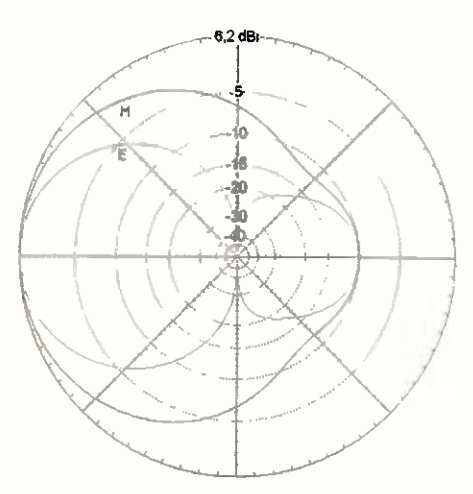

Obr. 3c. Diagramy záření původní varianty dipól-direktor (2YDD) se změní ve variantu dipól-reflektor (2YDR) s minimem zpětného záření CZZ ≅ 10 dB, prodlouži-li se délka nenapájeného— pasivního prvku  $L_p$ nad 0,5  $\lambda$ 

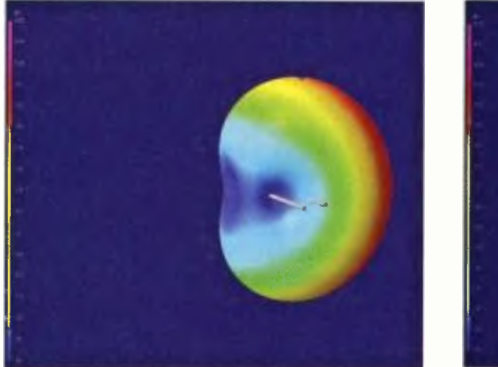

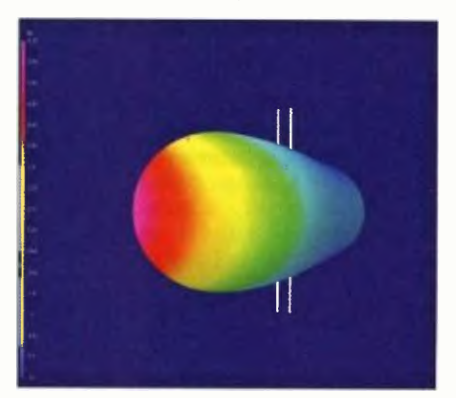

Obr. 4a, b, c. Diagramy záření znázorněné na obr. 3a, b, c v pohledovém trojrozměrném zobrazení (3D) vygenerovaném programem 4NEC-2. Přesnější kvantitativní údaje však poskytují diagramy 2D. Přibližný odečet zisku a zpětného záření umožňují svislé "duhové" stupnice s číselnými údaji v dB

(65 cm na 28 MHz, 130 cm na 14 MHz) mohou být upevněny mezi poměrně krátké rozpěraci nosní ky a společně pak jako "dvoudrátový" celek zavěšeny stejně jako běžná drátová anténa tam, kde z různých důvodů nelze instalovat/provozovat klasickou otočnou směrovku (obr. 5).

S malým průměrem (kolem 2 mm, tj.  $d = 0,0002$   $\lambda$ ) drátových vodičů je nutné výpočet elektrických vlastností závěsné drátové 2YDD antény na KV pásma opakovat. Do výpočtu je nutné zahrnouti vliv reálné země, která na KV pásmech vlastnosti antén vždy ovlivňuje. Těmito úkoly se bude zabývat 3. část článku.

#### Zaměřovací anténa na VKV

• Některé činnosti na VKV pásmech vyžadují rychlé a jednoznačné zaměření zdrojů vf signálů. Mohou to být skryté nepohyblivé vysílače ("lišky") v rádiovém orientačním běhu (ROB, ARDF) v pásmu <sup>144</sup> MHz, nebo živé cíle jako ptáci a jiná zvířata, "označená" miniaturními rádiovými vysílači v pásmech 173 a 401 MHz, které umožňují jejich sledování a terénní lokalizaci [5, 6].

K zaměřování lze použít směrově "ostřejší" víceprvkovou anténu, která poměrně přesně určí směr maxima. Jako mobilní/přenosná je však příliš rozměrná. Proto se obvykle používá anténa 3prvková se ziskem kolem 7 dBd, kdy se směr k maximu hledá/upřesňuje azimutálním "skenováním". Zaměřování na jednoznačné a úhlově ostré minimum signálu by určení, resp. dohledání cíle usnadnilo.

Tento způsob se muže uplatnit  $\bullet$ i v rádiovém orientačním běhu (ROB), kde se často používá 2prvkových antén s fázovanými prvky typu HB9CV, resp. ZL spec. [7], s rozteči prvků 0,125 Ä, odvozeným z antény typu W8JK.

• Rozměrově malá 2YDD anténa se již osvědčila jako lehká skládací anténa při SOTA provozu na pásmu 144 MHz.

#### Poznámka k použité demoverzi programu EZNEC:

I s limitem 20 segmentů je v našem připadá demoverze použitelná. Dokazuji to křivky na obr. 2 sestavená z číselných údajů a grafických výstupu demoverze. Její využití je sice omezeno složitostí antén, ale i s 20 segmenty umožňuje s dostatečnou přesností simulovat a analyzovat 2prvkové antény včetně quadů a fázovaných antén typu VV8JK, nebo ověřovat jednoduché vlastní "cvičné" návrhy. Zjistíte, že modelování je zajímavé i poučné, navíc přináší mnoho užitečných zkušeností i rad o modelováni, o vlastnostech a parametrech nejrůznějších antén z rozsáhlého manuálu, ale i z databáze desítek namodelovaných antén.

#### Literatura

[1] www.eznec.com

[2] Krischke, A.: Rothammels Antennenbuch. 12 vydání. DARC Verlag, Baunatal. [3] Orr, W.,l.; Covan, S., D.: Beam Antenna Handbook. Radio Publications, Wilton, CT 1993.

[4] www.urel.feec.vutbr.cz/~raida/.../index.php?...momentová metoda

[5] Peške, L.: Kam letí ten čáp? ELEC-TUS 2001, str. 1, 2 a 58.

[6] Peška, L.: Rádiový monitoring ptáků. PE-AR 11/2013, str. 1, 2 a 47.

[7] http://www.ok2bwn.cz/text/priiimace/ SUPERFOX145.cze.pdf

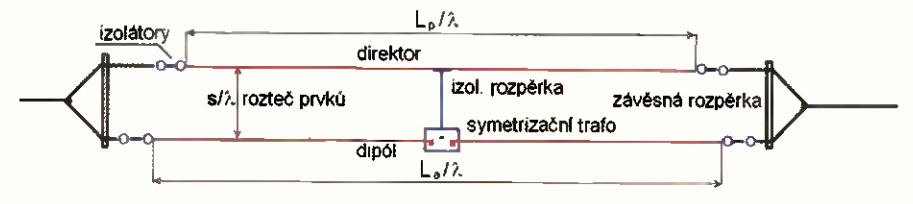

Obr 5. Ideový náčrt závěsné 2YDD antény je nakreslen v pomérném měřítku. Experimentální uspořádání lze zjednodušit oky na koncích drátových prvků při použití nevodivých závěsných lan

<sup>32</sup> (Praktická elektronika - 02/2015)

**ZE SVĚTA POČÍTA** 

Rubriku připravuje ing. Alek Myslík, INSPIRACE, alek@inspirace.info

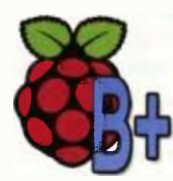

### RASPBERRY PI B+ VYLEPŠENÁ VERZE VARIANTY B POPULÁRNÍHO POČÍTAČE

O počítači Raspberry Pi vás informujeme průběžně již od roku 2012, kdy byl uveden na trh. V polovině lořiského roku byla představena zdokonalená varianta jeho verze B pod názvem B+. Nejde o žádné převratné změny, přesto nejsou zanedbatelné a proto vás o nich chceme informovat. Cena modelu B+ zůstala stejná, jako u předchozí verze B (35 USD, u nás od 880 Kč).

#### Procesor, RAM, OS

Funkce počítače zůstala stejná, zůstal stejný i procesor BCM2835 a velikost RAM (512 MB). Z tohoto pohledu se tedy nezměnil ani výkon počítače. Nezměnilo se nic ani na použitelných operačních systémech (standardně Raspbian a NOOBS a jakýkoliv další linuxový systém, použitelný na předchozích typech).

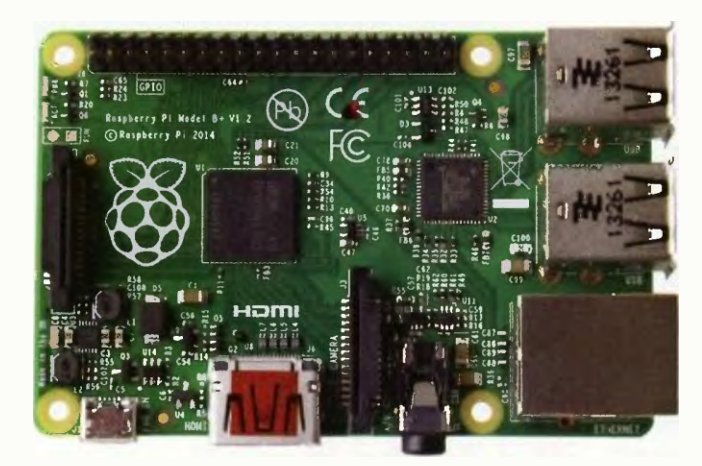

#### **GPIO**

Rozhraní OPIO je to, co umožňuje připojovat k počítači další periférie, jako LCD, senzory, přídavné moduly ap. Zde došlo k výraznézméné— místo stávajících 26 vývodů je nyní k dispozici 40 vývodů, což výrazně zvyšuje možnosti využití počítače k nejrůznějším aplikacím. Je nutné mít na zřeteli,

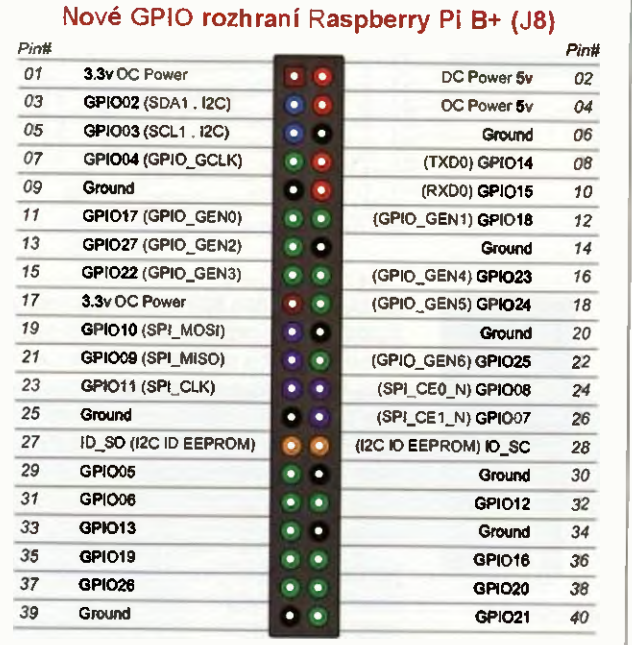

### Raspberry Pi B Raspberry Pi B+

#### Napájení Rozměry Technické údaje Raspberry Pi B+ čip Broadcom BCM2835 SoC CPU 700 MHz Low Power ARM1176JZ-F<br>Paměť RAM 512 MB SDRAM na 400 MHz 512 MB SDRAM na 400 MHz **GPU** Dual Core VideoCore IV Multimedia Co-Processor LAN 10/100 Ethernet RJ45 jack USB 4x USB 2.0 Video výstup HDMI, kompozitní RCA Rozlišení 640x350 až 1920x1200 včetně 1080p, standardy PAL i NTSC Audio výstup vícekanálové HD audio přes HDMI, stereo přes 3,5 mm jack Paměť **paměťová karta microSD** GPIO 40 vývodů Další vývody CSI-2 pro modul kamery, DSI pro displej 5 V, 600 až 1800 mA přes konektor micro USB 85x56x17 mm

Raspberry Pi B Raspberry Pi B+

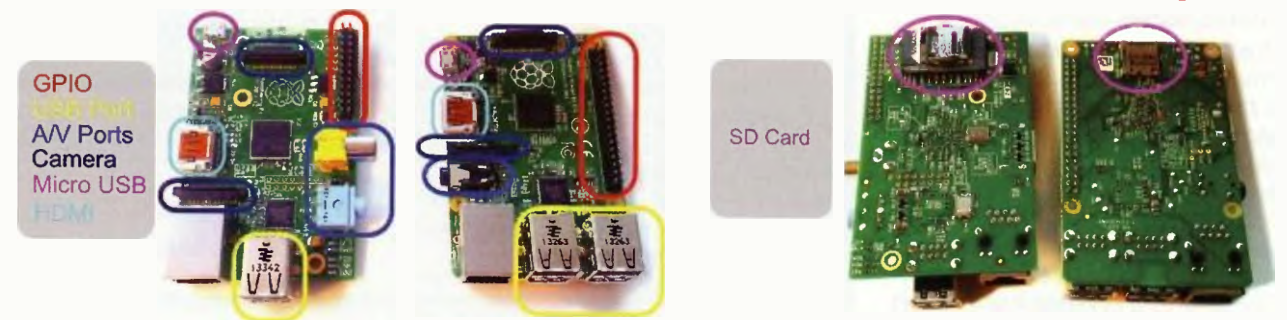

Změny v konstrukčním provedení počítače Raspberry Pi B+ oproti předchozí variantě Raspberry Pi B

Praktická elektronika - AR 02/2015) 33

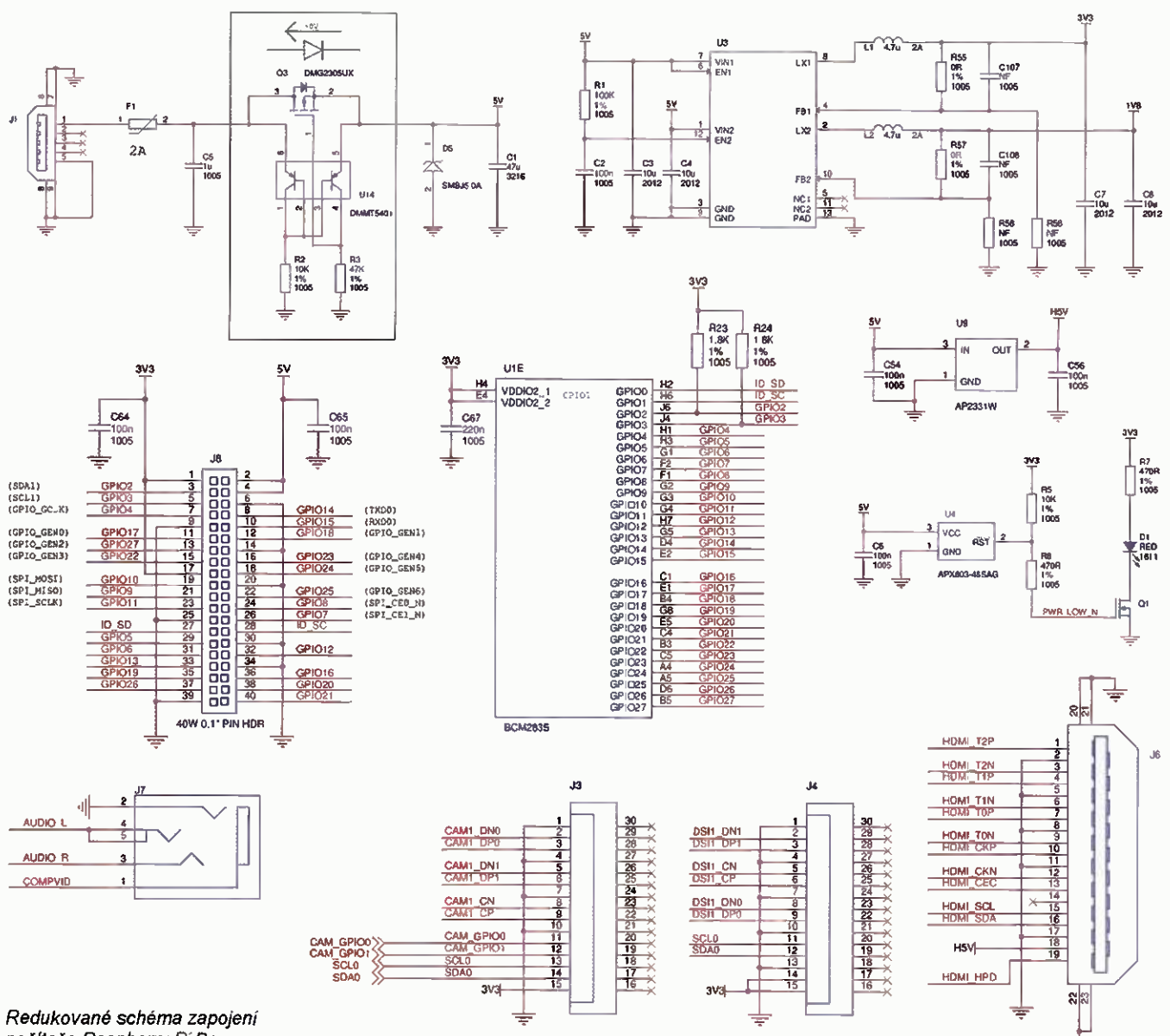

počítače Raspberry Pi B+

že nový konektor není zcela kompatibilní s konektorem u modelu B a tudíž je nutné upravit dříve používané doplňky.

#### USB porty

Využití počítače rozšiřuje i zvýšení počtu portů USB ze 2 na 4. K portům USB se připojuje obvykle klávesnice, myš, WiFi adaptér, Bluetooth adaptér, takže dříve bylo často zapotřebí použít USB rozbočova6 s vlastním napájením. Přesto je nutná při využívání USB portů určitá obezřetnost— celkově je povolený proudový odběr (všemi porty) maximal ně 1,5A, což neodpovídá normalizovaným 500 mA pro každý port.

#### Audio, video

Zůstal zachovaný port HDMI, zatímco dřívější konektor pro kompozitní výstup zmizel a kompozitní výstup je nyní přidán do kolíkového konektoru 3,5 mm (jack), ve kterém je take stereo audio výstup. Konektor musí být čtyřpólový (viz obrázek) aje nutné dávat pozor na to, že ne všechny prodávané kabely, opatřené tímto konektorem, jsou vhodné. Výrazně byla zvýšena kvalita audio výstupu. Nf zesilovač má nyní nízkošumové napájení, zvyšující odstup signá-

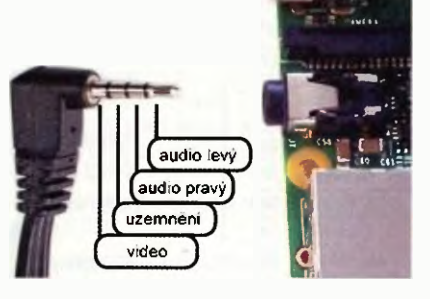

čtyřpólový konektor AV

lu od šumu a kvalitu poslechu ve sluchátkách nebo připojených reproduktorech.

#### Paměťová karta

Zůstává funkce paměťové karty SD jako hlavního úložného media, ale místo dřívější karty v pine velikosti je použita karta micro SD. Změnil se proto i konektor pro kartu na spodní straně desky počítače, je menší a nepřečnívá mimo desku, karta do něj standardně "zacvakne" místo pouhého zasunutí.

#### Spotřeba

Výraznou změnou je sníženi spotřeby počítače. Původní analogový regulá-

tor byl nahrazen spínaným regulátorem podle dosavadních zkušeností se zdá, že se spotřeba počítače snížila celkem až 40%, což ponechává více energie pro periférie a doplňky, nebo snižuje nároky popř. zvyšuje výdrž při případném bateriovém napájení.

#### Další změny

Změnilo se rozmístění konektorů, takže jsou nyní jen na dvou stranách desky. K upevnění počítače jsou u modelu B+ na desce celkem čtyři otvory na rozdíl od předchozích dvou. Kvůli nepatrnému zmenšení rozměrů desky jinému rozmístění konektorů nelze použít kryty (krabičky) na předchozí model B. Na trhu je ale dostatek typů na nové B+.

Vzhledem k zachované ceně je nový model Raspberry Pi B+ jistš přínosem.

#### **Odkazy**

http://www.raspberrypi.org http://rpishop.oz http://www.raspi.cz http://raspberrypi.cz

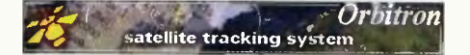

### SW PRO SLEDOVÁNÍ SATELITŮ **ORBITRON**

Program Orbitron je satelitní sledovací software pro radioamatéry pozorovatele satelitů. Mohou jej ale využít např. i profesionální meteorologové, provozovatelé satelitních spojů, zájemci o UFO nebo astrologové. Orbitron zobrazuje v libovolný okamžik polohu zvoleného satelitu (v reálném čase nebo v simulaci). Program je zdarma (za pohlednici) podle názorů tisíců uživatelů z celého světa bude pravděpodobně jedním z nejlepších programů svého druhu.

Program Orbitron je postaven na předpovědním modelu NORAD SGP4/ SDP4 od Dr. T S. Kelso, provozujícího web www.celestrak.com. Na tomto we bu najdete také zdrojový kód programu v Turbo Pascalu a internetové odkazy na lidi, zajímající se o satelity. Data více než 20 000 různých satelitů mohou být načtena kdykoliv aktualizována z různých zdrojů na Internetu (uvedených v nastavení programu). Všechny právě zvolené satelity mohou být sledovány současně, stejně lze sledovati polohu Slunce a Měsíce. Ke každému sledovanému objektu je k dispozici množství poměrně detailních informací, lze si zapisovat i vlastní poznámky a software umí vypočítati předpověd' polohy (průletů nad stanovištěm) ve zvoleném časovém intervalu.

Orbitron podporuje rozlišení obrazovky od 640x480 výše včetně celoobrazovkového zobrazení. Jsou k dispozi-

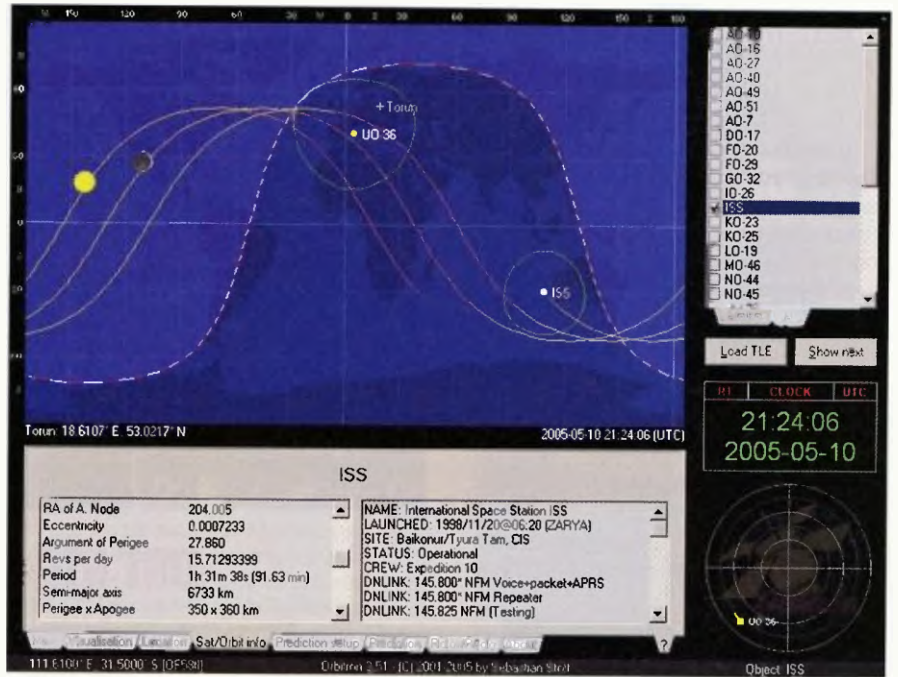

Pracovní plocha programu Orbitron pro sledováni satelitů

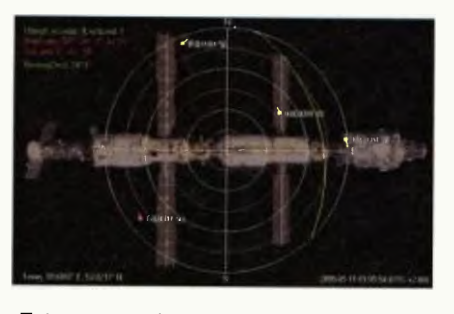

Zobrazení sledovaných satelitů na "radaru"

ci dvě základní zobrazeni — dráhy satelitů a aktuální poloha na podkladu mapy světa (v souřadnicích zeměpisné délky a šířky) a totéž při pohledu na oblohu, tzv. "radar", tj. v souřadnicích azimut a elevace. Podkladová mapa je volitelná z několika variant (obrysová, fyzikální, noční, jednobarevná ap.) a lze použít i vlastní mapu.

Program obsahuje nejen databázi satelitů, ale i databázi radiových kmitočtů, které satelity používají, a databázi měst světa a jejich zeměpisných souřadnic. Pro radioamatéry i ostatní pozorovatele je zabudována podpora motorového natáčení antény (nebo teleskopu) pro zaměření na zvolený satelit a jeho sledování v reálném čase. üdaje přesného času si program synchronizuje z Internetu.

V *Nastavení* programu lze volit reálný čas/simulaci, nastavit čas, zobrazované údaje, mapu, vlastní polohu, aktualizaci parametrů dráhy satelitů, akustické upozorňování na průlety zvolených satelitů, a celé nastavení se dá uložit jako profil do samostatného souboru. Kdykoliv můžete vyvolati poměrně podrobnou nápovědu, která je k dispozici i v češtině.

Program Orbitron polského autora Sebastiana Stoffa je k bezplatnému stažení na jeho webu http://www.stoff.pl.

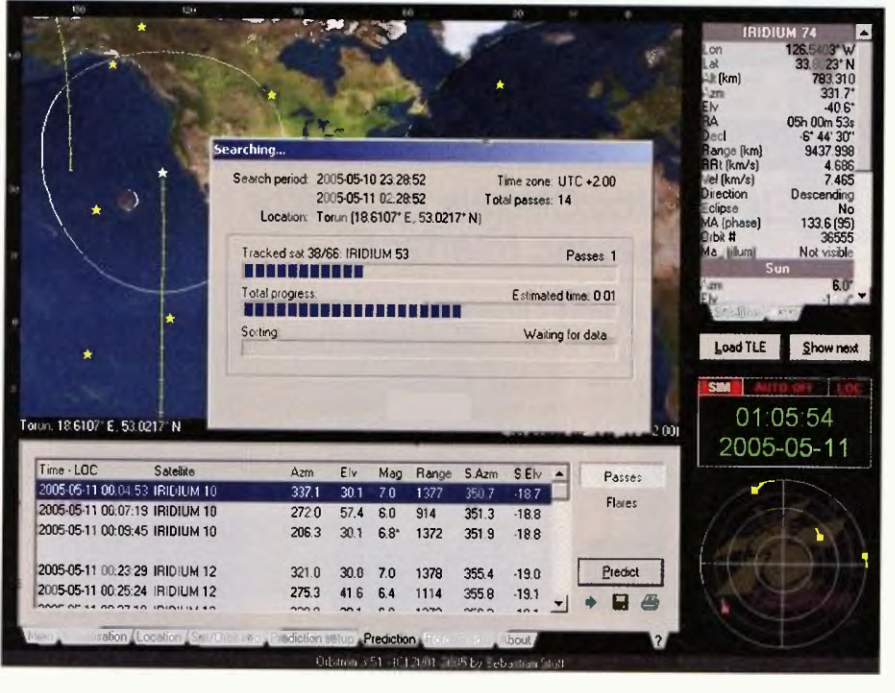

Program Orbitron umí vypočítat i predikci průletů satelitů a simulovat jejich pohyb

**Odkazy** 

http://www.space-track.org http://www.celestrak.com http://centaur.sstl.co.uk/SSHP/ http://www.satobs.org/satintro.html http://www.iss-tracking.de http://www.heavens-above.com http://www.amsat.org http://www.hobbyspace.com http://www.nightskyinfo.com http://spacetlight.nasa.gov http://octopus.gma.org/surfing/ satellites/ http://www.inetdaemon.com/ tutorials/satellite

### MINIATURNÍ POČÍTAČ CuBOX-i

Izraelská společnost SolidRun představila před nějakou dobou novou generaci vlastních miniaturních počítačů s pasivním chlazením CuBox-i. Počítač má tvar červené nebo černé "kostky" o rozměrech 55x55x42 mm a k dispozici je několik variant, lišících se použitým hardwarem. Základní model původně používal operační system Android (připadně jiný Linux, který si uživatel sám nainstaluje na kartu micro SD). V novějších variantách, specializovaných jako multimediální centrum, se začal používat nenáročný operační systém OpenELEC, určený jednoúčelově ke spuštění populárního multime-

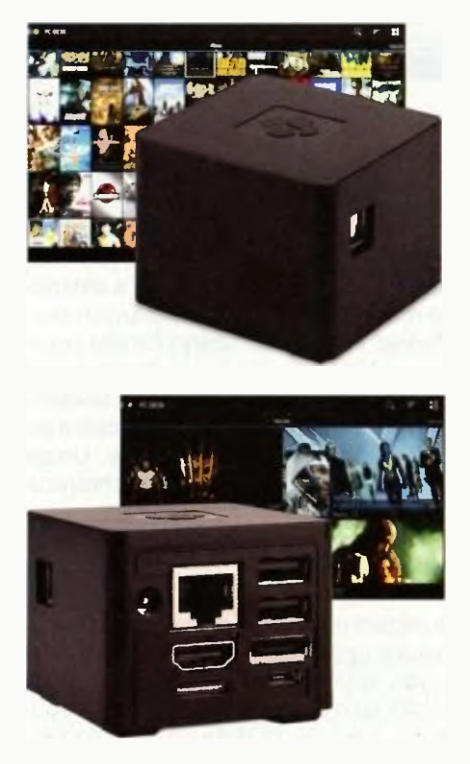

Miniaturni počítač CuBox

diálního softwaru XBMC (který se nyní přejmenoval na Kodi).

Základní varianta počítače obsahovala jednojádrový procesor ARM 1 GHz Cortex-A9, paměť RAM 512 MB DDR3 grafiku Vivante GC880 3D s podporou OpenGL a ES 1.1 a 2.0.

V nejvýkonnější variantě má pod názvem Cubox-i4 Pro štyřjádrový procesor 1 GHz, paměť RAM 2 GB a kompletní konektivitu včetně gigabitového Ethernetu, rozhraní eSata 3 Gb/s, vestavěné WFi s Bluetooth a dálkové IR ovládání. Připojí se snadno do domácí počítačové sítě a k Internetu a lze s ním přehrávat multimediální obsah přímo do TV. Pro obrazový výstup má HDMI 1.4 s podporou 3D, zvuk má optický výstup S/PDIF. Na krabičce je ještě dvojice konektorů USB a jeden konektor micro USB. Nejlevnější varianta počítače CuBox stale 45 USD, ta současně nejvýkonnéjší stoji asi 120 USD.

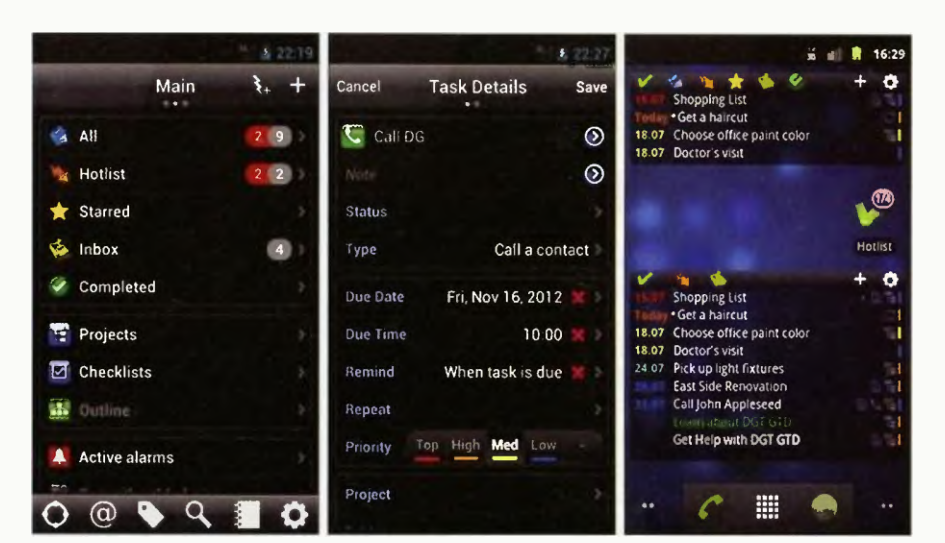

### DGT GTD & TO-DO List

Getting Things Done (často zkracováno na GTD) patří v současné době mezi populární metody organizace práce. Metodu vytvořil americký kouč David Allen a popsal ji ve stejnojmenné knize. GTD se orientuje se především na kroky spojené s řízením pracovního procesu. Protože mozek člověka není podle autora primárně uzpůsoben tomu, aby si pamatoval a připomínal úkoly, schůzky a všechny závazky, doporučuje vytvořit si externí systém různých druhů seznamů, které následně poslouží jako připomenutí. Člověk se tedy nemusí věnovat tomu, aby si vzpomněl na to, co má dělat, ale může využít pině kapacity mozku, aby se soustředil na provedení úkolu. Aplikace DGT GTD pro operační systém Android je navržena jako nástroj pro realizaci výše uvedené metody — je to takový sofistikovaný osobní manažer úkolů, termínů, závazků, projektů ad. Aplikace je zdarma v e-shopu http://play.google.com/store/apps/details?id=com.dg.gtd.android.lite (1,9 MB).

### DC/AC VIRTUAL LAB hltp://www.dcaclab.com

Webová aplikace simulátoru elektronických obvodů. Zapojování obvodů je zobrazová no velmi realisticky se skutečnými součástkami, nikoliv pouze schématickými značkami. Dají se zde provádět prakticky veškeré základní pokusyz elektrotechniky a elektroniky s obvody se stejnosměrným i střídavým proudem se stejnými možnostmi, jako při reálných zapojeních, tj. i s měřením všech veličin a změnou součástek i zapojení. Sestavené obvody lze snadno sdílet s přáteli po Internetu. Je to pěkně udělané, vhodné obzvláště pro školy (existuje i offline verze), ale není to zadarmo.

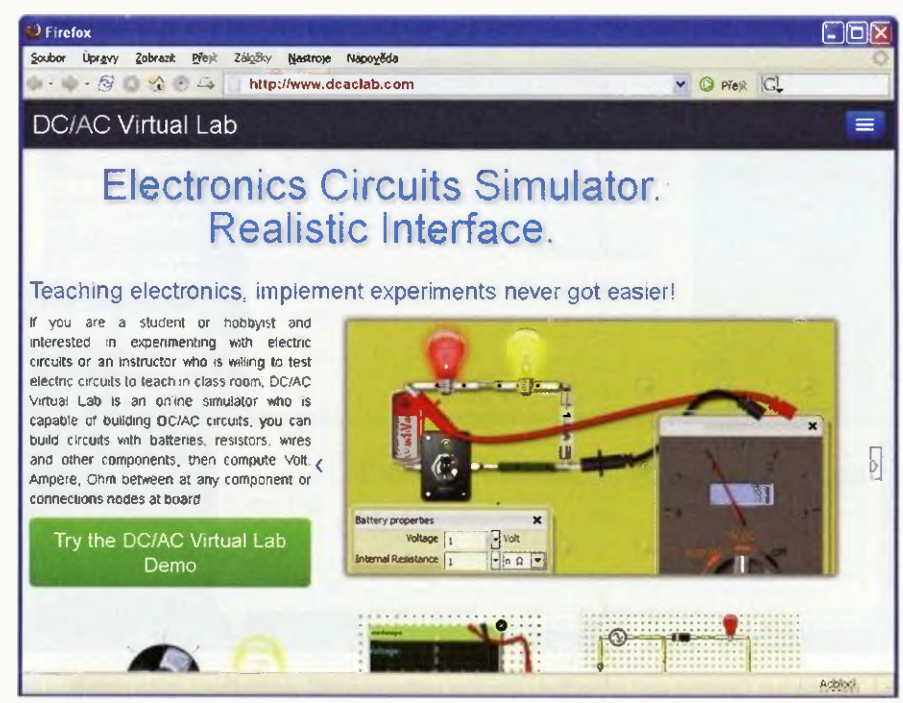

36 (Praktická elektronika - AR 02/2015)

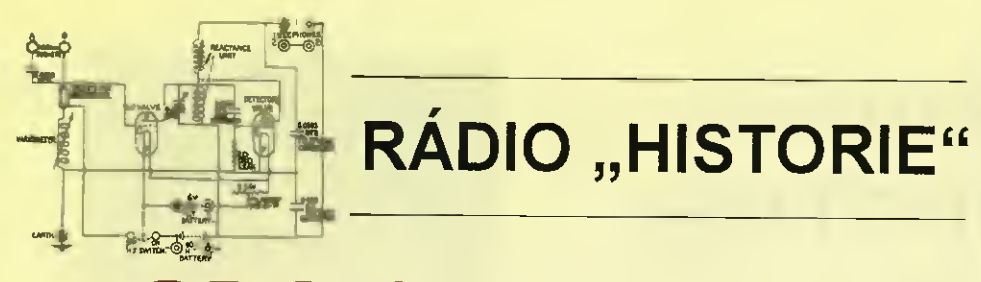

## **DO Orion 1196/S**

Luboš Matyásek, OK1ACP; oklacp@seznam.cz

Toto je poslední generátor a sací měřič, který vlastním a dosud nebyl popsán (obr. 1 až 3). Na webu je obsáhlý popis, ale bohužel v maďarštině a dokoce i schéma jsem musel překreslit (abr. 4), aby bylo možné je publikovat.

Tento přistroj vyráběla firma Orion v Budapešti, má výrobni číslo No: 1081 a byl vyroben v roce 1968. Napájení je přes síťový transformátor s primárním vinutím 120/220 V, sekundárním 3 V pro žhavení přímo žhavené pentody 3A4 (DL193), která je zapojena jako dioda pro usměrnění anodového napětí, a 6,3 V pro EC92. Tato vf trioda byla v pozdějších sérilch nahražena pentodou 6AK5 (6F32), zapojenou ako trioda, a pro usměrněni byla použita křemíková dioda, zapojená anodou na zem;

usměrněné napěti pro oscilátor má 135 V. Na dolním panelu jsou 3 zdířky, spodní pro připojeni laděného obvodu pro saci měření, prostřední zem a horní pro absorpční měření. Připojeni k síti je indikováno doutnavkou. Ladicí kondenzátor má kapacitu 2x 400 pF a k nastavení oscilátoru před bod oscilace slouží potenciometr 50 K2.

Před několika lety jsem si dovolil i tento přístroj poněkud vylepšit. Napájení transformátorem jsem nechal původní, ale k indikaci připojení k síti jsem instaloval LED

> Obr. 2 a 3. Dva pohledy dovnitř

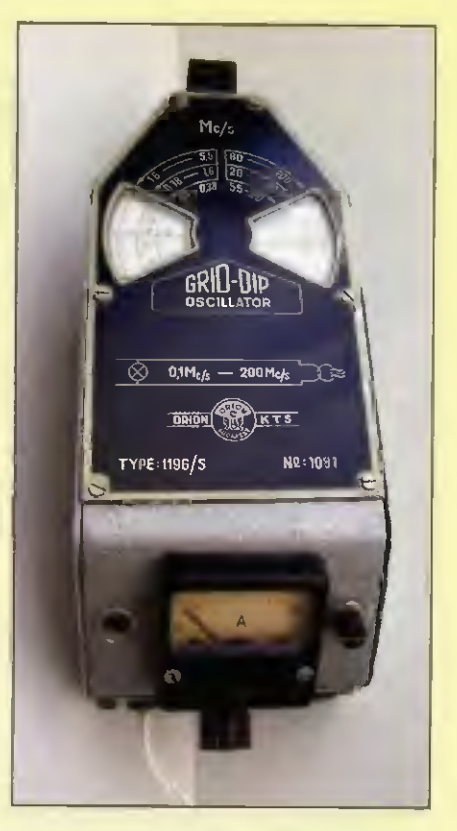

Obr. 1. Celkový pohled na GDO Orion

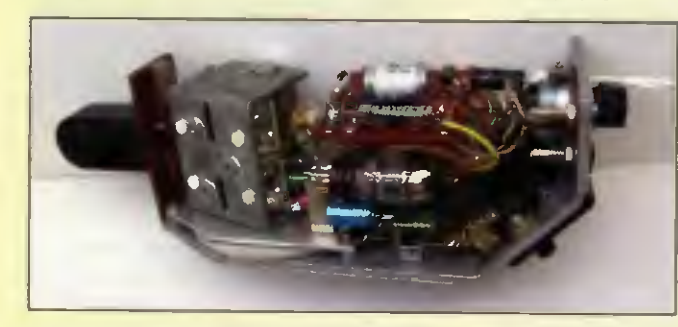

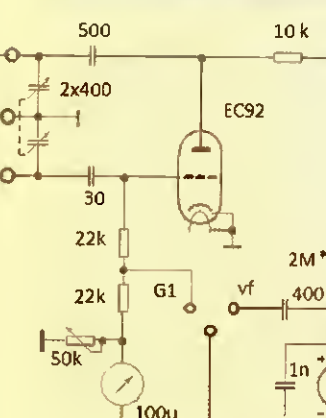

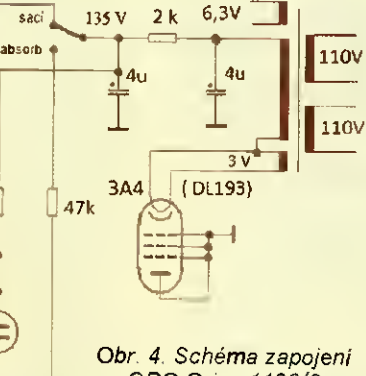

 $250$ 

 $\kappa$ H

GDO Orion 1196/S

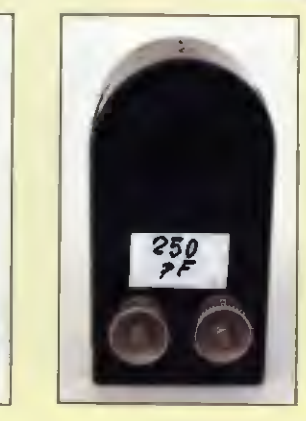

Obr. 7 a S. Přípravky pro měřeni externích L a C

diodu, ovšem nejzásadnější úprava je ve změně vf indikační ho obvodu s tranzistorovým zesilovačem, který jsem už použil při úpravě GDO TESLA (viz ELECTUS 2007, str. 55). Po této úpravě (obr. 10) je

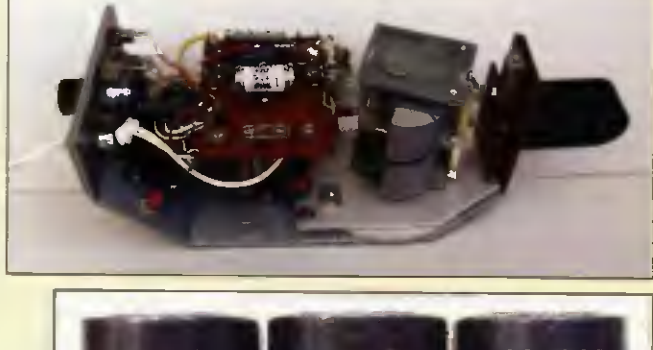

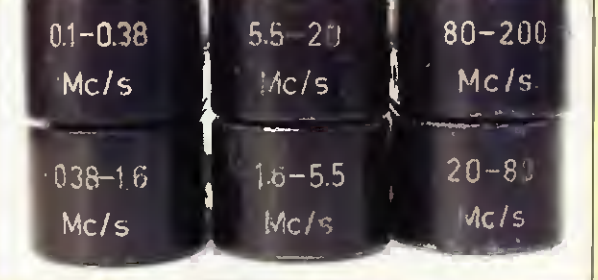

Obr. 5. Sada výměnných cívek

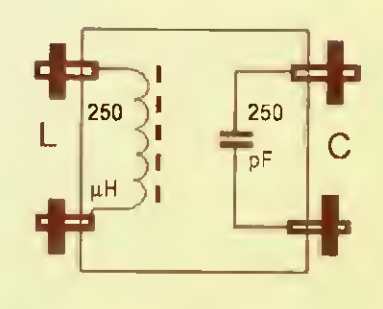

Obr. 9. Schéma zapojení přípravku pro měřeni externích L a C ke GDO Orion

eraktická elektronika - <mark>AR 02/2015</mark> 37 a stave 37 a stave 37 a stave

## Emile Berliner, známý, neznámý

#### Ing. Jan Lexa

Polovina předminulého století byla jakýmsi mezníkem mezi starými způsoby lidské komunikace na větši vzdálenosti a pomalu se rodícími technickými vymoženostmi, jakoje telefon, záznam zvuku apod. Nejčastěji jsou citovánajměna jako Edison, Bell, Watson, ale už měně jména vynálezců jako Page, Weber, Manzetti, Reis a Berliner. O tom posledně jmenovaném bude v tomto článku popsáno, jak ion přispěl k nové éře telefonie a záznamu zvuku. Pokroky v telefonii pak inspirovaly další "koumáky", kteří začali natahovat suchozemské a pokládat podmořské kabely mezi kontinenty, aby se telefonie mohla dale rozvíjet a využívat.

#### Mikrofon

Emile Berliner (obr. 1) se narodil v Německu r. 1851 jako třinácté dítě v rodině – obchodníka. Nejdříve pracoval jako tiskař a později jako prodavač v textilním obchodě. Jeho nadání něco nového vymýšlet se vzápětí projevilo v návrhu nového tkalcovského stavu. Aby unikl vojenské službě, emigroval r. 1870 do Spojených států, kde se jeho zájem soustředil na elektrická zařízení a záznam zvuku, takže strávil mnoho času v knihovně Cooper institutu. Záhy se přesouvá do New Yorku, aby se seznámil s technikou kolem telefonu Alexandra G. Bella a s Ed sonovým fonografem

V létě r. 1876 byla ke stému výročí americké revoluce otevřena ve Filadelfii jubilejní výstava, kde Graham Bell (obr. 2) předvedl svůj telefon s elektromagnetickým mikrofonem as elektromagnetickým sluchátkem na druhém konci vedení. Předváděná kvalita přenášeného hlasu byla však špatná a hlas ve sluchátku velmi slabý. Použití na větši vzdálenosti bez zesílení bylo nemožné. Přijimač (sluchátko) bylo dobré, ale vysílač (mikrofon) bohužel ne. Toho si všiml i Berliner, který si ve Washingtonu zařídil malý byt jako vývojovou laboratoř, kde se soustředil na zdokonalování mikrofonu, který by byl použitelný i na větší vzdálenosti. Do té doby ještě neznámemu Berlinerovi se posléze podařilo, že vyvinul mikrofon bez elektromagnetu, ale elektrický proud se v obvodu se sluchátkem měnil v závislosti na měnicím se odporu uhlíkových částic ovlivněných tlakem zvukových vin za membránou (obr. 3).

Nutno podoknout, že stejným směrem vývoje uhlíkového mikrofonu šel Edison. Byl to svým způsobem převratný vynález, který se udržel přes polovinu dvacátého

citlivost indikace rezonance ve zkoušeném laděném obvodu taková, že jde ručička měřidla na doraz už při vzdálenosti cívky GDO od LC obvodu 2 cm. V průběhu předchozího používání došlo i k výměně mě ?idle 100 µA naším výrobkem METRA (původně anténni indikátor z radiostanice RM31).

Rozměry GDO udané v manuálu jsou  $200 \times 85 \times 75$  mm a hmotnost 1,35 kg.

Navíc jsou k dispozici v rozměrech výměnných cívek přípravky pro připojení vnější cívky nebo kondenzátoru, které se dají upevnit do šroubovacích svorek. Uvnitř je na jedny svorky připojena cívka o indukčnosti 250 µH a na druhé kapacita 250 pF (obr 7 až 9).

stoleti, než přišly např. piezoelektrické mikrofony další. Mikrofon musel být napájen baterií zapojenou s ním v sérii. Uhli kový mikrofon se uplatnoval hlavně ve všeobecné telefonii, protože byli výrobně levný. Každopádně to neznamenalo, že Bellův elektromagneticky princip zanikl, naopak na tomto principu byly vyvinuty kvalitní mikrofony pro použití v rozhlase a všude tam, kde uhlíkový mikrofon nemohl dosáhnout větší citlivosti a přenášet celé slyšitelné zvukové spektrum bez zkreslení. Bell Berlinerovi (ne Edisonovi) za patent na uhlí kový mikrofon r. 1878 zaplatil 50 000 do Iaru a Berliner pak ještě šest let pracoval pro Bell Telephone Company (BTC) v Bostonu. K nelibosti a zklamání Berlinera a po řadě soudních tahanic byl nakonec vynález uhlíkového mikrofonu r. 1892 přiklepnut **Edisonovi** 

Rok předtím uvedly noviny The New York Times prohlášení Bellova vedoucího pracovníka Benthuysena: "Myšlenka pře-

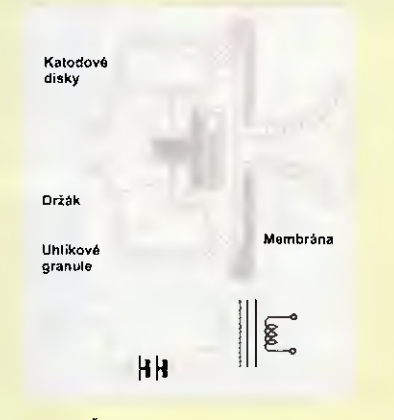

Obr. 3. Řez uhlíkovým mikrofonem E. Berlinera

Tab. 1. Frekvenční rozsahy GDO v MHz

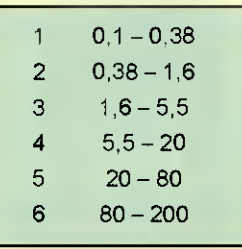

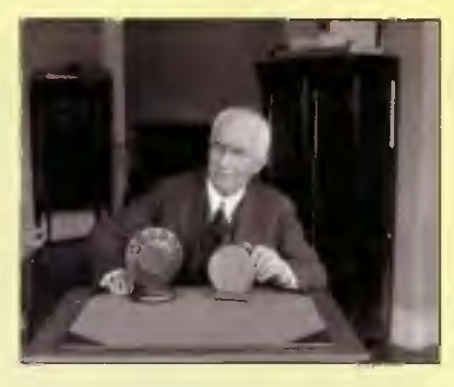

Obr. 1. Emile Berliner se svými mikrofony

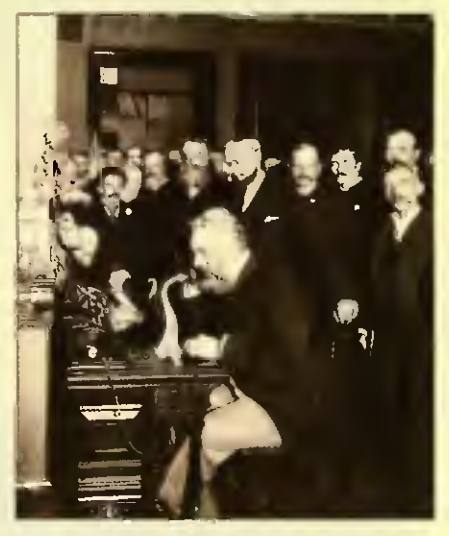

Obr. 2. Graham Bell předvádí svůj telefon

nášeni řeči s proměnným proudem mezi dvěma kontakty, který je modulovám zvukovými vinami, bylo běžně známo v některých obvodech, které byly zveřejněny už roce 1854, tedy řadu let před Berlinerem nebo Edísonem".

Ale ani Bell to neměl nijak lehké s uznáním jehotelefonu jako prvního. Do boje proti němu se zapojili např. vynálezci Italové Meucci, Manzetti a Američan Gray. Tvrdili, že jim nápad ukradl, když navštěvoval jejich laboratoře. Prvenství Bellovi bylo přiznáno až v roce 2002 kanadským parlamentem (což mu bylo již jedno).

Vynálezců mikrofonu byla v té době celá řada s různými principy, jak zvukem ovládat změny proudu v obvodu. Např. Elisha Gray přišel r. 1876 s kapalinovým mikrofonem, kde se jehla upevněná na membráně ponořovala do vodivého roztoku, tím se měnil odpor a i proud v obvodu. Něco jako sluchátko už r<sup>1837</sup> předvedl Američan

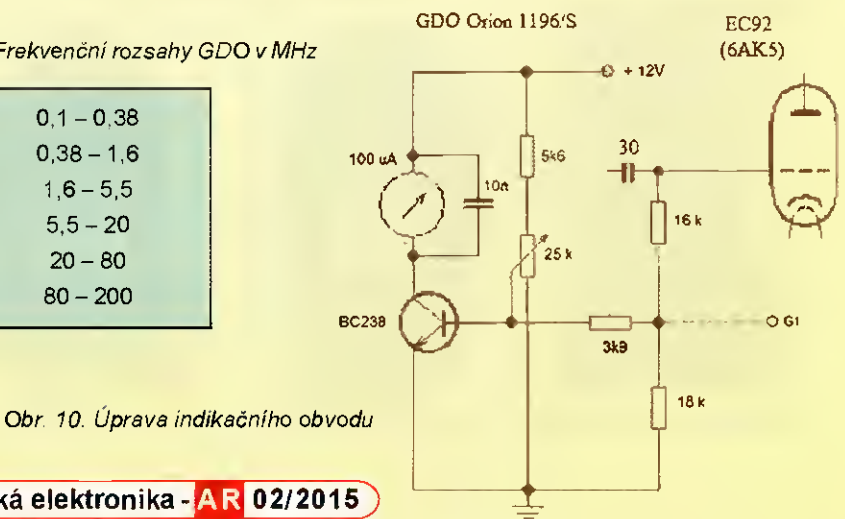

Praktická elektronika - AR 02/2015

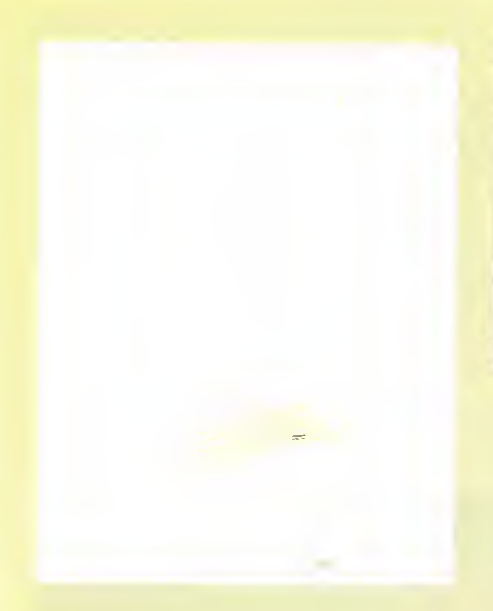

Obr. 4. Patentová přihláška na spirálovitý záznam zvuku

G. Page, když na magnet ve tvaru podkovy navinul cívku a pouštěl do ní střídavě proud, což vydávalo jakýsi zvuk. Zkrátka, najít prapuvod telefonu není tak jednoduché. Nicméně po roce 1876 se začíná telefonie prudce rozvíjet hlavně díky myšlence zavedení telefonních ústředen navržené maďarským vynálezcem T. Puskásem, který v té době pracoval u Edisona. Vynalezá se a'e dál i na poli, jak zaznamenat zvuk na médium, které by se mohlo masově kopírovat, a i do toho se Berliner vrhá.

#### Fonograf, gramofon a RCA Victor

Jak známo, autorem prvního záznamového zařízení s názvem fonograf je Thomas Edison. K záznamu použil váleček pokryty cínovou fólii, do které se jehlou vyryl zvukový záznam, který však bylo možno přehrát jen jednou. Graham Bell jeho přístroj zdokonalil tím, že jehla ryla zvuk do voskového válečku, který bylo možné pre hrát vícekrát, přístroj dostal název gramofon. Záznam na válečku však nebyl vhodný pro masovou výrobu. Záznamy byly z počátku hloubkové a později, až dodnes, stranové. V té době se Berliner z Bellových závodů vrací do washingtonské laboratoře na Columbia Street a pracuje na svém vlastním typu gramofonu (mimo zdokonalování telefonie pro BTC), který patentoval r. 1887 a veřejnosti byl odhalen až r. 1888 ve Franklinově institutu ve Filadelfii. Histo-

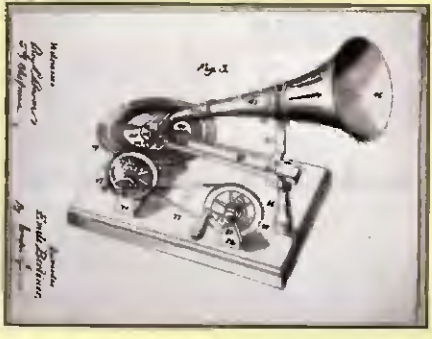

Obr. 5. Patent na Berlinerúv gramofon

rický průlom tkvěl v tom, že se zvukový záznam spirálovitě vyrýval na plochou kruhovou zinkovou desku, která se dala z kopírovat na jakousi raznici a pak s její pomoci lisovat gramofonové desky (obr. 4, 5).

Berlinerovi bylo v té době 37 let a už byl take ,p1nohodnotným'Američanem. 0 jeho zatím primitivní gramodesky byl zvláště mezi hudebníky velký zájem a nastal čas k založení The United State Gramophone Company spolu s několika přáteli r. 1893. Za dva roky na to byla s podporou 25 000 dolarů, poskytnutné řadou podnikatelů, založena firma Berliner Gramophone Company (Filadelfie), kde byl Berliner jen minoritním podílníkem, přičemž jeho patenty přešly na tuto společnost. O reklamu a marketing se starala firma Seaman National Gramophone (New York). Jeho ručně poháněný gramofon se ale brzy stal téměř neprodejný a zisky klesaly. Do gramofonů se tedy začaly montovat klikou natáčené pérové "motory" dodávané firmou Eldrige R. Johnson of Camden (obr. 6). Jen v letech 1896 až 1900 jich bylo vyrobeno na 25 000 ks. Gramofon s klikou se používal až do druhé světové války.

Na začátku r. 1900 udělali na Berlinera jakýsi podraz, když Seaman National Gramophone uzavřela smlouvu s American Gramophone and Columbia Phonograph, kteří vyráběli gramofon "Zonograph" levněji než Berlineruv gramofon. Seaman dokonce zařídil soudní cestou zákaz prodávat gramofony Berliner Gramophone na území Spojených států. Na to se Berliner přesouvá do Motrealu v Kanadě a rozjíždí tam masovou výrobu. Jeho patenty jsou uznány v mnoha evropských státech, kde jsou i pobočky, a také v Londýně staví svoji továrnu. Na gramodeskách, kde byla původně značka Berliner Gram -O-phone Company (obr. 7), se od léta r. 1900 již objevuje

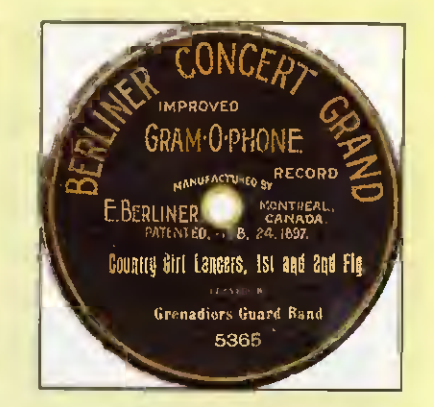

Obr. 7. Gram-O-phone, záznam koncertu

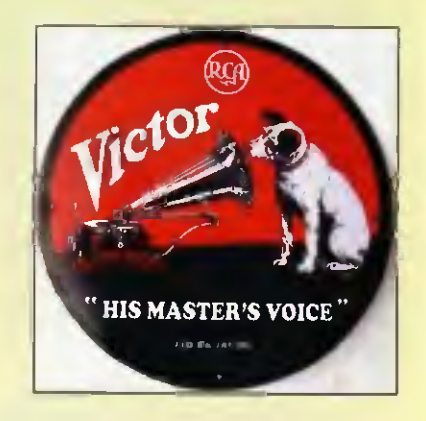

Obr. 8. Věhlasné RCA Victor

pes Nipper, jak poslouchá hlas svého pána. Psa Nippera nakreslil francouz F. Barraud a zústal na deskách dlouhých 70 let (obr. 8). Ještě v roce 1900 se vyrobilo 2000 desek, ale další rok již 2 miliony. Postavila se nahrávací studia vyráběly se různé modely gramofonů jako Model A, Model B, C, Model E, The Ideal, The Bijou, The Grand později The Victrola. Šelakové desky měly průměr 18 cm. 25,5 cm a 30 cm a staly se standardem. První desky byly vyryty jen na jedné straně, přičemž na druhé byla nálepka se psem. Teprve od r. 1908 jsou desky nahrávány oboustranně. Po válce se firma velmi rozrostla stala se nejmodernější továrnou v Montrealu. Roku 1924 jejich firmu kupuje Victor Talking Machine Company of Camden v New Jersey, ze štítků mizí sice jméno Berliner, ale ten zůstává podílníkem. Tato nova firma pak r. 1929 fúzuje s RCA a vzniká firma pod názvem RCA Victor (obr. 8).

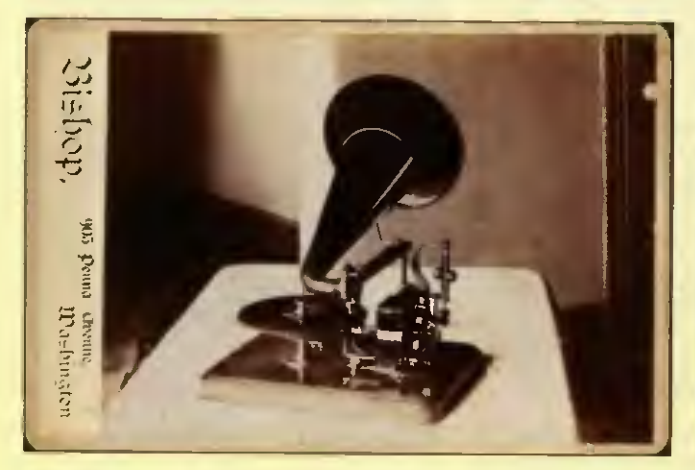

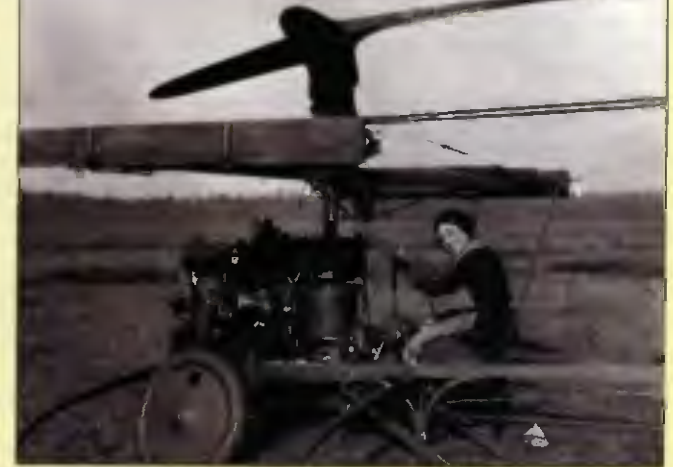

Obr. 6. Gramofon vybavený pérovým "motorem" s klikou Obr. 9. Berlinerova helikoptéra s Josephinou Berliner r. 1920

## Technika SSB na VKV před 50 léty

Pavel Šír, OK1AIY; ok1aiy@comanet.cz

(Pokračování)

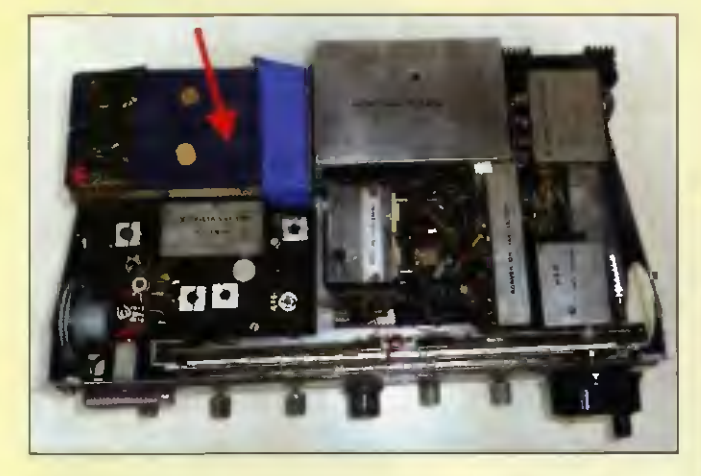

Obr. 36. Pohled shora na odkrytý transceiver pro pásmo 2 m z r. 1972. Červenou šipkou je označen gelový akumulátor

#### Ještě několik poznámek ke konstrukci a dokumentaci

Z obr. 36 je patrné, že do 2m tranzistorového transceiveru se vměstnal i "gelový' akumulátor. Dva články 6 V/4 Ah od firmy "Sonnenschein" už v provedení, jak – je dnes známe, byla tenkrát novinka a hezká byla i cena (130 marek je ale třeba přepočitat; netuším, kolik to v polovině sedmdesátých let bylo). Na krátkodobý provoz to tenkrát stačilo, pro větší závody byl připojen paralelně vnější zdroj 13,6 V. (Současné typy akumulátorů dovoluji  $U_{\text{max}}$  při nabitém stavu až 14,5 V.) Napájeni bylo společné i pro všechny připojené transvertory. Důležité obvody v zapojeni měly svoje samostatné stabilizátory na nižší napětí. Čtenář si možná povšimnul, že tu nikde nejsou stabil zátory typu 78.. Důvod je jednoduchý, tenkrát ještě nebyly, řešilo se to Zenerovou diodou v bázi tranzistoru zablokovanou elektrolytickým kondenzátorem a ještě dalším, např. keramickým kondenzátorem.

Tenkrát to pině vyhovovalo, dnes pro vyšši pásma je požadavek lepší stabilizace, což moderní typy stabilizátorů (např. Low Drop s úbytkem napětí jen kolem 1 V) zaručují.

Obr. 38. Detail ze schématu zapojeni vysílače transceiveru (dole)

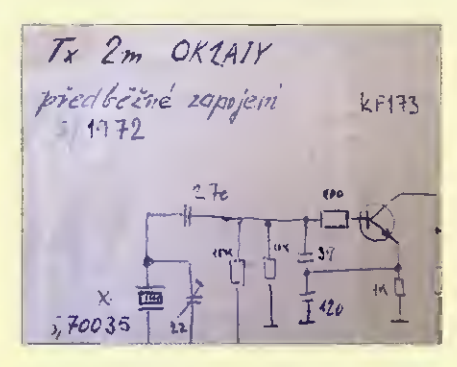

Bohužel, od elektronkového vysílače, který jsme popisovali v našem seriálu, se nedochovalo podrobné schema. Složku s pracovní dokumentaci jsem neuváženě někomu püjčil na okopírování. Za týden jsem už nevěděl, komu, za další měsíc, co, a později, že vůbec něco. Popisované úpravy jsou tedy až z pozdější doby. To

Helikoptéra (Gyrocopter) Berliner zřejmé měl už dost gramofonů

a desek, tak se pustil i do leteckého oboru začíná vymýšlet stroj, který by startoval vertikálnš. Spolu se synem Henrym skutečně vyvinuli úspěšnou helikoptéru, která poprvé vzlétla r. 1909 (obr. 9). Helikoptéra (původně gyrocopter) měla dva rotory, které se otáčely proti sobě. Mohla manévrovat všemi směry a dopřednou rychlost měla kolem 65 km/h. Za vyvinuti pětíválcového rotačniho leteckého motoru byl Berliner oceněn Franklinovým institutem medailí Johna Scotta a Elliotta Cressona.

Americké armádě byla helikoptéra úspěšně předvedena r. 1924 a lze ji spatřit v College Park Aviation Museum v USA. Své nápady ve dvacátých letech uplatnil i ve zdravotnictví a hygieně a umírá na infarkt ve věku 78 let r. 1929 (obr. 10). Berliner se svými vynálezy a myšlenkami významně zapsal mezi nejznámější světové vědce předminulého i minulého století.

#### Prameny

Výchozím pramenem byla stránka http://inventors.about.com/od/timelines/a/ Emile\_Berliner.htm **Obr. 10. Skromný Berlinerův náhrobek** 

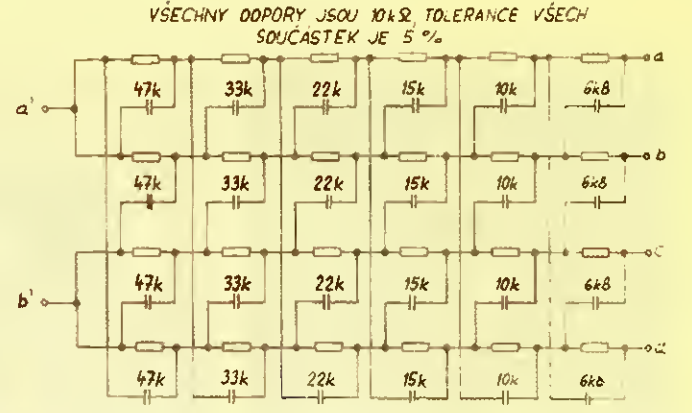

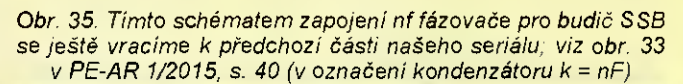

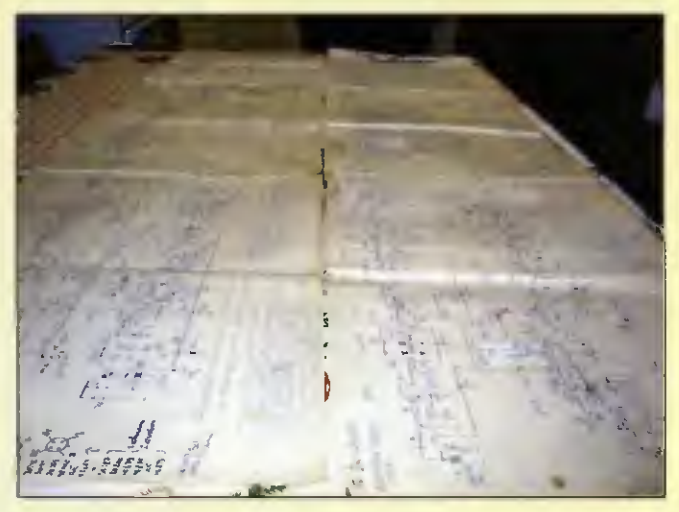

Obr. 37. Schéma zapojení transceiveru pro 2 m zabírá téměř celý kuchyňský stůl. Do tak složitých konstrukcí se radioamaté ři počátkem 70. let minulého století pouštěli.

se dnes už nikomu nestane, konstruktéři ukládají (a zálohují) údaje do počitačú, kde jsou v bezpečí a snadno dohledatelné.

Od tranzistorového transceiveru jsem kompletní schema včas nakreslil. (V rozloženém stavu zabere vice než polovinu plochy kuchyňského stolu, obr. 37.) Nikdy nebylo potřeba...

Současným pohledem čtenář usoudí, že použít zde popsané konstrukce jako pří klad již opravdu nelze. Použijte to tedy jako "odstrašující příklad". Vždyť ten drahocenný čas mohl být využit i jinak. Třeba hrou golfu, těch několik desítek let počkat a nyní to za pár babek koupit. Všichni, kteří tou trnitou cestou prošli, vám ale potvrdí, že "dobrý pocit" se kupuje těžko.

V našem vyprávění o technice SSB na VKV před 50 léty jsme už trochu pokročili v čase, proto od příště poopraví me titulek.

(Pokračování)

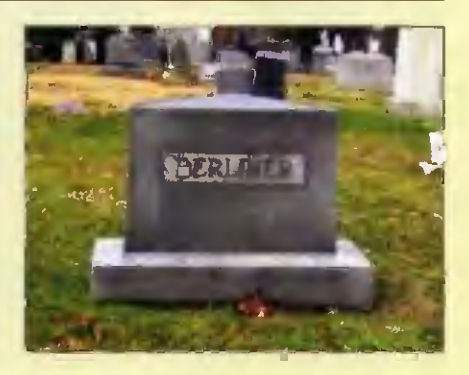

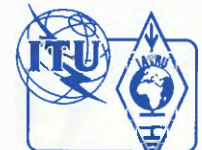

## Z RADIOAMATÉRSKÉHO SVĚTA

## Soutěž dětí a mládeže v radioelektronice

Tato klubovní soutěž se konala díky dotaci Městského úřadu v neděli 30. listopadu 2014 dopoledne v klubovně radioklubu OK2KFJ v Mikulově, Brněnská ul. č. 65. Že se soutěže zúčastnilo tolik kluků, bylo způsobeno také tim, že jsem v průběhu týdne objížděl bydliště všech potenciálních soutěžících a předával jim písemnou pozvánku na tuto soutěž, což zabralo. Je fakt, že jsem dost dlouho sháněl material na nezbytné ceny pro soutěžici — něco jsem přivezl z Brna, něco odjinud; prostě, jak se dalo (případně za včelí produkty).

Hodně mi pomohl náš člen Ing. Petr Kospach, OK1VEN, který zajistil část stavebnic a také se soutěže zúčastnil, přestože má sám práce nad hlavu, a intenzívně se věnoval soutěžícím a navíc měl několik krátkých přednášek o Dropionu a 3D tiskárnách a jejich možnostech.

Před samotnou soutěží ještš jeden z našich soutěžících — Zbyněk Válek si připravil podle návodu OK1VEN z loňského Elektrotábora v Olbramkostelu odpálení rakety - PET láhve se stlačeným vzduchem. Měl to celkem jednoduše zhotovené, ale plně funkční, a tak jsme to šli před soutěží poblíž klubovny - na parkoviště vyzkoušet. Odpáleni rakety se povedlo až s překvapivým výsledkem, neboť PET láhev letěla snad 120 m vysoko (obr. 4). Všichni přihlížející kluci byli tímto předvedením přímo nadšeni a žasli nad dosaženou výškou.

Klubovna radioklubu byla piná jak soutěžících, tak i stašich členů radioklubu. Všichni starší členové RK byli velmi nápomocni při průběhu soutěže. Průběžně se přišli podívat i rodiče některých soutěžících. Celkem soutěžících bylo 11, k tomu bylo v klubovně šest dospělých členů radioklubu, a průběžně se na soutěž přišlo podívat šest rodičů, takže chvílemi nebylo místo k hnuti.

Soutěže se zúčastnil a pomáhal soutěžícím radami i náš dříve velice aktivní člen radioklubu a v dnešní době jeden ze zastupitelů našeho města Mikulova, Ing. Vojtěch Jedlička, který viděl na vlastní oči, jak účelně je využívána dotace pro radioklub OK2KFJ od našeho města. Velice pomohli i další, naši věkově starší současní členové radioklubu — Ing. Jan Še besta a Stanislav Bartoš.

Soutěžící po zahájení soutěže dostali za úkol zodpovědět správně deset otázek

v písemném testu, případně vypočítat v zadaném zapojení hodnotu odporu nebo vysvětlit fun kci nějaké součástky. Na tento úkol měli časový limit 30 minut.

Potom dostali soutěžící za úkol postavit v časovém limitu dvě a půl hodiny elektronické stavebnice, odlišné náročnosti podle věkové kategorie.

Cílem této soutěže bylo v teoretických testech ověřit znalosti soutšžícich, abychom věděli, na co se máme v teorii v další výuce zaměřit, a v praktické části jsme zdůrazňovali soustředěnost při práci, peč live usazení součástek do plošných spojů a kvalitní pájení.

Jako cenu každý soutěžící dostal DVD přehrávač, většinou provozuschopný, případně s menšími vadami. Tyto přehrávače jsem získal od jedné servisní firmy v Brně; dale dostali různé nářadi, odsávačky cinu, téměř každý dostal pině funkční soupravu (nových) reprobedynek, případně soupravy repráčkú se zesilovačem k PC, elektronický teploměr, potenciometry regulované elektromotorkem, elektromotorky s převodovkou gumovým kolečkem k možnosti postaveni nějakého robota — těchto motorků s převodovkou jsem dovezl celou krabici, takže si mohl každý vzít, kolik chtěl. K tomu ještě kvalitní nové reproduktorky 4  $\Omega$ /8 až 15 W a další drobnosti.

Výsledky soutěže: Kategorie BI (věk 13 až 17 let, stavebnice FM přijimače): 1. 0. Hanzl, 2. L. Merta, 3, Z. Válek. Kat 82 (10 až 12 let, elektronický cvrček): 1. L. Dvorak, 2. F. Černák, 3. J. Zaoral. Kat. C1 (do 10 let, přerušovaná sirénka): 1. D. Ramšák, 2. P. Posenau, 3. Z. Vlašic.

Vedoucí radioklubu OK2KFJ v Mikulově Jiří Sekereš, OK2PKB

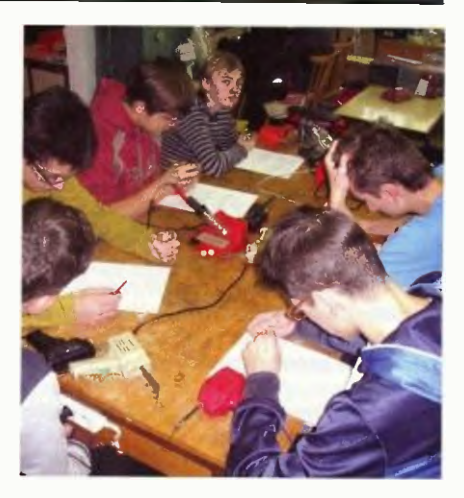

Obr. 1. Test teoretických znalosti

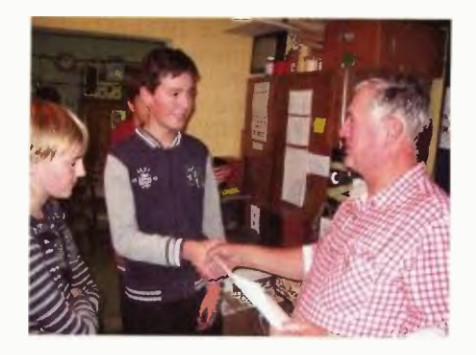

Obr. 3. Zbyněk Vlašíc dostává diplom

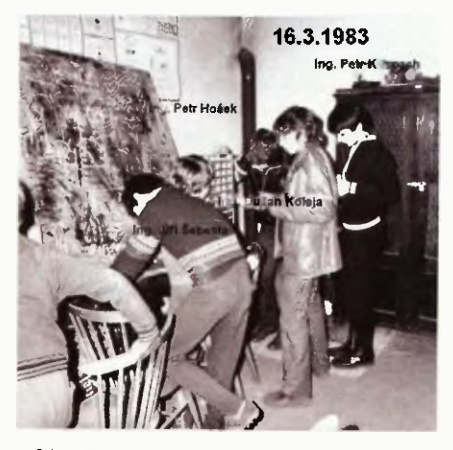

Obr. 5. 32 let staré foto z RK OK2KFJ, které má název "Inženýři v radioklubu Mikulov v roce 1983'

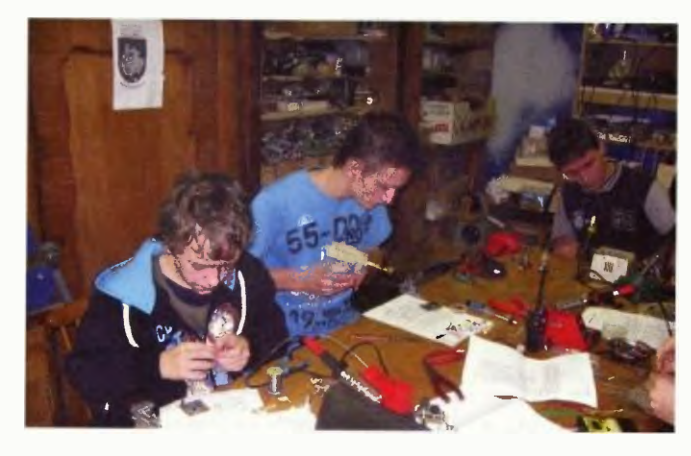

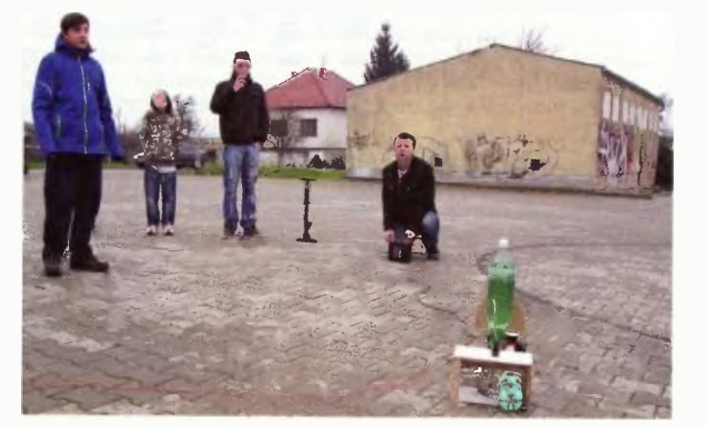

Obr. 2. Kategorie B1 – stavba FM přijímače **Obr. 4. Start PET-rakety na stlačený vzduch** 

## Prostý tripásmový DCRX II.

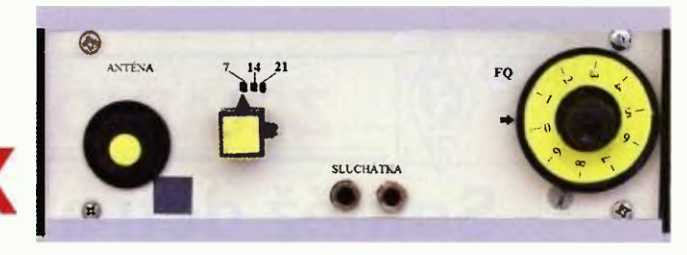

#### Luboš Matyásek, OK1ACP; ok1acp@seznam.cz Obr. 1. Přední panel přijímače

Autor tohoto přijímače US5MSQ se jmenuje Sergej Eduardovič Běleněckij, QTH Lugansk, Ukrajina (office@tfb.lg.ua), obr. 1. Jde o popis DCRX přijímače z časopisu RADIO (ru) č. 11/2008. Předpokládal jsem, že na serveru qrzham.ru by k tomuto tématu něco mohlo být a navíc dvakrát týdně dostávám e-mailem časopis Radiolocman.ru (www.rlocman.ru), takže mi nedalo moc práce se dostat k pramenu od výše zmíněného hama a vytisknul jsem si v originále devět stránek popisu, ∨ překladu "Prosty třípásmo∨ý PPP"; ony tři P znamenají "prijomnik prjamovo preobrazovania" — přijímač přímého směšování.

Autor v úvodu seznamuje se základními technickými parametry:

Přijímaná pásma 7, 14,21 MHz, šířka přijímaného pásma v oblasti -6 dB 300 -2600 Hz, citlivost při poměru signál/šum 10 dB je 0,7 µV, dynamické pásmo potlačení křížové modulace při 30 % AM a rozladění 50 kHz nejméně 75 dB, odstup sousedního kanálu při rozladění nosné 10 kHz nejméně 70 dB, proud odebíraný ze zdroje 9 V nejvíce 10 mA.

Ze schématu (obr. 2) je zřejmé, že signal z antény zde přichází na první neobvyklý prvek - atenuátor R1.1 a R1.2. Dvojitý potenciometr 2,2 k $\Omega$  má tu žádoucí vlastnost, že s ním lze dosáhnout řízení útlumu více jak 60 dB, což je preventivní hodnota k použití drátových antén u tohoto typu směšovače. Dala by se aplikovat výmluva, že takový potenciometr není k sehnání, ale za pár minut se dala zhotovit rovnocenná náhrada ze dvou trimrů 2,2 k $\Omega$ , které jsem propojil šestihranným inbus-profilem s plastovým zakončením 6 mm pro ovládací knoflík (obr. 3).

Signal z anténní vazební cívky přichází před vstupem do spínaného FET směšovače VT1 do pásmových filtrú, tvořených dvěma paralelními LC obvody, vázanými kapacitou C9. Směšovač s VT1 je na elektrodě D napájen pouze vf napětím za pásmovým filtrem a ani elektroda S se nenachází na stejnosměrném potenciálu a její zátěž tvoří nf filtr L5, L6 a C18,  $C$ 19,  $C$ 21 a  $C$ 24.

V průběhu autorových experimentů se spínaným směšovačem bylo objeveno, že směšovač zatížený na výstupu kapacitami pracuje na vstupní straně jako úzkopásmový synchronní filtr se střední frekvencí na kmitočtu oscilátoru a šířkou pásma rovnou dvojnásobku šířky nf filtru. Fyzikální základy tohoto jevu byly dostatečně vysvětleny v [101 Uvažte, že na frekvencích horních KV pásem kvalita tohoto prostého synchronního filtru dosahuje fantastických hodnot mezi tisícem desítkami tisíc. Při šířce pásma pro SSB 2,5 kHz je Q na 21 MHz 4000 a při šířce pásma 800 Hz pro CVV na stejném kmitočtu více jak 12 000. Kromě toho se zřetelně jeví frekvenční závislost vstupního odporu tohoto směšovače při ,vysokoohmové' zátěži, což zvyšuje selektivitu filtru. Při tom na poměrně ploché frekvenční charakteristice vstupního filtru se objevuje ostrý vrchol, jehož šířka je dvojnásobkem šířky pásma nf filtru, v našem případě 5 kHz a střed tohoto vrcholu se pohybuje po pásmu v souladu s laděním oscilátoru. Při tom efekt navýšení Q obvodu je tím vštší, čím je větší rozdíl mezi zatíženou a konstrukční kvalitou obvodu a fakticky je rovný tomuto poměru, rozumí se při dostatečně velkém zatěžovacím odporu směšovače přijimače. Pro klasický system přizpůsobeni (vložený odpor zdroje zátěže se rovnají) nepřekročí zvýšeni Q obvodu dvojnásobek. Proto je výhodné zmenšit koeficient vlivu zdroje signálu přizpůsobené antény a použít těs-

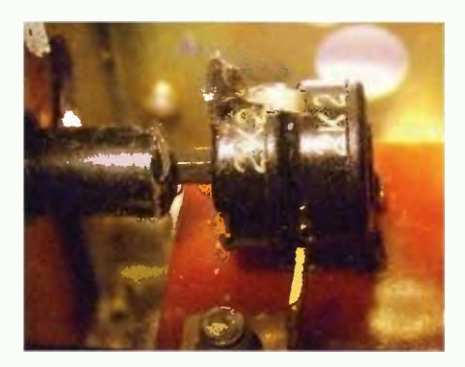

Obr 3. Náhrada dvojitého potenciometru; atenuátor z trimrů

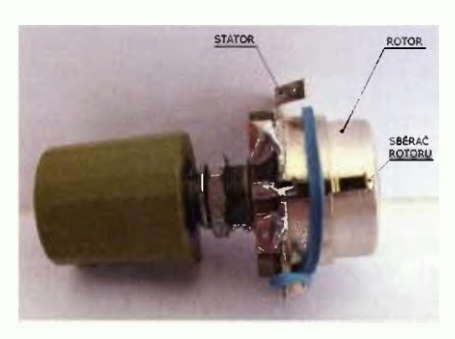

Obr. 4. Ladicí kondenzátor

né spojení s obvodem směšovače, jenž má už v principu ,vysokoohmovou' zátěž. Při tom poruchy vně přijímaného pásma se současně utlumí a citlivost vzroste. A to vše právě umožňuje vytvořit dokonalý přijímač s přímým směšováním kmitočtu.

V pasáži věnované stabilité oscilátoru doporučuje autor použít ladicí kondenzátor se vzduchovým dielektrikem. Mám doma několik postříbřených splitstatorů s rozsahem změny kapacity 8 pF, ale to je málo, a tak jsem statory propojil a na rotor udělal z pozlaceného kontaktu sběrač.

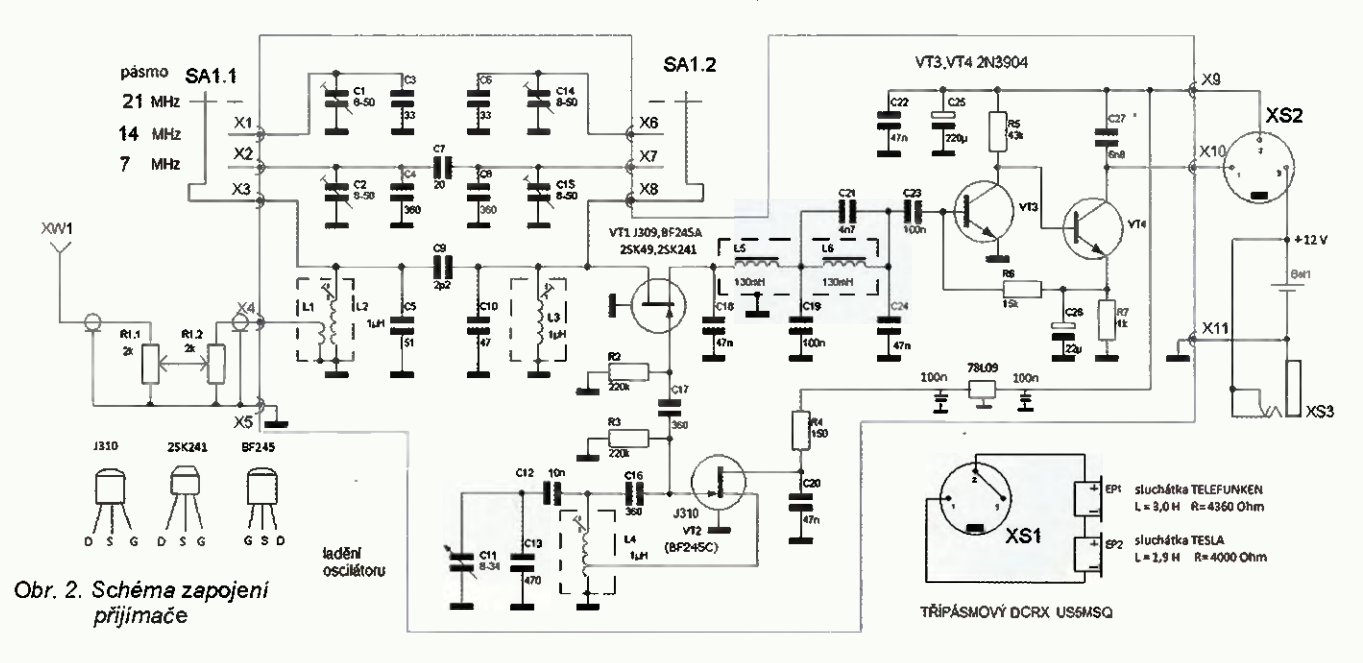

<sup>42</sup> (Praktická elektronika- AR 02(2015)

## Vánoční setkání radioamatérů - Olomouc 2014

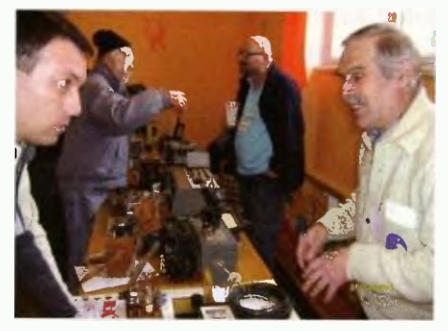

Obr. 1. Miloš, OK2BJR (vpravo) vystavoval krystalky a voštinové cívky

Tradiční "vánoční setkání radioama-térů v Olomouci (byť se koná vždy 28. prosince) organizují radiokluby OK2KWX a OK2KYJ v prostorách DDM Olomouc. Dům děti a mládeže se radioamatérům a veřejnosti otevřel v devět hodin. Byl připraven zajímavý a bohatý program, výstava radiotechniky, občerstveni a tradični burza.

Tentokrát se však zúčastnilo méně radioamatérů než obvykle. Úbytek zájemců o tuto akci je v posledních třech letech

markantní. Přítom se na zaměstnání tentokrát nikdo vymlouvat nemohl — byla neděle. Drive nebývalo v přízemi k hnutí obsazen býval i celý sál Domu dětí a mládeže, loni bylo odhadem účastníků asi 100. Obvyklý prodej radioamatérských drobností tentokrát zajišťoval pouze Vilda, OK2PBC, výbornými umělými zátěžemi 50  $\Omega$ /500 W a konektorovými redukcemi z "čínské normy" na BNC výstup u nás obvyklejší, jinak tam byly jen víceméně počítačové drobnosti (vystavované použité notebooky v cenách od 2000 do 4000 Kč byly předváděny "v chodu"). Amatérskou výstavku zajišťoval Miloš, OK2EUR (obr. 1) obvyklými krystal kami a voštinovými cívkami, jinak bylo ke shlédnutí několik inkurantnich zařízeni (obr. 2) včetnš stařičkého Torna.

Dobrým doplňkem (alespoň účastnici si pochvalovali) byla pro zájemce zorganizovaná návštěva CK rakousko-uherské pevnůstky FORT XVII v Křelovš, která nyní slouží v letních měsících jako muzeum.

Na setkání panovala jako vždy skvělá pohodová nálada. Diskutovalo se v radioamatérském duchu, ale také o zcela ji-

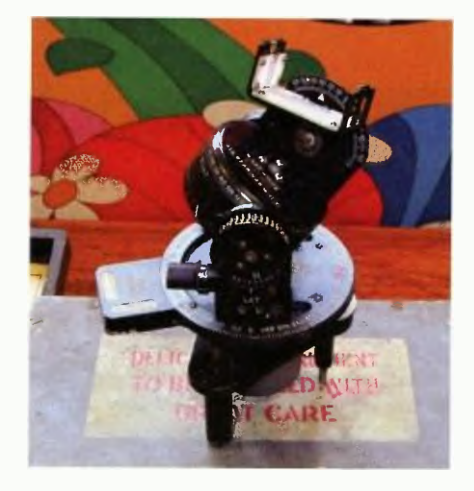

Obr. 2. Pozornost poutaly dva zajímavé přístroje: Letecký astrokompas MK II (na obrázku) a Bubble sextant Mark IX, které sloužily k určováni azimutu pomocí Slunce a hvězd. Používaly je anglické i americké bombardéry během druhé světové války

nych tématech... Kolem čtrnácté hodiny jsme se začali pomalu vytrácet, někteří ke svým domovům a jiní do okolních hospůdek.

Ale to, že se zájem radioamatérů vzájemná setkání v poslední době přesouvá do "penzijního" období, není pro budoucí podobné akce příliš povzbudivé.

QX+Radek Aujezdský

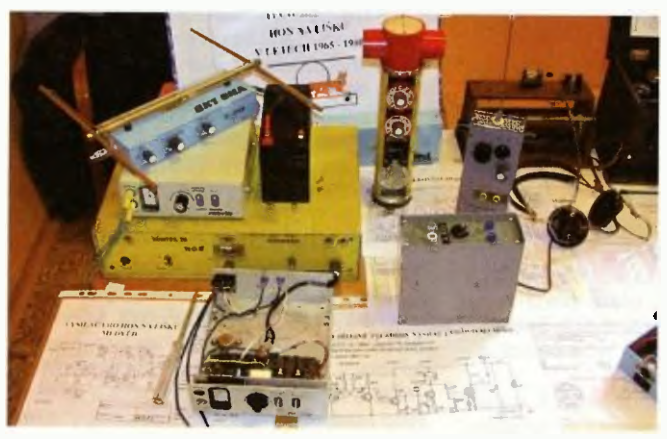

Obr 3. Na výstavce si radioamatéři připomněli take radiový orientační běh, tzv. hon na lišku (ROB, ARDF). Milan, OK2VWF, připravil ukázku zařizení určených pro tento oblíbeny sport. Clčastnici si tedy mohli prohlédnout dva vysílače Minifox 78 a Medvěd. Z přijímačů to byl první sériově vyráběný přijímač Junior, dále pak Delfín a ROB 80

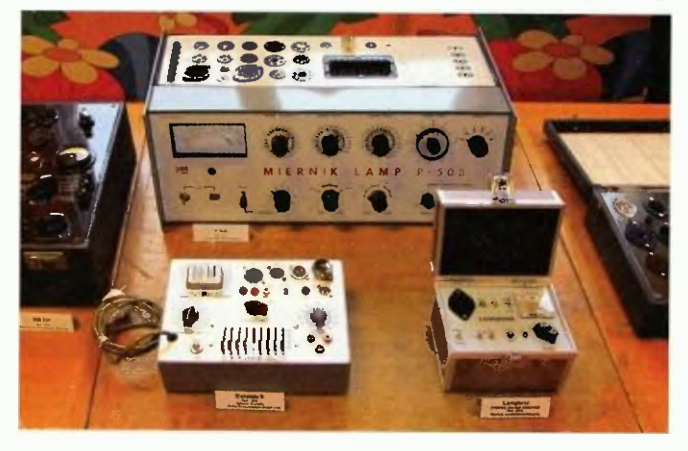

Obr. 4. Další část výstavky byla věnovaná měřicím přístrojům k měření a zkoušení elektronek. Nejstarším měřičem na výstavce byl přistroj WE 251 z r 1938 od německého výrobce Josefa Neubergera. Na obrázku polský měřič P-508 (nahoře), vlevo německý Euratele II a amatérsky zkonstruovaný cestovní zkoušeč nožičkových elektronek Lamptest (vpravo)

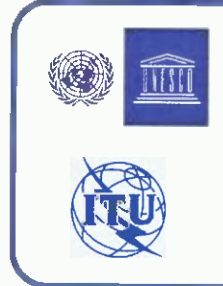

### 13. únor - Světový den rádia

Datum 13. února bylo určeno jako "World Radio Day" na 36. generálním kongresu UNESCO 3. listopadu 2011 na návrh španělska. Je to výroční den, kdy se poprvé ozvalo na rádiových vinách hlášení "Zde jsou Spojené národy voláme národy celého světa" ze zasedání OSN v r. 1946. Světový den rádia má podpořit povědomí o významu rozhlasu, přispět k usnadnění přístupu k informacím a také zlepšit vzájemnou spolupráci mezi provozovateli rozhlasového vysílání. ITU (mimochodem organizace, která letos slaví 150 let od svého založení) pořádá v Zenevě 13. února v odpoledních hodinách panelovou diskusi s tématem rozhlasu. Rada akci se take připravuje pod záštitou UNESCO a od 11. 2. rovněž v Ženevě probíhá "Summit 15" s tématem digitálního rádiového vysílání, který pořádá evropská organizace EBU (Eurovision a Euroradio).  $\alpha$ 

Nyní je změna kapacity na devíti otáčkách zdvihu rotoru celkem 22 pF, což naprosto vyhovuje (obr. 4).

Při ralizaci tohoto RXu jsem ale použil stejný ladicí kondenzátor jako autor, protože jsem si vzpomněl, že mám odloženy přijímač MERIDIAN 202 a tak se dočkal rozebráni na plasty a to ostatní. Cívka oscilátoru podle autora se v mém provedeni podílela na nestabilitě kmitočtu, a tak jsem zkoušel jiné možnosti, až se nejlépe

chovala cívka s toroidem, podrobnosti PE-AR 11/2014, s. 43 (toroid N01, 11/6  $x$  4 mm, 20 z drátu  $\varnothing$  0,4 mm, odbočka na 7. z, L 1,4 pH). Na spínaném směšovači použitý FET tranzistor KP307A lze dle autora nahradit evropskými typy BF245A, J309 podia mého zjištění ještě 2SK49, 2SK212, 2SK192A, 2SK241 a podobnými typy, u nichž je v katalogu uvedena hodnota gs (Vgs ff) do -2,5 V. Na oscilátor se misto KP307G hodí BF245C, J310. Rozhodujícím faktorem pro výběr na oscilátor je hodnota  $U_{\text{gs}}$  $(V_{gs\ off})$  dvojnásobná, než má použitý tranzistor směšovače.

#### Literatura

[10] Poljakov, V.: Spínaný směšovač superhetu. http://www.cqham.ru/trx83\_64. htm

(Dokončeni příště)

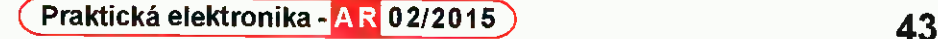

## O magnetických smyčkových anténách teorie/praxe/výroba

#### Oldřich Burger, OK2ER; Marek Dvorský, OK2KQM; Hiroaki Kogure, JG1UNE

#### Geneze MLA-B

Jak bylo naznačeno v předchozí části s názvem Geneze MLA-C, Mirkovu MLA- -BUN jsme v BTV Klimkovice konstrukčně zjednodušili a zkusili vyrobit úplně rozebíratelnou magnetickou smyčkovou anténu, která by byla akceptovatelná pro použití na pásmech 160 a 80 m pro méně náročné expedice apod. MLA-B (jako big) jsou dvě čtvervcové smyčky zapojené v sérii deice strany 2,5 m (obvod 20 m). Rozměr smyčky nebyl odvozen fyzikálními teoriemi, ale délkou vodoinstalačnich trubek běžně dostupných v obchodnich řetězcích se stavebním materiálem. Antena MLA-B existuje dosud pouze v jediném exempláři a provozuji a testují ji (0K2ER) na pásmu 1,8 3,5 MHz asi dva roky. Zkušenosti z konstrukce MLA-B jsme následně přenesli do dizajnu menšího rozměru antény nazvané MLA-C, jíž byla věnována předchozí kapitola.

MLA-B potřebuje zástavbovou plochu pouze asi 6 m<sup>2</sup>. Přes svou relativní prostorovou nenáročnost patří MLA-B do kategorie výborných MLA. Vycházím z toho, že jsem měl několik dlouhých rozhovorů s DXmany z Evropy i amerického kontinentu, kterým jsem popisoval MLA-B,

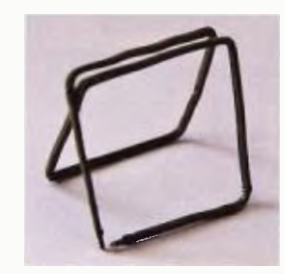

Obr. 28. Princíp "smotání" 20metrové smyčky MLA-B

#### (Pokračování)

protože nechtěli věřit, že můj signal generuje magnetická smyčková anténa. Podobně, jako je tomu u MLA-C, také MLA--B zvládne dvě pásma (160 a 80 m), ale pouze na 80 m je to "big". Na ,top bandu' se s ni dá take pracovat, zcela určitě je lepší než MLA-T, ale je to už jen kompromisní anténa, která se 80m dipólu ve výšce a v dobrém QTH opravdu nevyrovná.

#### MLA-CB

V oblasti CB aktivit se dosud používají prevážné prutove antény, pevně monto-<br>vané, případně s magnetických závěsem. U ručních radiostanic jsou obvyklejší spíše antény teleskopické, případně krátké helical antény (,pendreky'). Ve zmíněných případech se převážně jedná o antény s vertikální polarizací, která je pro pozemní komunikaci na desetimetrovém CB pásmu výhodnější. Nezpochybnitelnou předností vertikálnich antén je jejich všesmšrovost.

Na rozdíl od horizontálních antén potřebuje ale většina vertikálních antén tzv. protiváhu, bez níž je funkce zejména krátkých vertikálú z fyzikálního principu ztrátová. Tuto protiváhu často nahrazuje plechová střecha automobilu, ale ta nemá jednoznačně definovanou elektrickou plochu směrovou charakteristiku. Ke zvýšení vyzářeného výkonu při dodržení povoleného výkonu jsou proto používány základnové antény X14 nebo »2. Tyto pě-timetrové (desetimetrové) tyče s protiváhami jsou nepřehlédnutelné.

Většinu nevýhod současných antén používaných při provozování CB radiostanic odstraňuje magnetická smyčková anténa, MLA-CB. V principu se jedná o je-

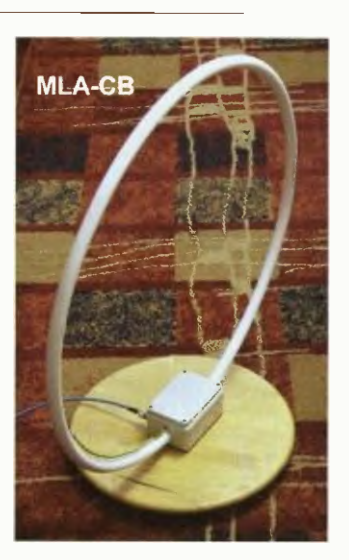

Obr. 31. Anténa MLA-CB

den z nejstarších typů antény, která na mnoho desítek let upadla do zapomnění pro CB pásmo se magnetická smyčková anténa nyní objevuje v podobě komerční ho produktu MLA-CB zřejmě jako úpiná novinka.

Pro CB operátory je důležité vědět, že magnetické smyčkové antény nepotřebují ke svému provozu žádnou protiváhu díky své fyzikální podstatě je možné používat je dokonce i jako pokojovou anténu. Jednou z mála nevýhod MLA-CB je ale fakt, že tuto anténu nelze provozovat s "vytuněným" zesilovačem o výkonu větším než 10W uvnitř místnosti, kde vedle antény sedí operator. S výkonem, který je povolený na CB pásmech, není problem sedět 2 m vedle MLA. Výjímku a jisté riziko mohou představovat osoby s implantovaným kardiostimulátorem.

(Pokračování)

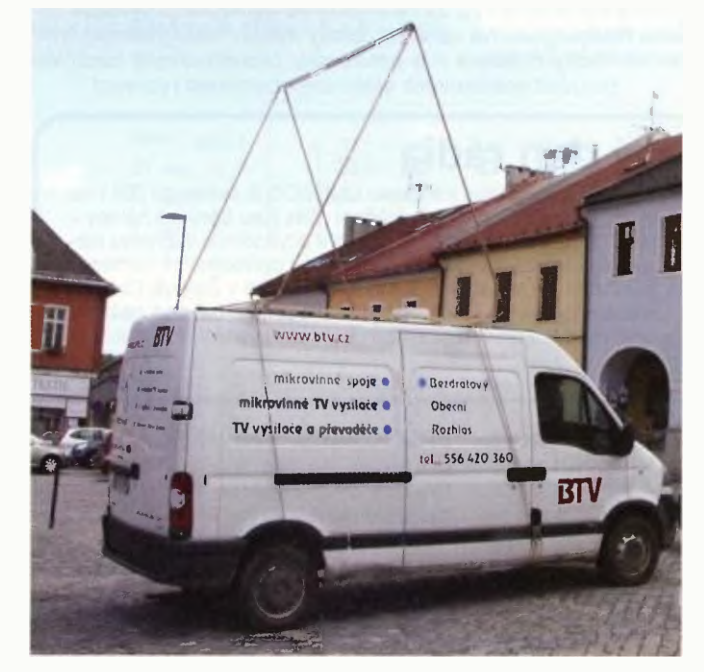

Obr. 29. MLA-8 provozovaná na střeše automobilu Obr. 30. Luděk, OK2RSK, při stavbě antény MLA-8

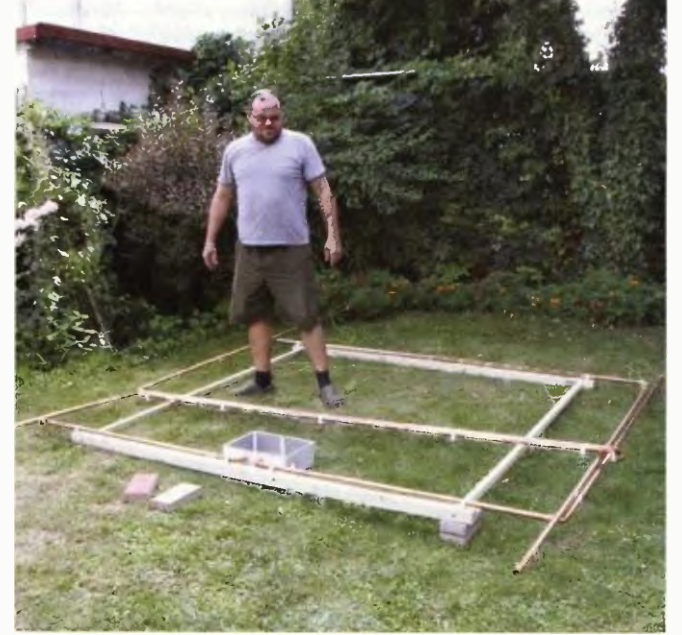

## **Example 20 Frankling COVID-1** Počítač v ham-shacku CXXV

## Modelování antén pomoci programu 4NEC-2

#### (Pokračování)

Po předcházejícím rozboru omezení metody NEC, příp. MI-NINEC můžeme přistoupit k jednotlivým parametrům modelu antény a vysvětlit si jejich syntaxi a význam.

Počátky vývoje metody NEC sahají do doby, kdy se k ukládání dat používaly děrné štítky (obr. 22). Proto se často setkáváme s pojmem karta GW, karta LD apod., ve skutečnosti je však model antény tvořen textovým (ASCII) souborem, jehož řádky reprezentují jednotlivé karty. Hodnoty jednotlivých pare metrů mohou být odděleny jednou nebo více mezerami, tabulátorem nebo čárkou, případně jejich kombinaci. Důležité je čitelné formátování souboru, umožňující dobrou orientaci, případné úpravy pomoci libovolného ASCII editoru. Konce řádků mohou být jak v unixovém (OD) formátu, tak ve formátu DOS/Windows (OD OA).

Některé komerční programy používají proprietární binární formáty, čitelné pouze v příslušném programu a editovatelné pouze jeho vnitřním editorem (např. EZNEC). Modely vytvořené v takovém programu by byly fakticky ztracené pro veřejné použití, nebýt skutečnosti, že 4NEC-2 umí tyto soubory načíst a automaticky je převádí do textového formátu. To je jedním z mnoha dùvodü, proč dáváme přednost programu 4NEC-2 před komerčními implementacemi metody NEC.

Význam nejpoužívanějšich symbolů (typů karet) NEC modelech shrnují následující tři tabulky (tab. 13, 14, 15). Karty jsou rozděleny podle své funkce do tří skupin - karty komentářů, karty geometrie antény a karty kontrolní, které přímo ovlivňují výpočet (tj, zátěže, přenosová vedení, parametry země, zobrazení vyzařovaciho diagramu apod.). Symboly, označující typ karty jsou řazeny abecedně. Karty, které se obvykle nepoužívají, jsou v tomto stručném úvodu uvedeny na šedém pozadí bez dalšiho vysvětlení parametrů a jejich formátu.

Není-li uvedeno jinak, zadává se frekvence v Hz, kapacita ve faradech (F), indukčnost v henry (H) a délka (průměr atd.) v metrech (m).

| /2 <sub>1</sub> |   | 5 <sub>1</sub> |    | 10 <sub>1</sub> |    | 151 |                 | 201 | $30$ } | 401 | 501 | 601                                                               | 701 | 801 |
|-----------------|---|----------------|----|-----------------|----|-----|-----------------|-----|--------|-----|-----|-------------------------------------------------------------------|-----|-----|
|                 |   |                |    |                 |    |     |                 |     |        |     |     |                                                                   |     |     |
|                 |   |                |    |                 |    |     |                 |     |        |     |     |                                                                   |     |     |
| CP              |   | 11 I           | I2 |                 | I3 |     | 1 <sub>14</sub> |     |        |     |     | i blank  blank  blank  blank  blank  blank                        |     |     |
|                 |   |                |    |                 |    |     |                 |     |        |     |     |                                                                   |     |     |
|                 |   |                | s  |                 |    |     | s               |     |        |     |     |                                                                   |     |     |
|                 |   |                | F. |                 |    |     | Е               |     |        |     |     |                                                                   |     |     |
|                 | G |                | Ġ  |                 | Ġ  |     | G               |     |        |     |     |                                                                   |     |     |
|                 |   |                |    |                 |    |     | 2               |     |        |     |     |                                                                   |     |     |
|                 |   |                |    |                 |    |     |                 |     |        |     |     |                                                                   |     |     |
|                 |   |                |    |                 |    |     |                 |     |        |     |     |                                                                   |     |     |
|                 |   |                |    |                 |    |     |                 |     |        |     |     |                                                                   |     |     |
|                 |   |                |    |                 |    |     |                 |     |        |     |     | The numbers along the top refer to the last column in each field. |     |     |
|                 |   |                |    |                 |    |     |                 |     |        |     |     |                                                                   |     |     |
|                 |   |                |    |                 |    |     |                 |     |        |     |     |                                                                   |     |     |

Obr. 22. Struktura dat na děrném štítku v začátcích metody NEC

Tab. 13. Karty komentářů

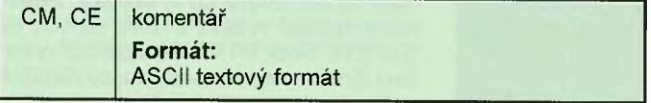

Tab. 14. Karty geometrie struktury antény

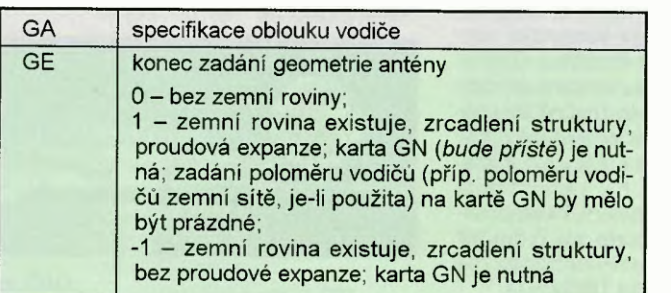

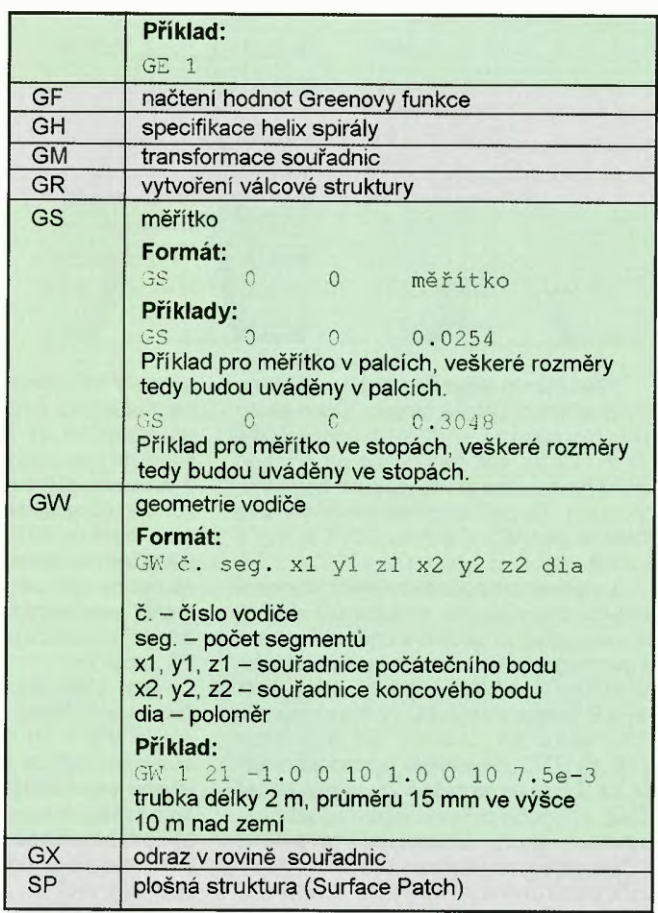

Tab. 15. Kontrolní karty

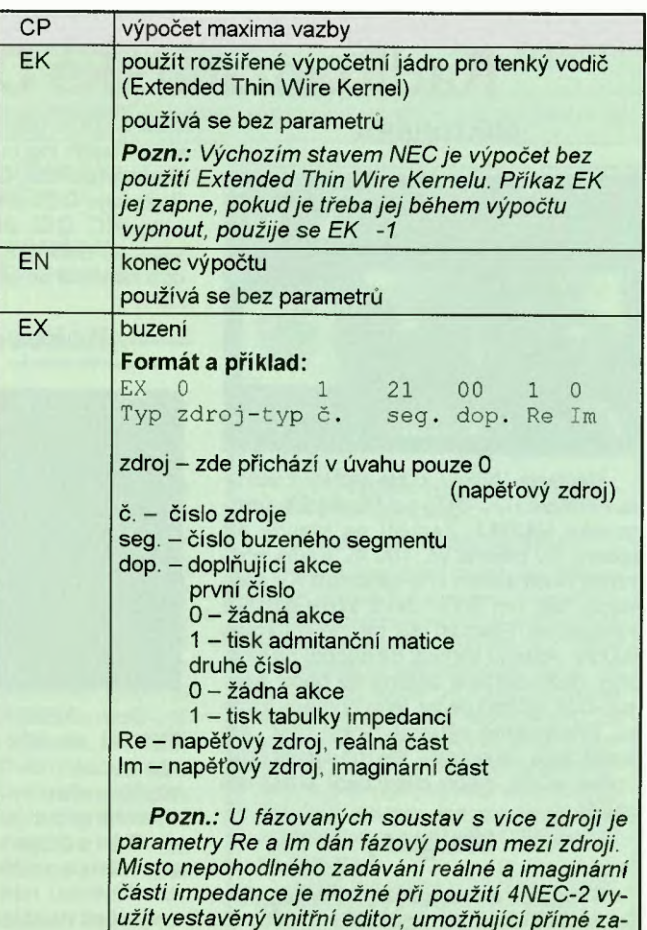

(Pokračování)

dávání amplitudy a fáze.

## Předpověď podmínek šíření KV na únor

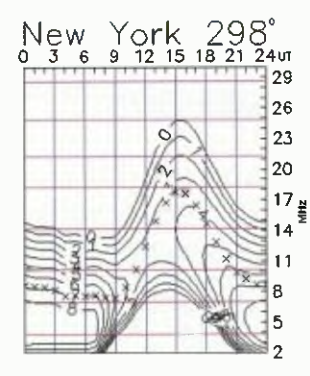

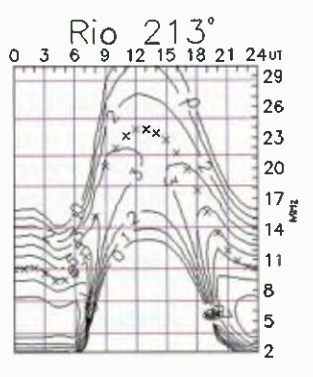

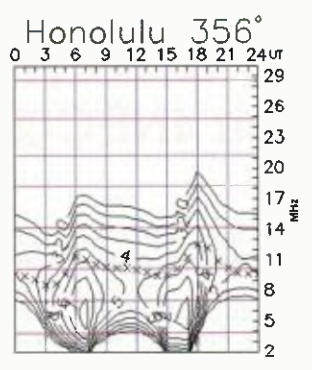

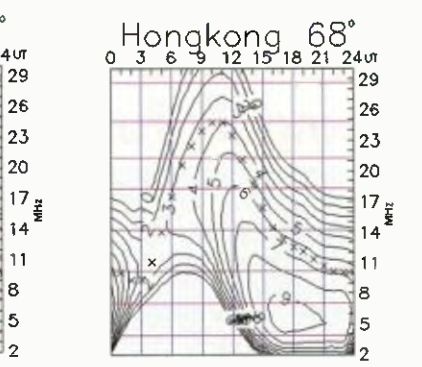

Před rokem sliboval pohled na Slunce brzký příchod vysoké aktivity. Číslo skvrn dosáhlo nového vrcholu v únoru 2014 (R, = 102,3), což ukazovalo na příchod druhého maxima probíhajícího slunečního cyklu. To pak oficiálně nastalo o dva měsíce později, v dubnu 2014 s  $R_{12}$  =  $= 81, 9.$ 

V průběhu roku byla zvýšena sluneční aktivita doprovázena množstvím silných erupcí, velkých skupin slunečních skvrn a geomagnetickým neklidem. Konkrétněji: Nejvyšší úroveň toku protonů byla naměřena 9. ledna a nejvyšší rychlost slunečního větru 13. ledna - až 903 km/s v 06.45 UTC. Nejsilnější protonová erupce X4.9 byla pozorována 25. února, načež CME způsobil mírnou geomagnetickou bouři 27. února. Erupce vlákna o délce 1,5násobku vzdálenosti Země - Měsíc byla pozorována 4. června a související CME způsobila mírnou geomagnetickou bouři 7. a 8. června. Velká geomagnetická bouře proběhla 12. září. Obrovské se-

skupení slunečních skvrn o rozloze šestnáctinásobku povrchu Země jsme mohli pozorovat 16. až 30. října. Největší koronálni díra se ukázala poblíž jižního pólu v prosinci, její celková plocha byla 650 zeměkoulí a táhla se od jižního pólu až k zeměpisné šířce -30 stupňů, což bylo tak blízko ke slunečnímu rovníku, že silný sluneční vítr od jejího okraje způsobil menší geomagnetickou bouři 7. prosince. Silný Forbushúv jev byl pozorován kolem 23. prosince.

Ale: stále ještě nebyla pozorována žádná extrémně velká geomagnetická bouře (Kp = 9)! Což opět potvrzuje, že současný cyklus nebyl vysoký, i když zejména pravidelným otevíráním nejkratšich krátkovinných pásem nakonec přece jen překonal naše očekávání. Zhoršení podmínek šíření při poruchách pak už jen "patřila k věci".

V únoru stoupá doba slunečního svitu pomalu, zejména na začátku měsíce. Mimoto tentokrát očekáváme spíše klidnější

vývoj a tedy pravidelnější denní chod podmínek šíření na dolních pásmech KV. Naproti tomu otevření hornich pásem budou méně pravidelná, zejména v okoli předpokládaného MUF. Grafy jsou spočteny z  $R_{12}$  = 71

Zajímavé informace ve věci dalšího vývoje očekáváme jako výstup z konference "Sun-Climate Connections" (SCC 2015), která se bude konat v Kielu ve dnech 16. - 19. března 2015 (http://scc. geomar.de/.

V průměrných číslech vypadal vývoj v listopadu v prosinci 2014 takto: sluneční tok 155,3 a 158,8 s.f.u., čísla skvrn  $R_i$  = 70,1 a 78,0 a geomagnetické indexy z observatoře Wingst  $A = 11,1$  a 13,3. Poslední měsíční průměry R dosadíme do vzorce pro dvanáctiměsíční (kalendářně třináctiměsíční) vyhlazený průměr a za květen a červen 2014 dostáváme  $R_{12}$  = = 80,5 a 79,7, čímž nejspíše začal pokles směrem k minimu.

OK1HH

## Radioamatérské DX expedice v únoru

Mikronésie

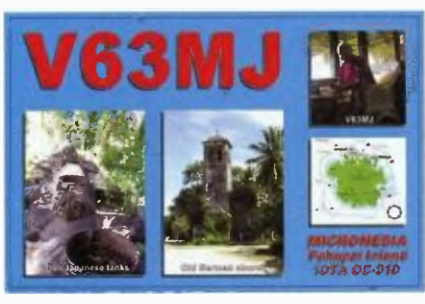

Madison, VV5MJ, bude aktivní z ostrova Pohnpei (0C-010) od 16. do 23. února jako V63MJ. Zaměří se hlavně na spodní KV pásma vč. 160 m. Podle podmínek bude aktivní i na ostatních KV pásmech, ale jen CW. Jako vždy použije transceiver Elecraft K3 se zesilovačem 500 W. Anténu vertikál na spodní pásma, příp. další drátové antény na horní pásma. QSL požaduje na jeho domácí adresu. Přednostně vyřizuje direct QSL, ale posílá také via bureau. Možno získat QSL přes eQSL nebo potvrzení QSO via LoTW.

#### **Uruguay**

Skupina radioamatérů z Radiogrupo Sur bude aktivní z uruguayského ostrova Flores (SA-030) v době od 21. do 23. února. Pod značkou CV5A budou vysílat na všech pásmech od 160 do 6 m, CW,

SSB a DIGI. Mají dobré technické vybavení. Jejich log bude na webové stránce Radiogrupo Sur. QSL vybavuje CX2ABC. Požaduje QSL direct + SAE a 2 \$ nebo nový IRC. QSL via bureau budou vyřizovány po delší době. Spojení však nebudou nahrána do LoTVV ani na eQSL.

#### Kokosový ostrov

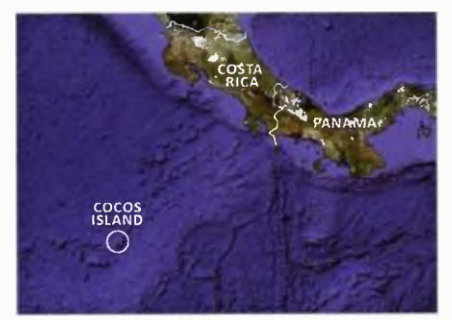

Dom, 3Z9DX, společně s Jorgem, TI2HMJ, navštíví vzácný kostaricky ostrov Cocos (NA-012) v Pacifiku. Ostrov spadá pod správu Úřadu ochrany přírody a návštěvy tam jsou proto značně omezeny. Dom s Jorgem tam hlavně chtějí opravit antény a stožáry pro KV a VKV, instalovat novou námořní KV radiostanici a vyměnit napájecí koaxiální kabely . Jejich pobyt na ostrově bude asi 7 dní od 15. do 23. února. V provozu budou mít dvě stanice, volací značka T19/3Z9DX.

QSL bude vyřizovat Dom, 3Z9DX. Jako vždy použije OQRS na ClubLogu. Všichni dárci, kteří poskytnou nějakou finanční částku a naváží s nimi spojení, dostanou QSL direct, aniž by o něj museli žádat. Dom vyřizuje i žádosti zaslané direct s poštovným. Taktéž odpoví na QSL via bureau. Podrobnosti na webové stránce: http://www.nielsen.net/ti9a/project/

#### Juan Fernandez

Členové klubu F6KOP organizuji další velkou mezinárodní expedici na chilský ostrov Juan Fernandez (SA-005). V týmu bude 22 operátorů ze 7 zemí, termín konáni od 24. února do 4. března. Výborná technická výbava a QRV od 160 do 6 m CW, SSB, RTTY. Podrobnosti o složení týmu a volací značce budou na jejich webové stránce, která má být aktivována co nejdříve. Budou vyřizovat QSL direct, via bureau a také budou jejich spojení nahrána do LoTW.

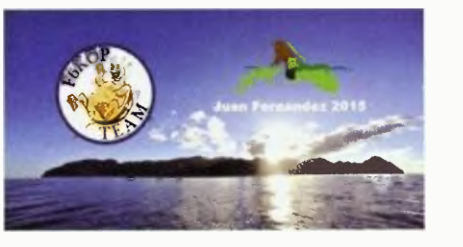

#### Kalendář závodů  $na$  únor a březen  $(UTC)$

KV

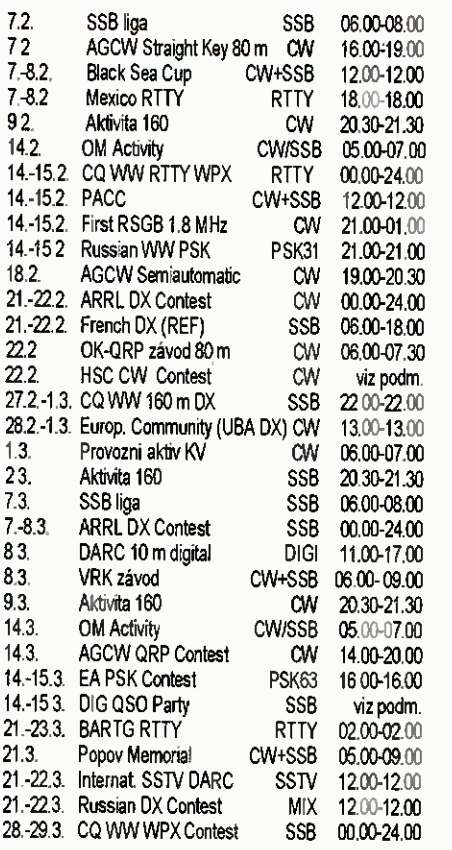

Nezapomeňte, že se 29. 3. mění čas na letni (kdo má stanični hodiny trvale nastaveny UTC, má po starosti).

Podmínky většiny zde uvedených závodů v češtině najdete na internetovych stránkách našeho časopisu: www.aradio. cz (výběr na stránce vlevo dole), odkud si je můžete stáhnout k vytištění. Některé závody jsem musel vypustit, ani na dotaz jsem nedostal potvrzení správného termínu. 25. 2., kdy Kuwait slaví "Národní den", budou odtamtud vysílat zvláštní stanice. Na stránkách www.grz.ru najdete mimo podrobných podmínek také výsledky závodů z několika předchozích let, ale letos poprvé po dlouhé době jsem byl nucen je upozornit na nesprávné datum u UBA DX contestu CW. Kdo "sbírá" americké counties, jistě nepohrdne informacemi o New Hampshire Party,  $1. - 2$ . 3. North Carolina Party a  $14. - 15.$  3. Idaho Party. Jejich přesné časy a podmínky najdete na http://www.hornucopia. com/contestcal/stateparties.html a http:// www.hornucopia.com/contestcal/weeklycont.php.

#### Adresy k odesílání deníků přes Internet Aktivita 160:

cw@a160.net; ssb@a160.net ARRL: DXCW@arrl.org

DXphone@arrl.org CQ 160 m SSB: 160ssb@kkn.net CQ WPX: ssb@cqwpx.com EA PSK: psk31@ure. es EC-UBA: ubacw@uba.be HSC: hsccontest@gmaiLcom OK-QRP: karel.line@seznam.cz OM Activity: omac@pobox.sk Popov: contest@radio.ru REF (SSB): cdfsslo@ref-union.org

### Tabulka závodů na VKV roce 2015 Závody pořádané Českým radioklubem:

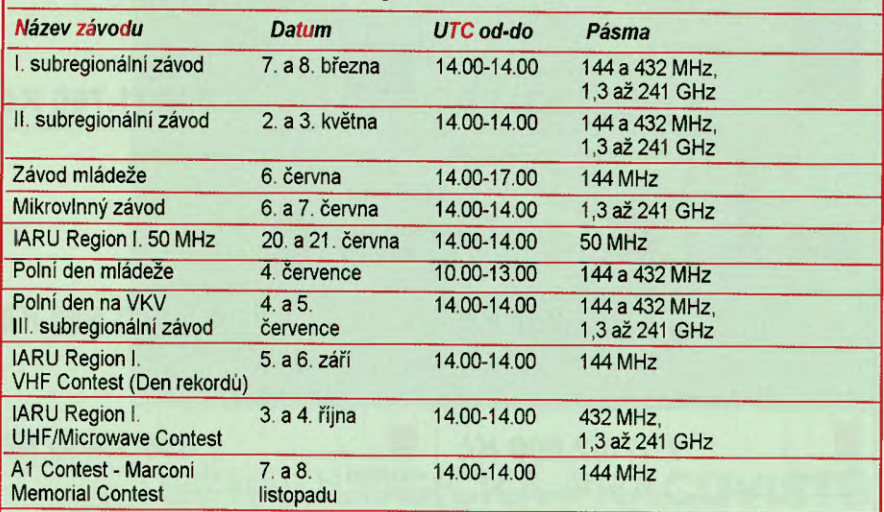

Podle Všeobecných podmínek platných od 1. 1. 2014 se posilaji zásadně elektronické deníky ve formátu EDI, nejlépe na adresu: http://vkvzavody.moravany.com.

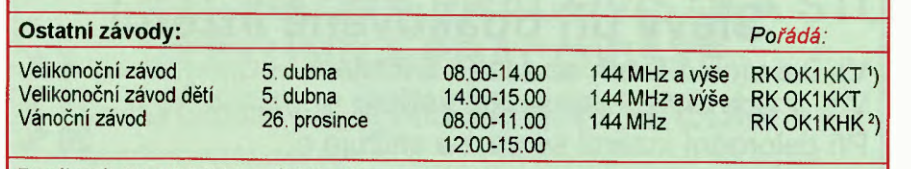

Deníky: 1) http://ok1kkt.cz, <sup>2</sup>) http://vanocnizavod.nagano.cz

Dlouhodobé soutéže, pořádané Českým radioklubem: Provozní VKV aktiv každou třetí 08.00-11.00 144 a 432 MHz RK OK1 KPA <sup>3</sup>)<br>neděli v měsíci 13 až 76 GHz 1,3 až 76 GHz

FM Pohár každou druhou 10.00-12.00 145 a 432 MHz RK OK1OPT<sup>4</sup>)<br>sobotu v měsíci místní čas sobotu v měsíci Mistrovství ČR juniorů souběžně s Provozním VKV 144 a 432 MHz OK1OHK<sup>5</sup>) aktivem a FM Pohárem Hlášení: 3) ok1kpa.com/pahlaseni.htm, 4) fmpohar.nagano.cz/prop.php, 5) v.horak@barak.cz

RSGB 160: 1st160.logs@rsgbhfcc.org Russian PSK: rusdigital@bk.ru Russian: rdxc@srr.ru SSB liga: http://ssbliga.nagano.cz Závod VRK: OK5VRK@seznam.cz

**QX** 

#### Kalendář závodů  $na$  březen  $(UTC)$

 $\mathsf{\Gamma}\mathsf{V}\mathsf{K}\mathsf{V}\mathsf{\Gamma}$ 

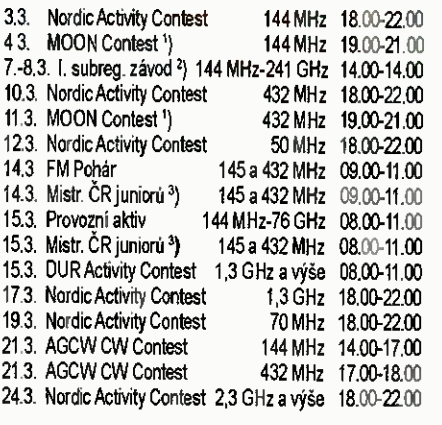

') Hlášeni na: ok2vbz.waypoint.cz/mc/ <sup>2</sup>) Deníky na: vkvzavody.moravany.com <sup>3</sup>) Hlášení na: v.horak@barak.cz

#### DVA

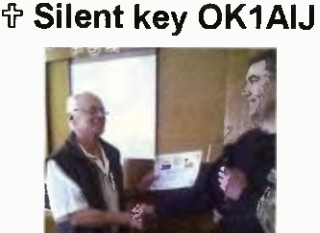

Karel, OK1AIJ (vlevo) a Petr, OK1CZ

21. listopadu 2014 ve věku nedožitých 75 let nás opustil

#### Karel Běhounek, OK1AIJ.

Karel, zvaný též Kamil, byl dlouholetým předsedou a vedoucím operátorem radioklubu OKI KCR v Chrudimi a aktivním radioamatérem. V r. 1984 byl jedním ze zakládajících členů OK QRP klubu, tehdy QRP kroužku, jehož byl až do své smrti sekretářem. Již v 70. a 80. letech byl vyhodnocovatelem KV Polního dne a pak propagátorem a pečlivým vyhodnocovatelem OK-QRP závodu, byl rovněž hlavním organizátorem tradičního QRP setkání v Chrudimi.

Karel byl dobrý a obětavý člověk, miloval rodinu a přírodu, byl skaut. Sbohem, Karle.

TNX INFO a FOTO OK1CZ

Praktická elektronika - A R 02/2015 ) a matematická elektronika - A R 02/2015 ) a matematické vydával (\* 17

## CENÍK INZERCE (černobílá/barevná - Kč bez DPH)

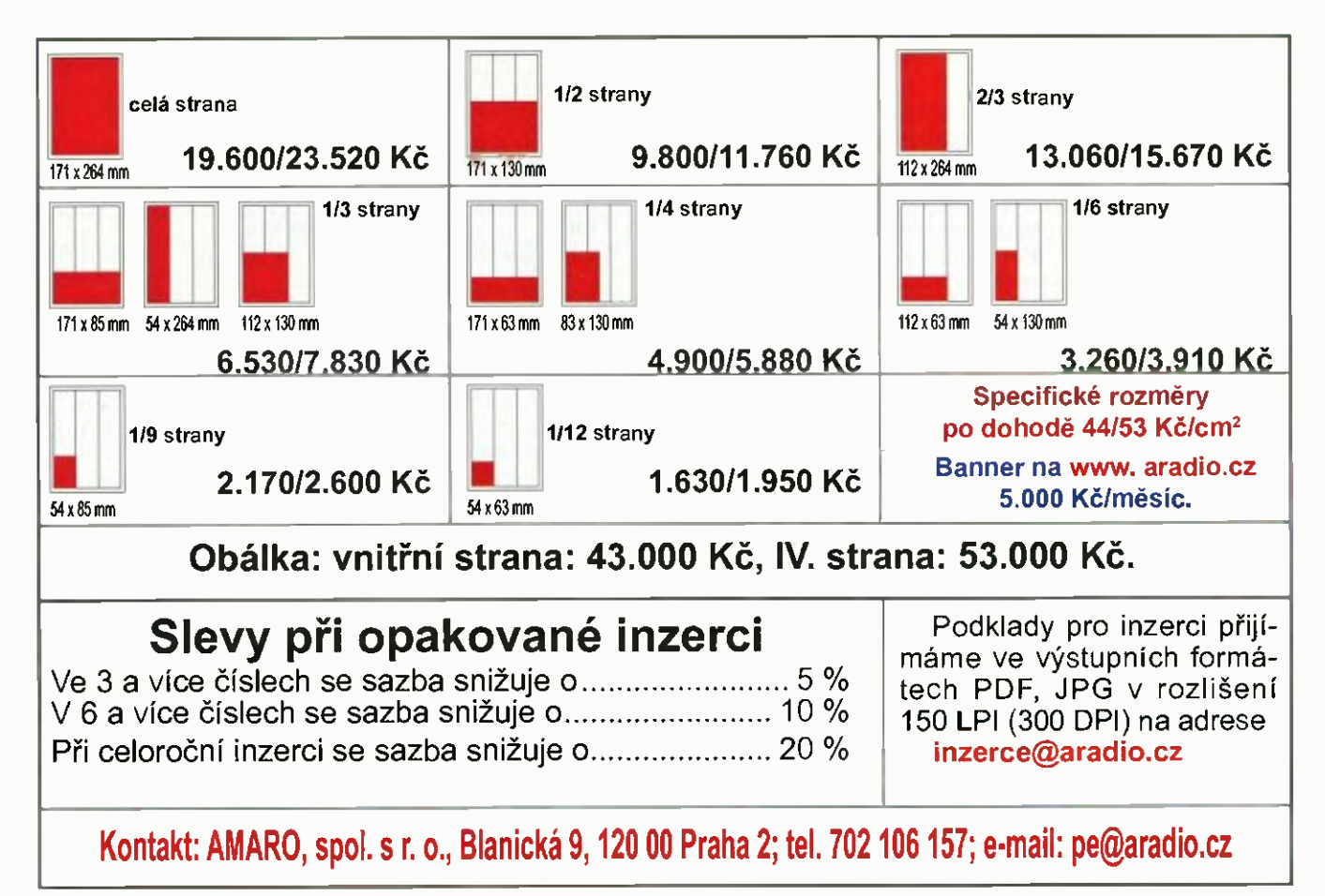

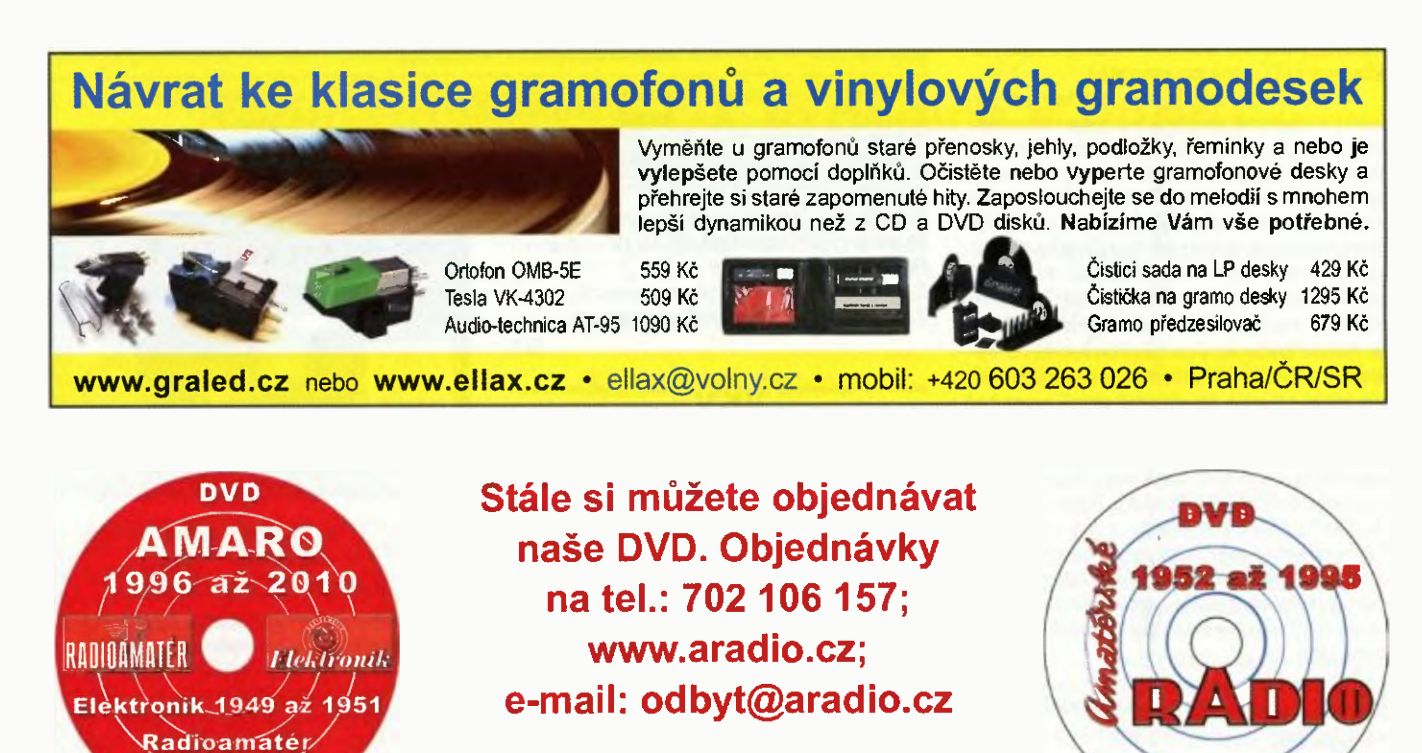

### Seznam inzerentů v PE 02/2015

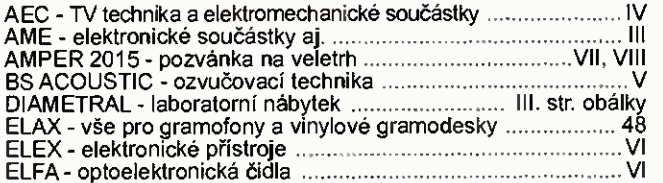

1945<sub>-až-1</sub>948

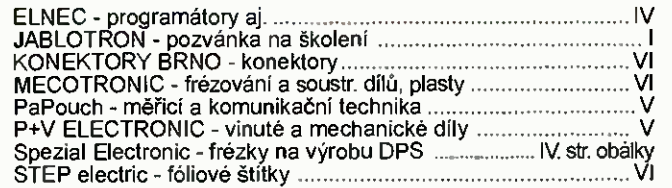

48 **Praktická elektronika - AR** 02/2015